## April 1993

### Introduction

## Introductions

## Expectations

- This class must be practical.
- We are \*very\* interested in constructive criticism and suggestions. As much as possible, put your comments in writing on the evaluation that was page O.
- This class contains sensitive information please be \*very\* careful who you share it with.
- Please work in pairs, and work on the same machine all week long.
	- if you trash your disk, you need to fix it
	- we will be doing detailed work, which goes faster with two people
- Expect to work hard. This is not a class for the faint-of-heart or people that want to be spoon-fed.
- Realize that your instructor doesn't know everything if he doesn't say, "I don't know'' from time to time, get suspicious :-)
- HP-UX source will not be a part of the class.
- Feel free to ask questions, but please defer them until lab time if appropriate.
- "I hear and I forget. I see and I remember. I do and I understand."

Overview of the Class

Background of HP-UX

The "Big Picture" of the Kernel

#### Introduction

## HP-UX Origins and Compatibility

- Original UNIX(tm) came from Bell Labs in the late 1960s.
- Over time it was refined, and AT&T released version 7. It has been said that V7 was better than either its predecessors or its successors.
- AT&T released System III and System V, and System V has become a standard that many people accept.
- UC Berkeley took V7 or something similar and started going another way. They have since released 4.1-4.3, and BSD is a standard that another set of people accept.
- HP-UX on both the S300 and S800 is a port of BSD4.2, with a System v call interface on top of it. It passes the SVID (for V.2 as of May 1988), but has many of the smart things that Berkeley did (demand-paged VM, HFS filesystem, etc) .

In 8.0, there is a totally different VM system, based largely on System V.3.

# HP-UX Structure Overview

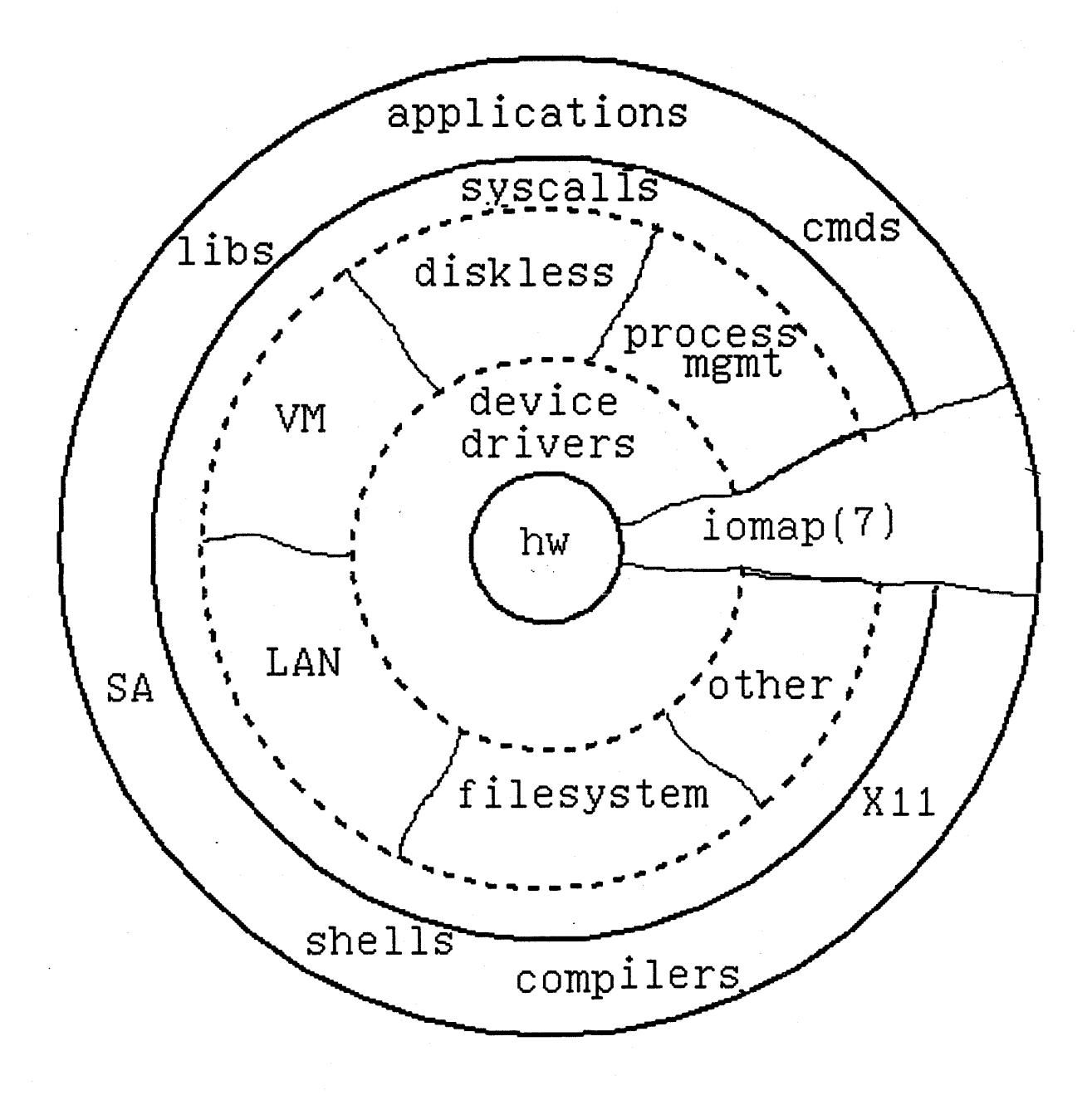

 $\overline{4}$ 

## Introduction

The "Big Picture" of the Kernel

- What is it there for?

- manage resources
- make life easier for the programmer

- What are the major components?

- kernel processes: swapper, pager, [init], [CSPs] ...
- device drivers
- privileged library routines that deal with:
	- processes
	- memory
	- the file system
	- the  $I/O$  system
	- diskless nodes
- Timeout routines not really a process, but they act Timeout routines - not really a process, but they a<br>like it in the sense that they are responsible for monitoring free memory, CPU scheduling, etc. If they monitoring free memory, CPU scheduling, etc. If they<br>were part of a process, it would be process 0, but they were part of a process, it wo<br>operate independently of it.

(These can be thought of as "internal at(l) jobs". Inside the kernel, one can call a routine named timeout() and tell it to call a particular function N clock ticks from  $now.)$ 

#### Introduction

The Kernel in One Page :-)

- PROCESSES are running programs; they have their own private address space, they (hopefully) get to use the CPU from time to time, and the kernel keeps information about them in structures called the "u area" and "proc table entry".
- The I/O system is largely composed of device drivers, each of which specializes in a particular kind of device interface. There are also general principles of how interrupt-driven devices talk to the system and how we decide which driver should be called for a given task.
- The FILESYSTEM is responsible for organizing non-volatile data on the disk. HP-UX uses the Berkeley filesystem, which can be thought of as many small Bell filesystems stuck together on the disk. The filesystem also has provisions in-core to handle other kinds of filesystems, such as NFS or CDFS. It does this through an abstraction called a "vnode".
- MEMORY is managed by the kernel in such a way that each process gets some private address space, and the sum of the amounts of memory used by each process can be much greater than the amount of RAM in the machine.

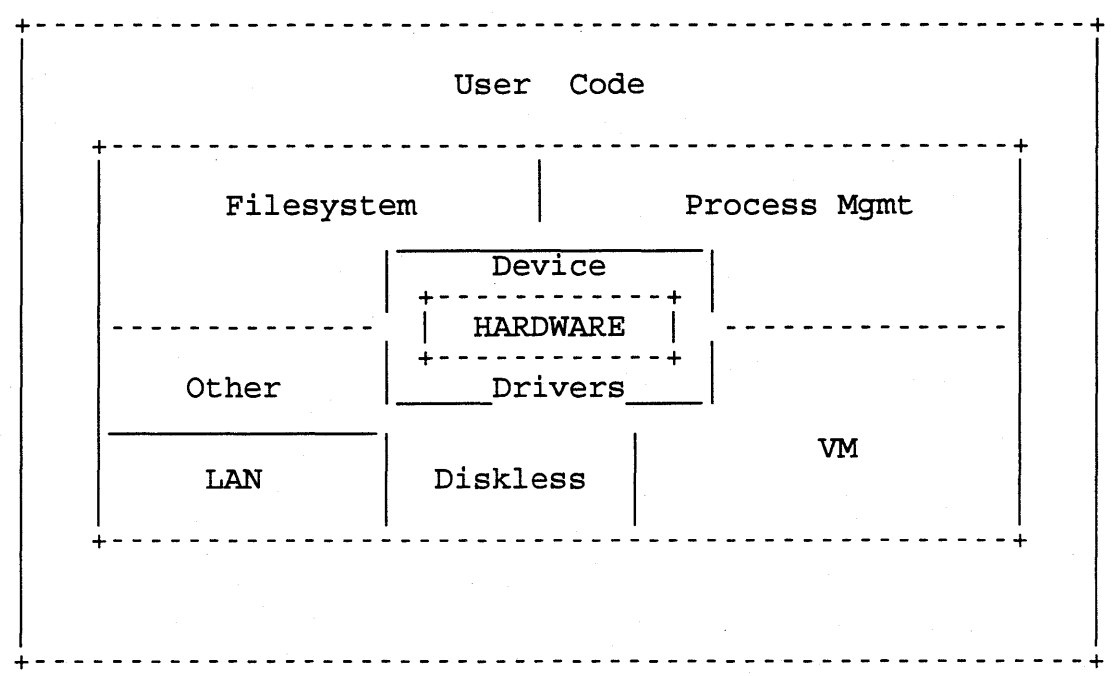

Introduction

Access to the Kernel

- System calls.

- front ends in libc

- 68K

- move system call number into d0 (680x0 register)
- change modes with "trap 0", which kernel catches
- trap handler calls syscall()

- PA

- each process has something called a "gateway" page mapped into its address space
- in this page there is a "gate" instruction, which "promotes" the privilege level of the process and calls the kernel routine syscall()
- actual system call code is called indirectly, using the system call number as an index into sysent[]
- The assembly-level debugger, adb(l).
- The kernel debugger, SYSDEBUG (68K) or DDB (PA). This is most useful for people in the lab's kernel group or people writing drivers - not very useful without source (and DDB requires a 300 or 400 to run on - it is not a standalone debugger)
- Calls to nlist(3) & /dev/kmem
	- YOU ARE ON YOUR OWN
	- call nlist(3) to get address of symbol from "a.out" file (/hp-ux in this case)
	- open /dev/kmem and seek to address
	- read information
	- YOU ARE ON YOUR OWN KERNEL DATA STRUCTURES CHANGE FROM RELEASE TO RELEASE!

Nov 04 10:30 1992 edited 9.0 space.h Page 1 !\* @(#) \$Revision: 1.8.62.17 \$ \*/ #ifndef MSYS SPACE INCLUDED /\* allows multiple inclusion \*/ #define =MSYS=SPACE=INCLUDED #include " .. /ufs/fsdir.h" #include "../h/user.h"<br>#include "../h/proc.h" #include "../h/sem\_beta.h" #include " .. /h/vnode.h" #include " .. /ufs/inode.h" #include " .. /cdfs/cdfsdir.h" #include " .. /cdfs/cdnode.h" #include " .. /cdfs/cdfs.h" #if def SIXR #include 11 •• /machine/sna space.h" /\* for SNAP\*/  $\frac{1}{2}$  -norado  $\cdots$ ,  $\frac{1}{2}$  and  $\frac{1}{2}$ #include #include #include #include #include #include #include ;I: include #include #include #include "../dux/protocol.h" #include "../dux/nsp.h" #include "../machine/lnatypes.h" #include "../machine/intrpt.h" #include 11 •• /machine/lnatypes.h" 11 •• /machine/intrpt.h" 11 •• /machine/hpibio.h" #include " .. /machine/drvhw.h" #include " .. /h/devices.h" #include #include " .. /h/ dnlc. h" II •• /h/file.h" /\* .. /h/callout.h" .. /h/kernel.h" ../n/weinei<br>../h/map.h"<br>../h/buf.h"  $\ldots$ /h/pty.h"  $\ldots$ /h/nvs.h" .. /machine/iobuf.h"; ../machine/dilio.h";<br>"../machine/dilio.h";<br>"../dux/rmswap.h"<br>"../dux/protocol.h"<br>"../dux/nsp.h" \* System parameter formulae. \*/ struct timezone tz =  $\{$  TIMEZONE, DST  $\};$ short rootlink[3] =  $\{$  Oxffff, Oxffff, Oxffff  $\};$ char \*bootlink =  $0$ ; int lanselectcode =  $-1$ ; int num cnodes  $=$  NUM CNODES;  $'$ \* \*\* Size the using/serving arrays. USING\_ARRAY\_SIZE and SERVING ARRAY SIZE \*\* are configurable parameters.

 $\%$ 

Nov 04 10:30 1992 edited 9.0 space.h Page 2 *.:/*  int using array size = USING ARRAY SIZE; struct using entry using  $arr\bar{a}y$  [ USING ARRAY SIZE ] ; int serving array size = (SERVING ARRAY SIZE > MAX SERVING ARRAY) ? MAX SERV struct serving entry serving array[ (SERVING ARRAY SIZE > MAX SERVING ARRAY) int dskless fsbufs = (DSKLESS FSBUFS > MAX SERVING ARRAY) ? MAX SERVING ARRA /\* \*\* Define timeout periods for selftest and crash detection. SELFTEST PERIOD \*\* SEND ALIVE PERIOD and CHECK ALIVE PERIOD are configurable parameters. \*/ /\* If selftest period is O then no selftest, otherwise lowerbound of 90 secs int selftest period = ((SELFTEST PERIOD == 0) ? SELFTEST PERIOD : ((SELFTEST int check alive period = CHECK ALIVE PERIOD;  $int$  retry alive period = RETRY ALIVE PERIOD; int ngcsp = NGCSP; int  $ncsp = NGCSP + 1$ ; struct nsp nsp[NGCSP+l]; struct nsp \*nspNCSP =  $\text{ansp}$ [NGCSP+1];  $1'$ \* semaphore to prevent regular LAN init to reinitialize the network. \*/ /\* USEFUL ??? \*/ DUX init  $= 1$ ; /\* dskless subsystem initialization flag \*/ int dskless initialized = 0; /\* always one for limited CSP \*/ /\* always one for limited CSP \*/ #ifdef UIPC /\* /\* UIPC is the umbrella subsystem for networking \*/ \* Networking \*/ #include " .. /h/mbuf.h" #define PRUREQUESTS #include " .. /h/protosw.h" #include " .. /h/socket.h" #ifdef INET #include " .. /net/if.h" #include " .. /net/route.h" #include " .. /net/raw cb.h" #include "../netinet/in.h" #include "../netinet/if\_ether.h"<br>#include "../h/mib.h" #include "../netinet/mib\_kern.h" #include "../net/if\_ni.h" /\* ni \*/  $int ni$  max = NNI; struct ni cb ni cb[NNI];

*q* 

```
'* * Internet Domain 
 */ 
#define TCPSTATES 
#include " .. /netinet/tcp_fsm.h" 
struct ifqueue ipintrq; 
/* 
 * (X)NS Domain 
 */ 
struct ifqueue nsintrq; 
#endif /* INET */#endif /* UIPC */ 
/* 
 * Netisr 
 */ 
int netisr_priority = NETISR PRIORITY; 
                          = NETMEMMAX;
#ifdef NSDIAG<br>#include
#include " .. /sio/nsdiagO.h" #define NSDIAG MAX QUEUE 500 
int nsdiag0 high water = NSDIAG_MAX QUEUE;
nsdiag_event_msg_type *nsdiagO_msg_queue; ~endif /* NSDIAG */ 
#ifdef LAN01
#include " .. /sio/lanc.h" 
#include "../machine/drvhw ift.h"
                                                       /* msg queue */ 
#if ((NUM LAN CARDS > 0) && (MAX LAN CARDS > NUM LAN CARDS))
int num_lan_cards = NUM_LAN_CARDS;<br>#else
#if (NUM LAN CARDS > MAX LAN CARDS) 
int num Ian cards = MAX LAN CARDS; /* exceed MAX LAN CARDS */ 
#else 7* We force it to defatul */int num_lan_cards = 2;<br>#endif \frac{1}{x} NUM LAN CAR
#endif -/* NuM LAN CARDS > MAX LAN CARDS */ 
#endif 7 - Non_ban_cando > nan_ban_
lan ift * lan dio ift ptr[10];
\text{#en\overline{dir}} /* LANO1 *7
/* 
 * Streams subsystem 
 */ 
#ifdef HPSTREAMS 
~^{\circ}nt strmsgsz = STRMSGSZ;
lnt strctlsz = STRCTLSZ; 
int nstrevent = NSTREVENT;
```
10

```
Nov 04 10:30 1992 edited 9.0 space.h Page 4 
~int nstrpush = NSTRPUSH;
#include "../streams/str_hpux.h"
#include "../streams/str<sup>-</sup>stream.h"
#endif /* HPSTREAMS */ 
#define NETSLOP 20
#if def NO SWAP 
#define NOSWAP 1
#else 
#define NOSWAP 0
#endif 
#define NCLIST (100+16*MAXUSERS) 
          nclist = NCLIST;int mproc = NPROC;<br>int minode = NINOD
          ninode = NINDDE;/* 
 * maxfiles is the system default soft limit for the maximum number of<br>* open files per process. maxfiles defaults to 60 if not configured.
 * maxfiles lim is the system default hard limit for the maximum number of
 * open files per process. maxfiles lim defaults to 1024 if not configured. 
 */ 
int maxfiles = MAXFILES; 
           maxfiles lim = MAXFILES LIM;
/*The NCDNODE should be defined in master for configurability. Before we 
can actually do it, this is what we can do now.*/ 
#define NCDÑODE 150<br>int     ncdnode = N
int ncdnode = NCDNODE; 
int ncallout = NCALLOUT;<br>long unlockable mem = UNL
long     unlockable_mem = UNLOCKABLE_MEM;<br>int       nfile = NFTLE + FILE PAD;
int nfile = NFILE + FILE PAD; - int file_pad = FILE PAD;-
int \tnbuf = NBUF;<br>
int \tnflocks = NFint nflocks = NFLOCKS; 
int mpty = NPTY;<br>int ndilbuffers
int ndilbuffers = NDILBUFFERS; 
          ncsize = NINODE;struct ncache ncache[NINODE];
/* * Hash table of open devices. 
 */ 
dtaddr_t devhash[DEVHSZ]; 
int maxuprc = MAXUPRC;
int maxdsiz = MAXDSIZ/NBPG; /* unit: page size */<br>int maxssiz = MAXSSIZ/NBPG: /* unit: page size */
int maxsize = MAXSSL/NBPG; /* unit: page size */
int maxtsiz = \frac{1}{2} maxtsiz = \frac{1}{2} maxtsiz = \frac{1}{2} maxtsiz = \frac{1}{2} maxtsiz = \frac{1}{2} maxtsiz = \frac{1}{2} maxtsiz = \frac{1}{2} maxtsiz = \frac{1}{2} maxtsiz = \frac{1}{2} maxtsiz = \frac{1}{2} maxtsiz = \frac{1}{2}
```
## $\frac{1}{2}$

Nov 04 10:30 1992 edited 9.0 space.h Page 5 parity option = PARITY OPTION;  $reboot$  option =  $REBOOT$  OPTION;  $noswap = NOSWAP;$ install = NOSWAP;  $/*$  unit: 20ms tick  $*/$ int int int int int int int int timeslice = TIMESLICE; acctsuspend = ACCTSUSPEND; acctresume = ACCTRESUME; dos\_mem\_byte = DOS\_MEM\_BYTE; /\* unit: percent of filesystem free /\* unit: percent of filesystem free /\* mem. reserved for dos in bytes mem no =  $3$ ;  $\frac{\pi}{3}$  /\* major device number of memory special file \*/ ieee802\_no = 18;<br>ethernet\_no = 19;<br>dos mem start; dos mem start; /\* physical addr. of dos mem. \*/ int int int uint<br>int int dost in the scroll scroll of the scroll of the service of the service of  $\frac{1}{2}$  int services in the service of  $\frac{1}{2}$  inter the service of  $\frac{1}{2}$  intermination of  $\frac{1}{2}$  intermination of  $\frac{1}{2}$  intermina /\* The tty stuff that needs to be declared somewhere. \*/ #define NPCI 16 short npci = NPCI; struct tty \*tty\_line[NPCI]; struct tty \*cons tty; /\* \* These have to be allocated somewhere; allocating \* them here forces loader errors if this file is omitted. \*/ struct proc \*proc, \*procNPROC, \*cur proc; struct inode \*inode, \*inodeNINODE; struct callout \*callout; struct file \*file, \*fileNFILE, \*file reserve; struct locklist locklist [NFLOCKS];  $\overline{\phantom{a}}$  /\* The lock table itself \*/ struct fockilst fockilst [N]; struct tty \*pt\_tty[NPTY]; struct pty\_info pty\_info[NPTY];<br>struct nvsi nvsi nvsi[NPTY]; struct nvsj<br>struct buf dil bufs[NDILBUFFERS]; struct iobuf dil iobufs[NDILBUFFERS]; struct dil\_info dil\_info[NDILBUFFERS]; int  $(*fhs_timecut_proc)$   $() = NULL;$ /\* declarations for stub routines for non-configurable portions of EISA bus extern nop(); int (\*eisa init routine)() = nop; int (\*eisa-nmi routine) () = nop; int (\*eisa eoi routine) () = nop; /\* declarations for stub routines for non-configurable portions of MTV (VME) int  $(\star\text{vme init routine})$  () = nop; /\*<br>\*\* The following supports savecore on the s300 \*/ long int dumplo; dumpsize; /\* offset into dumpdev \*/ /\* amount of NBPG phys mem to save - dep on swap  $*/$ 

 $12-$ 

Lnt dumpmag; /\* magic number for savecore, Ox8fca0101 \*/  $/*$  dumpdev is now generated into conf.c by config  $*/$ struct struct buf \*buf, \*swbuf; short int char struct bufqhead bfreelist[BQUEUES]; struct buf char char int #ifdef RTPRIO u char curpri; #else char #endif cblock \*cfree; \*swsize; \*swpf; \*buffers; bswlist; runin; runout; runrun; /\* RTPRIO \*/ curpri; /\* RTPRIO \*/ maxmem; physmem; hand; wantin; selwait; /\* heads of available lists \*/ /\* head of free swap header list  $*/$ /\* scheduling flag \*/  $x^*$  scheduling flag  $x'$ /\* scheduling flag \*/ /\* more scheduling \*/ /\* more scheduling \*/ /\* actual max memory per process \*/ /\* physical memory on this CPU \*/ /\* current index into coremap used b int int int int int /\* \* The following is for the shared memory subsystem (if configured) \*/ #if MESG==l #include #include struct ipcmap struct msqid\_ds msgque [MSGMNI] ; struct msg struct msginfo } ; MSGMAP, MSGMAX, MSGMNB, MSGMNI, MSGSSZ, MSGTQL, MSGSEG " .. /h/ ipc. h"  $" \ldots /h/msq.h"$ msgmap [MSGMAP] ; msgh [MSGTQL];  $msginfo = \{$ int messages present = 1; #else  $int$  messages present =  $0;$ #endif #if SEMA==l # ifndef IPC\_ALLOC<br># include "../h/ip  $~^{\sharp}$  include "../h/ipc.h"<br># endif # endif<br>#include  $"$ ../h/sem.h"

Nov 04 10:30 1992 edited 9.0 space.h Page 6

∕ ⊙

```
Nov 04 10:30 1992 edited 9.0 space.h Page 7 
struct semid_ds sema [SEMMNI];
struct sem
struct map
struct 
#define 
int 
union { 
} 
                   sem [SEMMNS];
         nap semmap[SEMMAP];<br>sem undo *sem un
                             *sem undo [NPROC];
          SEMUSZ (sizeof (struct sem undo)+sizeof (struct undo)*SEMUME) 
          semu[((SEMUSZ*SEMMNU)+NBPW-1)/NBPW];
         short semvals[SEMMSL];
         struct semid ds ds;<br>struct sembuf sem
                             semops[SEMOPM];
         semtmp; 
struct seminfo seminfo = \{SEMMAP, 
          SEMMNI, 
          SEMMNS, 
          SEMMNU.
          SEMMSL, 
          SEMOPM,
          SEMUME, 
          SEMUSZ, 
         SEMVMX, 
         SEMAEM 
};semaphores present = 1;#else<br>int
         semaphores present = 0;Jendif 
#if SHMEM == 1
# ifndef IPC_ALLOC<br># include "..7h/ipc
# include " .. 7h/ipc.h" 
# endif<br>#include
#include " .. /h/shm.h" 
struct shmid_ds shmem[SHMMNI];<br>struct shminfo shminfo = {
         shminfo shminfo = \{};<br>\frac{1}{2}SHMMAX, 
          SHMMIN, 
          SHMMNI, 
          SHMSEG
         shared_memory_present = 1;
#else 
# ifndef IPC_ALLOC<br># include "..7h/ipc
# include " .. 7h/ipc.h" 
# endif<br>#include
#include " .. /h/shm.h" 
struct shmid_ds shmem[1];<br>int shared memory pres
         shared memory present = 0;#endif 
/* The parser is 
currently not configurable, but when it is, modify the 
 * assignment of 
(*pn_getcomponent) () = to your choice of parser. 
 * assignment of ("pn_getcomponent)() = to your choice<br>* right now its pn_getcomponent_n_computer() (8bit).
 */ 
/* two-byte characters in file names. */
```
 $|H|$ 

```
Nov 04 10:30 1992 edited 9.0 space.h Page 8 
 '* extern int pn getcomponent chinese t(); not supported yet */
extern int pn getcomponent n computer();
#ifndef PARSER 
#define PARSER pn_getcomponent_n_computer<br>#endif
int (*pn getcomponent) () = PARSER;
struct pidchunk
         int start; 
         int end; 
} mypidchunks[NPROC]; 
/* The following are configuration flags for networking */ 
int relinsc_1_flag = 1;
int relinsc_1_tiag = 1;<br>int relinsc_2_flag = 1;
int relinsc_3_{flag} = 1;
int 
int 
int 
int 
int 
int 
         swapspc_cnt; 
         swapmem max;
         swapmem_cnt; 
         maxfs_pri; 
         maxdev_pri; 
         sys mem;
                           /* pages of available swap space */ 
                           /* total pages of system available swap space */ 
                           /* pages of available memory for "swap" */ 
                           /* highest available device priority */ 
                           /* highest available swap prioirity*/ 
                           /* pages of memory not available for "swap" */ 
int minswapchunks = MINSWAPCHUNKS; 
1;:tifdef X25 
#if (defined(NUM PDNO) && (NUM PDNO >= O)) 
#ifndef IPPROTO ICMP
#include " .. /netinet/in.h" 
#endif /* NOT IPPROTO ICMP */ 
#ifndef IFF UP
#include "../net/if.h"
#endif /* IFF UP not defined */ 
#include \cdot../\overline{x}25/x25gen.h"
#endif /* NUM PDNO */ 
#endif /* X25<sup>-*/</sup>
/* 
 * Double Stuff data structures/configuration; a -1 value means that the 
 * parameter will be calculated from available memory at boot time. 
 */ 
#define VHNDFRAC -1<br>#define MAXPMEM -1
#define MAXPMEM
#include " .. /h/sysinfo.h" 
#include " .. /h/pfdat.h" 
#include "../h/swap.h"
int desperate; 
struct minfo minfo; 
struct pfdat **phash; ~truct pfdat *pfdat; 
int phashmask; /* Page hash mask */ 
struct pfdat phead;
```
 $\check{\mathcal{D}}$ 

```
Nov 04 10:30 1992 edited 9.0 space.h Page 9 
Long phread, phwrite;
int swchunk = SWCHUNK; 
int nswapfs = NSWAPFS; 
struct fswdevt fswdevt[NSWAPFS]; 
int nswapdev = NSWAPDEV; 
struct swap_stats swap_stats[NSWAPDEV+NSWAPFS+1];
int swapmem on = SWAPMEM ON; 
int sysmem max = SYSTEMMAX;
int maxswapchunks = MAXSWAPCHUNKS; 
struct devpri swdev_pri[NSWPRI]; 
struct fspri swfs_pri[NSWPRI]; 
struct swaptab swaptab[MAXSWAPCHUNKS]; 
vm_sema_t swap_lock; 
int nextswap; 
int swapwant; 
int mpid; 
#include \cdot../h/var.h"
struct var v = \{VHNDFRAC, 
} ; 
int ticks since boot;
/* 
                         /* For generating unique process IDs */ 
 * Variables used for sar 
 */ 
#include " .. /h/sar.h" 
long sar_swapin; 
long sar_swapout;
long sar-bswapin; 
long sar bswapout;
struct syswait syswait; 
int procovf = 0;
int istackptr = O; 
int freemem cnt = O; 
#ifdef GENESIS 
                         /* True if running on istack */ 
/* Set by graphics_make_entry(), used in main() to decide whether or */
\frac{1}{x} not to start vdmad. \frac{1}{x}int vdma_present = O; 
#endif
```
JLo

/\*

Nov 04 10:30 1992 edited 9.0 space.h Page 10 \* A bunch of stuff was allocated in proc.h. I've moved it here.  $\frac{\star}{\text{short}}$ freeproc list;  $/*$  Header of free proc table slots  $*/$ struct prochd qs[NQS];<br>int whichgs[NOELS]: whichqs $[NQELS]$ ; struct map \*sysmap; /\* \* HACK ATTACK \* \* Dux had defined this variable in cluster.c. Including this module, \* however leads to many more dux modules having to be compiled and linked /\* Bit mask summarizing non-empty qs's \*/ /\* Map of vaddr pool for system \*/ \* into the kernel. Rather than deal with configurability now, we simply \* hack around the problem, knowing full well that this isnt' used for \* anything outside of a discless environment anyway. \*/ #include " .. /dux/duxparam.h" #include " .. /dux/cct.h" struct cct clustab[MAXSITE]; /\* incore cluster configuration table\*/ /\* File system async flag. If set file system data structures<br>are written asychronously. are written asychronously. int fs async = FS ASYNC; /\* \* flag to control creation of "fast" symbolic links. \*/ int create fastlinks = CREATE FASTLINKS; /\* \* flag to turn off new AES conformance behavior for hp-ux system calls. \*/ int hpux aes override = AES OVERRIDE; /\* hash table size scale with number of items hashed \*/ /\* lpow2 returns largest power of 2 less than arg, min value 16, max 8192 \*/ #define lpow2(arg) \  $(\text{arg})$  < 32? 16: \  $(\text{arg})$  < 64? 32: \  $(\text{arg})$  < 128? 64:  $(\text{arg})$  < 256? 128: \  $(\text{arg})$  < 512? 256: \  $(\text{arg})$  < 1024? 512: \  $(\text{arg})$  < 2048? 1024: \  $(\text{arg})$  < 4096? 2048:  $(\text{arg})$  < 8192? 4096: \ 8192

 $\# \text{define has} \text{size}(\text{length}, \text{items}, \text{default})$ (lpow2((items)/(length)))

Nov 04 10:30 1992 edited 9.0 space.h Page 11

/\* proc table \*/ #define PIDHSZ hashsize(4, NPROC, 64) PIDHMASK = PIDHSZ - 1; short pidhash[PIDHSZ]; #define PGRPHSZ hashsize(4, NPROC, 64)  $PGRPHMASK = PGRPHSZ - 1;$ short pgrphash[PGRPHSZ]; #define UIDHSZ hashsize(4, NPROC, 64)  $UIDHMASK = UIDHSZ - 1;$ short uidhash[UIDHSZ]; #define SIDHSZ hashsize(4, NPROC, 64)  $SIDHMASK = SIDHSZ - 1;$ short sidhash[SIDHSZ]; /\* sleep table \*/ #define SQSIZEDEF hashsize(4, NPROC, 64)<br>int SQSIZE = SQSIZEDEF; int SQSIZE = SQSIZEDEF;<br>int SOMASK = SOSIZEDEF- $SOMASK = SQSIZEDEF-1;$ struct proc \*slpque[SQSIZEDEF]; struct proc \*slptl[SQSIZEDEF]; /\* For FIFO sleep queues \*/ /\* buffer table \*/  $/*$  average buf hash chain length desired -- see machdep.c  $*/$ int bufhash chain length = 4; struct bufhd \*bufhash; /\* buffer hash table \*/<br>int BUFHSZ, BUFMASK; /\* size and mask for ac BUFHSZ, BUFMASK;/\* size and mask for accessing bufhash  $*/$ /\* inode table \*/ #define INOHSZDEF hashsize(6, NINODE, 64)<br>int INOHSZ = INOHSZDEF: int INOHSZ = INOHSZDEF;<br>int INOMASK = INOHSZDEFint  $INOMASK = INOHSZDEF-1;$ <br>union ihead { /\* inode LRU cache, Chris Maltby \*/ union ihead \*ih head[2]; struct inode \*ih chain[2]; } ihead[INOHSZDEF]; /\* spinlocks \*/ #define SPINSIZEDEF (B SEMA HTBL SIZE + SQSIZEDEF + 50) int MAX SPINLOCKS = SPINSIZEDEF; lock t spin alloc base[SPINSIZEDEF] =  $\{ 0 \}$ ; lock t \*spin alloc end = spin alloc base + SPINSIZEDEF; int ddb boot =  $DDBBOOT;$ 

IA

Nov 04 10:34 1992 edited 9.0 msgbuf .h Page 1  $'$ \* @(#) \$Revision: 1.11.61.2 \$ \*/ #define MSG MAGIC #define MSG-BSIZE Ox063060 (4096 - 2 \* sizeof (long)) struct msgbuf { } ; #ifdef \_hp9000s800 extern struct msgbuf msgbuf; #else #ifdef struct msgbuf Msgbuf; #else struct #endif #endif long msg\_magic;<br>long msg\_bufx; long msg\_bufx;<br>char msg\_bufc[l] msg\_bufc[MSG\_BSIZE]; \_hp9000s300 msgbuf msgbuf;<br>/\* else not \_\_hp9000s300 \*/  $/*$  else not  $\n$ hp9000s800 \*/

Process Management

The Big Picture

- How does HP-UX share system resources among competing processes?

The Little Picture(s)

- The context of a process.

- Signal handling & job control.

- Process creation/deletion.

- Fork - duplicate current process.

- Exec - replace current program with another.

- Context switching.

- Tunable parameters.

The Problem

\$ ps -ef fork failed - too many processes

What's going on here?

Process Management

The Context of a Process (running program)

- Stack, text, and data areas.
- Registers, stack pointer, program counter, etc.
- Segment and page tables.
- The u area defined in /usr/include/sys/user.h.
	- available when process is in memory won't be paged out, but can be swapped with the process
	- has stuff like arguments to system calls, a place to save registers, the command that was typed, etc. These are things we don't need to have available when the process is swapped out.
	- the kernel stack is part of the u area, but is not defined in user.h - it is actually in a different page and is not part of the "user structure".
- the proc table entry defined in /usr/include/sys/proc.h
	- stuff that needs to always be available priority, PID, signal masks, etc.

#### - State

- running we are the currently executing process.
- runnable we are ready to run, and are waiting for the processor.
	- in a run queue based on our priority
- stopped we were running, but were stopped by ptrace(2) or we received a SIGTSTP (BSD Job Control).
- sleeping we are waiting for a resource.
	- in a sleep queue based on temporary priority (interruptible if sleep will \*NOT\* end quickly; comatose if it will :-)

 $\mathcal{P}$ 

- zombie - we've exited, but parent hasn't done a wait(2) on us yet; \*all\* resources are freed up except the proc table entry (& u area in 8.0).

## 68K process logical address space:

Oxffffffff 5 pages<br>float area 98635 FP card is mapped in here if present & in use 2+ pages u area 1 MB 216 pages big gap for future use 98248 FP card is mapped in 32 pages dragon here if present & in use area user stack stack<br>- *3 levrel* mem gues at 396 -/ <-- top of  $\big\langle \big\}$ Shared libraries (mmap(2)ed files) go here if in use  $\leftarrow$ files) go here if in use<br>*† his quie a al 6 b 5 tach 12206*<br>114. *114. 114*  $\frac{1}{\frac{1}{\sqrt{2}}\sqrt{2}}$  for  $\frac{1}{\sqrt{2}}$  for  $\frac{1}{\sqrt{2}}$  for  $\frac{1}{\sqrt{2}}$  for  $\frac{1}{\sqrt{2}}$ /\ 11 <-- top of data segment user bss/data text OxOOOOOOOO

 $\tilde{\rightarrow}$ 

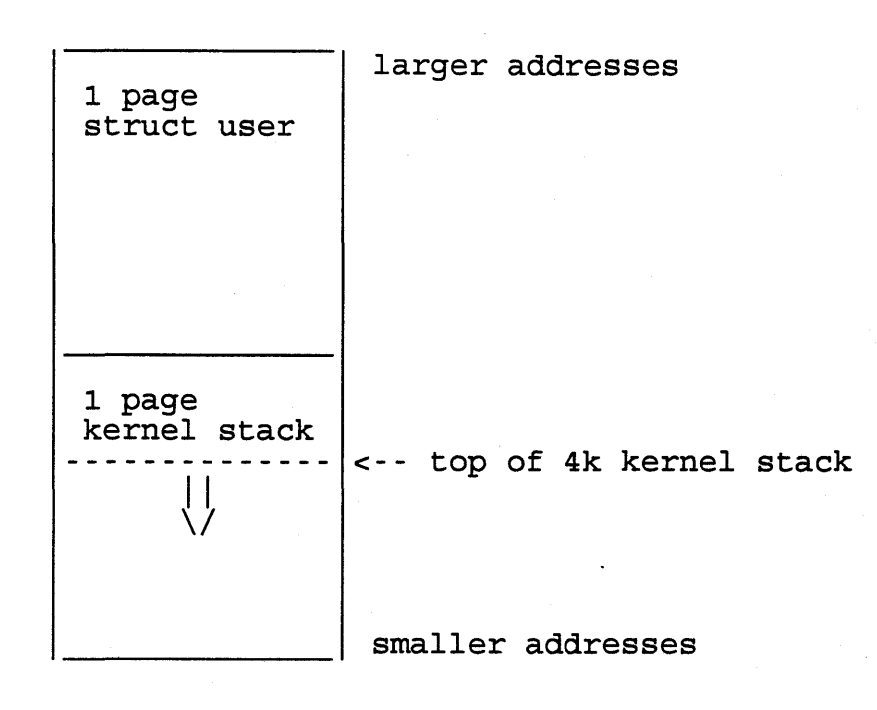

In 8.0 and later releases, kernel stacks are actually allowed to use 4 pages (rather than just 1), but this is not often done (most kernel functions do \*not\* use much stack space) .

 $\bar{\mathbf{y}}$ 

## $4\overline{4}$

Process Management

Process-eye View of Memory Management (68K)

- The segment table pointer is the root of all address translation.

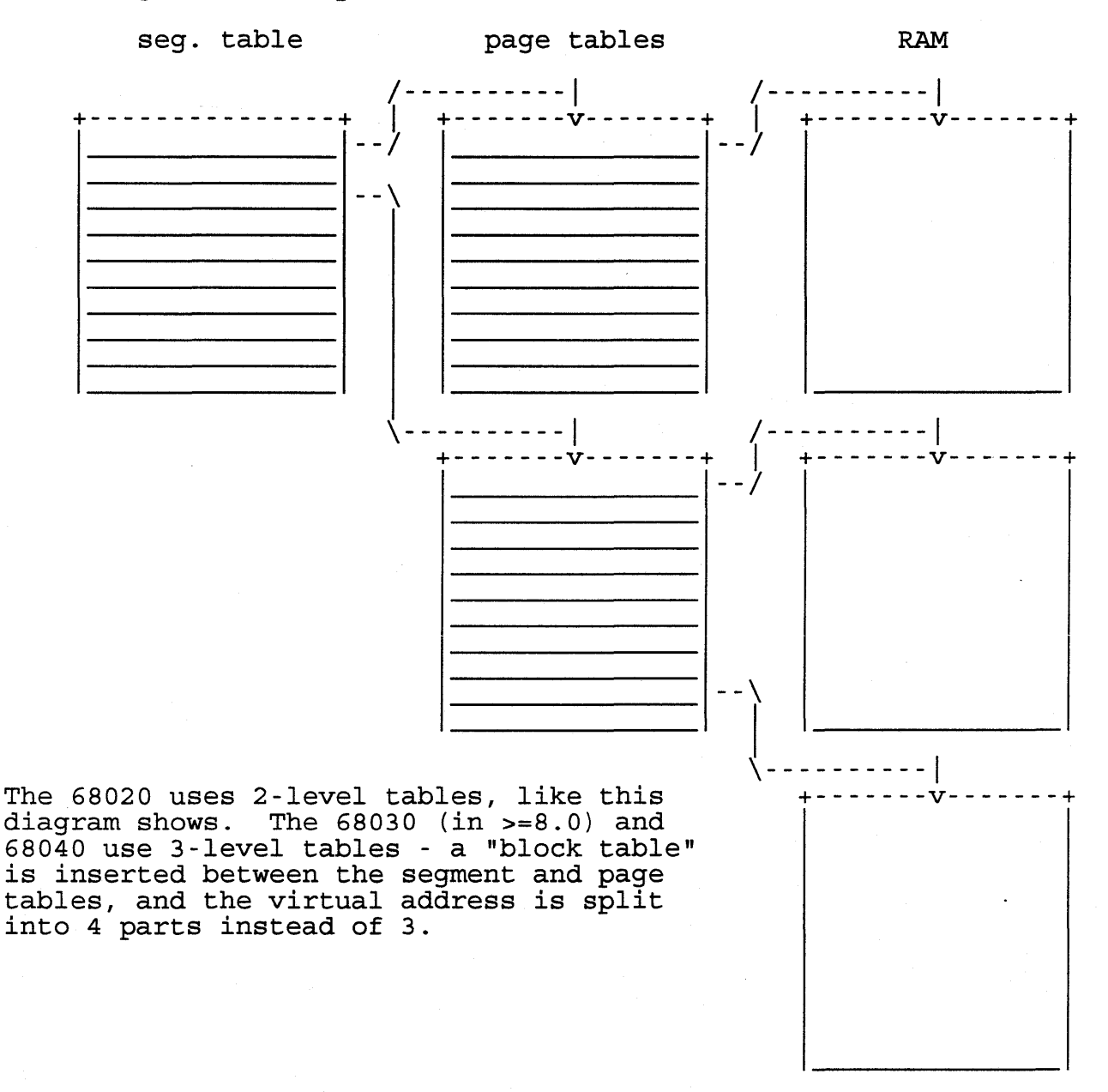

- The 680x0/MMU have stack and segment table pointers for both user and supervisor modes. Whenever a process gets to use the CPU, its segment table pointer and stack pointers are put into the appropriate hardware registers. In the table below, each item marked with Xs is changed at context-switch time.

segment table stack

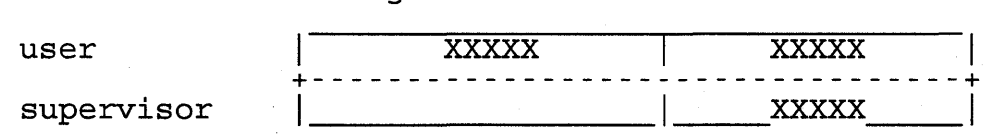

 $\epsilon$ 

## 700 Per-process Virtual Address Space

## pre-9.0

9.0

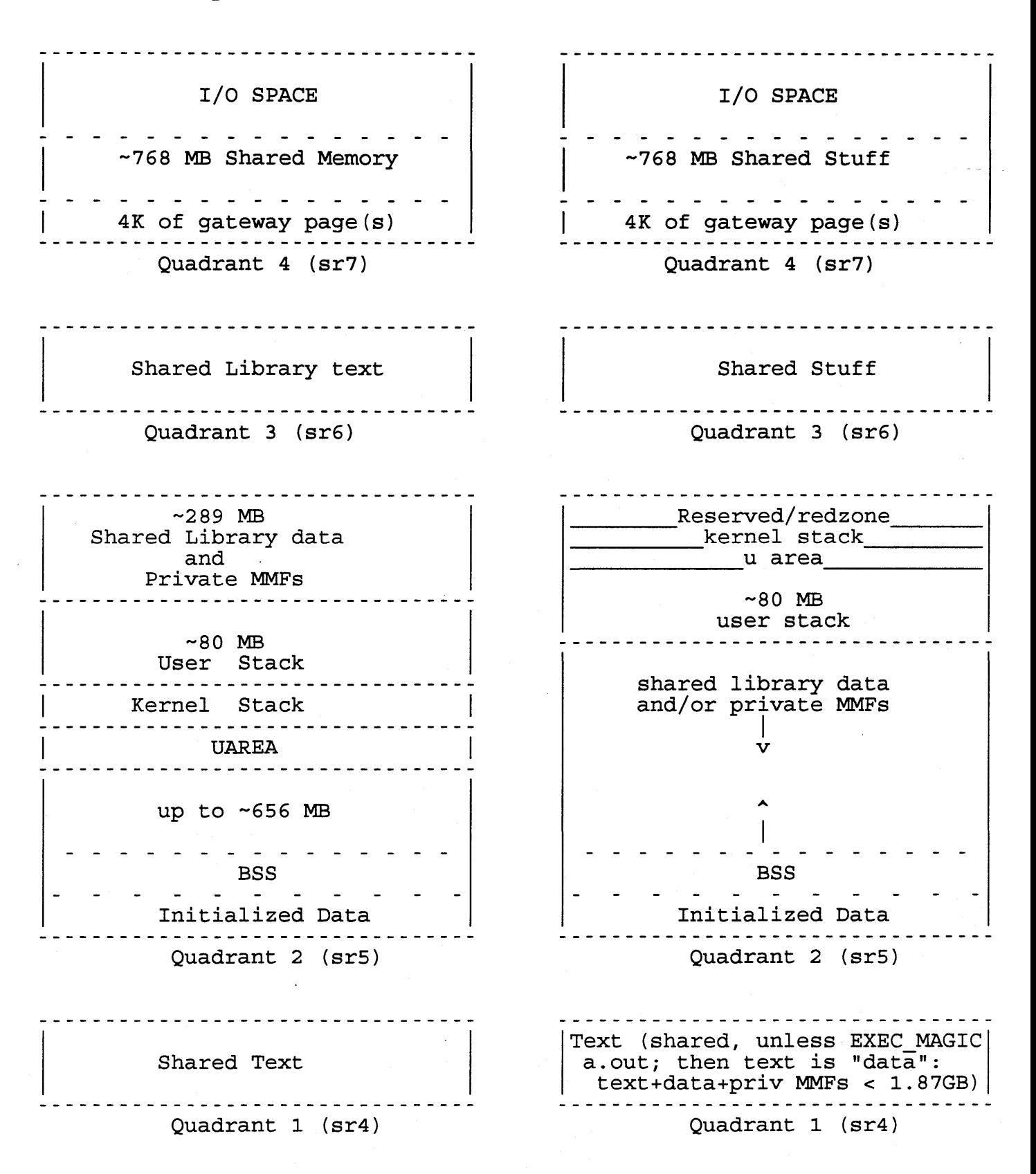

Process Management

Signal Handling

- Signal sending

- crude form of IPC
- accomplished with kill(2), which is the heart of  $kill(\overline{1})$ , as in

\$ kill -1 2344

- SIGUSR[12] are available for cooperating processes

- Signal receiving or "catching"

- Read signal(5) for an overview of the various signal families.
- can be controlled somewhat with sig\*(2)
	- can specify a procedure to call when a given signal comes in
	- can specify an alternate signal stack
- if a non-default handler is specified, it will be called in such a way that it appears to be a normal procedure call
- SIGKILL (as in "kill -9") can NOT be caught or ignored
	- special case for init(lm) kill(2) will refuse to send SIGKILL to PID 1!

 $\tau$ 

#### Process Management

## Signal Implementation

- Signal sending
	- set a bit in the proc table entry of the receiving process
	- mark receiving process as runnable, \*as long as it isn't sleeping at a priority of PZERO or less\* - this is important to remember, but shouldn't often be an issue
- Signal receiving
	- check to see if we have signal(s) pending whenever we're about to return to user mode from kernel mode and whenever we block in the kernel (by calling sleep()).
	- if we do, handle them or core dump or exit or whatever....
	- if we were in the middle of a system call, we may restart it or we may return an error - depends on what programmer asked for.

Process Management

Process Creation/Deletion

- Created by fork(2).

- most things are exactly duplicated
- things like pid, ppid, etc. are different
- stdio buffers are duplicated
	- vfork(2) is a fast version it does NOT copy the stack and data - it trusts the child to do an exec
		- in 8.0, copy-on-write has made normal fork(2) fast as well

- Currently-running program replaced by exec(2).

- things like file descriptors are preserved
- things like "when this signal comes in, call this routine" are NOT preserved

- Deleted by exit(2) (voluntary), or most signals (involuntary).

>> - note that unless parent process does a wait(2), there <<<br>>> will be a zombie sitting around... >> will be a zombie sitting around...

 $\,Q$ 

- A process gets created whenever

Process Management

What Happens When Fork(2) Is Called

- The general idea is to "xerox" the calling process, changing only the things that must be unique (PID, resource usage, etc)
- Specifics:
	- child will share
		- text (code including shared libs, if used), shared memory; in general, any SHARED regions
		- references to open files, current/root dirs
	- child must have its own
		- proc table entry and u area
		- page tables (68K)
	- if this is a real fork and not a vfork, child will have its own
		- data
		- stack
		- swap area for the above
- vfork(2) is a fast, cheap alternative to fork(2) useful when all we want to do is exec(2) something; the basic idea is to borrow the parent's resources rather than making copies of them that are immediately thrown away
- in 8.0, fork(2) is implemented with copy-on-write
	- parent and child have the same physical pages mapped
	- pages are marked readonly
	- when parent \*or\* child modifies a page, it gets a private copy of that page
	- most of the time, very few pages are modified before the child exits or execs; this winds up being a significant performance win
	- vfork(2) was initially implemented this way (in 8.x),<br>but this caused \*serious\* problems:
		-
- the child had to have swap space allocated<br>- programs that used it as cheap shared memory broke

IC

Process Management

What Happens When Exec(2) Is Called

- Check modes: execute bits, set[ug]id bits, etc.
- Read in first few bytes to see what kind of file it is.
- If it is non-shared, lump the data and text together as data.
- If it is a "#!" script, loop to get the real executable file.
- Be sure the file is as big as the header claims, but not too big.
- Copy arguments to a buffer.
- Be sure the file is big enough to have text, data, etc.
- Be sure text isn't busy: ptrace(2), open for write, etc.
- Get \*swap\* space.
- Release any locked memory.
- If we are a "vfork child", give memory back to the parent; otherwise, release memory.
- Get virtual memory (actually just initialize page tables to the appropriate thing - usually zero-fill-on-demand).
- Read data (and text if non-shared) in.
- Attach to text, reading it in if necessary.
- Set uid/gid.
- Copy arguments from buffer to new stack.
- Set registers (mostly clear them, but one is used to tell if we have a floating point card and one is used to indicate processor type) .
- Reset caught signals there's nothing to catch them anymore!
- Close close-on-exec files.

Process Management

Context Switching - Priorities

- Our fundamental goal is to be running the most important process at any given time; for a typical process, its process at any given time; for a typical process, its<br>"importance" is determined by its recent CPU usage and its nice value.
- Every time the clock ticks (SO times/sec = every 20 ms for the  $300/400$ , 100 times/sec = every 10 ms for the 700), the process that was running when the clock interrupted is charged with a "tick" of CPU time (i.e. its p\_cpu gets incremented) .
- The system keeps a rough count of the number of processes that are either runnable or will/could be very soon in an array called "avenrun"; this is often referred to as the "load average" and is what things like xload/top/uptime/monitor print.
- p cpu is decayed once per second, and all process priorities are recalculated:

- p cpu = p cpu\*(2\*load ave)/(2\*load ave + 1) + nice value

- p\_usrpri = PUSER + p\_cpu/4 + 2\*nice\_value

- If process has been rtprio()'ed, forget the 2nd part....
- Process priorities are recalculated every second for all processes on the system (via the two equations above), and every four clock ticks for the current process.
- When some process becomes more important than the current one, a context switch is requested. The switch won't actually happen until we are ready to go back into user mode.
- A switch will automatically be requested every timeslice/HZ of a second. Since timeslice is normally HZ/10, we will default to requesting a switch every  $1/\overline{10}$ th of a second.<br>300/400: HZ = 50 700: HZ = 100  $300/400$ : HZ = 50

Process Management

Context Switching - Mechanics

- Can only happen when
	- process blocks by calling sleep{) (in the kernel);
	- process is about to return to user mode from kernel mode; this could be a return from an interrupt or exception handler or a system call.
- Save current context into u area, which is mapped into the top of the process' address space on the 68K and quadrant 2 on PA systems
- Restore other process' context from its u area.
- Resume execution.

Process Management

Context Switching - Being Nice :-)

- Before 9.0, the "nice value" was used in the equations for calculating process priority and had a  $\overline{\text{small}}$  influence on the swapper. It affected how much a process could use the CPU, but did not really affect how much of the system's throughput a process could consume.
- In 9.0, a process' nice value will have more effect on In 9.0, a process file value will have more effect on<br>how much it can do - the pager and swapper pay \*much\* more attention to the nice value than they used to. This can be used in positive and negative ways - to preserve interactive performance, one could negatively nice the X server and positively nice the chip simulator running in the background.
- nice(l) is a command wrapper around nice(2), which will change the nice value of the current process (must be root to improve  $it : -)$
- renice(l) uses setpriority(2), which allows an appropriate user to change the priority of other processes (not just the current one). Top (version 2.5 or greater) also uses this.

Process Management

Tunable Parameters

- maxfiles - default number of files a single process can open

- defaults to 60

- maxf iles lim - number of files a process can open if it does a setrlimit(2) call

- defaults to 1024

- maxuprc number of processes a single user (UID) can have
	- setting it high allows a single user to take lots of the system's resources
	- setting it low can cause users to get angry
- nproc maximum number of processes on the system at any given tim
	- used to size a static array, the proc table
	- it is also used to size other kernel data structures that relate to the number of processes on the system
- timeslice length of timeslice for round-robin CPU scheduling
	- normally lOOms (timeslice of "5" on 68K, "10" on PA)
	- setting it too low makes us spend more of our time switching, less of it working
	- setting it too high means interactive response is bad

Kernel Variables Of Interest

- nproc, timeslice from above; both are integers
- \_proc pointer to proc table; defined in proc.h
- u area see getu.c

Process Management

#### Summary

- A process is a running program, and consists of text, data, and stack areas as well as a u area and proc-table entry. Most processes also use shared libraries, and some use shared memory.
- Context switching refers to the kernel's efforts to be sure we are running the "right" process at any given time. Processes are running the "right" process at any given time. Processes<br>"lose" priority by using up CPU time, and the kernel sees if it should switch processes any time the CPU is going from kernel mode to user mode.
- Each process gets a slot in the "proc table", and this table is sized by "nproc" (a tunable parameter). This parameter is also used to size other things, so it is a good one to bump up if there are general resource problems on the system.
- The proc-table entry is unique in that it will never be swapped out for as long as the process exists. This is important, and has much to do with the next  $point...$ .
- To send a signal, all we do is set a bit in the proc-table entry<br>of the receiving process, and (possibly) mark it runnable.
- process logical address space:

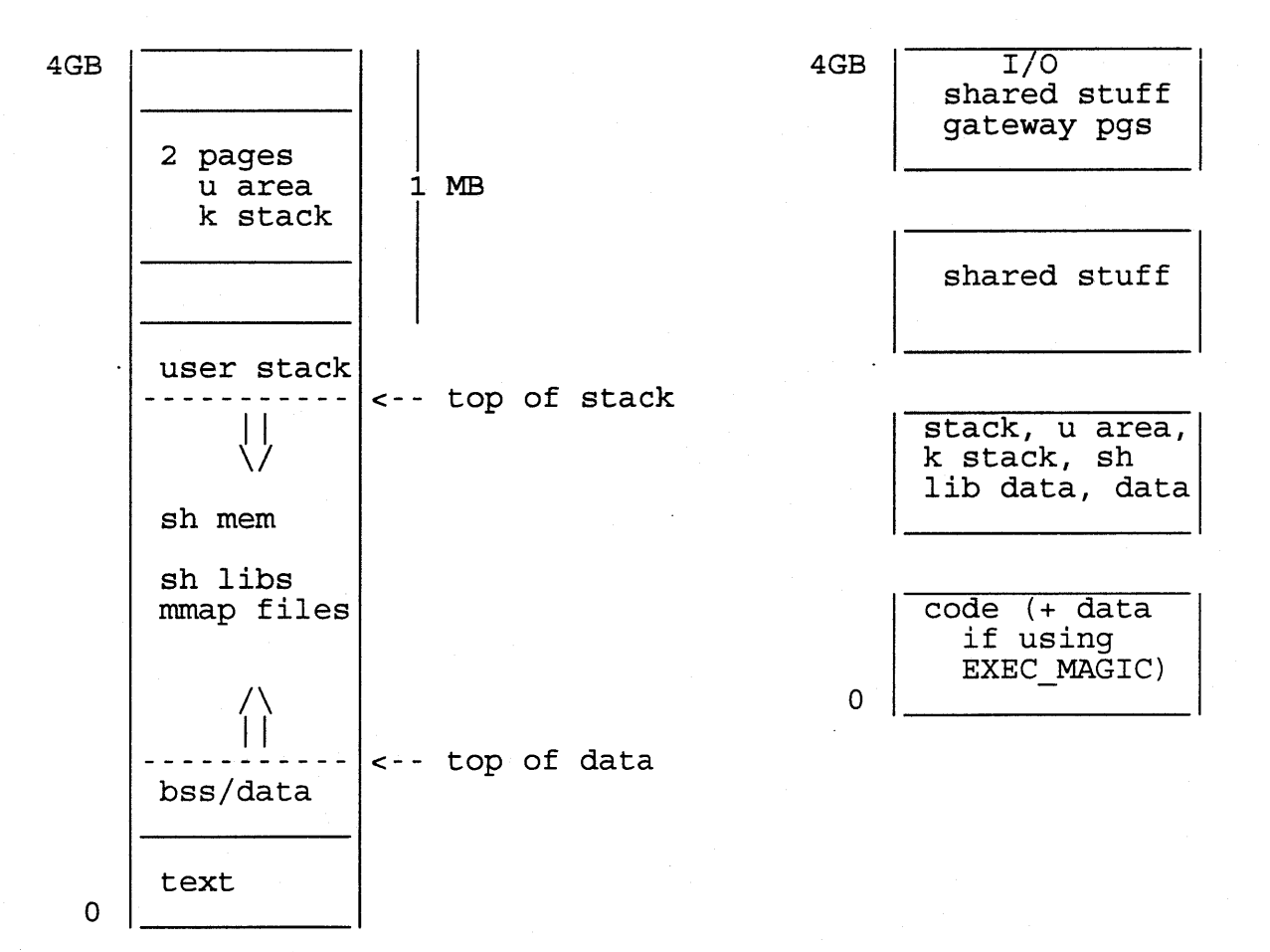

*!&* 

```
\frac{1}{2} /*
      2* ®(#)proc.h: $Revision: 1.65.61.12 $ $Date: 92/06/29 10:44:30 $ 
 \frac{3}{4}\star/5 
 6 #ifdef ~hp9000s300 
 7 #include <machine/pte.h> 
 8 #endif /* hp9000s300 */
 9 
10 #ifdef hp9000s800
11 #include <sys/fss.h> 
12 #endif /* hp9000s800 */
13 
14 #include <sys/vas.h> 
15 #include <sys/pregion.h> 
16 #include <sys/time.h> 
17 #include <sys/mman.h> 
18 
19 /* Values for vfork_state field in struct vforkinfo */ 
20 
21 
#define 
VFORK_INIT 
22 
#define 
VFORK_PARENT 
23 
#define 
VFORK_CHILDRUN 
2 
24 
#define 
VFORK_CHILDEXIT 
3 
25 
#define 
VFORK BAD 
26 
27 /*<br>28 *
                                \Omega1 
                                4 
28 * The following structure is used by vfork to hold state while a 29 * vfork is in progress.
29 * vfork is in progress.<br>30 */
     \star/31 
32 struct vforkinfo {<br>33 int vfork state
         int vfork_state;
34 struct proc *pprocp; 
35 struct proc *cprocp; 
36 unsigned long buffer_pages; 
37 unsigned long u_and_stack_len; 
38 #ifdef hp9000s300
39 unsigned char *u_and_stack_addr; 
40 #endif 
             hp9000s800
42 unsigned long saved_rp_ptr;<br>43 unsigned long saved rp;
         unsigned long saved_rp;
44 #endif 
         unsigned char *u_and_stack_buf;
46 struct vforkinfo *prev; 
47 }; 
48 
49 /* 
50 * One structure allocated per active 
51 * process. It contains all data needed<br>52 * about the process while the
     * about the process while the
53 * process may be swapped out. 
54 * Other per process data (user.h)<br>55 * is swapped with the process.
55 * is swapped with the process.<br>56 */
     \star/
```
*!'I* 

57 typedef struct proc { 58 59 60 61 *62*  63 64 65 66 67 68 69 70 71 72 73 74 75 76 #if def \_CLASSIC\_ID\_TYPES 77 #else 78 79 #endif struct proc \*p\_link; struct proc \*p\_rlink; u\_char p\_usrpri; u\_char p\_pri; u\_char p\_rtpri; char char char char int int p\_cpu; p\_stat; p\_nice; p\_cursig; p\_sig; p\_sigmask; p\_sigignore; int p\_sigcatch; int p\_flag;<br>int p\_flag2 p\_flag2; int p coreflags; u\_short p\_filler uid; u\_short p\_uid; uid t puid; #ifdef CLASSIC ID TYPES u\_short p\_filler\_suid; /\* linked list of running processes \*/ /\* user-priority based on p cpu and p nice  $*/$ /\* priority, lower numbers are higher pri \*/ /\* real time priority \*/ /\* cpu usage for scheduling \*/  $/*$  nice for cpu usage  $*/$ /\* signals pending to this process \*/ /\* current signal mask \*/ /\* signals being ignored \*/ /\* signals being caught by user \*/ /\* see flag defines below \*/ /\* more flags; see below \*/ /\* core file options; see core.h \*/ /\* user id, used to direct tty signals \*/ /\* user id, used to direct tty signals \*/ 81 82  $u$ \_short p\_suid;  $v^*$  set (effective) uid \*/<br>83 #else 83 #else 84 85 86 87 88 89 90 #endif #if def CLASSIC\_ID\_TYPES #else 91 #endif uid t p suid; u\_short p\_filler\_pgrp; short p\_pgrp; gid\_t p\_pgrp; 92 #ifdef \_CLASSIC\_ID TYPES 93 u\_short p\_filler\_pid; short p\_pid; 95 #else 96 97 98 99 100 #endif #if def CLASSIC\_ID\_TYPES 101 #else 102 103 #endif 104 105 106 107 108 109 110 111 112 pid\_t p\_pid; u\_short p\_filler\_ppid; short p\_ppid; pid\_t p\_ppid; caddr t p\_wchan; size\_t p\_maxrss; u\_short p\_cpticks; long float short short short short p\_cptickstotal; /\* total for life of process \*/ p\_pctcpu; p idhash; p\_pgrphx; p uidhx; p\_fandx; /\* set (effective) uid \*/ /\* name of process group leader \*/ /\* name of process group leader \*/ /\* unique process id \*/ /\* unique process id \*/ /\* process id of parent \*/ /\* process id of parent \*/ /\* event process is awaiting \*/ /\* copy of u.u limit[MAXRSS]  $*/$ /\* ticks of cpu time \*/ /\* %cpu for this process during p\_time \*/  $/*$  hashed based on p\_pid for kill+exit+... \*/ /\* pgrp hash index \*/  $/*$  uid hash index  $*/$ /\* free/active proc structure index \*/

 $+1\%$
```
113 
114 
115 
116 
117 
118 
119 
120 
121 
122 
123 
124 
125 
126 
127 
128 
129 
130 
131 
132 
133 
134 
135 
136 
137 
138 
139 
140 
141 
142 
143 
144 
145 
146 
147 
148 
149 
150 
151 
152 
153 
154 
155 
              short 
              struct 
              struct 
proc *p_cptr; 
              struct 
proc *p_osptr; 
              struct 
proc *p_ysptr; 
              struct 
proc *p_dptr; 
              vas_t 
              preg_t 
              ushort 
p_mpgneed; 
              struct 
proc *p_mlink; 
              short 
              short 
              u_short 
p_xstat; 
              char 
              char 
              short 
                      p_pandx; 
                      proc *p_pptr; 
                      *p_vas; 
                     *p_upreg; 
                      p_memresv; 
                      p_swpresv; 
                      p_time; 
                      p_slptime; 
                                        /* 
previous active proc structure index */ 
                                        /* 
pointer to process structure of parent */ 
                                        /* 
pointer to youngest living child */ 
                                        /* 
pointer to older sibling processes */ 
                                        /* 
pointer to younger siblings */ 
                                        /* 
pointer to debugger, if not parent */ 
                                        /* 
Virtual address space for process */ 
                                        /* 
Pointer to pregion containing U area */ 
                                        /* 
number of memory pages needed */ 
                                                /* link list of processes 
                                                /* sleeping on memwant or 
                                                /* swapwant.
                                                                                */ 
                                                                                */ 
                                                                                */ 
                                        /* # pages reserved by this proc *//* # pages reserved by swapper this proc *//* exit stauts *//* resident time for scheduling */ 
                                        /* time since last block */ 
              struct 
itimerval 
p_realtimer; 
              sid_t 
                      p_ndx; 
                      p_sid; 
                      p_sidhx; 
                      p_idwrite; 
              short 
              short 
              struct fss *p_fss;
              struct 
dbipc *p_dbipcp; 
/* dbipc pointer */ 
              u_char 
p_wakeup_pri; 
              u_char 
p_reglocks; 
             caddr_t p_filelock; 
                                        /* session ID */ 
                                        /* session ID hash index */ 
                                        /* process ident write flag for auditing */ 
                                        /* fair share group pointer */ 
                                        /* priority when proc awakens on semaphore */ 
                                        /* num reglock() 's held (see vm_sched.c) */ 
                                        /* VASSERTS in region.h know this is 1 byte */ 
                                        /* address of file lock region process is 
                                           either blocked on or about to block on.*/ 
              /* Doubly linked list of processes sharing the same controlling tty. 
               * Head of list is u.u_procp->p_ttyp->t_cttyhp. 
               */ 
              struct proc *p_cttyfp; 
/* forward ptr */ 
              struct proc *p_cttybp; 
/* backward ptr */ 
              caddr_t p_dlchan; 
              site t p faddr;
              /* Fields used by the 
pstat system call. */ 
             struct timeval 
                      p_utime, 
                      p_stime; 
             dev_t p_ttyd;
                                        /* Process deadlock channel 
                                       /* Process forwarding address 
              time_t p_start;
                                                                                   */ 
                                                                                   */ 
156 struct tty *p_ttyp; /* controlling tty pointer */ 
157 int pwakeup cnt; /* generic counter, wakeup when goes to 0 */
158 #ifdef MP 
159 #if def SYNC_SEMA_RECOVERY 
160 
161 
162 
163 
164 
165 
166 
167 
168 
              sema t *p_recover_sema; /* Semaphore to recover on exit from sleep */
     #endif 
     #endif /* MP * /int p_descnt;
              int p_desproc;
              int p_mpflag;<br>int p_procnum
                      p_procnum;
             struct proc *p_wait_list; 
             struct proc *p_rwait_list; 
                                       /* proc desire age *//* processor desired *//* mp flag */
                                           mp riag \gamma<br>Processor it ran on, just for user info */
                                                /* Forward link for wait list */ 
                                                /* Backward link for wait list */
```
1q

169 170 171 172 173 174 175 176 177 178 179 180 181 182 183 184 185 186 struct sema struct sema \*p\_sleep\_sema; /\* semaphore process is blocked on  $*/$ \*p\_sema; /\* alpha: head of per-process semaphore list \* /\* These fields have been moved from user.h because you can no \* longer retreive this information from a uarea which has been \* swapped out. \*/ int struct vnode \*p\_cdir; struct vnode \*p\_rdir; struct ofile\_t \*\*p\_ofilep; p\_maxof; /\* max number of open files allowed \*/ /\* current directory \*/ /\* root directory of current process \* /\* pointers to file descriptor chunks to be allocated as needed. \*/ struct vforkinfo \*p\_vforkbuf; /\* Vfork state information pointer \*/ struct msem procinfo \*p\_msem\_info; /\* Pointer to msemaphore info struc 187 /\* All workstation specific fields \*/ 188 #ifdef WSIO 189 /\* support for dil interrupts \*/ 190 struct buf \*p\_dil\_event\_f; /\* head of list of pending dil interrupts \*<br>191 struct buf \*p\_dil\_event 1: /\* tail of list of pending dil interrupts \* 191 struct buf \*p\_dil\_event\_1; /\* tail of list of pending dil interrupts \*<br>192 struct pte \*p addr: /\* u-area kernel map address \*/ 192 struct pte \*p\_addr;  $\frac{192}{193}$  struct ste \*p\_addr;  $\frac{193}{193}$  struct ste \*p\_secontr:  $\frac{193}{193}$  struct ste \*p\_secontr:  $\frac{193}{193}$  struct ste \*p\_secontr:  $\frac{193}{193}$  secontre 193 struct ste \*p\_segptr; /\* physical segment table pointer \*/ 194 int p\_stackpages; /\* Number of private kernel stack pages \*/ 195 u char p\_dil\_signal; /\* which signal to use for DIL interrupts \*/. 196 #endif /\* \_WSIO \*/ 197 198 199 #ifdef hp9000s300 200 /\* Only the 300 uses these time fields in this manner \*/ 201 #define p\_uticks p\_utime.tv\_sec 202 #define p\_sticks p\_stime.tv\_sec 203 204 #endif /\* hp9000s300 \*/ /\* All 800 specific fields \*/ 206 207 #ifdef hp9000s800 u\_short p\_pindx; ifdef \_WSIO caddr\_t graf\_ss; endif 212  $#$ endif /\*  $\n$ hp9000s800 \*/ } proc\_t; 216 extern struct proc \*pfind(); /\* index of this proc table entry \*/ /\* graphics per-process (mostly coproc) data \*  $/*$  chain  $*/$ 205 208 209 210 211 213 214 215 217 extern struct proc \*proc, \*procNPROC; /\* the proc table itself \*/ 218 extern int mproc; 219 220 #ifdef hp9000s800<br>221 #define NOS 160 221 #define NOS 222 #define NQSPEL 16 223 #define NQSPELLG 4 224 #define NQELS (NQS/NQSPEL)  $/* 160$  run queues = 128 RT + 32 TS \*/ /\* Number of run queues per whichqs element\*/ /\* log2(NQSPEL)\*/ /\* 10 elements to hold bitmask(whichqs) \*/

II.

```
225 #define TSQ 128 
226 #define TSPRI_TO_RUNQ(pri) 
227 #else /* not hp9000s800 */<br>228 #define NOS 256
228 #define NQS
229 #define NQSPEL 32 
230 #define NQELS (NQS/NQSPEL) 
231 #define TSPRI_TO_RUNQ(pri) 
232 #endif /* not hp9000s800 */233 
234 struct prochd { 
                                      /* First time-sharing queue */(TSQ + ((pri)-PTIMESHARE) >> 2))/* 256 run queues 128 RT + 128 TS */
                                      /* Number of run queues per whichqs element */ 
                                     /* 8 32-bit elements to hold bitmask(whichqs) 
                                      (pri) /* Don't use anywhere but schedcpu! */ 
235 
236 
             struct proc *ph_link; /* linked list of running processes */ 
             struct proc *ph_rlink; 
237 };
238 
239 extern struct prochd qs[NQS];
240 
extern 
241 
#endif 
/* _KERNEL */ 
242 
243 
/* stat codes */ 
244 #define SSLEEP 1
245 
#define SWAIT 2 
246 
#define SRUN 3 
247 
248 
#define SZOMB 5 
249 #define SSTOP 6
250 
                     whichqs[NQELS]; /* bit mask summarizing non-empty qs's */
    #define SIDL 4 
251 /* flag codes (p flag) */252 #define SLOAD OxOOOOOOOl 
253 #define SSYS Ox00000002 
254 #define SLOCK
255 #define STRC Ox00000008 
256 #define SWTED OxOOOOOOlO 
257 #define SKEEP Ox00000040 
258 #define SOMASK Ox00000080 
259 #define SWEXIT OxOOOOOlOO 
260 #define SPHYSIO Ox00000200 
261 #define SVFORK Ox00000400 
262 #define SSEQL Ox00000800 
263 #define SUANOM Ox00001000 
264 #define SOUSIG Ox00002000 
265 #define SOWEUPC Ox00004000 
266 #define SSEL Ox00008000 
    267 #define SRTPROC OxOOOlOOOO 
268 #define SSIGABL Ox00020000 
269 #define SPRIV Ox00040000 
270 #define SPREEMPT Ox00080000 
271 #ifdef HPNSE 
272 #define SPOLL Ox00100000 
273 #endif 
274 
275 #ifdef WSIO 
                                     /* awaiting an event */ 
                                     /* (abandoned state) */ 
                                     /* running *//* intermediate state in process 
creation */ 
                                      /* intermediate state in process 
termination * 
                                     /* process being traced */ 
                                     /* in core *//* swapper or pager process */ 
                                     /* process being swapped out */ 
                                     /* process is being traced */ 
                                     /* another tracing flag */ 
                                     /* another flag to prevent swap out */ 
                                     /* restore old mask after taking signal */ 
                                     /* working on exiting */ 
                                     /* doing physical i/o (bio.c) */ 
                                     /* Vfork in process */ 
                                     /* user warned of sequential vm behavior *//* user warned of random vm behavior */ 
                                     /* using old signal mechanism */ 
                                     /* owe process an addupc() call at next ast *//* selecting; wakeup/waiting danger */ 
                                     /* real time processes */ 
                                     /* signalable process */ 
                                     /* compute privilege mask */ 
                                     /* Preemption flag */ 
                                    /* process is polling */ 
276 /* more p_flag bits, used for process deactivation */ 
277 #define SSTOPFAULTING Ox00200000 
278 #define SSWAPPED 0x00400000<br>279 #define SFAULTING 0x0080000
    #define SFAULTING 0x00800000
280
```
 $2l$ 

Oct 14 10:39 1992 edited 9.0 proc.h Page s

281 282 #define FAULTCNTPERPROC 8 283 #endif /\* \_WSIO \*/ 284 285 286 #define S2CLDSTOP OxOOOOOOOl 287 #define S2EXEC 288 289 290 291 292 #define SSAVED 293 294 295 296 #ifdef hp9000s300 297 #define S2DATA\_WT 298 #define S2STACK\_WT 299 #endif /\* hp9000s300 \*/ 300 #define SANYPAGE Ox00000040 301 #define SPA\_ON 302 303 #define S2POSIX\_NO\_TRUNC OxOOOOlOOO /\* no truncate flag for pathname lookup\* 304 #define POSIX\_NO\_TRUNC S2POSIX\_NO\_TRUNC /\* until dux\_sdo.c is fixed \*/ /\* used to track number of faulting processes (not a p flag bit) \*/ /\* flags for p\_flag2 \*/ #define SGRAPHICS #define SADOPTIVE #ifdef \_\_ hp9000s800 #define SCHANGED #define SPURGE\_SIDS  $#$ endif  $/*$   $\angle$ hp9000s800 0x00000002 Ox00000004 Ox00000008 OxOOOOOOlO Ox00000020 Ox00000100 \*/ Ox00000010 Ox00000020 OxOOOOOOSO /\* send SIGCLD for stopped processes \* /\* if bit set, process has completed an exec(OS) call  $*/$ /\* The process is a graphics process \* /\* process adopted using ptrace \*/ /\* registers saved for ptrace \*/ /\* registers changed by ptrace \*/ /\* purge cr12 and cr13 in resume()  $*/$ /\* Process's data segment is write thr /\* Process's stack segment is write th /\* Doing any kind of pageing \*/ /\* Under consideration for activation control \*/ 305 306 #ifdef \_WSIO 307 #define S2SENDDILSIG 308 #endif /\* \_WSIO \*/ 309 #define SLKDONE Ox00000200 /\* whether to send DIL interrupt (cleared o 310 #define SISNFSLM 311 312 Ox00000400 Ox00000800  $/*$  Process has done lockf() or fcntl() /\* Process is NFS lock manager. \*/ /\* See nfs fcntl() in nfs\_server.c \*/ 313 #define S2TRANSIENT Ox00002000 /\* transient flag (fair share scheduler) \*/ 314 315 #ifdef MP 316 /\* These are p\_mpflag values \*/<br>317 #define SLPT 0x000000 317 #define SLPT OxOOOOOOOl 318 #define SRUNPROC Ox00000002 /\* a Lower Priv Transfer trap brought /\* Running on a processor \*/ 318 #define SAUNFACC 8 0x00000004<br>319 #define SMPLOCK 0x00000004 /\* Locked \*/<br>320 #define SMP\_SEMA\_WAKE 0x00000008 /\* proc awakened by V operation, 320 #define SMP\_SEMA\_WAKE 0x00000008 321 not signal  $\star$ / 322 #define SMP\_STOP Ox00000010 323 #define SMP\_SEMA\_BLOCK Ox00000020 324 #define SMP\_SEMA NOSWAP Ox00000040 325 #endif /\* MP \*/ /\* Process entering stopped state. \*/ /\* Process blocked on semaphore \*/ /\* Do not swap this process \*/ 326 327 #ifdef hp9000s300 328 #define PROCFLAGS2 (SADOPTIVE S2EXEC S2SENDDILSIG) 329 #endif 330 #ifdef hp9000s800 331 #define PROCFLAGS2 (SADOPTIVE S2EXEC SCHANGED SSAVED S2TRANSIENT) 332 #endif 333 334 /\* Constants which are used to call newproc  $*/$ 335 #define FORK\_PROCESS 1 336 #define FORK\_VFORK <sup>2</sup>

337 #define FORK\_DAEMON 3 339 /\* Return values for newproc/procdup \*/ 340 #define FORKRTN\_PARENT 0 341 #define FORKRTN\_CHILD 1 342 #define FORKRTN ERROR -1 /\* Constants which can be used to index proc table for kernel daemons\*/ #define S\_SWAPPER #define S\_INIT #define S\_PAGEOUT #define S\_STAT #define S\_DONTCARE -1 352 /\* Constants which can be used for pid argument to newproc() \*/ 353 /\* Note: proc table slot and pid may be different for some processes \*/ #define PID\_SWAPPER #define PID\_INIT #define PID\_PAGEOUT #define PID\_STAT #define PID\_LCSP #define PID\_NETISR #define PID\_SOCKREGD #define PID VDMAD #define PID\_MAXSYS 7 /\* Used in dux/getpid.c \*/

Oct 14 10:39 1992 edited 9.0 proc.h Page 7

```
Oct 14 10:39 1992 edited 9.0 user.h Page 1 
     1 /* ®(#) $Revision: 1.65.61.10 $ */ 
     2 
     3 
#include <machine/pcb.h> 
     4 
#include <sys/time.h> 
     5 
#include <sys/resource.h> 
      6 
#include <sys/privgrp.h> 
     7 
#include <errno.h> 
     8 
     9 
#include <sys/proc.h> 
        #include <sys/signal.h> 
    10 #ifdef hp9000s300
    #include <a.out.h> 
11 
                                           /* u error codes *//* SIGARRAYSIZE */ 
    12 
#endif /* __ hp9000s300 */ 
    13 #ifdef hp9000s800
    14 
#include <sys/vmmac.h> 
    15 
#include <machine/save_state.h> 
    16 
#include <machine/som.h> 
    17 
#endif /* __ hp9000s800 */ 
    18 
    19 /*
    20 * NFDCHUNKS = number of file descriptor chunks of size SFDCHUNK available 
    21 * per process. SFDCHUNK must be NBTSPW = number of bits per int for 22 * select to work.
    22 * select to work.<br>23 */\star/
    24 #define SFDCHUNK NBTSPW<br>25 #define NWORDS(n) ((((n)
                                  ((((n) & (SFDCHUNK - 1)) == 0) ? (n >> 5) : \ \ \ \ \ \ \ \ \26 ( (n \gg 5) + 1 )
    27 /* NWORDS is the number of words necessary for n file descriptors to allow<br>28 for one bit per file descriptor. */
            for one bit per file descriptor. */29 
    30 #define NFDCHUNKS(n) NWORDS(n} 
    31 
    32 / *33 * Some constants for fast multiplying, dividing, and mod-ing (%) by SFDCHUNK 
    34 \times/35 
    36 #define SFDMASK Oxlf 
    37 #define SFDSHIFT 5 
    38 
    39 struct ofile_t {<br>40 struct f
    40 struct file *ofile[SFDCHUNK]; 
/* file descriptor slots */ 
    41 char pofile[SFDCHUNK]; 
    42 }; 
    43 
    44 //* per process open file flags */ 
    45 * since fuser() needs this information, we move it to the proc structure<br>46 * since uareas can be swapped out. In previous releases, fuser() was
         * since uareas can be swapped out. In previous releases, fuser() was
    47 * able to scan through the logical swap device to retrieve this information 
    48 * however, that capability is no longer supported. 
    49*/ 
    50 #define u_maxof u_procp->p_maxof /* max # of open files allowed */<br>51 #define u_rdir u_procp->p_rdir /* root directory of current process *
    51 #define u_rdir u_procp->p_rdir /* root directory of current process * 
    52 #define u_cdir u_procp->p_cdir /* current directory */ 
    52 #define u_cdir u_procp->p_cdir /* current directory */<br>53 #define u_ofilep u_procp->p_ofilep /* pointers to file descriptor chunks
    54 to be allocated as needed. */ 
    55 
    56 /*
```

```
24
```
Oct 14 10:39 1992 edited 9.0 user.h Page 2 57 \* maxfiles is maximum number of open files per process. 58 \* This is also the "soft limit" for the maximum number of open files per  $59$  \* process. maxfiles\_lim is the "hard limit" for the maximum number of open  $60$  \* files per process. 60  $*$  files per process.<br>61  $*$ /  $61$  \*/<br> $62$  exte 62 extern int maxfiles;<br>63 extern int maxfiles extern int maxfiles lim; 64 65 #define LOCK\_TRACK\_MAX 66  $67$  /\*<br> $68$  \* 10 /\* for qfs lock tracking \*/  $68$  \* Per process structure containing data that<br> $69$  \* isn't needed in core when the process is so 69  $*$  isn't needed in core when the process is swapped out.<br>70  $*/$  $\star/$ 71 72 #define SHSIZE 73 74 typedef struct user { 75 #ifdef hp9000s800 32 76 struct pcb u pcb; 77 #endif 78 struct proc \*u\_procp;  $\overline{\phantom{0}}$  /\* pointer to proc structure \*/<br>79 #ifdef hp9000s800 79 #ifdef \_\_ hp9000s800 80 struct save\_state \*u\_sstatep; /\* pointer to a saved state \*/<br>81 #endif #endif 82 #ifdef \_\_ hp9000s300<br>83 int \*u 83 int \*u ar0;  $\overline{a}$  /\* address of users sayed RO \*/ 84 #endif /\* hp9000s300 \*/ 85 char u comm[MAXCOMLEN + 1]; 86 87 88 89 90 91 92 93 94 95 96 97 98 99 #define r\_vall - ' u\_rv.R\_vall /\* syscall parameters, results and catches \*/  $100$  #define  $r$ \_val2  $u$ \_rv.R\_val2 101 int u\_arg[lO]; int \*u\_ap; label\_t u\_qsave; u short u spare short; u\_short u\_error; union { struct { int int  $\}$  u rv; R\_vall; R\_val2; 102 /\* Bell-to-Berkeley translations \*/ 103 #define u\_rvall u\_r.r\_vall 104 #define u rval2 u r.r val2 105 106 off t r off; 107 time t r time;  $108$   $} \text{ urr}$ ;<br> $109$  char char u\_eosys; 110 u\_short u\_syscall; 111 112 /\* 1.1 - processes and protection \*/  $\frac{1}{x}$  arguments to current system call  $\frac{x}{x}$ /\* pointer to arglist \*/ /\* for non-local gotos on interrupts \* /\* Replaces top half of u\_error \*/ /\* return error code \*/ /\* syscall return values \*/ /\* special action on end of syscall \*/ /\* syscall # passed to signal handler

113 114 #define u\_uid u\_cred->cr\_uid 115 116 #define u\_groups u\_cred->cr\_groups /\* groups, NOGROUP terminated \*/ 117 #define u\_ruid u\_cred->cr\_ruid 118 #define u\_rgid u\_cred->cr\_rgid 119 120 121 122 123 124 125 126 #ifdef hp9000s800 127 128 #endif /\* \_\_ hp9000s800 \*/ 129 130 131 132 133 134 135 136 struct ucred \*u\_cred; /\* user credentials (uid, gid, etc) \* #define u\_gid u\_cred->cr\_gid aid t u aid;  $/$  audit id \*/ short u\_audproc;  $\frac{1}{2}$  /\* audit process flag \*/ short u\_audsusp;  $\frac{1}{x}$  audit suspend flag \*/ struct audit\_filename \*u\_audpath; /\* ptr to audit pathname info struct audit\_string \*u\_audstr; /\* ptr to string data for auditing \*/ struct audit\_sock \*u\_audsock; /\* ptr to sockaddr data for auditing \* char \*u\_audxparam;  $\frac{1}{4}$  yeneric loc. to attach audit data \* u int u sparel[5];  $/$ \* spares for backward compatibility \* #ifdef \_CLASSIC\_ID\_TYPES #else #endif unsigned short u\_filler\_sgid; unsigned short u\_sgid; gid\_t u\_sgid; u\_int u\_priv[PRIV\_MASKSIZ];  $137$  /\* 1.2 - memory management \*/ 138 label\_t u\_ssave; 139 #ifdef \_\_ hp9000s800 140 tlabel\_t u\_psave; 141 #endif /\* hp9000s800 \*/ 142 #ifdef \_\_ hp9000s300 143 label\_t u\_rsave; 144 label\_t u\_psave; 145 #endif /\* \_\_ hp9000s300 \*/ 146 time\_t u\_outime; 147 short u\_flag; 148 #define UF\_MEMSIGL OxOOOOOOOl 149 150 151 /\* 1.3 - signal management \*/ /\* set (effective) gid \*/ /\* set (effective) gid \*/ /\* privlege mask \*/ /\* label variable for swapping \*/ /\* trap recovery vector - machine dep /\* for exchanging stacks \*/ /\* for probe simulation  $*/$ /\* user time at last sample \*/ /\* See u\_flag values \*/ /\* Signal upon memory allocation \* and process locked 152 /\* same for users and the kernel; see signal.h \*/ 153 void  $(*u_signal[SIGARRAYSIZE])()$ ; /\* disposition of signals \*/ 154 int u\_sigmask[SIGARRAYSIZE]; /\* signals to be blocked \*/ 155 int u\_sigonstack;  $\begin{array}{ccc} & /* \text{ signals to take on sigstack } */ \\ 156 & \text{int} & \text{u\_oldmask}; \end{array}$ 156 int u\_oldmask;  $\frac{1}{2}$  /\* saved mask from before sigpause \*/ 157 int u\_code; // baved maps from boiled to the series of the series of the series of the series of the series of the series of the series of the series of the series of the series of the series of the series of the serie 158 struct sigstack u\_sigstack; /\* sp & on stack state variable \*/ 159 #define u\_onstack u\_sigstack.ss\_onstack 160 #define u\_sigsp u\_sigstack.ss\_sp 161 #ifdef \_\_ hp9000s800<br>162 void (\*u  $(*u_sigreturn) ()$ ; /\* handler return address \*/ 163 #define PA83\_CONTEXT Oxl 164 #define PA89\_CONTEXT Ox2 165 166 167 #ifdef hp9000s300 168 PA89\_CONTEXT 0x2<br>int u\_sigcontexttype; #endif /\* \_\_ hp9000sBOO \*/ int u\_sigcode[6];  $/*$  to tell PA83 from PA89 contexts  $*/$ /\* signal "trampoline" code \*/

169 170 171 172 173 174 #endif /\* \_hp9000s300 \*/ 175 176 /\* 1.4 - descriptor management \*/ 177 178 179 #define UF\_MAPPED Ox2 180 181 182 #if def \_WSIO 183 184 185 #define UF\_FDLOCK Ox4 186 187 #ifdef HPNSE 188 189 190 191 #endif /\* \_hp9000s300 \*/ #ifdef \_hp9000s300 #define UF\_EXCLOSE Oxl #endif /\* \_WSIO \*/ #endif int u\_sigreset; size\_t u\_lockovh; int u\_highestfd; struct file \*u\_fp; int u\_spare2[1]; dev t u ttyd; short u cmask; 192  $/*$  1.5 - timing and statistics  $*/$ <br>193  $/*$  The user accumulated se /\* reset handler after catching \*/ /\* locked proc overhead size (clicks) /\* belongs with u locksdsize  $*/$ /\* auto-close on exec \*/ /\* mapped from device \*/ /\* highest file descriptor currently opened by this process. \*/ /\* current file pointer \*/ /\* lockf was done,see vno\_lockrelease  $/*$  spare  $*/$ /\* controlling tty dev \*/ /\* mask for file creation \*/ 193  $\frac{1}{3}$  /\* The user accumulated seconds and system accumulated seconds fields<br>194  $\frac{1}{3}$  of the following structure are maintained in the proc structure. \* of the following structure are maintained in the proc structure. 195  $*$  This should be taken into account in computations.<br>196  $*$ /  $\star/$ 197 198 199 200 201 202 203 struct rusage u\_ru; struct rusage u\_cru; struct itimerval u\_timer[3]; int time\_t u\_ticks; short u\_xxx [2]; u\_acflag;  $204$  /\* 1.6 - resource controls \*/  $\frac{1}{x}$  stats for this proc \*/ /\* sum of stats for reaped children  $*/\neg$ 205 struct rlimit u rlimit[RLIM\_NLIMITS]; 206  $207$  /\* BEGIN TRASH \*/<br>208 char u char u segflg; 209 caddr t u base; 210 unsigned int u\_count;<br>211 off t u offset; off\_t u\_offset; 212 213 #ifdef hp9000s800  $/*$  0:user D; 1:system; 2:user I \*/ /\* base address for IO \*/ /\* bytes remaining for IO \*/ /\* offset in file for IO \*/ 214 215 216 217 218 219 #endif 220 #ifdef hp9000s300 221 222 223 224 /\* The magic number, auxillary SOM header and spares \*/ struct{ int struct som\_exec\_auxhdr som\_aux; } u\_exdata; u\_magic;  $/*$   $\angle$ hp9000s800 \*/ union { struct exec Ux\_A; char ux\_shell[SHSIZE]; } u\_exdata; /\* #! and name of interpreter \*/

 $77$ 

Oct 14 10:39 1992 edited 9.0 user.h Page 4

```
Oct 14 10:39 1992 edited 9.0 user.h Page s 
   225 #endif /* hp9000s300 */226 #ifdef \n hp9000s800
                 int u_spare[9]; 
                            u_magic 
  227 
  228 
   229 
#define ux_mag 
   230 
#define ux_tsize 
   231 
#define ux_dsize 
   232 
#define ux_bsize 
   233 
#define ux_entloc 
   234 
#define ux_tloc 
   235 
#define ux_dloc 
   236 
#define ux_tmem 
   237 
#define ux_dmem 
   238 
#define ux_flags 
   239 
#define Z_EXEC_FLAG 
   240 #endif /* hp9000s800 */
  241 
   242 
#ifdef ~hp9000s300 
  243 #define ux mag
   244 
#define ux_system_id Ux_A.a_magic.system_id 
   245 
#define ux_miscinfo Ux_A.a_miscinfo 
  246 #define ux_tsize
   247 
#define ux_dsize Ux_A.a_data 
   248 
#define ux_bsize Ux_A.a_bss 
   249 #define ux_entloc Ux_A.a_entry
   250 #endif /\sqrt{x} hp9000s300 \sqrt{x}251 
                              som aux.exec_tsize 
                              som_aux.exec_dsize 
                              som_aux.exec_bsize 
                              som_aux.exec_entry 
                              som_aux.exec_tfile 
                              som_aux.exec_dfile 
                              som_aux.exec_tmem 
                              som_aux.exec_dmem 
                            som_aux.exec_flags 
                             0x1Ux_A.a_magic.file_type
       #define ux_tsize ux_A.a_text 
  252 caddr_t u_dirp; \frac{1}{2} /* pathname pointer */
  253 /* END TRASH */ 
  254 
  255 
  256 
  257 
  258 
              struct TrHeaderT *u_trptr; /* QFS transaction header */ 
                     u_lcount; <br>u_ldebug; <br> /* for debug */
              int u ldebug; /* for debug */
              int u_lck_keys[LOCK_TRACK_MAX]; /* stack of lock keys */ 
  259 
  260 dev t u devsused;
  261 #ifdef hp9000s800
  262 u_int u_spare3[8]; 
  263 int u_sstep; 
  264 #define ULINK OxOlf 
  265 #define USSTEP Ox020 
  266 #define UPCQM Ox040 
  267 #define UBL Ox080 
  268 #define UBE OxlOO 
  269 unsigned u_pcsq_head; 
  270 unsigned u pcoq head;
  271 unsigned u_pcsq_tail; 
  272 unsigned u_pcoq_tail; 
  273 unsigned u_ipsw; 
  274 int u_grl; 
  275 int u_gr2; 
  276 #endif /* hp9000s800 */ 
  277 struct uprof {<br>278 short
                      short *pr_base;
  279 unsigned pr_size; 
  280 unsigned pr_off;
                                            /* count of locked devices */ 
                                           /* spares for backward compatibility * 
                                            /* process single stepping flags */ 
                                            /* link register */ 
                                           /* process is single stepping */ 
                                           /* pc queue modified */ 
                                           /* branch and link at pcq head */ 
                                           /* branch external at pcq head *//* pc space and offset queue *//* values for single stepping */ 
                                           /* ipsw for single stepping */ 
                                           /* value for general register 1 */
                                           /* value for general register 2 */ 
                                           /* profile arguments */ 
                                           /* buffer base */ 
                                           /* buffer size */ 
                                           /* pc offset */
```

```
Oct 14 10:39 1992 edited 9.0 user.h Page 6
```
,Q

0

```
281
                          unsigned pr_scale; /* pc scaling */ 
282
                } u_prof; 
     #if def _hp9000s800 
283
284
                u_int u_kpreemptcnt; \overline{ } /* kernel preemption counter: */<br>/* read with GETKPREEMPTCNT() */
285
                                                       /* read with GETKPREEMPTCNT()
286
                                                       /* clear with CLRKPREEMPTCNT() */<br>/* incremented in kpreempt() */
287
                                                       /* incremented in kpreempt()
#endif /* _hp9000s800 */ 
289
                dm_message u_request; <br>struct nsp *u nsp; <br>/* nsp performing ser
                struct nsp *u_nsp; \hspace{1cm} /* nsp performing service*/<br>site t u site; \hspace{1cm} /* site for which nsp execut
290
291
                site_t u_site; \overline{\phantom{a}} /* site for which nsp executing */<br>int u duxflags; \overline{\phantom{a}} /* see defines below */
292
                int u_duxflags; \overline{\phantom{a}} /* see defines below */<br>
char **u cntxp; \overline{\phantom{a}} /* context pointer */
                char *_{\text{ru\_cntxp}}; /* context pointer */<br>struct locklist *u_prelock; /* preallocated lock :
293
294
                                                      /* preallocated lock for lockadd() */
295
296
                struct ki timeval u syscall time; /* system call timestamp */
297
                dev t u dev t;
                                                      /* device location of this process */298
                ino t u inode:
                                                       /* inode number of this process */299
                int
                          *ki_clk_tos_ptr;
300
302 int ki_clk_stack[KI_CLK_STACK_SIZE]; 
303 
304 caddr t u vapor mlist;
                                                      /* linked list of vapor malloc mem *//* last ordered write block */ 
305 int u_ord_blk;<br>306 #ifdef hp9000s300
                hp9000s300
307 struct pcb upcb;
                                                       /* should be last except u_stack */308 #endif /* _hp9000s300 */ 
309 
310 
                                                      /* double word aligned stack */ 
                union { 
311 
                double s_dummy; 
312 
                 int s stack[1];
                \} us;
                                                       /* must be last thing in user t */
313 
314 
      #define u stack u_s.s_stack 
315 
} user_t;-
316 
317 /* 
318 \star These two defines are moved (logically) from param.h. Need to have them<br>319 \star here to be able to get at sizeof (user t)
     * here to be able to get at sizeof (user_t) */320321 #ifdef __hp9000s800<br>322 #define KSTACKBYTES
322 #define KSTACKBYTES 8192 /* size of kernel stack */<br>323 #define UPAGES btorp(sizeof(user t) + KSTACKBYTES)
                                   btop(sizeof(user t) + KSTACKBYTES)324 #endif 
325 
326 struct ucred { 
327 #ifdef _CLASSIC_ID TYPES 
328 unsigned short cr_filler_uid;
329 unsigned short cr_uid; 
                                                      /* effective user id */ 
330 #else 
331 uid_t cr_uid; 
                                                       /* effective user id */ 
332 #endif 
333 #ifdef _CLASSIC_ID_TYPES 
334 
                unsigned short cr_filler_gid;
335 
                unsigned short cr_gid; 
                                                       /* effective group id */ 
336 #else
```

```
99
```
Oct 14 10:39 1992 edited 9.0 user.h Page 7

```
337 
338 
339 
340 
341 
342 
343 
#endif 
344 
#if def 
-CLASSIC_ID TYPES 
345 
346 
347 
348 
349 
350 
#ifdef 
-CLASSIC_ID TYPES 
351 
352 
353 
#else 
354 
355 
#endif 
356 
357 
358 
     #endif 
      #ifdef 
-CLASSIC_ID_TYPES 
     #else 
     #else 
     #endif 
     } ; 
              gid_t cr_gid; 
              int cr_groups[NGROUPS]; 
              gid_t cr_groups[NGROUPS]; 
              unsigned short cr_filler_ruid;
              unsigned short cr_ruid;
              uid_t cr_ruid; 
              unsigned short cr_filler_rgid;
              unsigned short cr_rgid; 
              gid_t cr_rgid; 
              short cr ref;
359 #ifdef _KERNEL<br>360 #define crhold(cr)
                                                 /* effective group id */ 
                                                 /* groups, 0 terminated */ 
                                                /* groups, 0 terminated */ 
                                                 /* real user id *//* real user id *//* real group id */ 
                                                  /* real group id */ 
                                                  /* reference count */ 
                                360 #define crhold(cr) {SPINLOCK(cred_lock); (cr)->cr_ref++;SPINUNLOCK(cred_lo 
361 struct ucred *crget(); 
362 struct ucred *creepy();
363 struct ucred *crdup(); 
364 #endif /* KERNEL */365 
366 
367 /* u_eosys values */ 
368 #define EOSYS_NOTSYSCALL 
369 #define EOSYS_NORMAL 
370 #define EOSYS_INTERRUPTED 
371 #define EOSYS_RESTART 
372 #define EOSYS_NORESTART 
373 #define RESTARTSYS 
374 
375 /* 
376 * defines for u_duxflags 
377 */ 
378 #define DUX_UNSP 4 
379 
380 /* u error codes */381 #include <errno.h> 
382 
                                       0 /* not in kernel via syscall() */
                                        1 \rightarrow /* in syscall but nothing notable */<br>2 \rightarrow /* signal is not yet fully processed
                                        2 \frac{1}{3} /* signal is not yet fully processed *<br>3 /* user has requested restart */
                                        3 /* user has requested restart */<br>4 /* user has requested error retur
                                                  /* user has requested error return */EOSYS INTERRUPTED /* temporary!!! */
                                        /* process is a user NSP */ 
                                        /* Traditional */ 
383 #if defined( hp9000s800) && defined( KERNEL)
384 /* WARNING: NEVER, NEVER, NEVER use u as a local variable 
385 * name or as a structure element in I/O system or elsewhere in the 
386 * kernel.<br>387 */387
388 #define u (*uptr) 
389 #define udot (*uptr) 
390 #endif /* hp9000s800 && KERNEL */
391
```
0

0

I/O Overview

- Memory mapped I/O

0

0

0

- How I/O flows out of the system
	- uses the filesystem
	- uses the major number to go through the bdevsw/cdevsw tables to get to the appropriate driver
	- most of ·the work is done by the driver
- How I/O flows into the system
	- interrupt comes in from I/O card and is handled by the appropriate driver's interrupt service routine
	- the driver may wake up sleeping processes, send out a new.command, or do whatever is appropriate
- Device drivers
	- provide the window to interface to the outside world
	- provide the hardware specific routines
	- provide a common interface to the kernel

- I/O Performance

I/O Overview

*co*  How I/O Flows Out of the System

0

0

- Background: we create a device file something like this:

\$ mknod /dev/tty03 c 1 0x0f0204

This creates a special file for port #2 on a mux card, and says that it is hardwired.

- I/O to/from devices is handled using the same semantics as normal files in the file system. Because of this, programs can pretend that devices are just like regular files. However, the filesystem does not know anything about particular devices; it must use the relevant drivers to access them...
- All I/O starts with accessing the filesystem (during the open) . The "open" system call reads the device file's inode and keeps the information for later use. The kernel will look at the major number and type (char vs block) fields in the inode to decide which driver to go through. It will also give the driver a chance to do any necessary device dependent operations (e.g. enable interrupts).
- To get to the right driver, the filesystem will use the type<br>to choose a switch table (bdevsw or cdevsw), and the major number as an index into the chosen table. The operation it number as an index into the chosen table. The operation it<br>is performing (open, read, write, etc) tells it which element is performing (open, read, write, etc)<br>of the struct to use once it is there.

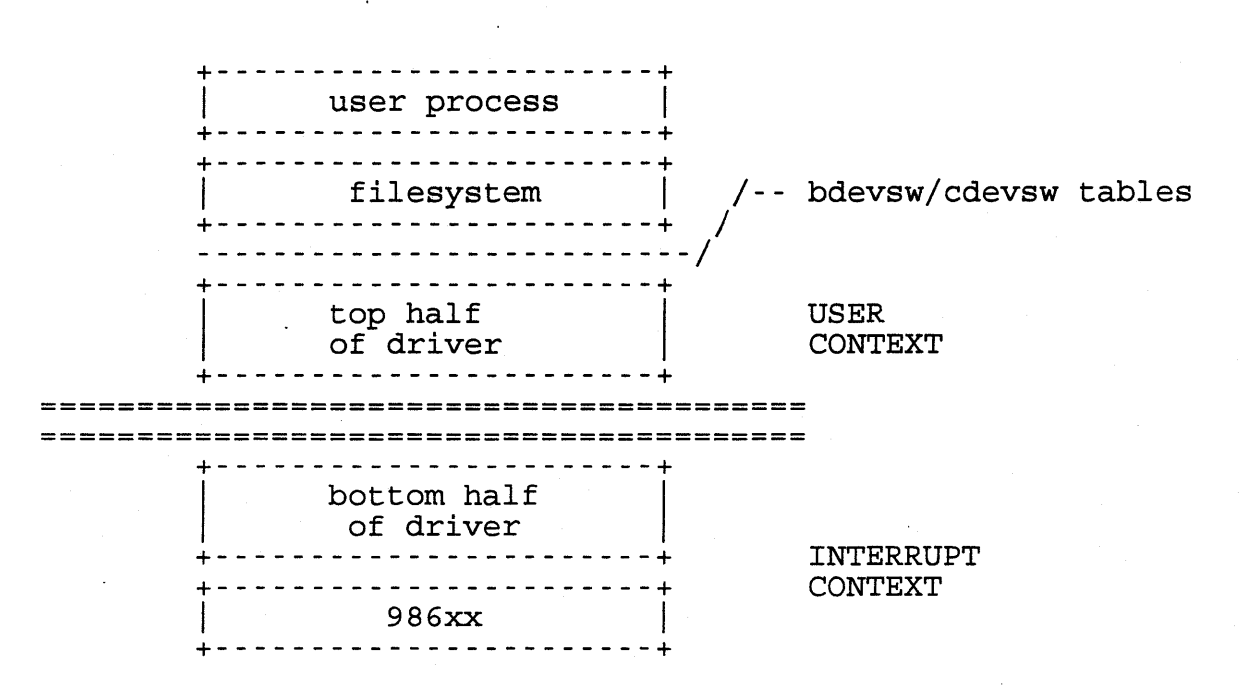

I/O Structure Overview

## HP 9000 Series 400 and 700 Memory Maps

0

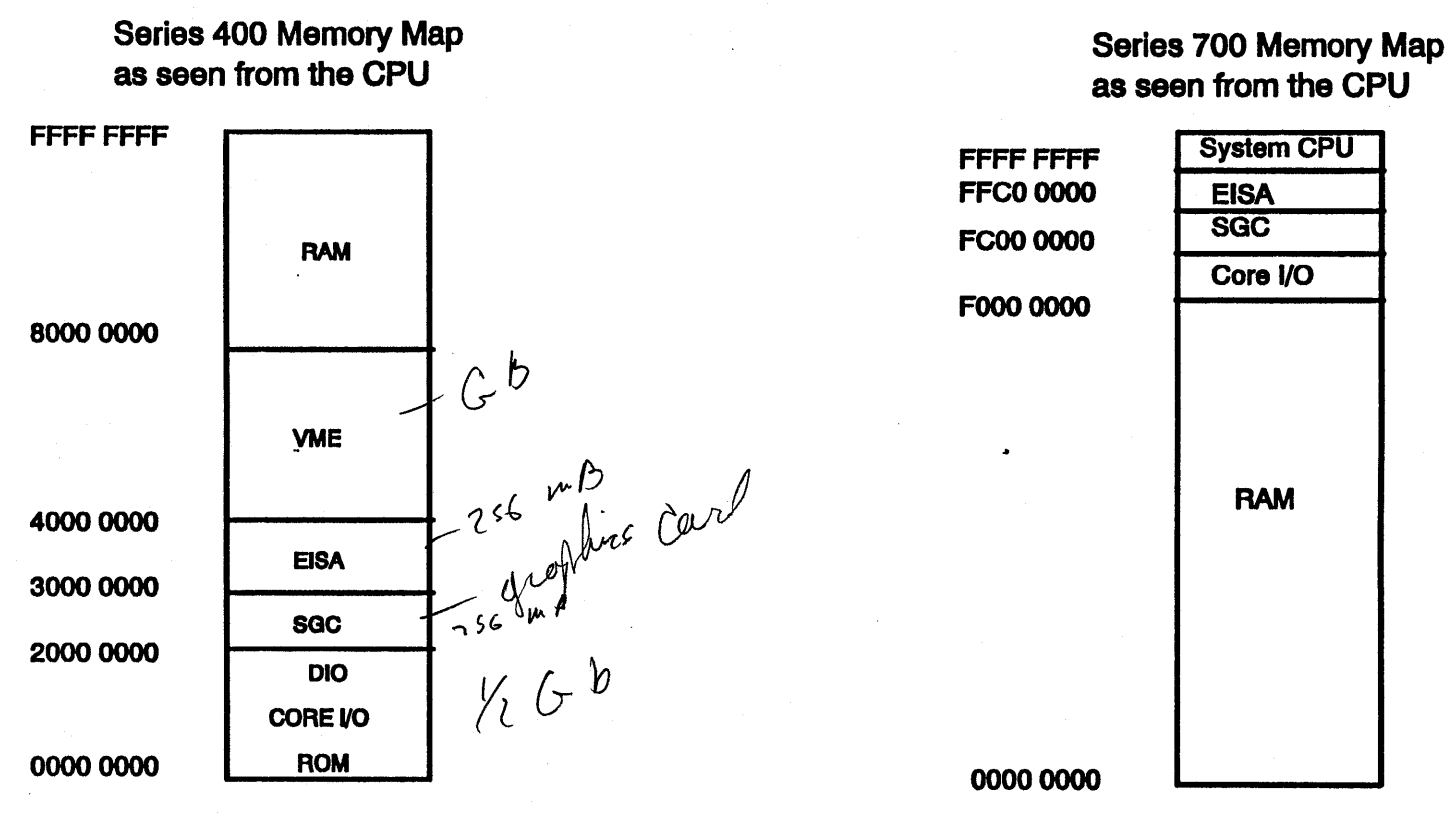

Figure 4. HP 9000 Series 400 and 700 Memory Mapa

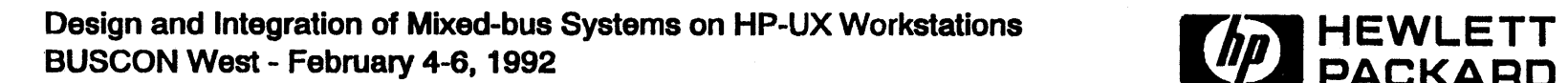

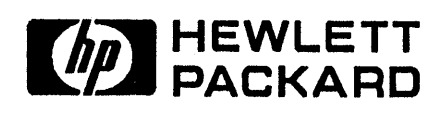

 $\alpha$ 

### I/O Overview

# $\bigcup_{68K}$  I/O Address Space

- The PAS from Ox600000 to Ox800000 is "external I/O space", and is where DIO-I cards are mapped. To figure out where a card will be mapped, multiply its select code by 64K and add that to Ox600000. The 64K starting at that address is available for the card to use.

I/O space is scanned at boot time to see what devices are present. The boot rom does some of this, and prints out the list of cards it finds. The kernel does it again, in preparation for doing I/O later. Essentially all the kernel has to do is try to read from a particular address. If it gets a bus error, that means nothing<br>is there. If it gets some data back, it will try to interpret that and figure out which card is there based on the value returned (the "ID byte" that cards are required to provide).

- When iomap(4) is used, it uses the minor number to calculate the appropriate address, and then calls System v shared memory routines to attach the user process's virtual address space to the space for the card.

Kernel Virtual Address Space DIO-I External I/O Space

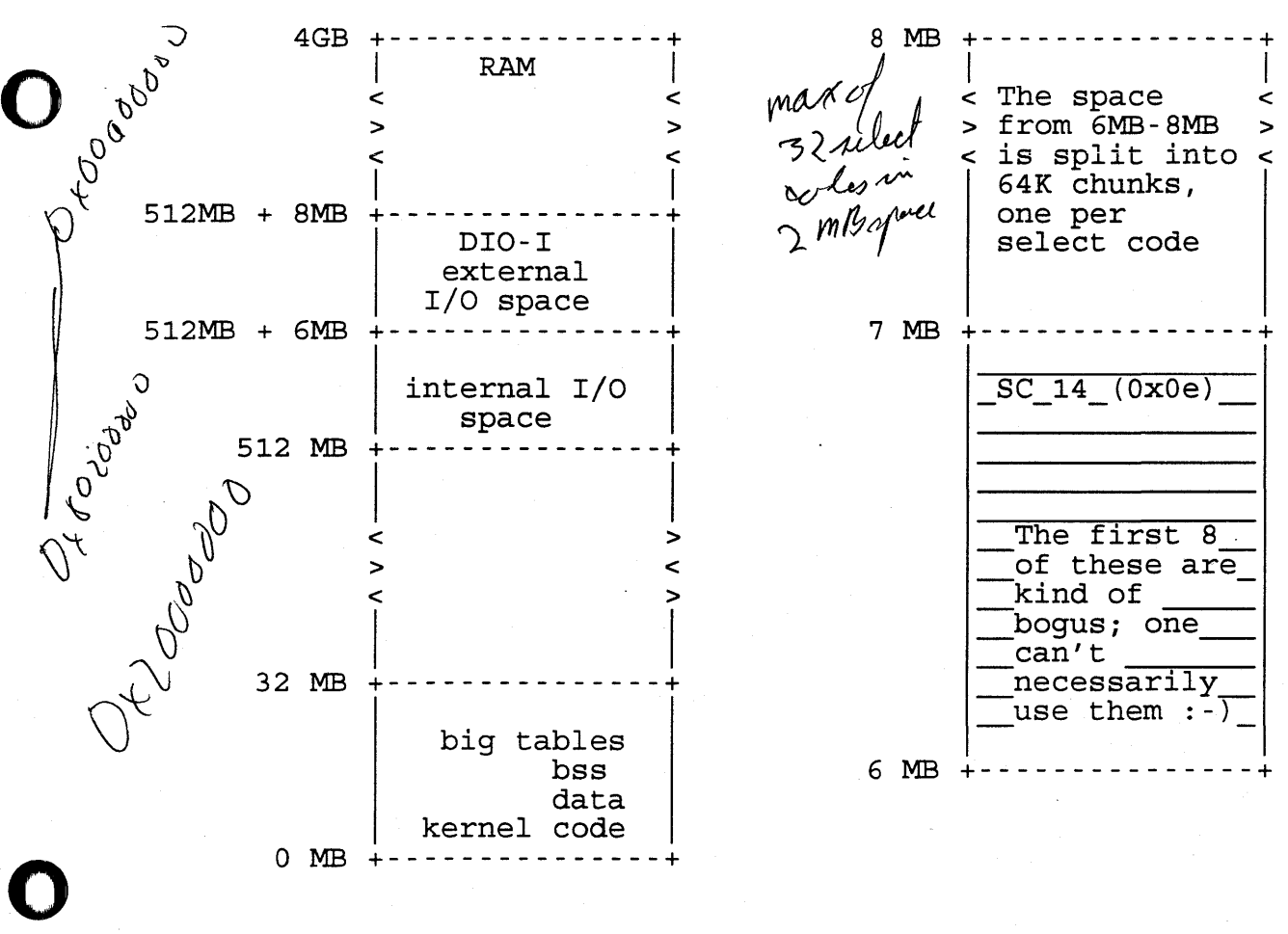

I/O Overview

68K Interrupt Handling

0

0

- interrupt comes in from I/O card at card's IL
- IL indexes into \_rupttable
- Each entry in \_rupttable is the head of a linked list of structures, one per card. They are in increasing order by select code, and look something like this:

+--------------------------------------------+ I register addr I value to expect I ISR addr <sup>I</sup> +--------------------------------------------+

- Cochat<br>Certain - The kernel's interrupt handler walks the list, asking each card if it was the one that interrupted. This is done by reading a register on the card and comparing the value with what the driver said would be there if the card interrupted.
	- When the right card is identified, its device driver is called to process the interrupt (sending out a new command grabbing the data off of the card, etc) .

\_rupttable

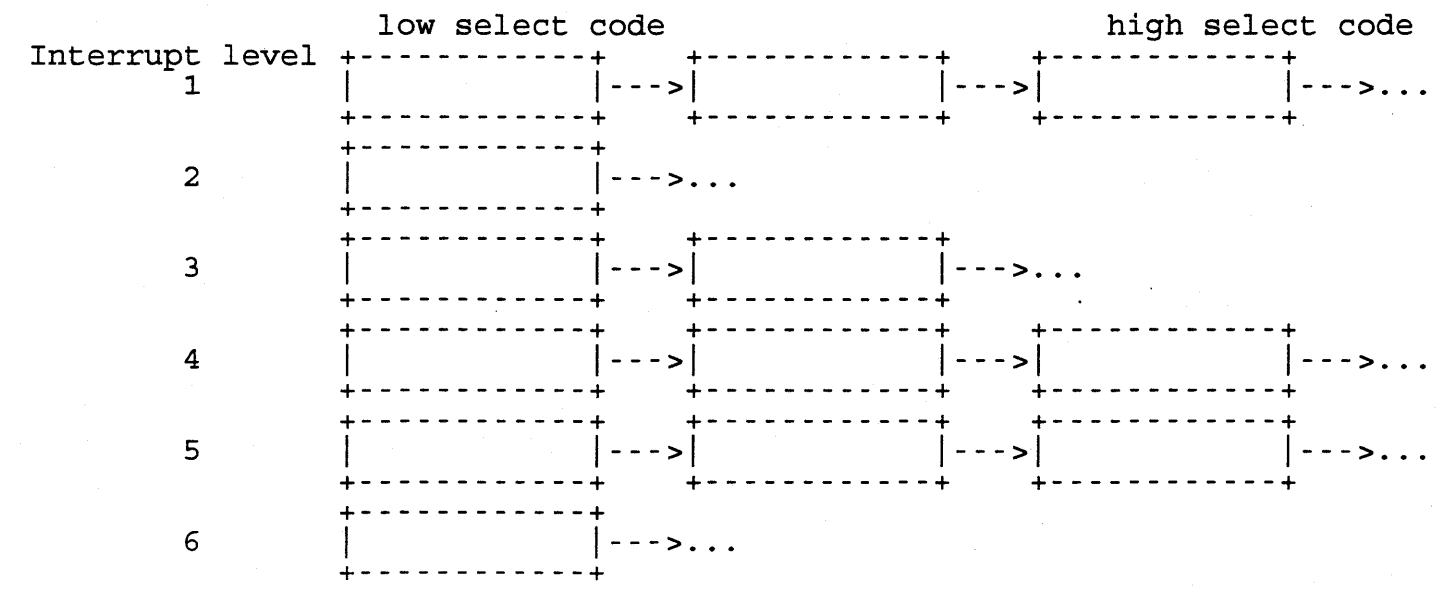

 $\zeta$ 

I/O Overview

# $\bigcup_{700~\text{species}}$

0

0

- The top 256MB of physical address space is where PA-RISC thinks I/O space should be. Some interesting pieces of this space: Oxf0820000 --> OxfOffffff Oxf4000000 --> Oxf7ffffff Oxf8000000 --> Oxfbffffff Core I/O (LAN, SCSI, HIL, etc) SGC slot 1 SGC slot 2 (720 uses this one)

OxfcOOOOOO --> Oxffbfffff EISA

- When an interface needs to interrupt, its bit in a dedicated register is set, and the CPU will notice this; note that there is no need to \*figure out\* who interrupted since each interface has a dedicated bit.
- Devices have no settable "interrupt priorities"; it is up to the software to decide what to service first. Here's the order the software uses as of 8.05:

bus errors (shouldn't happen) EISA graphics (doesn't often happen) **SCSI** LAN parallel serial HIL (people are slow peripherals :-)

- The cards/adapters tend to have "smart DMA" on them:

- SCSI uses NCR chip that has a script processor; this maximizes disk throughput and minimizes the need for CPU intervention because the driver can build a whole chain of commands and then point the script processor at them

(n

- The LAN interface has a 128-byte inbound buffer and 64-byte outbound one. Each of the 2 RS232s has a 16-byte buffer for inbound and another for outbound traffic.

- EISA converter is basically a window between EISA cards and the rest of the box

I/O Overview

## 0 Types of Drivers

0

0

- block mode
	- usually associated with the filesystem, and deals with blocks of data of the same size
	- used with random access devices
	- almost \*always\* use DMA
	- shields user from hardware details (like disk sector size; a disk doesn't want any requests that aren't a multiple of its hardware sector size)

### - character mode

- usually sequential devices (e.g. printers, tapes)
- deals with "variable" lengths of data
- character mode does not mean it deals only with "characters"
- may use DMA transfers, or may be solely CPU (interrupt) transfers
- may be \*very\* similar to block-mode driver (e.g. "raw" and "block" CS80 share about 90% of their code)

7

- Device drivers don't have to have hardware associated with them; they are a general mechanism for extending the kernel.

### How Is A Driver Configured?

10

0

0

- Note: the config(lm) and master(4) manpages are good references.
- /etc/master contains the information on drivers. There are two types of "driver" entry. There is the upper-level (device) drivers (e.g. cs80, tty, etc) and the lower-level (interface or card) drivers (e.g. parallel). Some drivers may combine both, as in the SCSI driver.
- The driver information in /etc/master tells "config" what entries to put in the conf .c file (which will in turn make the linker do most of the work) . Here are some lines from /etc/master:

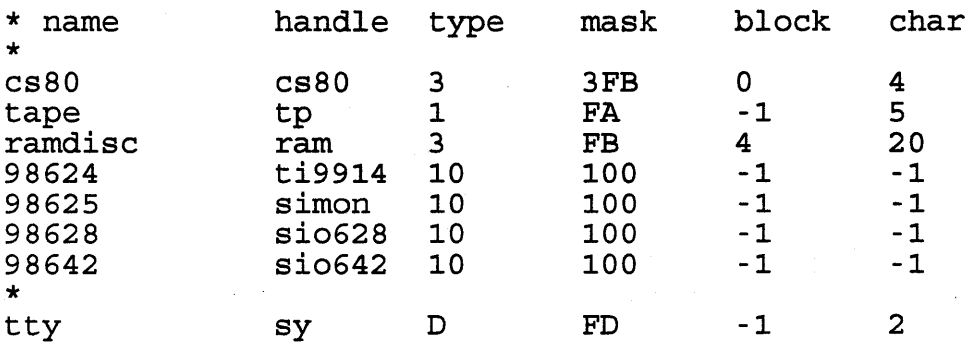

- A description of the fields are:

name - the name used in the "dfile" for this driver<br>handle - the "handle" actually used in the kernel (e.g. the tty driver's open routine is sy\_open) type - 5-bit attribute flag indicating "type" of driver: 4 3 2 1 0  $\vert$ I \- character device \--- block device | \--- DIOCK GEVICE<br>\----- required driver \------- specified only once \--------- card mask - 10-bit driver routine flag; tells config what routines to include in conf .c for the driver 9 8 7 6 5 4 3 2 1 0 | \ - - seltrue handler<br>\ - - - - select handler \------- ioctl handler \\\\--------- write handler<br>\----------- read handler<br>\------------- close handler | \- C\_ALLCLOSES flag seltrue handler (select is always TRUE) --- write handler ------- read handler ------- open handler -------- link routine (links interrupt handler; found in all interface drivers) \------------------- size handler (in disc-type drivers) block - major number for block device driver char - major number for character device driver

The major (or driver) number indicates the array offset for the routine entries in a device switch table.

0 Examples from conf .c for the routines "brought in" by the "type" and "mask" values above are as follows: extern cs80 open(), cs80 close(), cs80 read(), cs80 write(),  $cs80\_ioct1()$ ,  $cs80\_s\overline{1}ze()$ ,  $cs80\_l\overline{1}\overline{n}k()$ ,  $cs80\_st\overline{r}ategy()$ ; extern  $s\bar{y}$  open(),  $s\bar{y}$  close(),  $s\bar{y}$  read(),  $s\bar{y}$  write(),  $s\bar{y}$  ioctl() sy select();  $extern$  $ti9914$  $link()$ ; Following are exerpts from the bdev/cdev switch tables. It is via these two tables that the proper subroutine calls are made for the appropriate driver. By modifying /etc/master's driver numbers, you can change the "major" numbers :-) struct bdevsw bdevsw[] = {<br>/\* 0\*/ cs80\_open, cs80\_close, cs80\_strategy, cs80\_size, C\_ALLCLO  $\sqrt{*}$  1\*/ nodev, nodev, nodev, nodev, 0, } *i*  struct cdevsw cdevsw[] = { /\* 2\*/ sy\_open, sy\_close, sy\_read, sy\_write, sy\_ioctl, sy\_select C\_ALLCLOSES,  $/* 4*/$  cs80 open, cs80 close, cs80 read, cs80 write, cs80 ioctl, seltrue, C ALLCLOSES, /\*43\*/ nodev, nodev, nodev, nodev, nodev, nodev, 0,  $\}$  ; This structure is used during the startup to allow for linking of "make entry" routines for the drivers. The make\_entry() routine for each driver is called during startup<br>of the system. For each card found during bootup, the kernel

calls the make\_entry routine. These routines check to see if the card is theirs. If so, it may perform some initialization<br>and it reports finding the card. If not, the make entry() multi reports finding the card. If  $\frac{1}{\sqrt{2}}$  make\_entry(). There is always a dummy routine at the end of the list that will report no driver found for the card.

int (\*driver\_link[]) () = { } ; cs80 link, amigo link, scsi link, graphics link, ptys link,  $\begin{array}{c} \vdots \ \texttt{sio628\_link,} \end{array}$ sio642\_link, ite200-link,  $(int (\overline{\star}) () )$ 

0

 $\zeta$ 

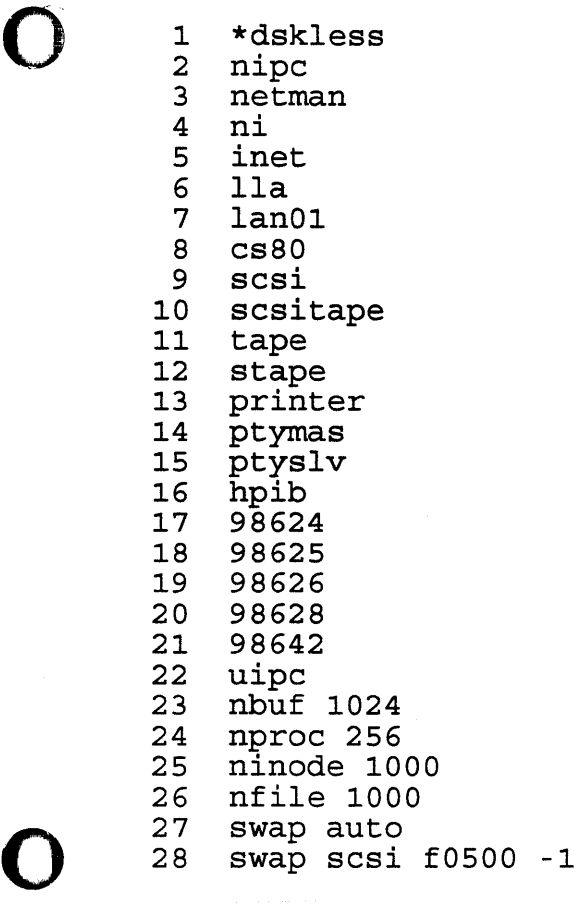

 $\mathcal{L}$ 

·O

0

0

 $\begin{array}{cc} 1 & \mathbf{}/\ast \\ 2 & \star \end{array}$ Configuration information 3 \*/ 4 5 6 #define MAXUSERS 8 7 #define TIMEZONE 420 8 #define DST 1 9 #define NPROC 256 10 #define NUM\_CNODES ((5\*SERVER\_NODE)+DSKLESS\_NODE) 11 #define DSKLESS\_NODE 0 12 #define SERVER\_NODE 0 13 #define NINODE 1000 14 #define NFILE 1000 15 #define FILE\_PAD 10 16 #define MAXFILES 60<br>17 #define MAXFILES LIM 1024 17 #define MAXFILES\_LIM 18 #define NBUF 1024 19 #define FS\_ASYNC 0 20 #define DOS\_MEM\_BYTE 0 21 #define NCALLOUT (16+NPROC+USING ARRAY\_SIZE+SERVING\_ARRAY\_SIZE) *22* #define UNLOCKABLE\_MEM 102400 23 #define NFLOCKS 200 24 #define NPTY *82*  25 #define MAXUPRC 50 26 #define MAXDSIZ OxOlOOOOOO 27 #define MAXSSIZ Ox00200000 28 #define MAXTSIZ OxOlOOOOOO 29 #define PARITY OPTION *2*  30 #define REBOOT\_OPTION <sup>1</sup> 31 #define TIMESLICE 0 32 #define ACCTSUSPEND 2 33 #define ACCTRESUME 4 34 #define NDILBUFFERS 30 35 #define FILESIZELIMIT 0x1fffffff 36 #define USING\_ARRAY\_SIZE (NPROC) 37 #define 38 #define DSKLESS\_FSBUFS (SERVING\_ARRAY\_SIZE} 39 40 #define INDIRECT\_PTES 1 41 42 #define CHECK\_ALIVE\_PERIOD 4 43 #define RETRY\_ALIVE\_PERIOD 21 44 #define MAXSWAPCHUNKS 512 45 #define MINSWAPCHUNKS 4 46 #define NSWAPDEV 10 47 #define NSWAPFS 10 48 49 50 51 #define NNI 1 52 53 #define NUM\_PDNO -1 54 #define MESG 55 #define MSGMAP 56 #define MSGMAX 8192 #define SELFTEST\_PERIOD 120 int #define NUM\_LAN\_CARDS 2 #define NETISR PRIORITY -1 #define NGCSP #define SCROLL\_LINES 100 (SERVER NODE\*NUM\_CNODES\*MAXUSERS+2\*MAXUSERS) e INDIRECT\_PTES 1<br>indirect\_ptes = INDIRECT\_PTES; (8\*NUM\_CNODES) 1 (MSGTQL+2)

*(/* 

```
Feb 06 11:34 1992 conf .c Page 2
```
*io* 

0

0

57 58 59 60 61 62 63 64 65 66 67 68 69 70 71 72 73 74 75 76 77 78 #define MSGMNB #define MSGMNI #define MSGSSZ #define MSGTQL #define MSGSEG #define SEMA #define SEMMAP #define SEMMNI #define SEMMNS #define SEMMNU #define SEMUME #define SEMVMX #define SEMAEM #define SHMEM #define SHMMAX #define SHMMIN #define SHMMNI #define SHMSEG #define FPA 1 #define SWAPMEM\_ON 0 #define SWCHUNK 2048 16384 so 1 40 16384 1 (SEMMNI+2) 64 128 30 10 32767 16384 1 0x00600000 1 30 10 79 #define UIPC 80 #define UIPC 81 #define NIPC 82 #define INET 83 #define INET 84 #define NI 85 #define LANOl 86 87 #include 88 #include 89 #include 90 #include 91 #include 92 #include 93 94 95 96 97 98 99 #define ieee802\_open #define ieee802\_close #define ieee802\_read #define ieee802\_write #define ieee802\_link #define ieee802\_select #define ethernet\_open #define ethernet\_close #define ethernet\_read #define ethernet\_write #define ethernet\_link #define ethernet\_select lan select #define hpib\_link gpio link #define lla link <sup>11</sup> /etc/conf/h/param.h" <sup>11</sup> /etc/conf/h/systm.h" "/etc/conf/h/tty.h" "/etc/conf/h/space.h" <sup>11</sup> /etc/conf/h/opt.h" "/etc/conf/h/conf.h" lan\_open lan\_close lan\_read lan\_write lan\_link lan\_select lan open lan close lan\_read lan write lan\_link gpio\_link<br>lan link 100 101 102 103 104 105 106 107 108 109 #define lanOl\_link lan\_link 110 extern nodev(), nulldev();<br>111 extern seltrue(), notty(); extern seltrue(), notty(); 112

IL

0

```
113 extern cs80_open(), cs80_close(), cs80_read(), cs80_write(), cs80_ioctl(), cs8 
114 extern swap_strategy();
115 extern swapl_strategy(}; 
116 extern scsi_open(}, scsi_close(), scsi_read(}, scsi_write(), scsi_ioctl{), scs 
117 extern cons_open(), cons_close(), cons_read(), cons_write(), cons_ioctl(}, con 
118 extern tty_open(), tty_close(), tty_read{), tty_write(), tty_ioctl(), tty_sele 
119 extern sy open(), sy_close(), sy_read(), sy_write(), sy_ioctl(), sy_select();
120 extern mm_read(}, mm_write(}; 
121 extern tp_open(), tp_close(), tp_read(), tp_write(), tp_ioctl();
122 extern lp_open(), lp_close(), lp_write(), lp_ioctl();
123 extern swap_read{), swap_write(); 
124 extern stp_open{), stp_close(), stp_read(), stp_write(), stp_ioctl(); 
125 extern iomap_open(), iomap_close(), iomap_read(), iomap_write(), iomap_ioctl()
126 extern graphics_open{), graphics_close(), graphics_ioctl(), graphics_link(); 
127 extern ptym_open(), ptym_close(), ptym_read(), ptym_write(), ptym_ioctl(), pty 
128 extern ptys_open(), ptys_close(), ptys_read(), ptys_write{), ptys_ioctl(), pty 
129 extern lla_open{), lla_link(); 
130 extern lla_open(}; 
131 extern hpib_open(), hpib_close(), hpib_read(), hpib_write(), hpib_ioctl();
132 extern r8042_open(), r8042_close(), r8042_ioctl{); 
133 extern hil_open{), hil_close(}, hil_read(}, hil_ioctl(), hil_select(}, hil_lin 
134 extern nimitz open(), nimitz close(), nimitz_read(), nimitz_select();
135 extern scsitape_open(), scsitape_close(), scsitape_read(), scsitape_write(), s 
136 extern ni_open(), ni_close(), ni_read(), ni_write(), ni_ioctl(), ni_select(),
137 extern audio_open(), audio_close(), audio_read(), audio_write(), audio_ioctl() 
138 extern nm_open(), nm_close(), nm_read(), nm_ioctl(), nm_select();
139 
140 extern nipc_link(); 
141 extern inet_link(); 
142 extern uipc_link(); 
143 extern scsi_if_link(); 
144 extern ti9914_link(); 
145 extern simon_link(); 
146 extern sio626_link(); 
147 extern sio628_link(); 
148 extern sio642_link(); 
149 extern ite200_link(); 
     struct bdevsw bdevsw[] = {
150 
151 
152 
153 
154 
155 
156 
157 
158 
159 
160 
161 
162 
163 
164 
165 
166 
167 
168 
     /* O*/ 
     /* l*/ 
     /* 2*//* 3*//* 4*//* 5*//* 6*//* 7*/ 
     } i 
             {csBO_open, csBO_close, csBO_strategy, cs80_dump, csBO_size, C ALLCLOS 
             {nodev, nodev, nodev, nodev, nodev, 0, nodev}, 
     struct 
cdevsw cdevsw[] = { 
     /* O*/ 
     /* 1*//* 2*//* 3*/ 
     /* 4*//* 5*/{nodev, nodev, nodev, nodev, nodev, 0, nodev}, 
             {nodev, nodev, swap_strategy, nodev, 0, 0, nodev}, 
             {nodev, nodev, nodev, nodev, nodev, 0, nodev}, 
             {nodev, nodev, swapl_strategy, nodev, 0, 0, nodev}, 
             {nodev, nodev, nodev, nodev, nodev, O, nodev}, 
             {scsi_open, scsi_close, scsi_strategy, scsi_dump, scsi_size, C_ALLCLOS 
             {cons_open, cons_close, cons_read, cons_write, cons_ioctl, cons_select 
             {tty_open, tty_clo"se, tty_read, tty_write, tty_ioctl, tty_select, C_AL 
             {sy_open, sy_close, sy_read, sy_write, sy_ioctl, sy_select, C_ALLCLOSE 
             {nulldev, nulldev, mm read, mm write, notty, seltrue, 0},
             {csao_open, csao_close, csBO_read, csao_write, csBO_ioctl, seltrue, c_ 
             {tp_open, tp_close, tp_read, tp_write, tp_ioctl, seltrue, o},
```

```
12
```
169 /\* 6\*/<br>170 /\* 7\*/  $170$  /\* 7\*/<br> $171$  /\* 8\*/  $171$  /\*  $8*/$ <br> $172$  /\*  $9*/$ 172 /\* 9\*/  $/$ \*10\*/  $174 / *11*/$ 175 /\*12\*/  $176$  /\*13\*/<br>177 /\*14\*/  $/$ \*14\*/ 178 /\*15\*/ 179 /\*16\*/  $180$  /\*17\*/<br>181 /\*18\*/  $/$ \*18\*/  $182 / *19*/$ <br>183 /\*20\*/  $/*20*/$ 184 /\*21\*/ 185 /\*22\*/ 186 /\*23\*/ 187 /\*24\*/ 188 /\*25\*/ 189 /\*26\*/ 190 /\*27\*/ 191 /\*28\*/ 192 /\*29\*/ 193 /\*30\*/ 194 /\*31\*/<br>195 /\*32\*/ 195 /\*32\*/<br>196 /\*33\*/ 196 /\*33\*/  $197$  /\*34\*/<br>198 /\*35\*/  $7*35*/$ 199 /\*36\*/ 200 /\*37\*/ 201 /\*38\*/ *202* /\*39\*/  $203 / *40*/$  $204 / *41*/$ 205  $/*42*/$  $206 / *43*/$  $207 / *44*/$  $208 / *45*/$ 209 /\*46\*/ 210 /\*47\*/ 211 /\*48\*/ 212 /\*49\*/  $213 / *50*/$ 214 /\*51\*/ 215 /\*52\*/ 216 /\*53\*/ 217 /\*54\*/ 218 /\*55\*/ 219 /\*56\*/ 220 /\*57\*/ 221 /\*58\*/  $222 / *59*/$ 223 /\*60\*/  $224$  };  ${nodev, nodev, nodev, nodev, nodev, nodev, 0}$ , {lp\_open, lp\_close, nodev, lp\_write, lp\_ioctl, seltrue, o}, {nulldev, nulldev, swap\_read, swap\_write, notty, nodev, O}, stp\_open, stp\_close, stp\_read, stp\_write, stp\_ioctl, seltrue, 0}, {iomap\_open, iomap\_close, iomap\_read, iomap\_write, iomap\_ioctl, nodev,  ${nodev, nodev, nodev, nodev, nodev, nodev, 0},$ {graphics\_open, graphics\_close, nodev, nodev, graphics\_ioctl, nodev, C {nodev, nodev, nodev, nodev, nodev, nodev, o}, {nodev, nodev, nodev, nodev, nodev, nodev, o}, {nodev, nodev, nodev, nodev, nodev, nodev, o}, {ptym\_open, ptym\_close, ptym\_read, ptym\_write, ptym\_ioctl, ptym\_select {ptys\_open, ptys\_close, ptys\_read, ptys\_write, ptys\_ioctl, ptys\_select {lla\_open, nulldev, nodev, nodev, notty, nodev, C\_ALLCLOSES}, {lla\_open, nulldev, nodev, nodev, notty, nodev, C\_ALLCLOSES}, {nodev, nodev, nodev, nodev, nodev, nodev, O}, {hpib\_open, hpib\_close, hpib\_read, hpib\_write, hpib\_ioctl, seltrue, c\_ {nodev, nodev, nodev, nodev, nodev, nodev, O},  $\{r8042\_open, r8042\_close, nodev, nodev, r8042\_ioct1, nodev, 0\},$ {hil\_open, hil\_close, hil\_read, nodev, hil\_ioctl, hil\_select, o}, {nimitz\_open, nimitz\_close, nimitz\_read, nodev, notty, nimitz\_select,  ${nodev, nodev, nodev, nodev, nodev, nodev, 0},$ {nodev, nodev, nodev, nodev, nodev, nodev, o}, {nodev, nodev, nodev, nodev, nodev, nodev, o}, {nodev, nodev, nodev, nodev, nodev, nodev, o}, { $nodev, nodev, nodev, nodev, nodev, nodev, nodev, 0$ },  ${nodev, nodev, nodev, nodev, nodev, nodev, 0},$ {nodev, nodev, nodev, nodev, nodev, nodev, o}, {nodev, nodev, nodev, nodev, nodev, nodev, O}, {nodev, nodev, nodev, nodev, nodev, nodev, o}, {nodev, nodev, nodev, nodev, nodev, nodev, O},  ${nodev, nodev, nodev, nodev, nodev, nodev, 0},$ {nodev, nodev, nodev, nodev, nodev, nodev,  $0$ },  ${nodev, nodev, nodev, nodev, nodev, nodev, 0},$ {nodev, nodev, nodev, nodev, nodev, nodev, O},  ${ { \left\{ { nodev, nodev, nodev, nodev, nodev, 0} } \right\} }$  ,  $\{\text{nodev, nodev, nodev, nodev, nodev, nodev, 0}\}$  , {nodev, nodev, nodev, nodev, nodev, nodev, O}, { $nodev, nodev, nodev, nodev, nodev, nodev, nodev, 0$ }, {nodev, nodev, nodev, nodev, nodev, nodev, o}, {nodev, nodev, nodev, nodev, nodev, nodev, O}, {nodev, nodev, nodev, nodev, nodev, nodev, O}, {scsi\_open, scsi\_close, scsi\_read, scsi\_write, scsi\_ioctl, seltrue, c\_ {nodev, nodev, nodev, nodev, nodev, nodev, o}, {nodev, nodev, nodev, nodev, nodev, nodev, o}, {nodey, nodev, nodev, nodev, nodev, nodev, O}, {nodev, nodev, nodev, nodev, nodev, nodev, O}, { $nodev, nodev, nodev, nodev, nodev, nodev, 0$ }, {nodev, nodev, nodev, nodev, nodev, nodev, o}, {scsitape\_open, scsitape\_close, scsitape\_read, scsitape\_write, scsitap  ${nodev, nodev, nodev, nodev, nodev, nodev, 0},$ {ni open, ni close, ni read, ni write, ni ioctl, ni select,  $0$ }, {audio\_open, audio\_close, audio\_read, audio\_write, audio\_ioctl, audio\_ {nodev, nodev, nodev, nodev, nodev, nodev, 0},  ${nodev, nodev, nodev, nodev, nodev, nodev, 0},$ {nm\_open, nm\_close, nm\_read, nodev, nm\_ioctl, nm\_select, o},

*IL/* 

0

0

 $\bullet$ 

```
225 
226 int 
               nblkdev = sizeof (bdevsw) / sizeof (bdevsw[O]); 
227
               nchrdev = sizeof (cdevsw) / sizeof (cdevsw[0]);
228 
229 dev_t 'rootdev = makedev(-1,0xFFFFFF);
230 
231 /* The following three variables are dependent upon bdevsw and cdevsw. If 232 either changes then these variables must be checked for correctness */either changes then these variables must be checked for correctness */233 
234 
      dev_t swapdev1 = makedev(5, 0x000000);<br>int brmtdev = 6:
235 
      int brmtdev = 6;<br>int crmtdev = 45
236 
               crmtdev = 45;237 
238 struct swdevt swdevt[] = \{239 
                \{ SWDEF, 0, -1, 0 \},240 
                  makedev(7, 0x0f0500), 0,-1, 0 \},
241 
                  { NODEV, 0, 0, 0 }, 
242 
                 { NODEV, 0, 0, 0 }, 
243 
                  { NODEV, 0, 0, 0 }, 
                  { NODEV, 0, 0, 0 }, 
244 
                 { NODEV, 0, 0, 0 }, 
245 
                  { NODEV, 0, 0, 0 }, 
246 
                  { NODEV, 0, 0, 0 }, 
247 
248 
                { NODEV, 0, 0, 0 }, 
249 };
250 
251 dev_t
               dumpdev = makedev(-1,0xFFFFFF);
252 
253 int 
                (*\text{driver}\_link[])( ) =254 
      \{255 
               cs80_link, 
256 
               scsi_link, 
257 
               graphics_link, 
258 
               ptys_link, 
259 
               lla_link, 
260 
               hil_link, 
261 
               ni_link, 
262 
               audio_link, 
263 
               nipc_link, 
               inet_link, 
264 
265 
               uipc_link, 
266 
               scsi_if _link, 
267. 
               ti9914_link, 
268 
               simon_link, 
               sio626_link, 
269 
270 
               sio628_link, 
               sio642_link, 
271 
272 
               ite200_link, 
273 
                (int ({*}) () ) 0274 };
275 char dfile_data[] = "\rangle276 nipc\n\277 netman\n\
278 ni\n\in\279 inet\n\lambda280 lla\n\
```
*/6* 

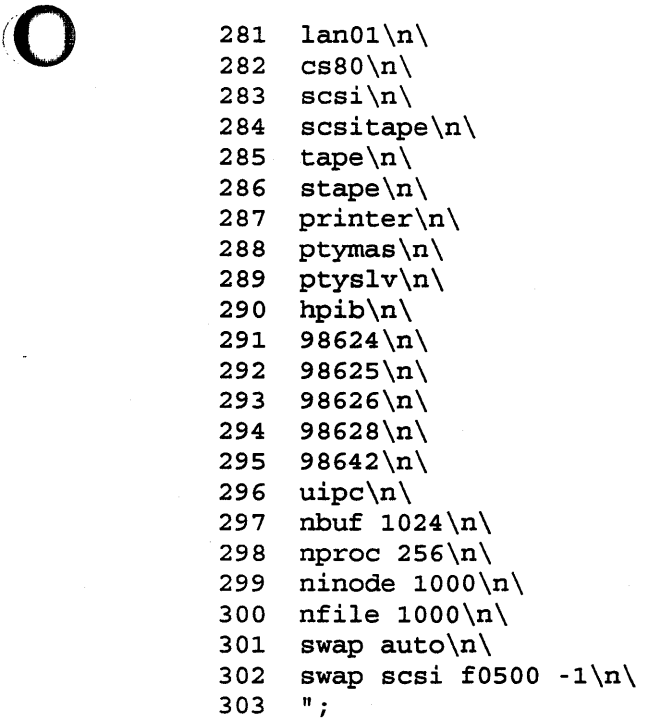

 $l\omega$ 

0

0

```
1 
 2 
 3 
 4 
 5 
 6 
 7 
 8 
 9 
10 
11 
12 
13 
14 
15 
16 
17 
18 
19 
20 
21 
22 
23 
24 
25 
26 
27 
28 
29 
30 
31 
32 
33 
34 
35 
36 
37 
38 
39 
40 
41 
42 
43 
44 
45 
46 
47 
48 
49 
50 
51 
52 
53 
54 
    ##<br>##
         HP-UX System Makefile
    ## 
    # .SILENT 
    STDDEFS=-Dhp9000s200 -D __ hp9000s200 -D __ hp9000s300 -Dhpux -D_HPUX_SO 
     IDENT=-D KERNEL -DKERNEL -Uvax -DHFS -DMC68030 -DPSTAT -DSAVECORE 30 -DREGION -DKVM -DGENESIS -DAUTOCHANGER -DEISA -DWRITE_GUARD_<br>- -DETERIO -DEPOCESSIOCK -DEISA
    REALTIME = -DRTPRIO -DPROCESSLOCK -DEISA 
    CC = /bin/ccAS = /bin/asLD = /bin/ldSHELL = /bin(sh)ROOT = /etc/confLIBS = \setminus$(ROOT)/libuipc.a \ 
              $(ROOT)/libnipc.a \ 
              $(ROOT)/liblan.a \ 
              $(ROOT)/libinet.a \ 
              $(ROOT)/libnet.a \ 
              $(ROOT)/libkreq.a \ 
              $ (ROOT) / 1ibdreq.a \ \ \$ (ROOT) / libpm.a \ \$ (ROOT) / libvm.a \ \$(ROOT)/libsysV.a \ 
              $ (ROOT) / libmin.a \ \$(ROOT)/libdevelop.a \ 
              $ (ROOT) / libdil_srm.a \ \$ (ROOT) / libkern.a \ \$(ROOT)/libk.a 
    CFLAGS= +M -Wc,-Nd3500,-Ns7000 -Wp,-H250000 -I. 
    COPTS= $(STDDEFS) $(IDENT) $(REALTIME) 
    KREQl OBJS= exceptions.o locore.o vers.o 
    KREQ2-0BJS= name.o funcentry.o cdfs hooks.o 
    DEBUG OBJS= debug.nms.o
    all: hp-ux 
    hp-ux: conf .o 
              rm -f hp-ux 
              ar x $(ROOT)/libkreq.a $(KREQ1 OBJS) $(KREQ2_0BJS) 
              @echo 'Loading hp-ux...'
              $(LD) -n -o h p - ux -e _star -x$(KREQ1 OBJS) conf.o $(KREQ2_0BJS) $(LIBS) 
              rm -f $(KREQ1 OBJS} $(KREQ2 OBJS) 
              chmod 755 hp-ux -
    conf .o: conf.c 
              rm -f conf .o 
              @echo 'Compiling conf .c 
              $(CC) $(CFLAGS) $(COPTS) -c conf.c
```
1'7

I/O Overview

0 I/O Performance

0

0

- DMA

- 300 and 400 each have two DMA channels

- 700 has a DMA channel for most any interface that needs it
- As of 9.0, the 700 will schedule I/O based on 3 things:<br>- how long the request has been waiting<br>- disk latency (seek, rotational delay, etc)<br>- priority of the requesting process
	-

- Measurement

- use iostat(1); if it just won't do the job, you can monitor the structures it uses:
	- tk\_nin, tk\_nout count characters going in and out of the-system via ttys
	- dk \* [] arrays for each of 8 devices,

dk time[i] tells how much time this drive<br>has been active

dk seek[i] tells how many seeks this<br>drive has done

dk xfer[i] tells how many data transfers this drive has done

dk wds[i] tells how many 64-byte "words" this drive has read/written

dk mspw[i] tells how many milliseconds per "word" it has taken

there is a bit in dk busy indicating whether this drive is doing something at the moment

### RAMdisk Open

An open routine typically performs some driver specific operations. It may be a driver that supports exclusive open (only one open at a time), so returns an error for any additional opens. It may allocate buffer space (if not already allocated). Also, it may perform card reset (e.g. the gpio card) .

 $\begin{array}{c} 10 \\ 11 \end{array}$ 11 The RAM driver will allocate memory if it is the first open (that is,<br>12 there is presently no memory allocated for it). The open also ensure 12 there is presently no memory allocated for it). The open also ensures<br>13 the requested device is in the range (and size) of the driver. The 13 the requested device is in the range (and size) of the driver.<br>14 information on the device (drive number and size) is packed inte 14 information on the device (drive number and size) is packed into the<br>15 minor number. The macros in ram.h are written to pull out the 15 minor number. The macros in ram.h are written to pull out the 16 pertinent information. The kernel provides similar type macros for<br>17 extracting major, minor, selcode, volume, & unit numbers from the 17 extracting major, minor, selcode, volume, & unit numbers from the<br>18 stdevt value passed to the driver. The major and minor number are "dev" value passed to the driver. The major and minor number are 19 packed into the 32 bit value, with 8 bits for major number and 24 bits 20 for the minor number. for the minor number.

23 /\* max ram volumes cannot exceed 16 \*/<br>24 #define RAM MAXVOLS 16 #define RAM\_MAXVOLS 16

/\* io mapping minor number macros \*/ /\* up to 1048575 - 256 byte sectors \*/<br>#define RAM SIZE(x) ((x) & 0xfffff) #define RAM SIZE(x) /\* xxx \*/ ·26 27 28 29

 $/*$  up 16 disc allowed  $*/$  $\#\text{define RAM DISC (x)}$  (  $((x) >> 20) \& 0xf)$  $\# \text{define RAM MINOR}(x)$  ((x) & 0xffffff) 30 31 32

#define LOG2SECSIZE 8 /\* log2 of the "sector" size (256 bytes) \*/

struct ram\_descriptor {<br>char \*addr;

short

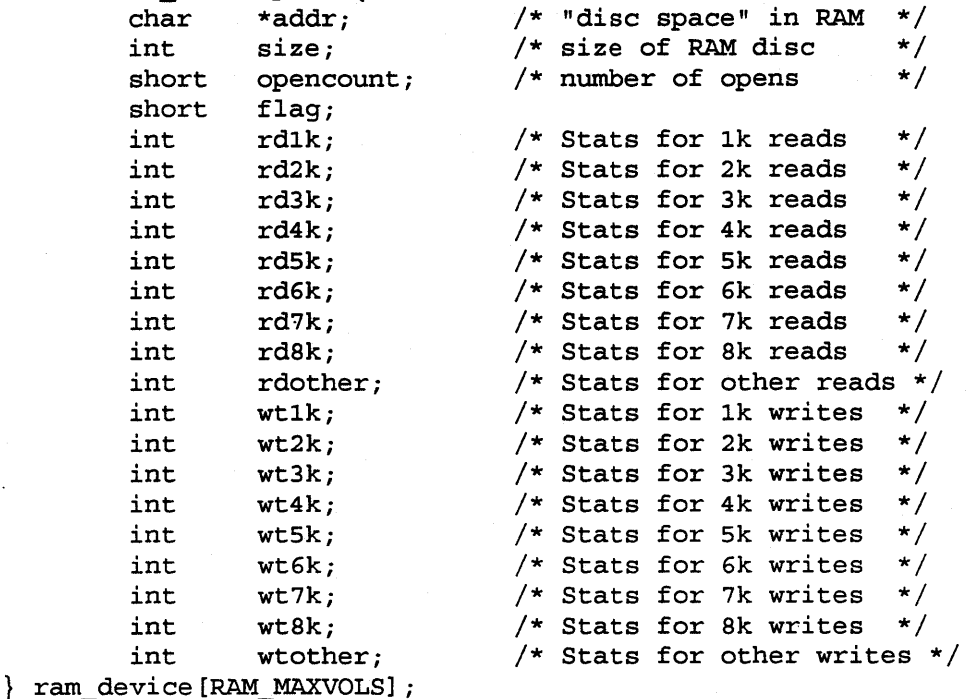

/\* xxx \*/ /\* xxx \*/

21 *22* 

25

*co* 

 $62$  /\*<br> $63$  \*\* Open the ram device. 64 . \*/ 65 ram\_open(dev, flag) 66 dev\_t dev; 67 int flag; 68 { register unsigned long size; register struct ram\_descriptor \*ram\_des\_ptr; /\* check if this is status open \*/ if  $(RAM_MINOR(dev) == 0)$ return(O); 69 70 71 72 73 74 75 76 77 78 79 80 81 82 83 84 85 86 87 88 89 90 91 92 93 94 95 96 97 98 99 /\* check if this device is greater than max number of volumes \*/ if  $((size = RAM DISC(dev)) > RAM MAXVOLS)$ return (EINVAL) ; ram\_des\_ptr =  $&x$ ram\_device[size];  $/*$  check the size of the ram disc less than 16 sectors  $*/$ if  $({\text{size} = \text{RAM\_SIZE}(\text{dev})}) < 16)$ return {EINVAL) ; /\* check if already allocated \*/ if  $(ram\_des\_ptr\text{-}addr := NULL)$  { /\* then check if size changed; must be the same size \*/ if (ram\_des\_ptr->size != size) return (EINVAL) ; /\* bump open count \*/ ram\_des\_ptr->opencount++; } else { /\* allocate the memory for the ram disc \*/ if ((ram\_des\_ptr->addr =  $(char *)sys_mean1(size < LOG2SECSIZE)) == NULL)$  { return (ENOMEM); 100 } 101 .  $/*$  save size in 256 byte "sectors" \*/ 102 ram\_des\_ptr->size = size; 103 104 /\* open count should be zero \*/ 105 if (ram\_des\_ptr->opencount++) { 106 panic ("ram\_open count wrong\n");  $107$  } 108 } 109 return(0);  $110$  }

0

0

ƏD

### RAMdisk Read/Write routines

This is a "typical" read & write routine for drivers that have a block<br>driver as well, or that will use a common read/write "strategy" routine<br>and buffer headers. The physio() routine will take the information from the uio and dev variables and construct a buf structure that contains the information necessary for the strategy routine to perform the I/O. Physic() will break up the transfers into small enough transfers for the strategy routine to handle. The parameters to physic() are:

> strategy address of the strategy() routine physic will call

- bp pointer to a buf structure for physic to use; if NULL, physic will get one from the buffer cache
- dev the packed device info obtained when device opened
- rw either B\_READ or B\_WRITE, indicating transfer type
- mincnt address of mincnt() routine, a routine that determines the max transfer size (usually the kernel-provided minphys() (xfer size =  $64k$ )

uio uio structure containing info about the user and the I/O request (size & direction of transfer, pointers to user's buffers for the I/O, etc.)

In the RAM disk driver, the read & write routines have the physic () In the kan disk dirver, the read & write routines have the physio()<br>routine request a buf structure from the file system's buffers. It uses The kernel's minphys() routine, so strategy will break up the transfers<br>
Oto a maximum of 64k transfers. to a maximum of 64k transfers.

ram read{dev, uio) dev<sup>-t</sup> dev; struct uio \*uio; { } return physio(ram\_strategy, NULL, dev, B\_READ, minphys, uio);

ram write(dev, uio) dev\_t dev; struct uio \*uio;  $\{$ 

}

0

return physio(ram strategy, NULL, dev, B WRITE, minphys, uio);

### RAMdisk Strategy

,0

0

0

5 6 7 8 9 10 11 12 This routine will actually perform the "I/0" to the RAM disc. The buf structure passed to the strategy routine contains the necessary information for the transfer. This info is filled in by kernel routines; in the case of a character device, physic(} does this, and for block devices, the filesystem takes care of filling in the data. 13 ram\_strategy(bp} 14 register struct buf \*bp; 15 { 16 **register block\_d7;**<br>17 **register char** \*add 17 **17** register char \*addr;<br>18 **register struct ram** register struct ram descriptor \*ram des ptr; 19 20 21 22 23 24 25 26 27 28 29 30 31 32 33 34 35 36 37 38 39 40 41 42 43 44 45 46 47 48 49 so 51 /\* if this is a status request, return ram\_device structure \*/ if  $(RAM_MINOR(bp \text{-} b\_dev) == 0)$  {<br>if  $((bp \text{-} bb \text{ flags} & B \text{ PHYS}) & & &$ }  $\sqrt{*}$  must be char dev \*/ (bp->b\_flags & B\_READ} && } else { }  $(bp - b_b count == sizeof(ram_device)))$ bp- $>b$  resid = bp- $>b$  bcount; /\* return the "ram\_device" structure \*/ bcopy(&ram\_device[O], bp->b\_un.b\_addr, sizeof(ram\_device)); bp->b\_error EIO;  $bp - >b$  flags = B ERROR; goto done;  $/*$  do the normal reads and writes to ram disc  $*/$ ram\_des\_ptr = &ram\_device[RAM\_DISC(bp->b\_dev)];  $/*$  sanity check if we got the memory  $*/$ if ( $(\text{addr} = \text{ram} \text{ des } \text{ptr}\text{-} \text{addr}) = \text{NULL})$  { panic("no memory in ram\_strategy\n"); }  $/*$  make sure the request is within the size of the "disk"  $*/$ if {bpcheck{bp, ram\_des\_ptr->size, LOG2SECSIZE, O)) return; /\* calculate address to do the transfer \*/ addr += bp->b un2.b\_sectno<<LOG2SECSIZE; /\* for debugging file system only \*/ block  $d7 = bp - b_$  un2.b sectno>>2;

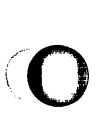

 $\ddot{\phantom{a}}$ 

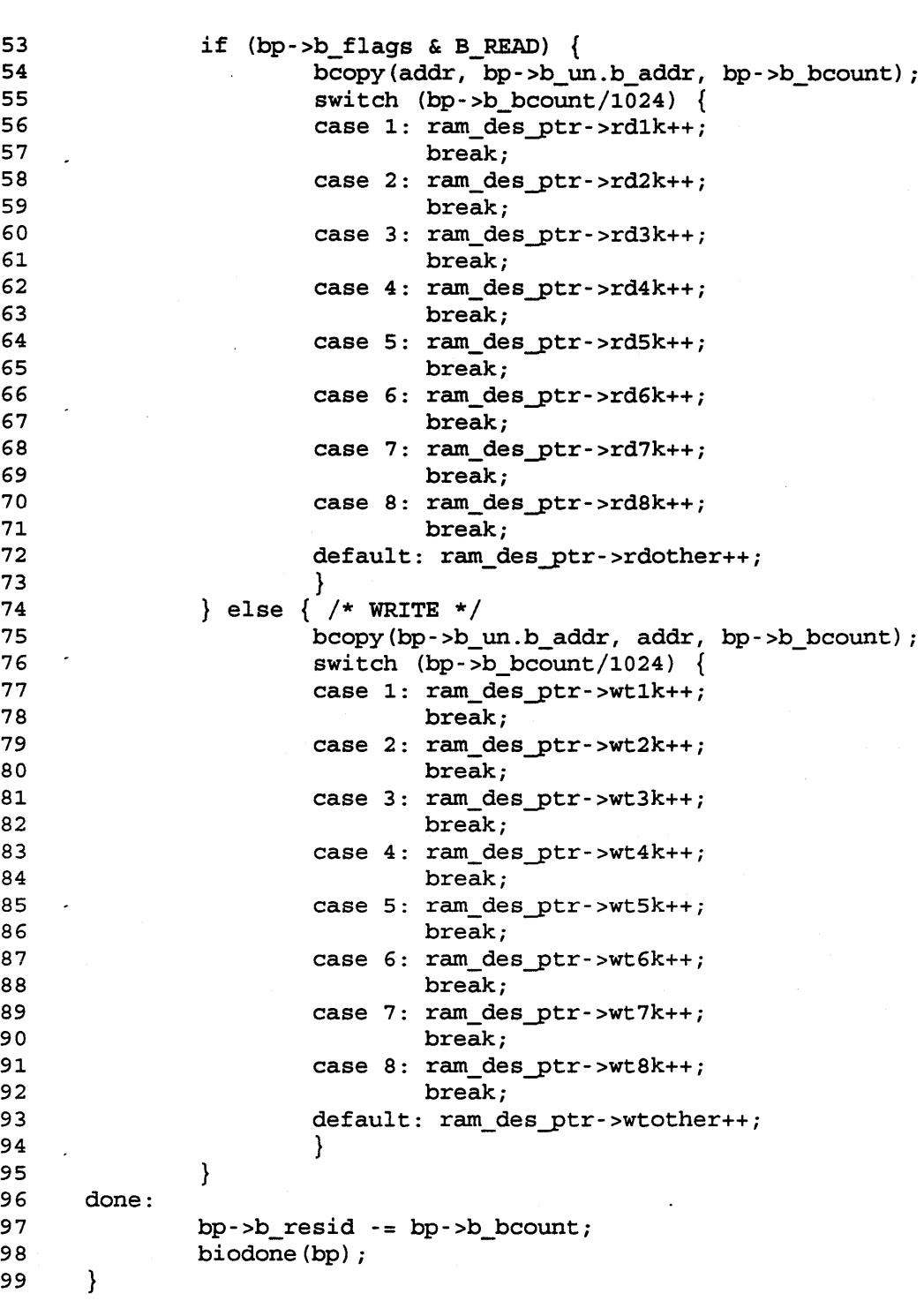

0

0

0 0 7 8 9 10 11 12 13 14 15 16 17 18 19 20 21 22 23 24 purpose: handles commands passed to it via ioctl implement the various ioctls by including statements of the following form: #define CMD task(t, n, arg) where: CMD command name t n arg optional arg for command "task" (a macro defined in sys/ioctl.h) is one of arbitrary letter sequential number (unique for each ioctl define for a given ioctl routine) \_IO no arg \_IOR user reads info from the driver into arg<br>\_IOW user writes info to driver from data in user writes info to driver from data in (or pointed to by) arg \_IOWR both \_IOR and \_IOW 25 There are two ioctl's defined for the ramdisk driver. They are: 26 27 /\* ioctl to deallocate ram volume \*/ 28 #define RAM\_DEALLOCATE \_IOW(R, 1, int) 29 30 31 32 33 /\* ioctl to reset the access counter to ram volume \*/ #define RAM RESETCOUNTS IOW(R, 2, int) 34 35 ram\_ioctl(dev, cmd, addr, flag)<br>36 dev t dev; dev\_t dev; 37 int cmd;<br>38 caddr t caddr t addr; 39 int flag; 40 { 41 42 43 44 45 46 47 register struct ram descriptor \*ram des ptr; register volume; /\* check if dev is the status dev \*/ if  $(RAM MINOR(dev)$  != 0) return(EIO);

The ioctl routine:

executed via ioctl(2);

 $/*$  check if 0 - 15 disc volume  $*/$ volume =  $*(int * )addr;$ if  $((volume * RAM MAXVOLS) := volume)$ return(EIO);

/\* calculate which ram volume it is \*/ ram\_des ptr =  $&x$ ram\_device[volume];

 $/*$  if not allocated, then return error  $*/$ if (ram des ptr->addr == NULL) { return (ENOMEM);

}
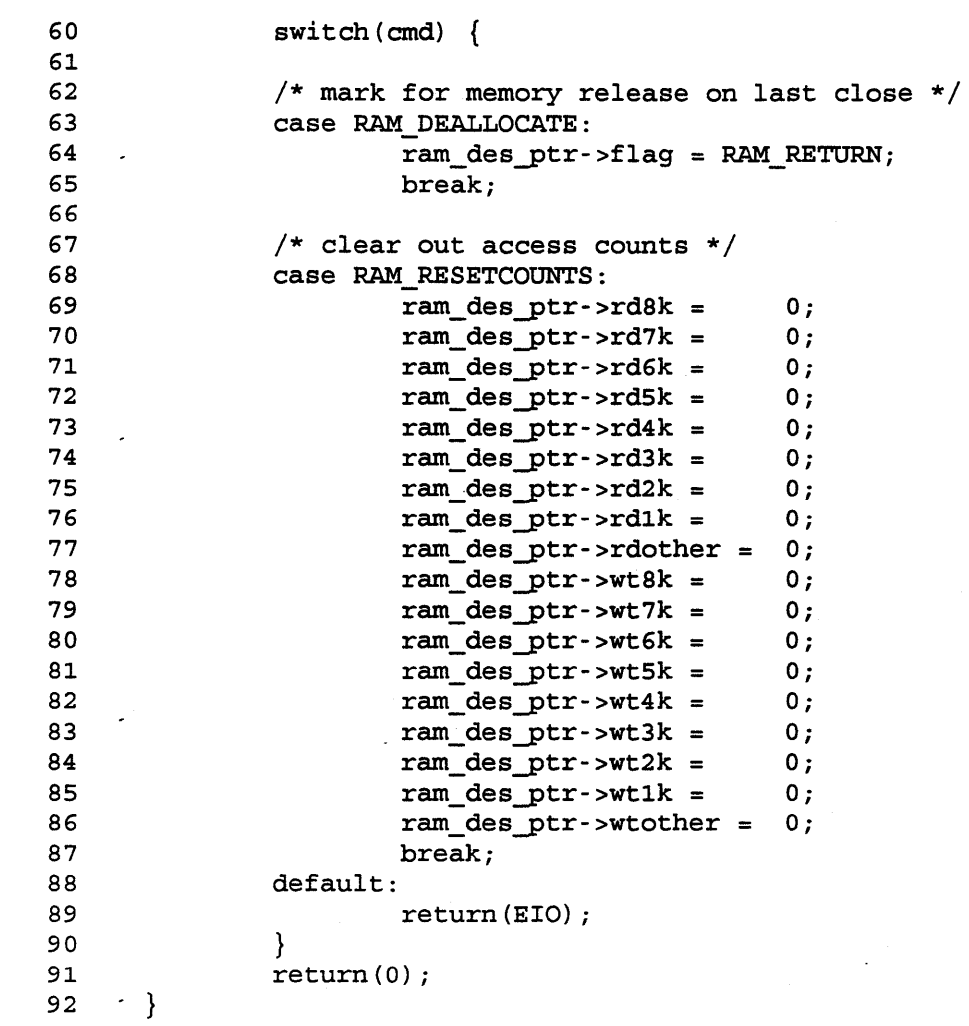

**C** 

 $\bigcap$ 

```
1 
 2 
                                 RAMdisk Close 
 3 
 4 
 5 The close routine may typically perform some driver specific operations. 
 6 It may flush buffers if the device supports asyncronous I/O (e.g. tty 
 7 driver). It will usually decrement an "open" counter and may release<br>8 I/O buffers, etc. on close.
    I/O buffers, etc. on close.
 9 
10 The RAM disk driver just decrements an open count and releases memory on<br>11 last close iff the RAM RETURN flag has previously been set (by an ioctl)
    last close iff the RAM_RETURN flag<sup>-</sup>has previously been set (by an ioctl).
12 
13 
14 
    #define RAM_RETURN 1 
15 
16 
    struct ram descriptor {
17 
              char *addr; 
18 
              int 
                       size; 
19 
              short 
                        opencount; 
20 
              short 
                        flag; 
21 
              int 
                       rdlk; 
22 
23 
24 } ram_device[RAM_MAXVOLS]; 
25 
26 ram_close(dev) 
27 dev_t dev;
28 { -
29 register struct ram_descriptor *ram_des_ptr; 
30 register i; 
31 
32 
              /* check if this is status close */ 
33 
              if (RAM MINOR(dev) != 0)34 
                       ram_des_ptr = &xram_device[RAM_DISC(dev)];
35 
36 
                        if (--ram_des_ptr->opencount < 0) 
                                 panic("ram_close count less than zero\^n);
37 
38 
              } 
39 
              \sqrt{*} free all ram volumes with flag set and open count = 0 \sqrt{*}40 
41 
              /* RAM_RETURN flag is set by an ioctl call 
                                                                                 */ 
42 
43 
              ram_des_ptr = \&ram_device[0];
44 
              for (i = 0; i < RAM MAXVOLS; i++, ram des ptr++) {
45 
                       if ( (ram_des_ptr- >flag & RAM_RETURN) == O) 
46 
                                 continue; 
47 
                       if (ram_des_ptr->opencount != O) 
48 
                                 continue; 
                        /* release the system memory */ 
49 
50 
                        ~ys_memfree(ram_des_ptr->addr, ram_des_ptr->size<<LOG2SECSIZE); 
51 
                        /* zero the whole entry */ 
52 
                       bzero((char *)ram_des_ptr, sizeof(struct ram_descriptor)); 53 
              \mathcal{E}54 
55 } -
```
0

0

## Jί

#### STEPS TO ADD THE RAMDISK DRIVER TO YOUR KERNEL

STEP 1) # cd /etc/conf

STEP 2) make sure there is a line in /etc/master that looks like this: ramdisc ram 13 FB 4 20 Note: Major numbers may differ; reflect this in the mknod commands below.

STEP 3) add "ramdisc" to your dfile

STEP 4) compile your source file and either put it in the library that currently has the ramdisk driver in it or else put it in the makefile after step 6

> # cc -c ramdisk.c # ar -rv libXXX.a ramdisk.o

STEP 5) # config dfile

STEP 6) # make -f config.mk

if you chose not to ar(l) the .o file into the library, edit config.mk (might want to rename it to "makefile" first) to include "ramdisk.o" just before the "LIBS" in the "ld" line: ld -abcdefg x.o y.o z.o ramdisk.o \$ (LIBS)

STEP 7)  $# mv$  hp-ux /

STEP 8) # reboot

0

0

STEP 9) # /etc/mknod /dev/ram b 4 0xVSSSSS Where  $V =$  volume number (0..0xf)  $\#$ /etc/mknod /dev/rram c 20 0xVSSSSS SSSSS =  $\#$  of 256 byte sectors

•# /etc/mknod /dev/raml28K b 4 Ox000200 (block 128Kb ram volume)  $\#$ /etc/mknod /dev/rram128K c 20 0x000200

# /etc/mknod /dev/ramlM b 4 OxlOlOOO (block lMb ram volume)  $\#$ /etc/mknod /dev/rram1M c 20 0x101000

# /etc/mknod /dev/ram4M b 4 Ox404000 (block 4Mb ram volume)  $\#$ /etc/mknod /dev/rram4M c 20 0x404000

STEP 10)# mkfs /dev/ram128K 128 8 8 8192 1024 32 0 60 8192 (mkfs for 128Kb volume) # mkfs /dev/ram1M 1024 (make file system for 1Mb volume)<br># mkfs /dev/ram4M 4096 (make file system for 4Mb volume) 4096 (make file system for 4Mb volume)

STEP 11) # mkdir /raml28K # mount /dev/raml28K /raml28K (mount 128K ram volume)

To make the control /dev for "ramstat". \_# /etc/mknod /dev/ram c 20 OxO (status is raw dev only)

To release memory of disc #1 (and destroying all files on volume· at umount) # ramstat -d 1 /dev/ram

To get a status of all memory volumes # ramstat /dev/ram

To reset the access counters of a memory volume # 1. # ramstat -r 1 /dev/ram

System Panics

Overview

0

0

0

- Panics happen when the system thinks that "1 == 0" and realizes that thinking this is not a good sign :-)
- The (mounted) disks get sync(2)ed, but are \*not\* marked clean, which will probably force an fsck(lm) when the system boots.
- If running 7.0 or later, we will consider dumping physical RAM to the swap area (known as "savecore"). This won't happen unless there is local swap of some sort, and it can be disabled in 8.0 and later releases by adb(l)ing the kernel variable do\_savecore to 0.
- If the kernel debugger is active, control will be passed to It the kerner debugger is active, control will be passed to it; otherwise we halt in a tight loop, and the power must be cycled for the system to reboot.
- If you are seeing significant numbers of panics, the most likely possibility is a hardware problem.
- The S700 has "analyze" available, and it is very helpful in extracting useful information from a core dump.

I

System Shutdown

(Hopefully un)Common Kinds of Panics

0

0

0

- Parity error is a fact of life with parity-checking memory.
- Dup ialloc or freeing free {inode,frag} usually caused by mounting a corrupt disk. Pay attention when the system tells you to fsck!
- Bus error often indicates a hardware problem. If it happens to bus effor - often indicates a naruware problem. It it happens to<br>a user, he is sent a signal. It should never happen in the kernel a user, he is sent a signal. It should never happen in the kern<br>and if it does the system will panic. It could also come from a kernel bug, but most of the ones we've seen have been due to hardware problems.
- I/O Error in Push generally points to bad interface card, cable, or disk. "Push"ing a page out refers to writing a page to the swap area, and the system will panic if the write() fails.

2

In 8.0 this one will say something like "syncpageio detected an error".

If you know of other "legitimate" panics, let me know so I can include them on this list in the future.

#### System Shutdown

## 0 Interpreting S300/400 Panic Dumps

0

0

- First column consists of stack addresses.
- Numbers in the other columns that are either in the first one or are sandwiched by numbers in the first one are probably frame pointers.
- Find first appropriate address {frame pointer). It is the address of the next one, which is the address of the next one....

 $\mathcal{Z}$ 

- Trace linked list of frame pointers.
- Numbers just to the right of the frame pointers are return addresses.
- Feed return addresses to adb{l) to see who called who.

#### Reading Series 300 Panic Dumps

When in the course of human events an HP-UX system can't figure out what's going on, it throws up its hands and decides to reboot and try again. When this happens, it is known as a "panic", and the system tries to be helpful by printing out the contents of the kernel stack as it dies. Here is part of one:

97bdaa: 00051c90 OOOffeOl ffe79405 ffe79401 00000000 00979018 000ec7fa OOOec7fa 97bdca: 0006889a 00000000 ooooeooo 0006f66c 0097be26 00015314 oooec7fa 00000184 97bdea: 00000000 OOOOeOOO 00000000 00000000 03000000 00000000 00000000 00000000

The first column consists of stack addresses. The stack grows down in memory, so the top line is the stuff that has been put on the stack most recently. The trace goes from left to right, so the lowest address (most recently pushed) is at the top left; the highest is at the bottom right.

The last eight columns are the actual contents of the stack. There are several kinds of things on it:

- arguments to functions
- return addresses
- frame pointers
- local variables for functions
- saved copies of registers that will be trashed in the called function - exception information {stuff put there in case of divide by 0, etc)
- junk

0

0

0

It would be nice if the last item didn't have to be there, but it does. This is because not all code uses the conventions established by the HP-UX C compiler. This will be dealt with a bit later.

The second item in the list above is a very important one - it is the key to our ability to trace back through the dump. When a procedure is called, it pushes the frame pointer (register a6 on the 680x0) onto the stack and then copies the stack pointer into the frame pointer. It then subtracts from the stack pointer (remember that the stack grows down} to make room for local variables. The fact that the old frame pointer is pushed each time a procedure is called is what enables us to "walk" or "unwind" the stack.

Since the frame pointers are stack addresses, the basic idea is to look through columns 2-9 for a number that either appears in column 1 or is sandwiched by two numbers in column 1. An important thing to remember is that the addresses may be misaligned by two bytes. An example may help here:

> 98c9da: 00234567 0098c9fa 00034562 .... 98c9fa: .....

The "0098c9fa" was properly aligned, but if the line had read

98c9da: 00234567 89ab0098 c9fa0003 ....

that would have been OK too. Once the first address has been found, others can be found by treating each one as a pointer; i.e., the frame pointers form a linked list.

Surrounding each frame pointer is some interesting information. It is often referred to as an "activation record". The first part of the record will be arguments for the called procedure (keep in mind that these are treated as local variables by the called procedure and thus may have been modified by it). Next, a return address for the calling procedure. Third, the saved frame pointer. Next, space for local variables in the called procedure. Last, space for registers that the called routine wants to use.

 $\mathcal{L}$ 

Consider the following example. The lines of the dump have been split apart and directional lines have been drawn to show the linked list structure.

panic: init died panic: sleep

0

0

0

97be4a: 0007ff24 00000001 0000800a 0124a6aa 0124a6aa 0097be76 000107ca 0124a6aa

v 97be6a: 00000094 0124a6aa 00000000 0097be8a 00010062 0124a6aa 00000080 01242000 v

/--------------------------/

v 97be8a: 0097beb2 0001450a Ol24a6aa ooo9ce08 0125f280 oooooooa oooooooa 0008022b v \-----------------\

v 97beaa: 0097bec2 00024186 0097beca 00016cc8 0009ce08 ffff7dfc 0125f280 01242000 v

/-----------------/

v

97beca: 0097bf02 000099f4 00000000 OOOffcOl ffcb0405 ffcb0401 00000001 0000003c v \-----------------------------------------------------\

v 97beea: ffff7dfc 0125babc OOOOa830 00080221 00000003 00000000 0097bf4a OOOOac8c v

/---------------------------------------------------------/

I 97bfOa: 100000080 0097bf52 0007f8fc ffff7dfc 012sbabc 00000002 00000001 0097bf46 I

I 97bf2a: IOOOldd7c 00989fe0 00000003 0125babc 00000003 OOOOOOOb 0000003c 00000080 I

\---\ /-----------------------------------------------------------\ A v v

97bf4a: 0097bf66 00004ae4 0007febc 00000004 ffff7dfc 00979018 00000000 0097bf76

/-----------------------------------/

v

v

/-----------------/

v 97bf6a: 00004904 00000000 0097bfaa 0097bf9e OOOOebdc 00000031 00000040 ffcab004 v  $\setminus$  --------------- $\setminus$ 

v 97bf8a: fffffa28 0001a1b4 00000000 ffff7f98 00000007 ffff7e00 00000458 0097bfaa

The buck stops here - this address isn't close to what's in the left column. 97bfaa: 00000005 00000001 00000001 00000020 OOOffcOl ffcb0405 ffcb0401 00000700 97bfca: 00000031 00000040 00012016 OOOlalOO ffcab004 fffffa28 OOOlalb4 00000000 97bfea: ffff7eOO ffff7df8 00000000 OOOllacc 0080000f fcbl

It is important to remember that much of this is dependent on routines using the normal calling convention. There will be exceptions to this. If someone writes a routine in assembly language and doesn't bother to save the frame pointer, this will mess things up a bit. The frame pointers will be good, but one of the activation records will have a return address that doesn't make too much sense, because there is not a matching frame pointer. The same thing will happen if an exception (such as a bus error) is encountered in kernel mode. Note that either of these things can cause small glitches in the trace,  $\frac{1}{2}$ <br>but they don't necessarily mean the end of the hunt. A third oddity is introduced when a routine is called indirectly. Probably the most common example of this is a kernel routine named syscall(); it calls the actual code for a given system call by jumping indirectly. Indirect calls don't automatically end the trace, but the one in syscall() often does. The reason is that the stack that is dumped out is the \*kernel\* stack - we can't walk back into user land on the kernel stack. One thing that an indirect call will always do is make things a bit less clear later on when we are trying to figure out who called whom.

Once the stack has been unwound, how do we find out what the numbers mean? The easiest way is probably to use the assembly level debugger, adb(1). If adb(1) is run on the kernel that panicked (or one that is the same version and has been configured IDENTICALLY), it will translate absolute addresses into symbolic ones. By giving each address to adb(l) and doing a bit of interpretation, a symbolic traceback can be constructed. It will usually have things like boot() and panic() at the top and things like read() or setuid() at the bottom. The important stuff will be in the middle.

To start, use a command something like this:

\$ adb /hp-ux

0

0

0

Once adb(l) has started up, you can get it to do things like tie absolute addresses to known symbols or disassemble parts of the code. The fundamental command we will use will be of this form:

#### <address>?<n>i as in 32cea?20i

The address is typically an absolute hexadecimal number, the question mark says to print out what that address is,  $\langle n \rangle$  is the number of times to do it, and "i" tells it to interpret the stuff as instructions. It can safely be said that adb(l) is not one of the friendlier HP-UX utilities. For instance: there is no prompt, and the commands (as seen above) are a bit cryptic. Note that to exit you have two choices: "\$q" or the old standby, CTRL-d. And now back to our story....

Since we know that the return address is just to the right in the printout (was pushed just before the frame pointer), we can take this number and feed it to adb(l) to find out what routine made the call. In the 2nd example, the return address was 00034562. To find out what routine that is in, we might use this:

#### 34562?i

To see a bit of context, we would do something like this:

#### 34550?20i

There is a catch with this. This is because instructions will sometimes be aligned on even byte (word) boundaries, not on 4 byte (longword) boundaries. Thus, if you tell adb(l) to start disassembling at an address that is halfway through an instruction, you will get a bogus list of instructions. One way of detecting this is to look and see if there is some kind of call instruction in the disassembly listing - if there isn't, chances are \*excellent\* that the disassembly is misaligned.

For an example, we'll look at the addresses in the stack tracing example above. Just to the right of each frame pointer is the return address for that call. By feeding these to adb(l), we can figure out who called whom. What follows is a logfile of a session with adb(l), with three things done to it: 1) blank lines have been inserted for clarity; 2) most of the tries that yielded misaligned results have been eliminated; 3) comments have been added; they start with "#".

(c

\$ adb /hp-ux executable file = /hp-ux core file = core ready 107ca?i<br>\_biowait+0x22:  $addq.w & 0x8, *a7$ 107af?l0i \_biowait+Ox7: 107b0?10i \_biowait+Ox8: 10062?i \_bwrite+Ox92: 10050?10i \_bwrite+Ox80: 1450a?i \_sbupdate+Ox4C: 144f0?10i \_sbupdate+Ox32: 16cc8?i \_update+OxD4: 16cb0?10i bgt.w \_bmap+Ox523 eor.b %d4,%d0<br>ori.b &0xFFFF ori.b & OxFFFFEC2D, %al<br>mov %sr. ??? mov %sr,???  $-$  ( $\$a0$ ) movq &Ox0,%d4 sub.w %a0,%d2  $subq.w$   $&0x2,$  $ka6$ <br> $&0x.$ b  $&04,$  $&00$ eor.b %d4,%d0 ori.w &OxlCSO, ??? ori.b &0x4EB9, %a0<br>ori.b &0x9EC, %d0 ori.b &0x9EC, \$d0<br>mov.l \$d0, -0x4(\$ mov.l %d0, -Ox4 {%a6) biowait+0x24 pea Ox94.w pea (%a5) jsr \_\_sleep<br>addq.w &0x8,%  $&0x8,$  $&8a7$  $mov.1$   $(*a5)$ ,  $d0$ movq &Ox2,%dl mov.l %a5, (%a7)  $jsr$   $(*a0)$ <br>addg.w  $&0x4$ , addq.w &0x4, %a7<br>btst &0x8, %d7 btst &0x8, %d7<br>bne.b bwrite+ bwrite+0x9E pea (%a5) jsr \_biowait mov.l %as, (%a7) jsr \_brelse<br>addq.w &0x4,%a  $&0x4,$  $&8a7$ bra.b \_bwrite+OxAE mov.l Ox34(%a5), (%a7)  $mov.1$   $\frac{60}{1}$  ( $\frac{60}{1}$ ) mov.l Ox22(%a4),-(%a7) pea (%a5) jsr \_bcopy lea OxC(%a7),%a7 pea (%a4) jsr \_bwrite mov.l Ox34 (%as) , (%a7) mov.l Ox34(%a5),%d0 subq.l &Oxl,%d0 addq.w &Ox4,%a7 # not looking good # should be a call to sleep # in here somewhere # try again! # now we're talking... # pop 8 bytes of args off stack

\_update+OxBC:

0

0

0

clr.b mov.l mov.l OxDO{%aO)  $-0x4$  ( $8a6$ ),  $8a0$ \_time,Ox20(%a0) 99f4?i  $\text{boot}+0x8A$ : 99e6?10i \_boot+Ox7C:

0

0

0

ac8c?i \_panic+OxC4: ac7c?6i \_panic+OxB4:

4ae4?i  $exit+0x1D8$ : 4ad0?10i  $_ext{+0x1C4}$ :

4904?i rexit+Ox20: 48f4?10i \_rexit+OxlO:

ebdc?i \_syscall+OxlSE: ebc8?10i \_syscall+Ox14A:

mov.b lea

&Oxl, {%a0)  $_u+0x9FA,$  $ka0$ 

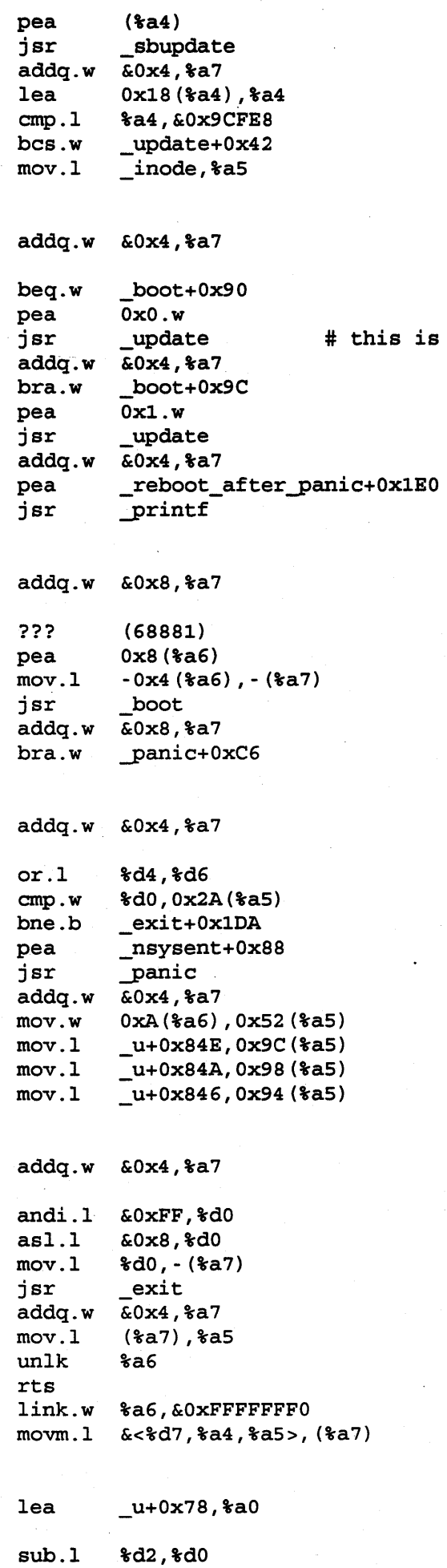

the one

 $\ddot{\phantom{a}}$ 

 $\delta$ 

clr.w mov.l jsr lea tst.b beq.b lea  $(*a0)$  $0x4$  ( $a3$ ),  $a0$ (%a0) # note indirect call  $_$ u+0x78,ka0  $(*a0)$ \_syscall+Ox186  $_{\text{u}+0x9FA,8a0}$ 

\$q

0

0

0

By looking at this bottom-up, we can see that the order of calls was like this: syscall ()

> rexit () exit() panic() boot() update() sbupdate () bwrite () biowait {) sleep()

Note that we didn't see a "jsr \_rexit" in syscall(); we just looked at where we had been before.

What can we learn from all of this? That depends. It is conceivable that this kind of information could help track down a kernel bug. It is also possible that it could satisfy a customer's curiosity. One nice thing to know is that as of 6.0, the kernel will construct a sybolic traceback complete with the arguments to the calls - this will be printed on the screen just below the stack dump.

 $\overline{q}$ 

File System

The Big Picture

 $\overline{\mathbf{o}}$ 

How does HP-UX organize disks and access files?

The Little Pictures

- History.
- The vnode layer & pathname lookup.
- Caching: buffers, inodes, cdnodes, and directory names.
- Mounting and unmounting file systems.
- General flow within the kernel.
- The HFS/Berkeley/McKusick file system.
	- History and layout.
	- On-disk data structures.

The Problem

0

A customer calls and says that he can't boot. You go to help him out, and take a loaner disk. You boot off of the loaner and try out, and take a foaner disk. Tou boot off of the foaner and try<br>to fsck(1m) his disk. It fails, and after a bit of poking around you deduce that someone has tar{l)ed over the first part of his disk. What will you do?

*J* 

#### File System

The original UN\*X file system

0

0

0

- Superblock (single copy on disc)
- I-nodes (grouped together)
- Data blocks (small size = 512 bytes)
- Advantages:
	- \* handles large numbers of small files efficiently
	- \* easy to implement

- Disadvantages:

- \* limited file I/O throughput
- \* lack of locality on disk
- \* lack of robustness
- \* designed for "small" systems/disks

### File System

 $\sim 10$ 

 $\overline{\mathcal{Z}}$ 

Picture of a Bell file system

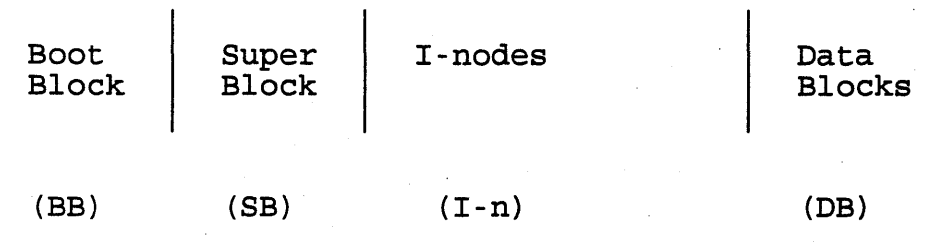

0

0

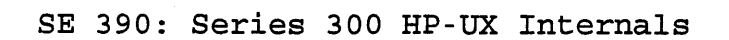

File System

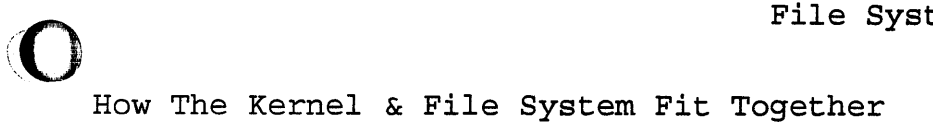

 $\overline{\mathbf{o}}$ 

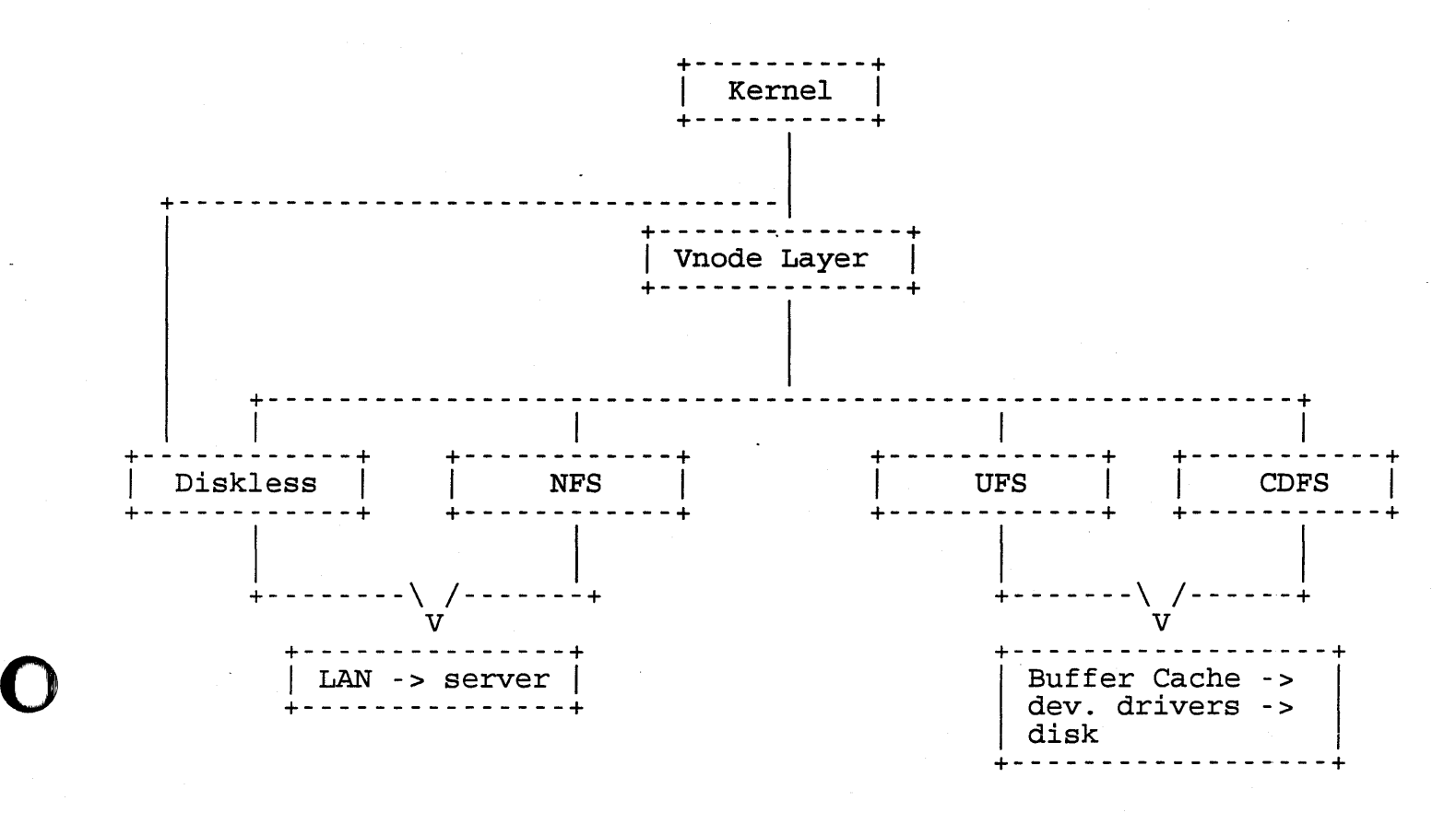

*1-j* 

File System  $\sqrt{10}$ 

 $U$  holds  $V$ 

The Vnode Layer

0

0

0

- Why?

- It does for the filesystem what the device driver interface (open, close, read, write, strategy, etc) did for device drivers.

- To allow the system to access files that are on a remote machine, or that are on a disk that isn't HFS.

 $~\sim~$  for  $~\sim~$ 

- To be compatible with the industry.

- How?

- Most file system activity revolves around "vnodes", which are like inodes but are not implementation dependent.
- vnodes only exist in-core, and are part of in-core inodes or cdnodes or ...

in-core inode +---------------+ vnode +-----------+ +-----------+ on-disk in ode +-----------+ +<br>+----------------+<br>+

At boot time, the vnode in each in-core inode will be initialized to with *be interactined* to<br>point at HFS routines; if CD-ROM is configured into the system, the vnode in each cdnode would be set up to point at CDFS functions.

 $\epsilon$ 

- The vnode layer is object-oriented in the sense that a vnode carries around a list of operations that can be done on it. If the system wants to read from a file represented by (struct vnode  $*)$  vp, it will do something like this (this is not actual code):

(\*(vp)->v\_op->vn\_read) (vp, rwflag, buf, size) This will call a routine to read from the file, whether the file is local, remote, on a PC, or whatever. In concept, it is roughly this:

switch (vp->v\_type)

case VHFS: hfs read(vp, rwflag, buf, size) case VNFS: nfs read(vp, rwflag, buf, size) case VCDFS: cdfs\_read(vp, rwflag, buf, size)

File System

Pathname Lookup

0

0

- Many system calls take a character string that is a pathname. Before they can do much, they must figure out where the file is and what type it is. This requires lots of work ....
	- The basic plan of attack for lookupname() is to look for the vnode that corresponds to the pathname we're interested in. Here's a greatly simplified view:

while there's another element in the path  $\int_{\mathbb{R}} \int_{\mathbb{R}} \int_{\mathbb{$ 

if that element is in the dnlc  $\rightarrow$   $\frac{d^{ln \, n\alpha}}{d\alpha}$ . use the vp there  $\omega U^{\mu}$ .

else

call lookup for the type of fs the current component is in

There are some "gotchas" left out here (RFA, Diskless, mount pts), but this is the guts of the algorithm. The "else" clause above is but this is the guts of the aigorithm. The "eise" clause above is<br>important - it's what allows us to cleanly resolve pathnames even though each element of the path may belong to a different fs type.

 $D_{\text{NLC}} \longrightarrow$  sized ks 11 in

in-core inode table

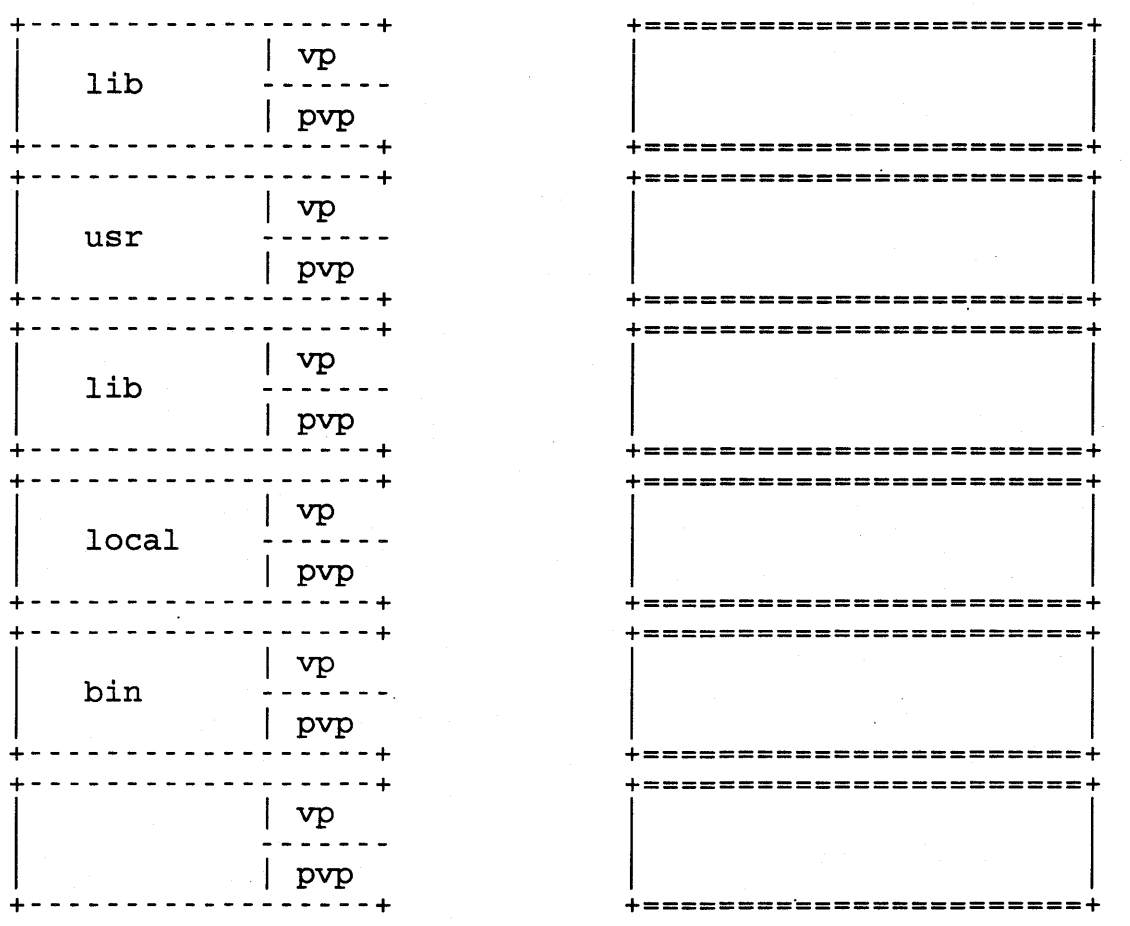

File System

# Caching

0

0

- The buffer cache used to avoid reading things that were read<br>"recently" and to keep from having to write stuff out if it's just going to get trashed shortly. Buffers are also available for use as scratch space if drivers need to use them.
	- Prior to 9.0, the buffer cache was sized by nbuf/bufpages; Filor co 9.0, the builer cache was sized by indipalipacy<br>if these were nonzero, the system used them; otherwise, 68K machines would use 10% of the 1st SMB and 5% of the rest of RAM; PA boxes would use 10% of RAM
	- In 9.0, we have a "dynamic buffer cache" (DBC); it is still possible to set a specific size using the tunables above, but in general it is best to let the system grow/shrink the cache as needed - as the filesystem uses pages, the cache size will grow; if the system runs short of memory (user processes ask for some), the pager will take pages back from the DBC.

If the DBC is taking too much, either set nbuf/bufpages explicitly or else adb{l) dbc\_ceiling to set a limit on the size of the cache.

dbc ceiling  $-- +---$  physmem  $---+$ 

I <--- bufpages

7

dbc\_bufpages ---> | +------ 0 ------+

- dbc\_bufpages is the "floor" the minimum number of pages the cache will have {default 64)
- dbc ceiling is the maximum (default physmem)
- bufpages is the· current number of pages taken by the cache {if you set bufpages explicitly, it will do at boot time what it used to.- hold the cache at that size)
- The inode cache used to keep track of inodes so that we don't always have to get them off of the disk. Pathname translation boils down to accessing lots of inodes, so the less often we have to get them from disk the better. If a file on a Berkeley Fs· disk is open, there \*must\* be a copy of its inode in-core.
- Directory name lookup cache speeds up pathname translation. It consists of a set of filenames and their respective vnode pointers. The system is frequently asked to open files in /usr/lib; thus it makes sense to have "usr" and "lib" sitting in the cache. This will often save several disk accesses for a single pathname translation. The name is somewhat misleading; there are ordinary filenames in the cache too.

.uh obada bir bir bir bir bir

File System

0 Mounting And Umounting File Systems

0

0

- Only block devices need apply :-)
- Mounting a disk with vfsmount(2) makes that disk's file system a part of the present file system; its root "covers" the directory we mount it on.
- Pathname lookup is affected. When lookupname() is resolving a pathname, it checks the vnode for each element to see if it has parmame, it checks the vhode for each element to see if it has been "covered". If so, it jumps to the "covering" vnode and continues the search. The "is this thing covered?" question is asked before "where's the directory this vnode corresponds to?"

There is also a possibility that the current vnode is covering another one and we are moving \*up\* in the directory hierarchy (what if we are resolving "../.."?); in this case, we must jump to the vnode we are covering and continue on.

- When a disk is mounted, it is added to a list of mounted.file systems. This is used for a number of things, not the least of which is when reboot (2) is shutting down the system. In that case, it's important that we not have to rely on /etc/mnttab!
- When a disk is umount(2)ed, the system checks to make sure no<br>files on that disk are open; if they are, the umount(2) will fail when a disk is unbunctled, the system checks to make sure no<br>files on that disk are open; if they are, the umount(2) will fail riles on that disk are open; if they are, the umount(2) will fail<br>with EBUSY. No such checking is done with vfsmount(2) (try it :-)

File System

#### Important Data Structures

Per process:

- u\_ofile semi-static array in each process's u area. A "file descriptor" is just an index into this array, so whenever a process open(2)s a file, a slot in this array is taken up. In  $>=8.0$ , this array-will be dynamic and will be sized by calls to setrlimit(2), with an upper bound of "maxfiles lim" (1024).
- u rdir vnode pointer for this process' root directory. see sys/user.h
- u cdir vnode pointer for this process' current directory See sys/user.h How does this interact with "cd"?
	- In 8.0, all of the above move to the proc table entry.

System wide:

0

0

- file the kernel open file table. There is at.least one slot in it for each file or socket that is open, and it is sized by the tunable parameter "nfile". See sys/file.h.
- inode the inode cache. There is a slot in it for each inode that is in core (remember that we do caching, so a given in-core inode isn't necessarily being used), so a given in-core inode isn't necessarily being use<br>and it is sized by (all together now :-)) "ninode". and it is sized by (air cogether now :-)) inhous .<br>Every file that is open on a local HFS disk \*must\* have \*one\* slot in the inode table. See sys/inode.h and sys/ino.h.
- ncache the directory name lookup cache, also sized by "ninode".
- In 8.0: fs\_async decides whether the filesystem should<br>lean toward reliability or performance. If it is set to 0 (default), the system will write inodes/blocks to disk more often, which give reliability at the expense<br>of performance. If it is 1, the system will delay disk more orten, which give reliability at the expe<br>of performance. If it is 1, the system will delay<br>these writes, yielding a great deal of performance these writes, yielding a great deal of perion<br>in some situations and very little in others.
- >> Having it set to 1 pretty much guarantees having to do a manual fsck(lm) if the system crashes or loses power. <<

File System

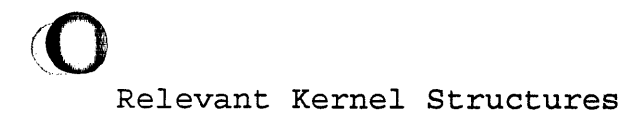

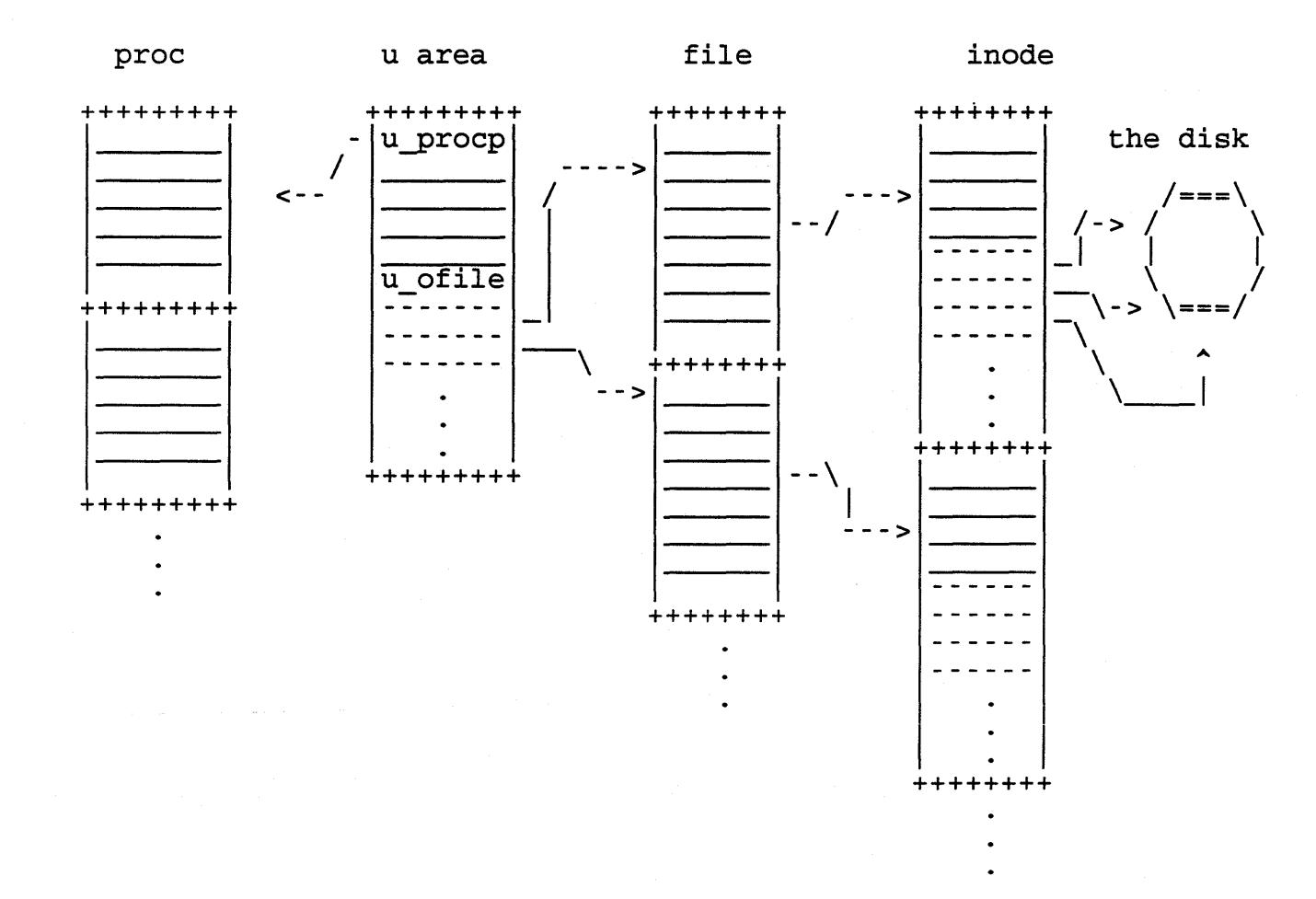

Jc

- an in-core inode looks something like this:

+---------------+ +-----------+ vnode +-----------+<br>+----------+ +-----------+ on-disk in ode |<br><mark>+-----------+</mark> |<br>|+--------------+<br>|

$$
\overline{\mathbf{O}}
$$

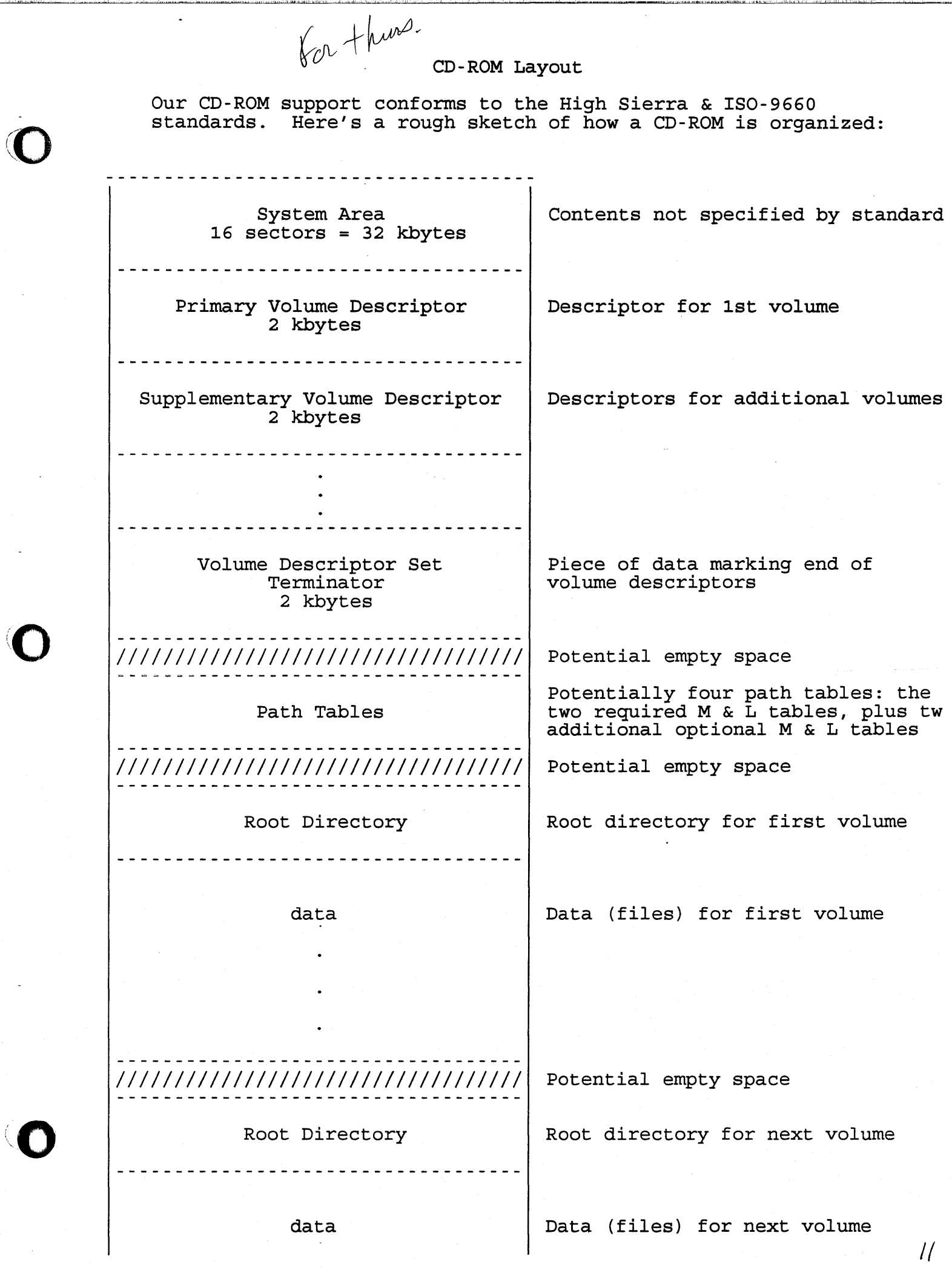

iQ

 $\ddot{\phantom{0}}$ 

# /////////////////////////////////// Potential empty space

**Contractor** 

Root Directory  $\vert$  Etc., till end of CDROM or data

12-

data

'O

#### File System

The Berkeley/McKusick file system

*co* 

- often referred to as "HFS" or "ufs"
- retains advantages of the original Bell design
- includes remedies for most problem areas
	- \* throughput: larger block size (4/8 Kbytes)
	- \* locality: introduction of "cylinder groups" (each resembles a Bell file system)
	- \* robustness: superblock is replicated in each group
	- \* extensible: can access files of 4+ Gbytes (theoretical maximum  $\sim$  4 Tbytes)
- see fs(4) for an explanation of many of the fields in the superblock
- minfree is a space-for-time tradeoff; the filesystem wastes some space in order to make block allocation stable and fast; some space in order to make block allocation stable and fast;<br>note that it is a \*percentage\*, not a fixed amount (yes, this note that it is a \*percentage\*, not a fixed amoun<br>is still true on 1.3GB disks....)
- a cylinder group contains a backup copy of the superblock, a cylinder group block, some inodes, and some data
	- the information that changes in the superblock is the kind of thing fsck(lm) can fix, so once the filesystem is built the redundant superblocks are not normally updated (convertfs{lm) is the most common exception)
	- there is a fixed number of inodes per cylinder group
	- the information about which blocks/inodes are free is in bit maps in the cylinder group blocks, cg\_free[] & cg\_iused[]
	- the last time CGB was written is stored in cg\_time, which is helpful to know when trying to "un-rm"

#### File System

#### Picture of a Berkeley file system

*cO* 

'O

(0

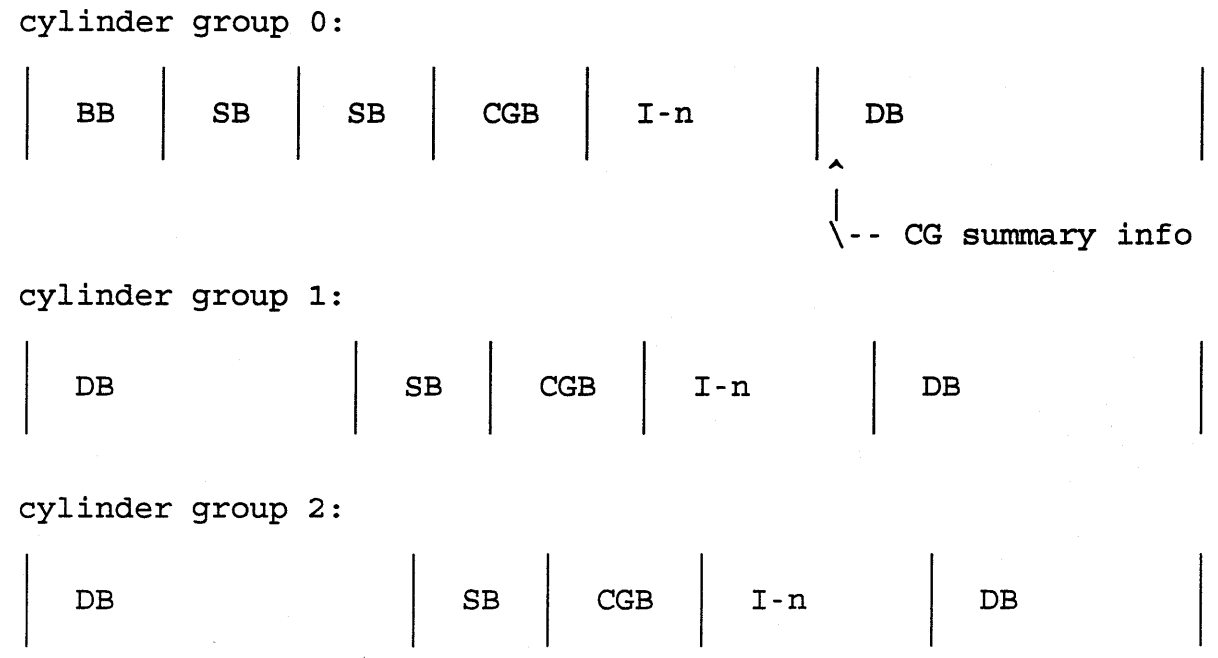

Note that the groups are "walking" to the right - this is hore that the groups are warking to the right this is<br>because the system tries to stagger the backup superblocks \*all over\* the disk. Given this staggering of the CG beginnings, it would be hard.to find the inodes or CGB or backup SB for any particular CG, except that there are macros that will do it for us.

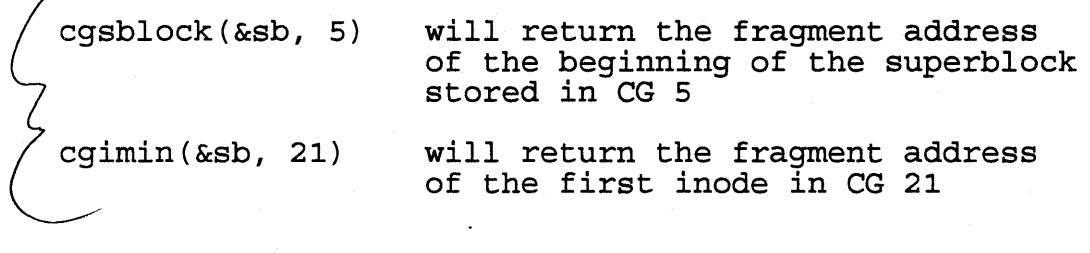

#### File System

The space on a disk really comes from sectors that are organized into tracks that are organized into surfaces/platters .... However, it is easier to think about it in terms of a flat logical address space (which is the interface modern disks present) :

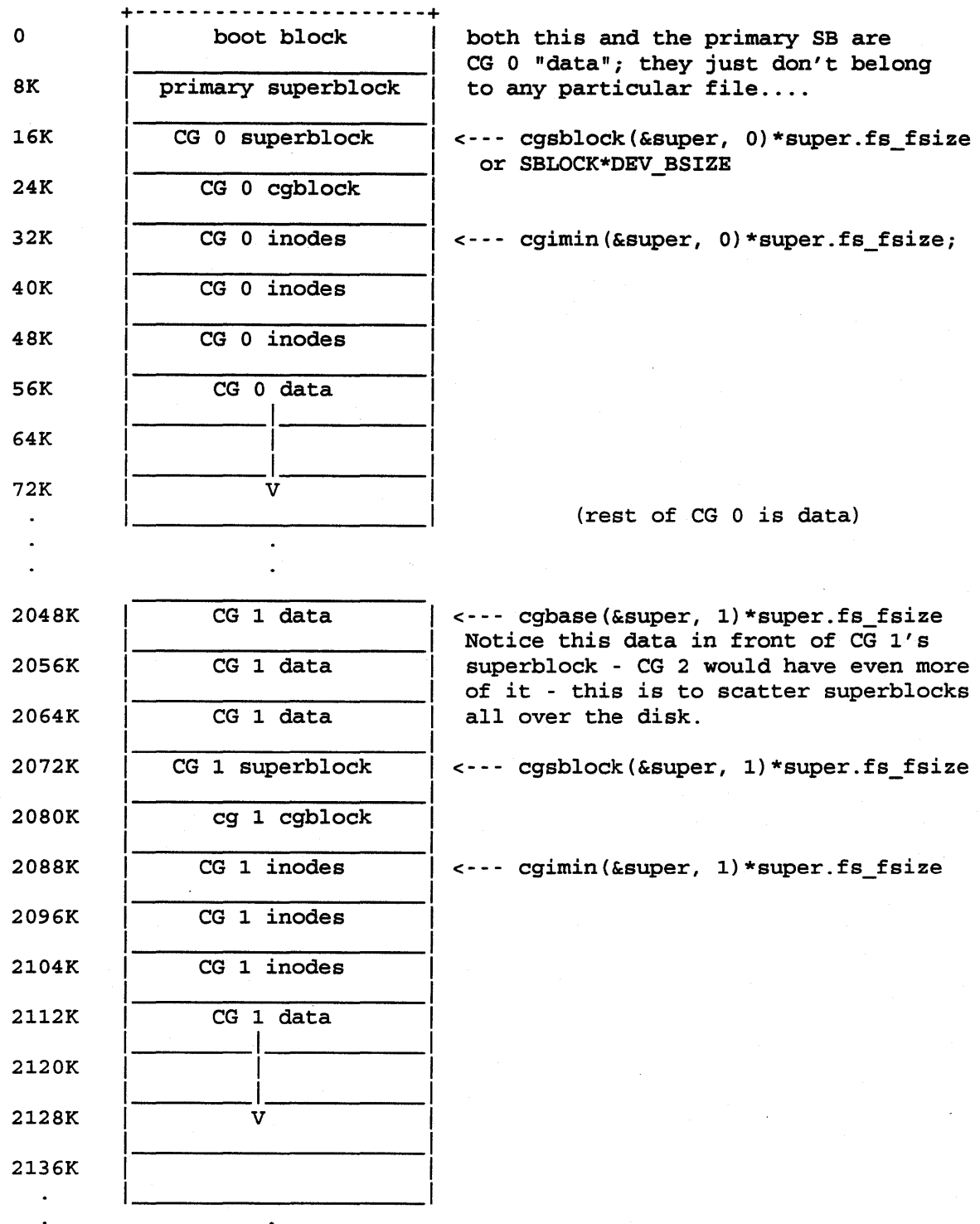

0

0

*(0* 

14b

# $\overline{\mathbf{C}}$  File System File System How UFS Files Are Accessed

0

 $\bullet$ 

(The following notes assume no non-UFS elements in the path)

- Directories contain i-number, record length, name length, and filename (the record length is in there so that deletions can be handled simply - we just add the record length of the entry being zapped to the previous one.
- Root directory is called "/" and its i-number is always 2, which is why we need both a device and an i-number to uniquely identify a file.
- The inode has things like modification/access time stamps, modes, uid/gid, etc, as well as pointers to the actual data blocks. The structure of an inode is defined in /usr/include/sys/ino\*h.
- To find a file, the kernel must start from the current directory or the root (depending on whether the name starts with  $*/")$  and go through a directory and an inode per element of the path.
- The directory is the \*only\* place on the disk where the filename is stored; the inode has everything else about the file.
- Normally, directories should be read with opendir(3)/readdir(3); when you are reading them straight from the disk, though, be sure to use the structure defined in /usr/include/ndir.h.

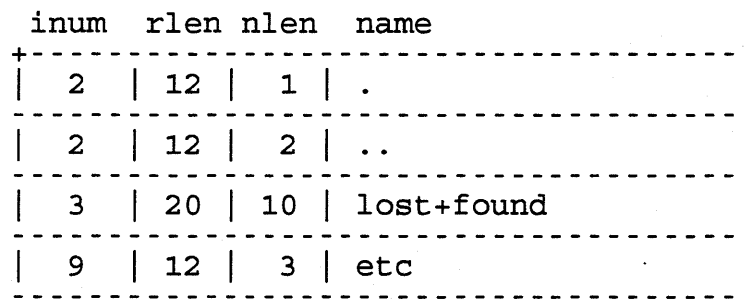

File System

Summary

0

0

#### Pathname lookup

- To use a path like "/users/se/smith", the kernel must translate<br>it to an i-number (or cd-number, etc.) To do this, it chops Io use a path like "/users/se/smith", the kernel must translatit to an i-number (or cd-number, etc.) To do this, it chops the path up into individual names and lets the appropriate filesystem code handle looking for the ne cilesystem code nandle looking for the next name in that one<br>(assuming it's a directory; if it's not, we must be done or else the user goofed).

The McKusick f ilesystem staggers backup superblocks around the disk, and tries to put a file's data, directory entry, and inode close together:·

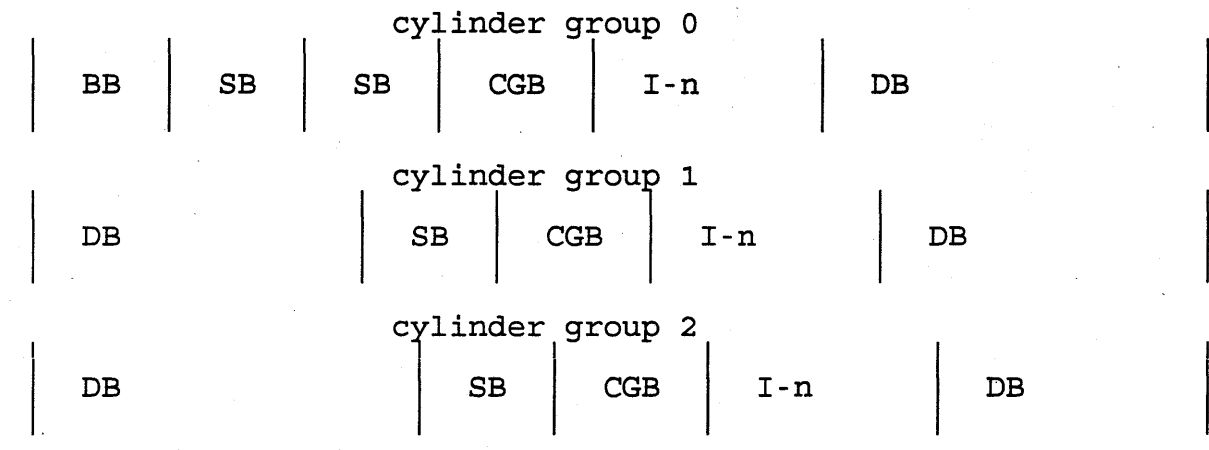

#### On-disk data structures

- The superblock has fundamental information about the whole filesystem: the block/fragment size, the number of cylinder groups, the magic number, etc.
- All of the interesting information about a file (except its name) is in its inode.
- The actual block pointers for the file's data are expressed as fragment addresses and are found in the inode. There are<br>12 direct-block pointers and 3 indirect block pointers. The 12 direct-block pointers and 3 indirect block pointers. 1st indirect-block pointer points at a block of pointers to real disk blocks; the 2nd points to a block of pointers to blocks of pointers to real data; the 3rd is presently unused :-)

```
Nov 04 10:49 1992 edited 9.0 dnlc.h Page 1 
     \frac{1}{2} /*
     2 * dnlc.h: $Revision: 1.3.61.2 $ $Date: 91/06/19 13:45:42 $ 
          3 * $Locker: $ 
     4 */ 
     5 
     6 #ifndef _SYS_DNLC_INCLUDED 
         7 #define _SYS_DNLC_INCLUDED 
     8 
     9 /* 
    10 * Copyright (c) 1984 Sun Microsystems Inc. 
    11 * /12 
    \begin{array}{cc} 13 & \text{/*} \\ 14 & \text{*} \end{array}14 * This structure describes the elements in the cache of recent<br>15 * names looked up.
          * names looked up.
    16 */17 
    18 #define NC_NAMLEN 15 /* maximum name segment length we bother wi 
    19 
    20 struct 
ncache { 
    21 
    22 
    23 
    24 
    25 
    26 
    27 
    28 
    29 
    30 
    31 
#define 
NOCRED ( (struct ucred *) O) 
    32 
    33 
int 
    34 
    35 
    36 
                  struct ncache 
*hash_next, *hash_prev; 
/* hash chain, MOST BE FIRS 
                  struct 
ncache 
*lru_next, *lru_prev; 
                  struct 
vnode 
                  struct 
vnode 
                  char 
                                    *vp; 
                                                               /* LRU chain */*dp; 
                                    namlen; 
                                    name[NC_NAMLEN]; 
                                                                /* vnode the name refers to 
                                                               /* vno of parent of name */ 
                                                               /* length of name */ 
                  char name [NC\_NAMLEN]; /* segment name */<br>struct ucred *cred; /* credentials */
                  struct ucred *cred; \sqrt{2} /* credentials */
        } ; 
         #define 
ANYCRED ((struct ucred *) -1) 
        /* 
    37 
         struct 
ncache *ncache; 
         */ 
                  ncsize; 
    38 #define NC_HASH_SIZE 
    39 
    40 /* 
                                             256 /* size of hash table */ 
    41 * Stats on usefulness of name cache. 
    42 */43 struct ncstats { 
    44 
    45 
    46 
    47 
    48 
    49 
    50 }; 
    51 
    52 /* 
                  int 
                  int 
                  int 
                  int 
                  int 
                  int 
                           hits; 
                           misses; 
                           long enter;
                           long look;
                           lru_empty; 
                           purges; 
                                             /* hits that we can really use */ 
                                             /* cache misses */ 
                                             /* long names tried to enter */ 
                                             /* long names tried to look up */ 
                                             /* LRU list empty */ 
                                             /* number of purges of cache */ 
    53 * Hash list of name cache entries for fast lookup.<br>54 */\star/
    55 struct nc_hash {<br>56 struct n
                  struct ncache *hash_next, *hash_prev;
    57 };
```
*1'7* 

0

0

0

0

0

```
\frac{1}{2} /*
 2 * @(#)fs.h: $Revision: 1.17.61.2 $ $Date: 91/06/19 15:45:29 $<br>3 * $Locker: $
      * $Locker:
 rac{4}{5}\star/6 
 7 /* @(#) $Revision: 1.17.61.2 $ */ 
 8 #ifndef _SYS_FS_INCLUDED /* allows multiple inclusion */<br>9 #define SYS FS INCLUDED
     9 #define _SYS_FS_INCLUDED 
\begin{array}{cc} 10 & \mathbf{/*} \\ 11 & \mathbf{*} \end{array}11 * Each disk drive contains some number of file systems.<br>12 * A file system consists of a number of cylinder groups
12 * A file system consists of a number of cylinder groups.<br>13 * Each cylinder group has inodes and data.
      * Each cylinder group has inodes and data.
14<br>1515 * A file system is described by its super-block, which in turn<br>16 * describes the cvlinder groups. The super-block is critical
16 * describes the cylinder groups. The super-block is critical<br>17 * data and is replicated in each cylinder group to protect age
17 * data and is replicated in each cylinder group to protect against<br>18 * catastrophic loss. This is done at mkfs time and the critical
18 * catastrophic loss. This is done at mkfs time and the critical 
19 * super-block data does not change, so the copies need not be 
      * referenced further unless disaster strikes.
21 
22 
23 
24 
25 
26 
27 
28 
29 
30 
31 
32 
33 
34 
35 
36 
37 
     ·* 
      * For 
file system fs, the offsets of the various blocks of interest 
      * are 
given in the super block as: 
      * 
      * 
      * 
      * 
      * The 
beginning of cylinder group cg in fs, is given by 
      * the ''cgbase(fs, cg)'' macro.
      * 
      * The 
first boot and super blocks are given in absolute disk addresses. 
      */ 
     #define 
BBSIZE 
     #define 
SBSIZE 
     #define 
BB LOCK 
     #define 
SB LOCK 
\begin{array}{c}\n38 \\
39 \\
\end{array}[fs->fs_sblkno] Super-block 
               [fs->fs_cblkno] Cylinder group block 
               [fs->fs_iblkno] Inode blocks 
               [fs->fs_dblkno] Data blocks 
                                   8192 
                                   8192 
                                   ((daddr t) (0))((daddr_t} (BBLOCK + BBSIZE / DEV_BSIZE}} 
      * Addresses stored in inodes are capable of addressing fragments
40 * of 'blocks'. File system blocks of at most size MAXBSIZE can<br>41 * be optionally broken into 2, 4, or 8 pieces, each of which is
      * be optionally broken into 2, 4, or 8 pieces, each of which is
42 * addressible; these pieces may be DEV_BSIZE, or some multiple of 
43 * a DEV_BSIZE unit. 
44 * 
45 * Large files consist of exclusively large data blocks. To avoid 
46 * undue wasted disk space, the last data block of a small file may be 
47 * allocated as only as many fragments of a large block as are 
48 * necessary. The file system format retains only a single pointer 
49 * to such a fragment, which is a piece of a single large block that 
SO * has been divided. The size of such a fragment is determinable from 
51 *information in the inode, using the ''blksize(fs, ip, lbn} ''macro. 
52 * 
53 
54 
55 
56 
      * The file system records space availability at the fragment level; 
      * to determine block availability, aligned fragments are examined. 
      * 
      */
```
*/g* 

0

0

0

57 58<br>59 \* Cylinder group related limits. 60<br>61 61  $\star$  For each cylinder we keep track of the availability of blocks at differe<br>62  $\star$  rotational positions, so that we can lav out the data to be picked  $62$  \* rotational positions, so that we can lay out the data to be picked<br> $63$  \* up with minimum rotational latency. NRPOS is the number of rotation 63  $*$  up with minimum rotational latency. NRPOS is the number of rotational  $64$   $*$  positions which we distinguish. With NRPOS 8 the resolution of our  $64$  \* positions which we distinguish. With NRPOS 8 the resolution of our  $65$  \* summary information is 2ms for a typical 3600 rom drive. 65  $*$  summary information is 2ms for a typical 3600 rpm drive.<br>66  $*/$ 66 \*/ 8 /\* number distinct rotational positions \*/ 68 69 /\* 70 \* MAXIPG bounds the number of inodes per cylinder group, and 71  $*$  is needed only to keep the structure simpler by having the  $72 *$  only a single variable size element (the free bit map). \* only a single variable size element (the free bit map).  $73 \over 74$ 74 \* N.B.: MAXIPG must be a multiple of INOPB(fs).<br>75 \*/ 75 \*/<br>76 #define MAXIPG  $2048$  /\* max number inodes/cyl group \*/ 77 78 /\* 79  $*$  MINBSIZE is the smallest allowable block size.<br>80  $*$  In order to insure that it is possible to crea 80  $*$  In order to insure that it is possible to create files of size<br>81  $*$  2^32 with only two levels of indirection, MINBSIZE is set to 4 \* 2^32 with only two levels of indirection, MINBSIZE is set to 4096. 82 \* MINBSIZE must be big enough to hold a cylinder group block, 83 \* thus changes to (struct cg) must keep its size within MINBSIZE. 84  $\star$  MAXCPG is limited only to dimension an array in (struct cg);<br>85  $\star$  it can be made larger as long as that structures size remain: 85  $*$  it can be made larger as long as that structures size remains  $86 \div$  within the bounds dictated by MINBSIZE. \* within the bounds dictated by MINBSIZE. 87 \* Note that super blocks are always of size MAXBSIZE, 88 \* and that MAXBSIZE must be  $>=$  MINBSIZE.<br>89 \*/  $\star/$ 90 #define MINBSIZE 4096 91 #define MAXCPG 32 /\* maximum fs cpg \*/ 92 93 /\* MAXFRAG is the maximum number of fragments per block \*/ 94 #define MAXFRAG 8 95 96 #ifndef NBBY 97 #define·NBBY 98 99 100 101 102 #endif 103 104 /\*<br>105 \* 8  $\frac{1}{x}$  number of bits in a byte  $\frac{x}{x}$  /\* NOTE: this is also defined \*/  $/*$  NOTE: this is also defined /\* in param.h. So if NBBY gets \*/<br>/\* changed, change it in \*/  $\frac{1}{x}$  changed, change it in  $\frac{x}{x}$  \*/  $/*$  param.h also \* The path name on which the file system is mounted is maintained 106 \* in fs\_fsmnt. MAXMNTLEN defines the amount of space allocated in 107 \* the super block for this name. 108 \* The limit on the amount of summary information per file system<br>109 \* is defined by MAXCSBUFS. It is currently parameterized for a \* is defined by MAXCSBUFS. It is currently parameterized for a 110 \* maximum of two million cylinders.<br>111 \*/ 111 112 #define MAXMNTLEN 512

*;q* 

0

0

0

```
113 #define MAXCSBUFS 32 
114 
115 /*116 * Per cylinder group information; summarized in blocks allocated 
117 \star from first cylinder group data blocks. These blocks have to be 118 \star read in from fs csaddr (size fs csaize) in addition to the
118 * read in from fs_csaddr (size fs_cssize) in addition to the 119 * super block.
       * super block.
120<br>121
121 \star N.B. sizeof (struct csum) must be a power of two in order for 122 \star the ''fs cs'' macro to work (see below).
122 * the ''fs_cs'' macro to work (see below).<br>123 */
       \star/
124 
125 
126 
127 
128 
129 
130 
      struct 
csum { 
      } ; 
131 /*
                long 
                long 
                long 
                long 
                          cs\_ndir;cs_nbfree; /* 
                         cs_nifree; /* 
                         cs_nffree; /* 
132 * Super block for a file system.<br>133 */
133<br>134
      134 #define FS_MAGIC Ox011954 
135 
136 /*<br>137 *
                                                 number 
of 
directories */ 
                                                 number 
of 
free blocks */ 
                                                 number 
of 
free inodes */ 
                                                 number 
of 
free frags */ 
       * Magic number for file system allowing long file names.<br>*/
138<br>139
      #define FS_MAGIC_LFN 0x095014
140 
141
142 \star Magic number for file systems which have their fs_featurebits field \star set up.
       * set up.<br>*/
144
145 #define FD_FSMAGIC Oxl95612 
146 
147 /148 * Flags for fs_featurebits field.<br>149 */
149 */<br>150 #define FSF LFN
                                   0x1 /* long file names */<br>(FSF LFN)
151 #define FSF_KNOWN
152 #define FSF_UNKNOWN(bits) ((bits) & ~(FSF_KNOWN))
153 
154 /*
155 * Quick check to see if inode is in a file system allowing
156 * long file names.<br>157 */157
158 #define IS LFN FS(ip) \setminus159 ((ip) - pi\_fs - sfs\_magic == FS\_MAGIC\_LFN) || \ \ \160 ((ip)->i_fs->fs_featurebits & FSF_LFN)) 
161 
162 
163 
164 
165 
166 
167 
168 
      #define FS_CLEAN 
      #define FS_OK 
      #define FS_NOTOK 
      /* fs_flags fields */#define FS_INSTALL 
     #define FS_QCLEAN 
                                   Oxl7 
                                   Ox53 
                                   Ox31 
                                   Ox80 
                                   OxOl
```
2Ď

0

0

0

169 #define FS\_QOK Ox02 Ox03 Ox03 170 #define FS\_QNOTOK 171 #define FS\_QMASK 172 #define FS\_QFLAG(p) 173 #define FS\_QSET(p,val) ((p)->fs\_flags & FS\_QMASK)  $({p})$ ->fs flags &= ~FS QMASK,  $({p})$ ->fs flags  $|$ =  $({\text{val}})$ 174 175 /\* Mirstate describes the mirror states of the root and primary swap \*/<br>176 /\* devices. This information is only recorded in the super block of \*/ 176 /\* devices. This information is only recorded in the super block of  $*/$  177 /\* the root file system. If root and swap devices are mirrored, the  $*/$ 177 /\* the root file system. If root and swap devices are mirrored, the  $*/$ <br>178 /\* bootup code will configure their states based on mirstate. \*/  $/*$  bootup code will configure their states based on mirstate. 179 180 181 182 183 184 185 186 187 188 189 190 191 192 193 194 195 196 197 198 199 200 201 *202*  203 204 205 206 207 208 209 210 211 212 213 214 215 216 217 218 219 220 221 222 223 224 struct mirinfo {<br>struct mirstate {  $/*$  mirror states for root and swap u\_int root:4, /\* root mirror states \*/ rflag:l, /\* root clean/unconf flag \*/ swap:4, /\* swap mirror states \*/ sflag:1,  $\frac{1}{2}$   $\frac{1}{2}$   $\frac{1}{2}$   $\frac{1}{2}$   $\frac{1}{2}$  spare bits  $\frac{1}{2}$  /\* spare bits  $\frac{1}{2}$ /\* spare bits  $*/$ } state;<br>long mirtime; } state;<br>long mirtime;  $\bigwedge_{i=1}^{n} f_i$   $\bigwedge_{i=1}^{n} f_i$   $\bigwedge_{i=1}^{n} f_i$   $\bigwedge_{i=1}^{n} f_i$   $\bigwedge_{i=1}^{n} f_i$   $\bigwedge_{i=1}^{n} f_i$   $\bigwedge_{i=1}^{n} f_i$   $\bigwedge_{i=1}^{n} f_i$   $\bigwedge_{i=1}^{n} f_i$   $\bigwedge_{i=1}^{n} f_i$   $\bigwedge_{i=1}^{n} f_i$   $\bigwedge_{i=1}^{$  $;\text{if}~\text{if}~\text{if$ struct fs { struct fs \*fs\_link;  $\overline{y}$  /\* linked list of file systems \*/ struct fs \*fs\_link; <br>struct fs \*fs\_rlink; <br>daddr t fs sblkno; <br>daddr t fs sblkno; <br> $\frac{1}{2}$  /\* addr of super-block in filesys \* /\* addr of super-block in filesys \* daddr\_t fs\_cblkno; <br>daddr t fs iblkno; <br>/\* offset of inode-blocks in filesy<br>  $/*$  offset of inode-blocks in filesy daddr t fs dblkno; long long time<sub>t</sub> fs\_time; long long long long long long /\* offset of first data after cg \*/ fs\_cgoffset; /\* cylinder group offset in cylinde fs\_cgmask; /\* used to calc mod fs\_ntrak \*/ /\* last time written  $*/$ fs\_size;  $\begin{array}{ccc} \n & \text{if } 5 \text{ is } 2 \text{ is } 6 \text{ is } 6 \text{ is } 6 \text{ is } 7 \text{ is } 7 \text{ is }$ fs\_dsize;  $\begin{array}{ccc} \n & \text{# number of data blocks in fs} \\
 & \text{fs\_ncg;} \\
 & \text{# number of cylinder groups} \\
 & \text{# number of cylinder groups} \\
 & \text{# number of cylinder groups} \\
 & \text{# number of cylinder groups} \\
 & \text{# number of cylinder groups} \\
 & \text{# number of object groups} \\
 & \text{# number of object groups} \\
 & \text{# number of object groups} \\
 & \text{# number of object groups} \\
 & \text{# number of object groups} \\
 & \text{# number of object groups} \\
 & \text{# number of object groups} \\
 & \text{# number of object groups} \\
 & \text{# number of object groups} \\
 & \text{# number of$ /\* number of cylinder groups  $*/$ fs\_bsize;  $\frac{1}{15}$  /\* size of basic blocks in fs \*/<br>fs\_fsize;  $\frac{1}{15}$  /\* size of frag blocks in fs \*/ /\* size of frag blocks in fs \*/ fs=frag; /\* number of frags in a block in fs /\* these are configuration parameters \*/ long long long fs\_minfree; /\* minimum percentage of free block fs rotdelay; /\* num of ms for optimal next block fs=rps; /\* disk revolutions per second \*/  $/*$  these fields can be computed from the others  $*/$ fs\_bmask; /\* ''blkoff'' calc of blk offsets\* fs fmask; /\* ''fragoff'' calc of frag offsets fs=bshift; /\* ''lblkno'' calc of logical blkno fs fshift; /\* ''numfrags'' calc number of frag /\* these are configuration parameters  $*/$ long long long long long long /\* these fields can be computed from the others·•/ long long long long fs\_maxcontig; /\* max number of contiguous blks \*/ fs\_maxbpg; /\* max number of blks per cyl group fs\_fragshift; /\* block to frag shift \*/ fs fsbtodb; /\* fsbtodb and dbtofsb shift consta fs sbsize;  $/*$  actual size of super block  $*/$ fs\_csmask; /\* csum block offset \*/

 $2J$ 

0

0

0

225 226 227 228 229 230 231 232 233 234 235 236 237 238 239 240 241 242 243 244 245 246 247 248 249 250 251 252 253 254 255 256 257 258 259 260 261 262 263 264 265 266 267 268 269 270 271 long fs csshift;  $/*$  csum block number  $*/$ long fs nindir;  $\frac{1}{2}$  /\* value of NINDIR \*/ long fs\_inopb; <br> /\* value of INOPB \*/<br> long fs\_nspf; <br> /\* value of NSPF \*/ long fs\_nspf; /\* value of NSPF \*/ long fs\_id[2]; /\* file system id \*/<br>struct mirinfo fs\_mirror; /\* mirror states of mirinfo fs\_mirror;  $\phantom{i}$  /\* mirror states of root/swap \*/<br>fs\_featurebits;  $\phantom{i}$  /\* feature bit flags \*/ long fs\_featurebits; /\* feature bit flags \*/ long fs\_optim;  $/*$  optimization preference - see be /\* sizes determined by number of cylinder groups and their sizes \*/ daddr\_t fs\_csaddr; /\* blk addr of cyl grp summary area long fs\_cssize;  $/*$  size of cyl grp summary area \*/ long fs\_cgsize; /\* cylinder group size \*/ /\* these fields should be derived from the hardware \*/ long fs\_ntrak; /\* tracks per cylinder \*/ long fs\_nsect;  $/*$  sectors per track  $*/$ long fs\_spc;  $/*$  sectors per cylinder  $*/$ /\* this comes from the disk driver partitioning \*/ long fs\_ncyl;  $\rightarrow$  /\* cylinders in file system \*/  $/*$  these fields can be computed from the others  $*/$ long fs\_cpg;  $\begin{matrix} A & b \end{matrix}$  /\* cylinders per group \*/<br>long fs\_ipg;  $\begin{matrix} A & b \end{matrix}$ . /\* inodes per group \*/ long fs\_ipg;  $\sqrt{n}$   $\frac{160^{\circ}}{100}$  :  $\frac{1}{2}$  /\* inodes per group \*/<br>long fs\_fpg;  $\frac{1}{2}$  /\* blocks per group \*: fs\_fpg;  $\frac{1}{x}$  /\* blocks per group \* fs\_frag \*/  $/*$  this data must be re-computed after crashes  $*/$ struct csum fs cstotal;  $/$ \* cylinder summary information \*/ /\* these fields are cleared at mount time \*/ char fs fmod;  $/$ \* super block modified flag \*/ char fs clean;  $/$ \* file system is clean flag \*/ char fs ronly;  $\overline{\phantom{a}}$  /\* mounted read-only flag \*/ char fs\_flags;  $\sqrt{2}$  /\* currently unused flag \*/ char fs fsmnt [MAXMNTLEN]; /\* name mounted on  $*/$ /\* these fields retain the current block allocation info \*/ long fs\_cgrotor; /\* last cg searched \*/ struct csum \*fs\_csp[MAXCSBUFS] ;/\* list of fs\_cs info buffers \*/ long fs\_cpc;  $/*$  cyl per cycle in postbl  $*/$ short fs\_postbl[MAXCPG] [NRPOS] ;/\*head of blocks for each rotatio long fs\_magic; /\* magic number \*/ char fs\_fname[6];  $/*$  file system name  $*/$ char fs\_fpack[6];  $/*$  file system pack name  $*/$ u\_char fs\_rotbl[1];  $\qquad$  /\* list of blocks for each rotation /\* actually longer \*/ } ; /\* \* Preference for optimization.<br>\*/ #define FS OPTTIME 0 0 /\* minimize allocation time \*/ #define FS\_OPTSPACE 1 /\* minimize disk fragmentation \*/  $272$  /\*<br> $273$  \* \* Convert cylinder group to base address of its global summary info. 274 275 \* N.B. This macro assumes that sizeof (struct csum) is a power of two.  $276 + /$ 277 #define fs cs(fs, indx)  $\setminus$ 278  $f s_c s p ( (index) >> (fs) - s f s_c s s h i f t ( (index) & -(fs) - s f s_c s s s h i f t)$ 279  $280 /$ 

0

0

281  $\star$  MAXBPC bounds the size of the rotational layout tables and 282  $\star$  is limited by the fact that the super block is of size SBS. 282  $*$  is limited by the fact that the super block is of size SBSIZE.<br>283  $*$  The size of these tables is INVERSELY proportional to the bloc 283 \* The size of these tables is INVERSELY proportional to the block<br>284 \* size of the file system. It is aggravated by sector sizes that 284  $\star$  size of the file system. It is aggravated by sector sizes that 285  $\star$  are not powers of two, as this increases the number of cylinde 285  $\star$  are not powers of two, as this increases the number of cylinders<br>286  $\star$  included before the rotational pattern repeats (fs cpc). 286 \* included before the rotational pattern repeats (fs\_cpc).<br>287 \* Its size is derived from the number of bytes remaining i \* Its size is derived from the number of bytes remaining in (struct fs)  $*/$ 288<br>289 289 #define MAXBPC (SBSIZE - sizeof (struct fs)) 290 291 /\* 292 293 294 295 296 297 298 299 300 301 302 303 304 305 306 307 308 309 310 311 312 313 314 \* Cylinder group block for a file system.<br>\*/ #define CG\_MAGIC  $\sim$   $\frac{1}{w}$  0x090255<br>struct cq {  $\sim$  0x090255 struct cg  $\{$ struct cg \*cg\_link; struct cg \*cg\_rlink;<br>time\_t cg\_time;  $cg_time;$ long cg\_cgx; short cg\_ncyl;<br>short cq\_niblk  $cg\_niblk;$ long cg\_ndblk; struct csum cg cs; long cg\_rotor; long cg frotor; long cg irotor; long cg\_frsum[MAXFRAG]; long cg\_btot[MAXCPG]; short cg\_b[MAXCPG] [NRPOS]; char cg\_iused[MAXIPG/NBBY]; /\* used inode map \*/ long cg\_magic; u\_char cg\_free[l];  $/*$  linked list of cyl groups  $*/$ <br> $/*$  used for incore cyl group used for incore cyl groups \* /\* time last written \*/ /\* we are the cgx'th cylinder group /\* number of cyl's this cg \*/ /\* number of inode blocks this cg \* /\* number of data blocks this cg \*/ /\* cylinder summary information \*/ /\* position of last used block \*/ /\* position of last used frag \*/ /\* position of last used inode \*/ /\* counts of available frags \*/ /\* block totals per cylinder \*/ /\* positions of free blocks \*/ /\* magic number \*/ /\* free block map \*/ /\* actually longer \*/ } ; 315 316 /\* 317 \* MAXBPG bounds the number of blocks of data per cylinder group, 318 \* and is limited by the fact that cylinder groups are at most one block. 319 \* Its size is derived from the size of blocks and the (struct cg) size, 320 \* by the number of remaining bits.<br>321 \*/  $321$  $322$  #define MAXBPG(fs) \ 323 (fragstoblks((fs), (NBBY \* ({fs)->fs\_bsize - (sizeof (struct cg)))} 324  $325 /$ \* 326 327 328 329 330 331 \* Turn file system block numbers into disk block addresses. \* This maps file system blocks to device size blocks. \*/ #define fsbtodb (fs, b) ((b) << {fs)~>fs\_fsbtodb) #define dbtofsb(fs, b) ((b) >> (fs)->fs\_fsbtodb) 332 /\* 333 \* Cylinder group macros to locate things in cylinder groups. 334 \* They calc file system addresses of cylinder group data structures. 335 \*/ 336 #define cgbase(fs, c)  $((\text{daddr}_t) ((fs) - \text{sfig} * (c)))$
Nov 04 10:50 1992 9.0 fs.h Page 7

```
\int_0^1 \int_0^1 337
                            #define cgstart(fs, c) \setminus(cgbase(fs, c) + (fs)->fs_cgoffset * ((c) & \sim ((fs)->fs_cgmask)))<br>cgsblock(fs, c) (cgstart(fs, c) + (fs)->fs_sblkno) /* super bl
                     7339
                            #define cgsblock(fs, c) (cgstart(fs, c) + (fs)->fs_sblkno) /* super bl<br>#define cgtod(fs, c) (cgstart(fs, c) + (fs)->fs cblkno) /* cg block
                            #define cgtod(fs, c) (cgstart(fs, c) + (fs)->fs_cblkno) /* cg block<br>#define cgimin(fs, c) (cgstart(fs, c) + (fs)->fs_iblkno) /* inode bl
     \bigcup_{\mathcal{W}} \mathcal{W} \bigg\{\bigvee_{\mathcal{W}} \bigvee_{\mathcal{W}} \mathcal{W} \bigvee_{\mathcal{W}} \mathcal{W} \bigvee_{\mathcal{W}} \mathcal{W} \bigvee_{\mathcal{W}} \mathcal{W} \bigvee_{\mathcal{W}} \mathcal{W} \bigvee_{\mathcal{W}} \mathcal{W} \bigvee_{\mathcal{W}} \mathcal{W} \bigvee_{\mathcal{W}} \mathcal{W} \bigvee_{\mathcal{W}} \mathcal{W} \bigvee_{\mathcal{W}} \mathcal{W} \bigvee_{\mathcal{W}} \mathcal{W} \big#define cgimin(fs, c) (cgstart(fs, c) + (fs)->fs_iblkno) /* inode bl<br>#define cgdmin(fs, c) (cgstart(fs, c) + (fs)->fs dblkno) /* 1st data
                                                              (csqrt(fs, c) + (fs) - fsg dh)kno)
                     343 
                     344 
                            /* 
                              * Give 
cylinder group number for a file system block. 
                      345 
                              * Give 
cylinder group block number for a file system block. 
                      346 
                      347 
                              */ 
                             #define 
dtog (fs, d) 
                     348 
                                                              ((d) / (fs) - 5fs_fpg)#define 
dtogd(fs, d) 
                     349 
                                                              ((d) (fs) ->fs_{fpg}350 
                     351 
                             /* 
                              * Extract the bits for a block from a map. 
                     352 
                              * Compute the cylinder and rotational position of a cyl block addr. 
                     353 
                              */ 
                     354 
                     355 
                             #define blkmap(fs, map, loc) \setminus356 
                                   ((map) [(loc) / NBBY] >> ((loc) & (NBBY-1))) & (0xff >> (NBBY - (fs) -> f))#define cbtocylno(fs, bno) \ 
                     357 
                     358 
                                        ((bno) * NSPF(fs) / (fs) -5fs_Spc)359 
                             #define cbtorpos(fs, bno) \ 
                     360 
                                        ((bno) * NSPF(fs) * (fs) -5fs nsect * NRPOS / (fs) -5fs nsect)361 
                     362 
                             /* 
\sum_{\substack{363 \ 364}}* The following macros optimize certain frequently_calculated 
                              * quantities by using shifts and masks in place of divisions 
                     364 
                     365 
                              * modules and multiplications. 
                      366 
                            */<br>#define blkoff(fs, loc)
                     367 
                                                                         /* calculates (loc % fs->fs bsize) */ \setminus368 
                                        ((loc) & -(fs) \rightarrow fs\_bmask)369 
                             #define fragoff (fs, loc) \qquad /* calculates (loc % fs->fs fsize) */ \setminus370 
                                        ((loc) & (fs) -f s fmask)
                     371 
                            #define lblkno(fs, loc) \qquad /* calculates (loc / fs->fs_bsize) */ \
                     372 
                                        ((loc) >> (fs) -5fs bshift)
                            #define numfrags(fs, loc) \qquad /* calculates (loc / fs->fs fsize) */ \
                     373 
                     374 
                                        ((loc) >> (fs) -5fs fshift)
                     375 
                            #define blkroundup(fs, size) /* calculates roundup(size, fs->fs bsize) *
                     376 
                            (((size} + (fs}->fs_bsize - 1) & (fs}->fs_bmask} 
                     377 
                                                                        /* calculates roundup(size, fs->fs fsize) *
                     378 
                                        ((size) + (fs) - 5fs fsize - 1) & (fs) - 5fs fmask)379 
                            #define fragstoblks(fs, frags) /* calculates (frags / fs->fs_frag) */ \setminus380 
                                        ((frags} >> (fs}->fs_fragshift} 
                     381 
                            #define blkstofrags(fs, blks) /* calculates (blks * fs->fs_frag) */ \
                            ((blks) << (fs)->fs_fragshift)<br>#define fragnum(fs, fsb) /* cal
                     382 
                     383 
                                                                         /* calculates (fsb % fs->fs_frag) */ \setminus384 
                            ((fsb) & ((fs)->fs_frag - 1)) 
                     385 
                                                                         /* calculates rounddown(fsb, fs->fs_frag) *
                     386 
                                        ((fsb) & \& ~ ((fs) ->fs\_frag - 1))387 
                     388 
                             /* 
                     389 
                              * Determine the number of available frags given a 
\sum_{\frac{391}{392}}* percentage to hold in reserve 
                     391 
                              */ 
                     392 
                            #define freespace(fs, percentreserved) \setminus
```
Nov 04 10:50 1992 9.0 fs.h Page 8

O'

0

0

```
393 
394 
395 
396 
397 
398 
399 
400 
401 
402 
403 
404 
405 
406 
407 
408 
409 
410 
411 
412 
413 
414 
               (blkstofrags((fs), (fs)->fs_cstotal.cs_nbfree) + \
               (fs)->fs_cstotal.cs_nffree - ((fs)->fs_dsize * (percentreserved) /
      /* 
       * Determining the size of a file block in the file system.
       */ 
     #define blksize(fs, ip, lbn) \ 
               ((\text{lbn}) \geq \text{NDADDR} \mid \text{lip}) - \sum size \geq ((\text{lbn}) + 1) \iff (fs) - \sum s \text{ishift}? (fs)->fs_bsize \setminus: (fragroundup(fs, blkoff(fs, (ip)->i_size)))) 
     #define dblksize(fs, dip, lbn) \ 
               ((1bn) > = NDADDR || (dip) - >di_size > = ((1bn) + 1) << (fs) - >fs bshi
                    ? (fs)->fs bsize \setminus: (fragroundup{fs, blkoff(fs, {dip)->di_size)))) 
      /* 
       * Number of disk sectors per block; assumes DEV_BSIZE byte sector size. 
       */ 
     #define NSPB(fs)
     #define NSPF (fs) 
                                  ((fs)->fs_nspf << (fs)->fs_fragshift) 
                                  ((fs) - f s nspf)
     #endif /* not _SYS_FS_INCLUDED */
```
Nov 04 10:48 1992 9.0 ino.h Page 1

0

0

on dich ivoles

1 /\* ®{#) \$Revision: 1.14.61.3 \$ \*/ *2* /\* \$Source: /ws\_src/sys.UDL\_MERGE\_800/ufs/RCS/ino.h,v \$ 3 \* \$Revision: 1.14.61.3 \$ \$Author: rsh \$<br>4 \* \$State: Exp \$ \$Locker: \$ 4 \* \$State: Exp \$ \$Locker: \$<br>5 \* \$Date: 91/11/19 11:21:14 \$ 5 \* \$Date: 91/11/19 11:21:14 \$ <sup>6</sup>\*/ 7 #ifndef \_SYS\_INO\_INCLUDED /\* allows multiple inclusion \*/ #define SYS\_INO\_INCLUDED 9 10 11 12 13 14 15 16 17 18 19 20 21 22 *23*  24 25 26 27 28 *29*  30 31 *32*  33 34 35 36 37 38 39 40 41 42 43 44 45 46 47 48 49 so 51 52 53 54 55 struct dinode { } *i*  struct cinode { } *i*  #define di ic #define di\_mode #define di \_nlink #define di \_uid #define di \_gid #define di size #define di\_db #define di\_ib #define di\_size<br>#define di\_db<br>#define di\_ib<br>#define di\_atime #define di\_mtime #define di ctime #define di \_symlink #define di \_flags #define di rdev #define di\_pseudo #define di rsite #define di\_blocks #define di \_gen #define di\_fversion<br>#define di\_frptr #define di\_frptr #define di \_fwptr #define di front #define di\_front<br>#define di\_fwont #define di \_fflag #define di\_fifosize<br>#define di\_contin #define di\_contin #define ci ic #define ci\_ic<br>#define ci\_mode #define ci \_nlink #define ci\_acl union { struct char  $\}$  di un; union { struct icont char  $}$  ci un; icommon di icom; di \_size[l28]; ci icont; ci\_size[l28]; di\_un.di\_icom di\_ic.ic\_mode di\_ic. ic\_nlink di\_ic.ic\_uid di ic.ic gid di\_ic.ic\_size.val[l] di\_ic.ic\_un2.ic\_reg.ic\_db di\_ic.ic\_un2.ic\_reg.ic\_un.ic\_ib di\_ic.ic\_atime di\_ic.ic\_mtime di\_ic.ic\_ctime di\_ic.ic\_un2.ic\_symlink di\_ic. ic\_flags di\_ic.ic\_un2.ic\_reg.ic\_db[O] di ic.ic un2.ic reg.ic db[1] di\_ic.ic\_un2.ic\_reg.ic\_db[2] di\_ic.ic\_blocks di\_ic.ic\_gen di\_ic.ic\_fversion di\_ic.ic\_un2.ic\_reg.ic\_un.ic\_fifo.if\_frptr di\_ic.ic\_un2.ic\_reg.ic\_un.ic\_fifo.if\_fwptr di\_ic.ic\_un2.ic\_reg.ic\_un.ic\_fifo.if\_frcnt di\_ic.ic\_un2.ic\_reg.ic\_un.ic\_fifo.if\_fwcnt di\_ic.ic\_un2.ic\_reg.ic\_un.ic\_fifo.if\_fflag di\_ic.ic\_un2.ic\_reg.ic\_un.ic\_fifo.if\_fifosize di\_ic.ic\_contin ci\_un.ci\_icont ci\_ic.icc\_mode ci\_ic. icc\_nlink ci\_un.ci\_icont.icc\_acl 56 #endif /\* \_SYS\_INO\_INCLUDED \*/

 $2\omega$ 

```
0 
0 
0 
               Nov 04 10:47 1992 edited 9.0 inode.h Page 1 
                      1 
                      2 
                      3 
                      4 
                      5 
                      6 
                      7 
                      8 
                      9 
                         /* @(#) $Revision: 1.37.61.13 $ */
                          0:47 1992 edited 9.0 inode.h Page 1 (nCUTL<br>
/* @(#) $Revision: 1.37.61.13 $ */<br>
/* $Source: /ws_src/sys.UDL_MERGE_800/ufs/RCS/inode.h,v $<br>
* $Revision: 1.37.61.13 $ $Author: smp $
                           * $Revision: 1.37.61.13 $<br>* $State: Exp $ $Locker:
                           * $State: Exp $ $Locker: $
                           * $Date: 92/05/04 09:28:13 $ 
                           */ 
                         #ifndef SYS INODE INCLUDED /* allows multiple inclusion */
                         #define _SYS_INODE_INCLUDED 
                     10 #ifndef _SYS_STDSYMS_INCLUDED<br>11 # include <sys/stdsyms.h>
                     11 # include <sys/stdsyms.h> 
                     12 #endif /* SYS STDSYMS INCLUDED */
                     13 
                     \begin{array}{cc} 14 & \text{/*} \\ 15 & \text{*} \end{array}15 * The I node is the focus of all file activity in UNIX.<br>16 * There is a unique inode allocated for each active fil
                     16 * There is a unique inode allocated for each active file,<br>17 * each current directory, each mounted-on file, text file
                     17 * each current directory, each mounted-on file, text file, and the root.<br>18 * An inode is 'named' by its dev/inumber pair. (iget/iget.c)
                     18 * An inode is 'named' by its dev/inumber pair. (iget/iget.c} 
                     19 * Data in icommon is read in from permanent inode on volume.<br>20 */\star/21 
                     22 #include <sys/sem_beta.h> 
                     23 
                     24 #ifndef SITEARRAYSIZE 
                     25 #include <sys/sitemap.h> 
                     26 #endif /* SITEARRAYSIZE */ 
                     27 
                     28 #include <sys/vnode.h> 
                     29 
                     30 #include <sys/acl.h> 
                     31 
                     32 #define NDADDR 12 
                     3.3 #define NIADDR 3 
                     34 
                     35 
                     36 
                     37 
                     38 /* 
                     39 * Fast symlinks --
                                                                  /* direct addresses in inode */ 
                                                                  /* indirect addresses in inode */ 
                                                                  /* fifo's depends on this value *//* if this value changes, look *//* at icommon.ic_un2.ic_reg.ic_un */ 
                     40 * symbolic links with paths short than MAX_FASTLINK_SIZE 
                     41 * are stored in the inode where the direct and indirect 
                     42 * block pointers are normally stored. The flag IC_FASTLINK<br>43 * (in i flags) indicates that the symbolic link is of the
                                  (in i_flags) indicates that the symbolic link is of the
                     44 * "fast" variety. 
                     45 * 
                     46 * This implementation cannot change, or the filesystem will 
                     47 * not be compatible with the OSF/1 "ufs" filesystem.
                     48 */ 
                     49 #define MAX FASTLINK SIZE ((NDADDR + NIADDR} * sizeof (daddr_t)) 
                     50 #define IC_FASTLINK OxOOOOOOOl 
                     51 
                     52 
                     53 
                     54 
                     55 
                     56 
                         struct inode { 
                                    struct 
                                    struct 
vnode i_vnode; /* vnode associated with this inode */ 
                                    struct 
vnode *i_devvp; /* vnode for block i/o */ 
                                    u_int 
                                              inode \stari_chain[2]; /* must be first \star/
                                              i_flag;
```
0

0

0

57 58 59 60 61 62 63 64 65 66 67 68 69 70 71 72 73 74 75 76 77 78 79 80 81 82 83 84 85 86<br>87 /\* \* \*/ dev\_t ino\_t int struct inode \*i\_contip; /\* pointer to the continuation inode \*/ struct fs \*i\_fs; struct duxfs \*i\_dfs; struct dquot \*i\_dquot; /\* quota structure controlling this file \*/ i\_dev;  $\hspace{1cm}$  /\* device where inode resides \*/<br>i number;  $\hspace{1cm}$  /\* i number, 1-to-1 with device a i\_number;  $\hspace{1cm}$  /\* i number, 1-to-1 with device address \*/<br>i\_diroff;  $\hspace{1cm}$  /\* offset in dir, where we found last entry  $/*$  offset in dir, where we found last entry /\* file sys associated with this inode  $*/$ Put the i rdev here so the remote device stuff can change it and still have the real device number around dev t i rdev;  $\frac{1}{x}$  if special, the device number \*/ union { daddr t if lastr;  $\frac{1}{x}$  last read (read-ahead) \*/ struct socket \*is\_socket; } i\_un; struct { } i\_fr; struct inode \*if freef; struct inode \*\*if\_freeb; struct i\_select { struct proc \*i\_selp; short i selflag;  $\}$  i\_fselr, i\_fselw; struct locklist \*i\_locklist; struct sitemap i opensites; struct sitemap i writesites; site\_t i\_ilocksite;<br>short i\_pid; /\* free list forward \*/ /\* free list back \*/ /\* locked region list \*/ /\* map of sites with file open \*/ /\* map of sites writing to file \*/ /\* site holding ilock \*/ /\* pid of last process to lock this inode \* 87 union 88 { 89 struct sitemap is\_execsites;  $\frac{1}{2}$  /\* map of sites executing the file<br>90 struct sitemap is fifordsites: /\* map of sites reading fifo \*/ 90 struct sitemap is\_fifordsites; /\* map of sites reading fife \*/  $\}$  i siteu; 92 #define i\_execsites i\_siteu.is\_execsites #define i\_fifordsites i\_siteu.is\_fifordsites 94 struct dcount i\_execdcount; /\* # of local process exec the file 95 struct dcount i refcount;  $\frac{1}{2}$  real and virtual reference count 96 struct sitemap i\_refsites;  $\overline{\hspace{1cm}}$  /\* all other references \*/<br>97 struct mount \*i mount; /\* mount table entry 97 struct mount \*i\_mount; 98  $*$  note this can be calculated as:<br>99  $*$  (struct mount  $*$ ) 99 \* {struct mount \*) 100  $*$  (ITOV(ip)->v\_vfsp->v\_data) 101 **\*** but since this is a relatively 102 **\*** frequent operation in DUX, we 103 **\*** save it here to make it more  $104$  \* efficient.<br> $105$  \* /  $105$   $*$ / 106 union 107 { 108 109 110 111 112 struct icommon  $\left\{ \right.$ u\_short ic\_mode; short ic nlink; ushort ic\_uid; /\* O: mode and type of file \*/  $/*$  2: number of links to file  $*/$  $/*$  4: owner's user id  $*/$ 

 $28$  :

113 114 115 116 117 118 119 120 121 122 123 124 125 126 127 128 129 130 131 132 133 134 135 136 137 138 139 140 141 142 143 144 145 146 147 148 149 150 151 152 153 154 155 156 157 158 159 160 #ifdef \_KERNEL #else #endif /\* \_KERNEL \*/ #if def KERNEL ushort ic\_gid;  $\begin{array}{ccc} & /* & 6:$  owner's group id \*/<br>quad ic size;  $\end{array}$  /\* 8: number of bytes in f 8: number of bytes in file  $*/$ struct timeval ic atime;/\* 16: time last accessed \*/ struct timeval ic mtime;/\* 24: time last modified \*/ struct timeval ic ctime;/\* 32: last time inode changed \*/ time t ic\_atime; /\* 16: time last accessed \*/ long ic\_atspare;<br>time\_t ic\_mtime; time\_t ic\_mtime;  $\frac{1}{2}$  /\* 24: time last modified \*/<br>long ic mtspare; long ic\_mtspare;<br>time t ic ctime; time t ic\_ctime; /\* 32: last time inode changed \*/ ic\_ctspare; union { struct { daddr t ic db[NDADDR]; /\* 40: disk block addresses union  $\{$ daddr\_t ic\_ib[NIADDR]; /\* 88: indirect blocks \*<br>struct ic\_fifo  $\{$  short if\_frptr; short if\_fwptr; short if\_frcnt; short if fwcnt; short if\_fflag; short if\_fifosize; } ic\_fifo; } ic\_un; } ic\_reg; char ic symlink[MAX FASTLINK SIZE]; /\* 40: short symlin } ic\_un2; long long long long long ino\_t ic\_flags; ic\_blocks; ic\_gen; ic fversion; ic\_spare[2]; ic\_contin; /\* 100: status \*/ /\* 104: blocks actually held \*/ /\* 108: generation number \*/ /\* 112: file version number \*/ /\* 116: reserved, currently unused /\* 124: continuation inode number \*  $\}$  i\_ic; struct icont { ushort short icc\_mode; icc\_nlink; /\* *2:* number of links to file \*/ /\* 4: The optional entries of the \* access control list \*/ 161 struct acl\_tuple icc\_acl[NOPTTUPLES]; 162 #else  $/*$  not KERNEL  $*/$ 163 struct acl\_entry\_internal icc\_acl[NOPTENTRIES]; 164 #endif /\* else not \_KERNEL \*/ 165 char ice spare[46]; /\* 82: currently unused\*/  $166$  } i\_icc;  $167$  } i\_icun; 168 #ifdef HPNSE

*29* 

0

0

Q

0

0

0

169 struct stdata \*i\_sptr; /\* HP-UX NSE, associated stream \*/<br>170 #endif 170 #endif unsigned char i\_ord\_flags;  $\qquad$  /\* copied to buf for ordered writes }; 172 173 174 #define L REMOTE 0x1 175  $/*$  The process holding the lock is remote  $*$ 176 177 178<br>179  $/*$  NOTE: Watch out for IWANT = 0x10, which is also used as a lock flag  $*/$ #define NFS WANTS LOCK 0x2 /\* NFS lock manager is waiting for lock \*/ struct locklist<br>{ 180 { /\* NOTE link must be first in struct \*/ locklist \*ll\_link; /\* link to next lock region \*/<br>ll\_count; /\* reference count \*/ short  $\begin{array}{ccc} 11 \text{ count}; & & \text{ /* reference count */} \\ 11 \text{ flags}; & & \text{ /* current flags: L R} \end{array}$ 181 182 183 184 185 186 187 188 189 190 191 192 /\* current flags: L\_REMOTE, IWANT, ILB union { struct proc \*llu\_proc; struct /\* process which owns region \*/ { site\_t llur\_psite; short llur pid; /\* Site where process lives /\* PID of process } llu\_remote; } ll\_u; 193 #define ll\_proc ll\_u.llu\_proc 194 #define ll\_psite ll\_u.llu\_remote.llur\_psite 195 #define ll\_pid ll\_u.llu\_remote.llur\_pid 196 off\_t 11 start; /\* starting offset \*/ 197 off\_t ll\_end;  $\gamma$ \* ending offset, zero is eof \*/<br>198 short ll type:  $\gamma$ \* type of lock (for fnctl) \*/ short  $11$ <sub>\_</sub>type;  $/$ \* type of lock (for fnctl) \*/ 199 struct inode \*ll\_ip; /\* Inode owning this locklist \*/  $200$  }; 201 enum lockf type {L\_LOCKF, L\_READ, L\_WRITE, L\_COPEN, L\_FCNTL}; #define i\_mode #define i\_nlink #define i\_uid #define i\_gid #define i\_size #define i\_db #define i\_ib #define i\_atime #define i\_mtime 211 #define i\_ctime 212 #define i\_symlink 213 #define i\_flags #define i\_blocks i\_icun.i\_ic.ic\_mode i\_icun.i\_ic.ic\_nlink i\_icun.i\_ic.ic\_uid i icun. i\_ic. ic\_gid i\_icun.i\_ic.ic\_size.val[1] i\_icun.i\_ic.ic\_un2.ic\_reg.ic\_db i\_icun.i\_ic.ic\_un2.ic\_reg.ic\_un.ic\_ib i\_icun.i\_ic.ic\_atime i\_icun.i\_ic.ic\_mtime i\_icun.i\_ic.ic\_ctime i\_icun.i\_ic.ic\_un2.ic\_s'Ymlink i\_icun.i\_ic.ic\_flags i\_icun.i\_ic.ic\_blocks \*/ \*/ 202 203 204 205 206 207 208 209 210 214 215 216 217 218 219 220 221 222 /\* Define 1) new name for real device number 2) name for device site # \*/ #define i\_device #define i\_rsite #define i\_gen i icun.i ic.ic\_un2.ic\_reg.ic\_db[0] i icun.i ic.ic un2.ic reg.ic db[2] i icun.i ic.ic gen 223 224 #define i\_lastr #define i\_socket #define i\_forw #define i\_back #define i\_freef i\_un.if\_lastr i\_un.is\_socket i\_chain [0] i\_chain [l] i\_fr.if\_freef

0

0

0

225 #define i\_freeb 226 #define i\_frptr 227 #define i\_fwptr 228 #define i\_frcnt 229 #define i\_fwcnt 230 #define i\_fflag  $231$  #define i\_fifosize 232 #define i fifo 233 #define i\_fversion 234 i\_fr.if\_freeb i\_icun.i\_ic.ic\_un2.ic\_reg.ic\_un.ic\_fifo.if\_frptr i\_icun.i\_ic.ic\_un2.ic\_reg.ic\_un.ic\_fifo.if\_fwptr i\_icun.i\_ic.ic\_un2.ic\_reg.ic\_un.ic\_fifo.if\_frcnt i\_icun.i\_ic.ic\_un2.ic\_reg.ic\_un.ic\_fifo.if\_fwcnt i\_icun.i\_ic.ic\_un2.ic\_reg.ic\_un.ic\_fifo.if\_fflag i\_icun.i\_ic.ic\_un2.ic\_reg.ic\_un.ic\_fifo.if\_fifosize i\_icun.i\_ic.ic\_un2.ic\_reg.ic\_un.ic\_fifo i\_icun.i\_ic.ic\_fversion 235 #define i\_contin 236 #define i\_acl 237 238 239 i\_icun.i\_ic.ic\_contin i\_icun.i\_icc.icc\_acl 240 \* Only include ino.h if we are defining \_KERNEL. No need otherwise.<br>241 \*/  $241$ 242 #if def \_KERNEL 243 #include <sys/ino.h> 244 #endif /\* \_KERNEL \*/ 245 246 #ifdef KERNEL<br>247 #ifdef \_\_hp9000s800 248 extern struct inode 249 extern struct inode /\* the inode table itself  $*/$  $\sqrt{*}$  the end of the inode table  $*/$  $247$  #ifdef 250 extern int 251 252 extern struct vnodeops ufs\_vnodeops; /\* vnode operations for ufs \*/ 253 extern struct vnodeops dux\_vnodeops; /\* vnode operations for dux \*/ 254 ninode;  $\overline{\phantom{a}}$  /\* number of slots in the table \*/ 255 extern struct vnode \*rootdir; /\* pointer to inode of root directo 256 extern struct locklist locklist [];  $/*$  The lock table itself  $*/$ 257 #endif /\* \_hp9000s800 \*/ 258 259 #if def \_hp9000s300 260 struct 261 262 int 263 extern struct vnodeops ufs\_vnodeops; /\* vnode operations for ufs \*/ 264 extern struct vnodeops dux\_vnodeops; /\* vnode operations for 265 struct inode \*inodeNINODE; /\* the inode table itself  $*/$  $/*$  the end of the inode table \*/ ninode;  $\frac{1}{x}$  /\* number of slots in the table \*/ /\* vnode operations for dux  $*/$ 266 struct vnode \*rootdir; /\* pointer to inode of root directo 267 struct locklist locklist []; /\* The lock table itself \*/ 268 #endif /\* \_hp9000s300 \*/ 269 270 struct inode \*ialloc(); 271 struct inode \*iget(); 272 273 274 275 struct inode \*namei(); 276 struct struct struct inode \*maknode(); in ode in ode  $*ifind()$ ; \*owner(); 277 ino t dirpref (); 278 #endif /\* \_KERNEL \*/ 279 280  $/*$  flags  $*/$ 

0

0

0

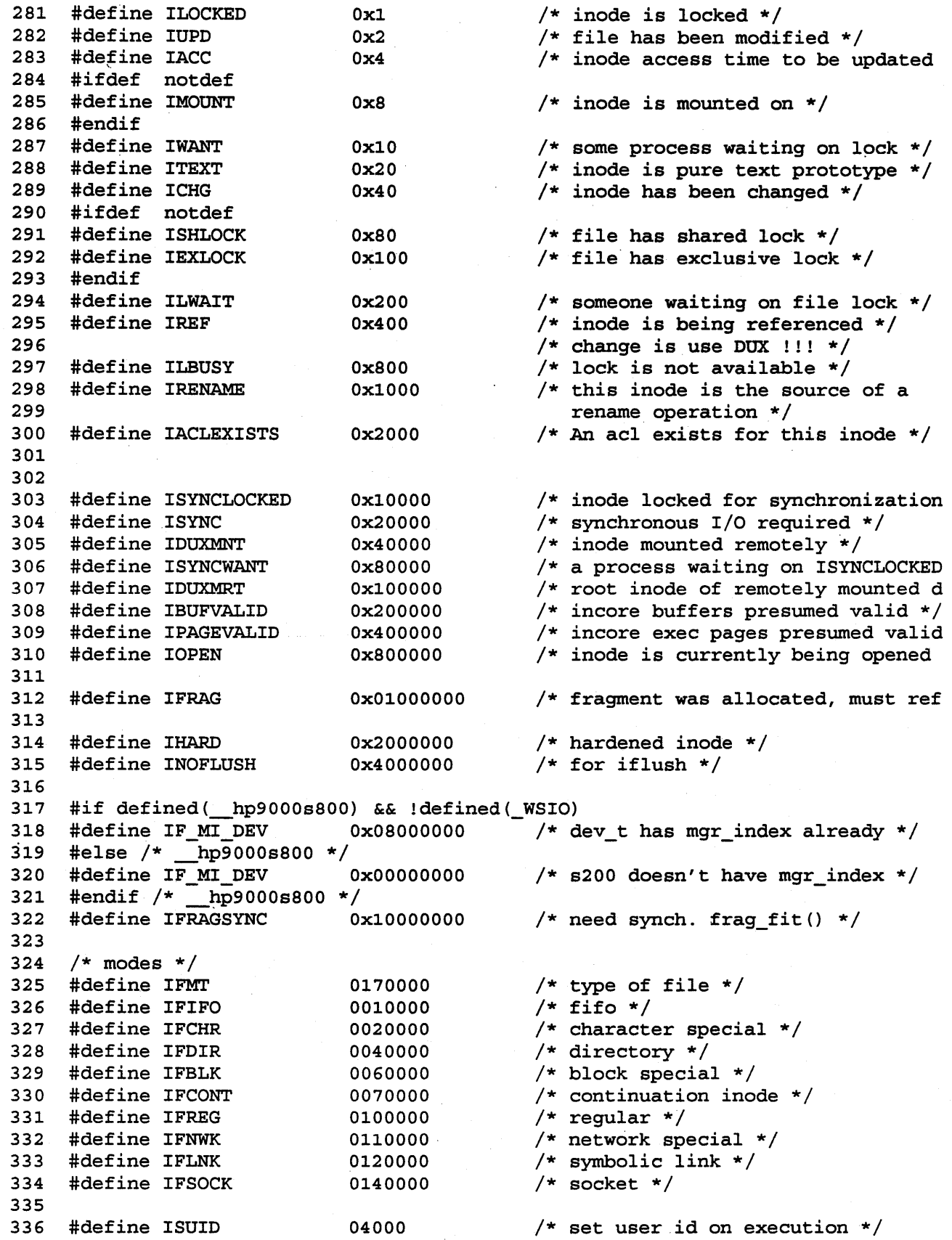

 $\hat{\mathcal{L}}$ 

```
#define ISGID 
                            02000 
                                           /* set group id on execution *//* enforced file locking */
#define IENFMT 
                            02000 
                                           /* save swapped text even after use
339 #define ISVTX
                            01000 
340 #define IREAD
                            0400 
                                           /* read, write, execute permissions
341
    #define IWRITE
                            0200 
342 #define IEXEC
                            0100 
343
#define IFIR 
                            01 
                                           /* fifo read waiting for write flag
#define IFIW 
                            02 
                                           /* fifo write waiting for read flag
#define PIPSIZ 
                                           /* fifo buffer size */
                            8192 
347
    #define FSEL_COLL 
                                           /* select collision flag */
                            01 
348
349
    /* for ILOCK and related macros - PA */
350
351 #define DUX_ILOCK(ip) 
                          (ip)->i_ilocksite = u.u_site 
352 
353 #define NFS_ILOCK(ip) 
(ip)->i_pid = u.u_procp->p_pid 
354 
355 #ifdef QFS
#define QFS_ILOCK(ip) 
356 
                           record lock((int) ip) 
357 #define QFS_IUNLOCK(ip) remove_lock((int) ip)
358 
           /* not QFS */
359 
    #define QFS_ILOCK(ip) 
#define QFS_IUNLOCK(ip) 
360 
361 #endif \overline{y} not QFS */
362 
363 #define ILOCK(ip) { \
364 
            QFS ILOCK(ip); \setminuswhile ((ip)->i_flag & ILOCKED) { \ 
365 
366 
                    (ip)->i_flag |= IWANT; \
367 
                    sleep((caddr_t)(ip), PINOD); \ \ \368 } \
369 (ip)->i_flag |= ILOCKED; \
370 DUX_ILOCK(ip);
371 NFS ILOCK(ip); \
372 } 
373 
374 #define IUNLOCK(ip) \{\ \ \ \ \375 (ip)->i flag &= ~ILOCKED; \
376 QFS_IUNLOCK(ip); \
377 if (ip)->i_flag&IWANT) \{\ \ \ \378 (ip)->i_flag &= \simIWANT; \setminus379 wakeup((\text{caddr}_t\text{)} (ip)); \
380 } \
381 
    \}382 
383 #ifdef _KERNEL 
384 /*
385 * Convert between inode pointers and vnode pointers 
386 */ 
387 #define VTOI(VP) ((struct inode *) (VP)->v_data) 
388 #define ITOV(IP) ((struct vnode *)&(IP)->i_vnode) 
389 
390 /*
391 * Convert between vnode types and inode formats 
392 + /
```

```
393 extern enum vtype 
394 extern int<br>395 #define IFT
                              iftovt_tab []; 
                              vttoif tab[];
     #define IFTOVT(M)
396 #define VTTOIF(T} 
397 
                              ((((M) \& IFMT) == IFNWK) ?VFNWK: (((M) \& IFMT) == IFIFO)(vttoif tab [(int) (T) ] )398 #define MAKEIMODE(T, M) {VTTOIF(T) I {M)) 
399 
400 #define ESAME (-1)
401 #ifdef __ hp9000s300 
     #define EREMOVE (-2)
403 
404<br>405
     405 #endif /* __ hp9000s300 */ 
406 #ifdef __ hp9000s800 
407 #define EREMOVE {-2) 
408 
409 
410 #endif /* hp9000s800 */
411 #define ERENAME {-3) 
412 
413 #define EPATHCONF_NONAME {-4) 
414 
415 
416 
417 
418 /* 
                                      /* trying to rename linked files (special) 
                                      /* "source" file of link removed in the 
                                           middle of operation {happens only 
                                           originate from client)*/ 
                                       /* "source" file of link removed in the 
                                           middle of operation (happens only 
                                           originate from client)*/ 
                                      /* the inode being rename'd is in the path 
                                          of another rename operation*/ 
                                       /* The posix standard says that if a user 
                                          requests an unknown name, it should not 
                                          change errorno but should return an erro 
                                          This indicates that is the case. */ 
419 * Check that file is owned by current user or user is su.<br>420 */
420
421 /* We can't do a straight comparision of (CR)->cr uid against (IP)->i uid.
422 * We also need to check the case where we are NFS, and network root (-2)423 * and the inode is owned by "nobody" because i_uid is an ushort and -2 is 
424 * stored as 65534. 
425 + /426 /* name conflict with DIL */ 
427 #define OWNER CR(CR, IP) \
428 (((CR)->cr uid == (IP)->i_uid)? 0: \
429 ((((CR}->cr_uid == -2) && ((IP)->i_uid -- (ushort}-2)}? 0: \ 
                  (suser() ? 0: u.u_error))431 
432 /* 
433 * enums 
434 + /435 enum de_op 
436 
                      \{ DE_CREATE, DE_LINK, DE_RENAME \}; /* direnter ops */
437 #endif /* KERNEL */438 /439 * This overlays the fid structure (see vfs.h). Used mainly in support 
440 \star of NFS 3.2 file handles, the fid structure should contain the minimum
441 * information necessary to uniquely identify a file, GIVEN a pointer to 
442 * the file system.<br>443 */
443
444 struct ufid \{445 
446 
447 
448 }; 
             u_short uf id_len; 
             ino_t ufid_ino; 
             long ufid gen;
```
0

0

```
0 
        -.. 
0 
              May 12 12:16 1993 edited 9.0 vnode.h Page 1 
                      1 
                      2 
                      3 
                      4 
                      5 
                      6 
                      7 
                      8 
                      9 
                     10 
                     11 
                     12 
                    13 
                    14 
                    15 
                    16 
                    17 
                    18 
                    19 
                    20 
                    21 
                    22 
                    23 
                    24 
                    25 
                    26 
                    27 
                    28 
                    29 
                    30 
                    31 
                    32 
                    33 
                    34 
                    3S 
                    36 
                    37 
                    38 
                    39 
                    40 
                    41 
                    42 
                    43 
                    44 
                    4S 
                    46 
                    47 
                    48 
                    49 
                    so 
                    51 
                    S2 
                    53 
                    S4 
                    SS 
                    S6 
                           /* 
                            * The vnode is the focus of all file activity in UNIX. 
                            * There is a unique vnode allocated for each active file, 
                            * each current directory, each mounted-on file, text file, and the root. 
                            */ 
                           /* 
                            * vnode types. VNON means no type. 
                            */ 
                           enum vtype 
                           enum vf stype 
                                                     { VNON, VREG, VDIR, VBLK, VCHR, VLNK, VSOCK, VBAD, VFIFO, VFNW
                                                     { VDUMMY, VNFS, VUFS, VDOX, VDOX_PV, VDEV_VN, VNFS_SPEC, 
                                                                 VNFS_BDEV, VNFS_FIFO, VCDFS, VDOX_CDFS, VDUX_CDFS_PV } 
                          struct vnode { 
                                       u_short v_flag; /* vnode flags (see below)*/ 
                                       u_short v_shlockc; \begin{array}{ccc} \text{w} & \text{m} & \text{w} \\ \text{w} & \text{w} & \text{w} \\ \text{w} & \text{w} & \text{w} \end{array} v_ \begin{array}{ccc} \text{w} & \text{w} \\ \text{w} & \text{w} \\ \text{w} & \text{w} \end{array} /* count of exclusive locks
                                       u_short v_exlockc; /* count of exclusive locks */<br>u short v tcount; /* private data for fs */
                                       u_short v_t v_tcount; v_t v \frac{1}{2} /* private data for fs */<br>int v count; v /* reference count */
                                       int v\_{count}; /* reference count */<br>struct vfs *v_vfsmountedhere; /* ptr to vfs mounted
                                       struct vfs *v\_vfsmountedhere; /* ptr to vfs mounted here */<br>struct vnodeops *v op; /* vnode operations */
                                       struct vnodeops *v_op;<br>struct socket *v_socket; <br> /* unix ipc */
                                       struct socket *v socket; 4v if 2v if 2v if 2v if 2v if 2v if 2v if 2v if 2v if 2v if 2v if 2v if 2v if 2v if 2v if 2v if 2v if 2v if 2v if 2v if 2v if 2v if 2v if 2v if 2struct vfs *v\_vfsp; * * ptr to vfs we are in */ enum vtype * v type; * /* vnode type * /
                                       enum vtype v_type; <br>dev_t v_vdev; <br>dev_t v_vdev; /* device (VCHR,
                                       dev_t v_rdev; /* device (VCHR, VBLK) */<br>caddr_t v_data; /* private data for fs */
                                       caddr_t v_\text{data}; v_\text{time}; v_\text{time}; v_\enum vfstype v_fstype; /* file system type*/<br>struct vas *v_vas; /* vm data structures
                                       struct vas *v<sub>v</sub>as; *v /* vm data structures */<br>
vm sema<sub>t</sub> v lock; /* vnode lock */
                                       vm\_sem\_t v_lock; <br>struct buf *v ord lastdatalink; /* for ordered wi
                                       struct buf *\overline{v} ord_lastdatalink; /* for ordered writes */<br>struct buf *\overline{v} ord lastmetalink; /* for ordered writes */
                                       struct buf *v_ord_lastmetalink; /* for ordered writes */<br>struct buf *v_cleanblkhd; /* clean buffer head */
                                                                 *v_cleanblkhd; \begin{array}{ccc} \star_V \text{clean buffer head} \star / \\ \star_V \text{ dirtyblkhd}; \end{array} /* dirty buffer head */
                                       struct buf *v_dirtyblkhd; /* dirty buffer head */ 
                          } ; 
                           /* 
                            * vnode flags. 
                          */<br>#define VROOT
                          #define VROOT 0x01 /* root of its file system */<br>#define VTEXT 0x02 /* vnode is a pure text protot
                          #define VTEXT 0x02 /* vnode is a pure text prototype */<br>#define VEXLOCK 0x10 /* exclusive lock */
                          #define VEXLOCK 0x10 /* exclusive lock */<br>#define VSHLOCK 0x20 /* shared lock */
                          #define VSHLOCK 0x20 /* shared lock */<br>#define VLWAIT 0x40 /* proc is waitin
                          #define VLWAIT 0x40 /* proc is waiting on shared or excl. lock */<br>#define VMMF 0x100 /* Vnode memory mapped */
                                                                             /* Vnode memory mapped */
                           /* 
                            * Operations on vnodes. 
                            */ 
                                    struct vnodeops { 
                                       int (*vn\_open) (__farg) ;
                                       int (\star \text{vn\_close}) (__farg);
                                       int (*vn\_rdwr) (_farg) ;
                                       int (*vn\_ioctl) (__farg) ;
```
ζ5

int (\*vn\_select) (\_\_farg);<br>int (\*vn\_qetattr) (\_\_farq) int (\*vn\_getattr) ( \_\_ farg}; int (\*vn\_setattr)(\_\_farg);<br>int (\*vn\_access)(\_farg):

0

0

0

```
61 
 62 
 63 
 64 
 65 
 66 
 67 
 68 
 69 
 70 
 71 
 72 
 73 
 74 
 75 
 76 
 77 
 78 
 79 
 80 
 81 
 82 
 83 
 84 
 85 
 86 
 87 
 88 
 89 
 90 
 91 
 92 
 93 
 94 }; 
 95 
 96 
                  int (*vn \text{ access}) \ (\text{frag}) ;<br>int (*vn \text{ lookup}) \ (\text{ far}) ;int (*\text{vn\_lookup}) (\overline{\text{farg}});<br>int (*\text{vn create}) (farg):
                  int (*vn_create) (__farg);<br>int (*vn_remove) (__farg);
                  int (*vn_remove) (__farg);<br>int (*vn_link) (__farg);
                  int (*vn_link) (__farg);<br>int (*vn_rename) (__farg
                  int (*vn_rename) (__farg);<br>int (*vn_mkdir) (_farg):
                  int (*vn_mkdir) (\text{farg});<br>int (*vn_mdir) (\text{farg});int (*\text{vn\_rmdir}) (\overline{\text{~farg}});<br>int (*\text{vn~readdir}) ( farg
                  int (*vn_readdir) (__farg);<br>int (*vn_symlink) (__farg);
                  int (*vn_symlink) (__farg);<br>int (*vn_readlink) (__farg)
                  int (*vn_readlink) (__farg);<br>int (*vn_fsvnc) (__farg);
                              (*vn fsync) ( farg) ;
                  int (*\text{vn}\_ \text{inactive})\ (\_\text{frag});<br>int (*\text{vm}\_ \text{bmap})\ (\_\text{farg}):
                             (*vn\_bmap) (\_farg);
                  int (*\text{vn\_strategy}) ( _{\text{farg}};<br>int (*\text{vn\_bread}) ( _{\text{farg}};
                  int (*vn_bread) (__farg);<br>int (*vn_brelse) (_farg)
                  int (*vn_brelse) (__farg);<br>int (*vn_pathsend) ( farq
                  int (*vn_pathsend) (__farg);<br>int (*vn_setacl) (_farg):
                  int (*vn_setacl)(__farg);<br>int (*vn_getacl)(__farg);
                             (*vn_geta) (\text{[farg]};
                  int (*vn_pathconf) (__farg);<br>int (*vn_fpathconf) (__farg)
                             (*vn_fpathconf) (_fary);
                  /* 
                   *Add VOPs for support NFS 3.2 file locking. See below for more info 
                   */ 
                  int (*vn lockctl) ( farg);
                  int (*vn lockf) ( farg);
                  int \cdot w_m_fid) (_____farg);
                  int (*vn_fsctl)(__farg);<br>int (*vn_prefill)( farg
                  int (*vn_prefill) (__farg);<br>int (*vn_paqein) (__farq);
                  int (*vn_pagein)(__farg);<br>int (*vn_pageout)(_farg)
                  int (*vn_pageout)(__farg);<br>int (*vn_dbddup)(_farg):
                             (*vn_dbddup) (_{\text{farg}});
                  int (*vn_dbdcalloc) (-farg);97 #ifdef _KERNEL 
 98 
 99 #define VOP_OPEN(VPP, F, C) (*(*({\text{VPP}})) - >v op->vn open) (VPP, F, C)
100 #define VOP_CLOSE(VP,F,C) (*(VP)->v_op->vn_close) (VP,F,C) 
101 #define VOP_RDWR(VP,UIOP,RW,F,C) (*{VP)->v_op->vn_rdwr) (VP,UIOP,RW,F,C) 
102 #define VOP_IOCTL(VP,C,D,F,CR) (*(VP)->v_op->vn_ioctl) (VP,C,D,F,CR) 
103 #define VOP_SELECT(VP,W,C) (*(VP)->v_op->vn_select) (VP,W,C) 
104 /*An additional parameter specifying synchronization has been added to getattr<br>105 #define VOP_GETATTR(VP,VA,C,S) (*(VP)->v_op->vn_getattr)(VP,VA,C,S)
      105 #define VOP_GETATTR(VP,VA,C,S) (*(VP)->v_op->vn_getattr) (VP,VA,C,S) 
106 #define VOP_SETATTR(VP, VA, C, N) (* (VP) - > v_op-> vn setattr) (VP, VA, C, N)
107 #define VOP_ACCESS(VP,M,C) (*(VP)->v_op->vn_access) (VP,M,C) 
108 #define VOP_LOOKUP(VP,NM,VPP,C,MVP) (*(VP)->v_op->vn_lookup) (VP,NM 
109 #define VOP_CREATE(VP, NM, VA, E, M, VPP, C) (*(VP)->v_op->vn_create) \
110 (VP,NM,VA,E,M,VPP,C) 
111 #define VOP_REMOVE(VP,NM,C) (*(VP)->v_op->vn_remove) (VP,NM,C) 
112 #define VOP_LINK(VP,TDVP,TNM,C) (*(VP)->v_op->vn_link) (VP,TDVP,TNM,C)
```
Zj.

 $\bf O$ 

0

```
113 #define VOP_RENAME(VP,NM,TDVP,TNM,C) (*(VP)->v_op->vn_rename) \<br>114 (VP) NM TOVP TNM C)
114 (VP,NM,TDVP,TNM,C) 
115 #define VOP_MKDIR(VP,NM,VA,VPP,C)      (*(VP)->v_op->vn_mkdir) (VP,NM,VA,VPP,C<br>116 #define VOP RMDIR(VP,NM,C)        (*(VP)->v op->vn_rmdir) (VP,NM,C)
116   #define VOP_RMDIR(VP,NM,C)                                  (*(VP)->v_op->vn_rmdir) (VP,NM,C)<br>117   #define VOP READDIR(VP,UIOP,C)                (*(VP)->v op->vn readdir) (VP,UIO
117 #define VOP_READDIR(VP,UIOP,C)  (*(VP)->v_op->vn_readdir)(VP,UIOP,C)<br>118 #define VOP SYMLINK(VP,LNM,VA,TNM,C)  (*(VP)->v op->vn symlink) \
118 #define VOP_SYMLINK(VP,LNM,VA,TNM,C)<br>119
                                                                   (VP, LNM, VA, TNM, C)120 #define VOP_READLINK(VP,UIOP,C)       (*(VP)->v_op->vn_readlink) (VP,UIOP,C)<br>121 #define VOP_FSYNC(VP,C, S)          (*(VP)->v_op->vn_fsync)(VP,C,
121 #define VOP_FSYNC(VP,C, S} (*(VP)->v_op->vn_fsync) (VP,C, 
122 #define VOP_INACTIVE(VP,C)        (*(VP)->v_op->vn_inactive)(VP,C)<br>123 #define VOP BMAP(VP,BN,VPP,BNP)      (*(VP)->v_op->vn_bmap)(VP,BN,VPP
123 #define VOP_BMAP(VP,BN,VPP,BNP) (*(VP)->v_op->vn_bmap)(VP,BN,VPP,BNP)<br>124 #define VOP STRATEGY(BP) (*(BP)->b vp->v op->vn strategy)(BP)
124 #define VOP_STRATEGY(BP) (*(BP}->b_vp->v_op->vn_strategy} (BP} 
125 #define VOP_BREAD(VP,BN,BPP} (*(VP}->v_op->vn_bread) (VP,BN,BPP} 
126 #define VOP_BRELSE(VP,BP} (*(VP}->v_op->vn_brelse} (VP,BP} 
127 #define VOP_PATHSEND(VPP, PNP, FOLLOW, NLINKP, DIRVPP, COMPVPP, OPCODE, DEPENDENT) \<br>128 ((*(*(VPP))->v op->vn pathsend) ? \
128 ((*(\text{VPP})) - y \text{op}-y \text{ph} \text{pathsend}) ? \setminus<br>129 (*(*(\text{VPP})) - y \text{op}-y \text{ph} \text{pathsend}) \setminus129 (* (* (VPP)) - >v\_op - >vn\_pathsend) \setminus<br>130 (VPP, PNP, FOLLOW, NLINKP, D
130 (VPP, PNP, FOLLOW, NLINKP, DIRVPP, COMPVPP, OPCODE, DEPENDENT) : \<br>(panic("VOP_PATHSEND").EINVAL))
131 (panic ( "VOP_PATHSEND"), EINVAL)<br>132 #define VOP SETACL (VP, NT, BP) (* (VP) -
132 #define VOP_SETACL(VP,NT,BP)        (*(VP)->v_op->vn_setacl)(VP,NT,BP)<br>133 #define VOP GETACL(VP,NT,BP)        (*(VP)->v op->vn getacl)(VP,NT,BP)
133 #define VOP_GETACL(VP,NT,BP)        (*(VP)->v_op->vn_getacl)(VP,NT,BP)<br>134 #define VOP_PATHCONF(VP,NT,BP,CR)      (*(VP)->v_op->vn_pathconf)(VP,NT,B
                                                        (* (VP) -> v_op->vn_pathconf) (VP,NT,BP,CR)
135 #define VOP_FPATHCONF(VP,NT,BP,CR) (*(VP}->v_op->vn_fpathconf) (VP,NT,BP,C 
136 
137 /* 
138 * VOPs for NFS 3.2 file locking. Ours are different because we support 
139 \star local file locking already in the kernel. VOP_LOCKCTL() is called from<br>140 \star fcntl() to process a lock request. We have an extra parameters because
       * fcntl() to process a lock request. We have an extra parameters because
141 * the lower level routines will need the file structure for the file 
142 * being locked. The Lower Bound and Upper Bound are passed in because the 
       * higher level routine already computed them for error checking. This means
144 * that ALL functions calling these routines MUST include reasonable values 
145 * for LB and UB. Also, Sun does not have a VOP_LOCKF(} because they 
146 *emulate lockf(} as a library on top of fcntl(}, instead of two separate 
147 * system calls like ours. 
148 */<br>149 #de:
      \# \text{define } \text{VOP } \text{LOCKCTL}(\text{VP},\text{LD},\text{CMD},\text{C},\text{FP},\text{LB},\text{UB}) \quad (*(\text{VP})\text{->v\_op->vn } \text{lockctl}) \enspace \setminus150 (VP,LD,CMD,C,FP,LB,UB} 
151 #define VOP_LOCKF(VP,CMD, SIZE, C, FP, LB, UB) (*(VP)->v_op->vn_lockf) \
152 (VP, CMD, SIZE, C, FP, LB, UB)
153 /* 
154 * Support for NFS 3.2 file handles. Given a vnode pointer, generate 
155 \star a "file id" which can be used to recreate the vnode later on.<br>156 \star/
156 */<br>157 #define VOP FID(VP, FIDPP)
157 #define VOP_FID(VP, FIDPP) (*(VP)->v_op->vn_fid) {VP, FIDPP) 
158 #define VOP FSCTL(VP, COMMAND, UIOP, CRED) (* (VP)->v op->vn fsctl) \setminus159 {VP, COMMAND, UIOP, CRED) 
160 #define VOP_PREFILL(VP,PRP) (*{VP)->v_op->vn_prefill) (PRP) 
161 #define VOP_DBDDUP(VP,DBD) (*(VP)->v_op->vn_dbddup) (VP, DBD) 
162 #define VOP DBDDEALLOC(VP,DBD) \
163 (((VP)->v_op->vn_dbddealloc)?{*(VP)->v_op->vn_dbddealloc) (VP,DBD) :1) 
164 #define VOP PAGEOUT(VP, PRP, START, END, FLAGS)
165 (*(VP)->v_op->vn_pageout) (PRP,START,END,FLAGS) 
166 
167 #define VOP PAGEIN(VP, PRP, WRT, SPACE, VADDR, START) \
168 {*{VP)->v_op->vn_pagein) {PRP,WRT,SPACE,VADDR,START)
```

```
57
```
May 12 12:16 1993 edited 9.0 vnode.h Page 4

0

0

0

169  $170$  /\*<br> $171$  \* 171  $\star$  flags for above<br>172  $\star$ /  $172$  \*/<br>173 #de: 173 #define IO\_UNIT 174 #define IO\_APPEND<br>175 #define IO\_SYNC #define IO SYNC OxOl Ox02 Ox04 /\* do io as atomic unit for VOP RDWR \* /\* append write for VOP RDWR \*/  $/*$  sync io for VOP RDWR  $*/$ 176<br>177 #endif  $/*$  KERNEL  $*/$ 178  $179$  /\*<br> $180$  \* 180 \* Vnode attributes. A field value of -1<br>181 \* represents a field whose value is unav 181 \* represents a field whose value is unavailable<br>182 \* (getattr) or which is not to be changed (seta \* (getattr) or which is not to be changed (setattr).<br>\*/ 183<br>184 184 /\*DUX MESSAGE STRUCTURE\*/ 185 struct vattr {<br>186 enum vtype 186 enum vtype va\_type; /\* vnode type (for create) \*/ 187 u\_short va\_mode; /\* files access mode and type \*/<br>188 u short va uid: /\* owner user id \*/ 188 u\_short va\_uid; /\* owner user id \*/<br>189 u short va\_qid: /\* owner group id \* 189 u\_short va\_gid; /\* owner group id \*/<br>190 /\*moved va nlink for alignment\*/ 190 /\*moved va\_nlink for alignment\*/ 191 short va\_nlink; /\* number of references to file \*/ 192 long va\_fsid; /\* file system id (dev for now) \*/<br>193 long va\_nodeid; /\* node id \*/ 193 long va\_nodeid; /\* node id \*/<br>194 u long va\_size: /\* file\_size: 194 u\_long va\_size; /\* file size in bytes (quad?) \*/ 195 long va\_blocksize; /\* blocksize preferred for i/o \*/<br>196 struct timeval va\_atime; /\* time of last access \*/ 196 struct timeval va\_atime; /\* time of last access \*/ 197 struct timeval va\_mtime; /\* time of last modification \*/ 198 struct timeval va\_ctime; /\*time file ''created\*/ 199 dev\_t va\_rdev; /\* device the file represents \*/ 200 long va\_blocks; /\* kbytes of disk space held by file \*<br>201 site t varsite: /\* site the device file represents \*/ 201 site\_t va\_rsite; /\* site the device file represents \*/<br>202 site t va fssite: /\* file system site (dev site ) \*/ 202 site\_t va\_fssite; /\* file system site (dev site ) \*/<br>203 dev\_t va\_realdev; /\* The real devcie number of devic 203 dev\_t va\_realdev; /\* The real devcie number of device 204 containing the inode for this file<br>205 u short va basemode;  $\frac{1}{2}$  the base mode bits unaltered \*/ va\_basemode; /\* the base mode bits unaltered \*/<br>va\_acl:1,  $\hspace{1.5cm}$  /\* set if optional ACL entries \*/ 206 u\_short va\_acl:1,  $\frac{1}{207}$  /\* set if optional ACL entries \*/ va\_fstype:3,  $208$  : 12; 209 }; 210  $211$  /\*<br>212 \* Modes. Some values same as Ixxx entries from inode.h for now 213 214 215 216 217 218 #define VWRITE 0200 219 #define VEXEC 0100 \*/ #define VSUID 04000 #define VSGID 02000 #define #define VREAD 0400 01000 /\* set user id on execution \*/ /\* set group id on execution \*/ /\* save swapped text even after use \*/  $\frac{1}{x}$  read, write, execute permissions \*/

## J. Wakerly 26 February 1982

9

The following description has appeared in a number of informal publications<br>of computer users, and has been variously attributed to Jeff Berryman, Bruce<br>VanAtta, and probably others as well. I'm not sure who the original a is, but read, understand, and enjoy.

## The Paging Game -- Rules

- 1. Each player gets several million things.
- 2. Things are kept in crates that hold 4096 things each. Things in the same crate are called crate-mates.
- 3. Crates are stored either in the workshop or the warehouse. The workshop is almost always too small to hold all the crates.
- 4. There is only one workshop but there may be several warehouses. Everyone shares them.
- 5. Each thing has its own thing number.

- 6. What you do with a thing is to zark it. Everyone takes turns zarking.
- 7. You can only zark your things, not anyone else's.
- 8. Things can only be zarked when they are in the workshop.
- 09. Only the Thing King knows whether a thing is in the workshop or in a warehouse.
	- 10. The longer a thing goes without being zarked, the grubbier it is said to become.
	- 11. The way you get things is to ask the Thing King. He only gives out things in multiples of eight. This is to keep the royal overhead down.
	- 12. The way you zark a thing is to give its thing number. If you give the number of a thing that happens to be in a workshop it gets zarked right away. If it is in a warehouse, the Thing King packs the crate containing your thing back into the workshop. If there is no room in the workshop, he first finds the grubbiest crate in the workshop, whether it be yours or somebody else's, and packs it off with all its crate-mates to a warehouse. In its place he puts the crate containing your thing. Your thing then gets zarked and you never know that it wasn't in the workshop all along.
	- 13. Each player's stock of things have the same numbers as everybody else's. The Thing King always knows who owns what thing and whose turn it. is, so you can't ever accidentally zark somebody else's thing even if it has the same thing number as one of yours.

#### Notes

- 1. 0 Traditionally, the Thing King sits at a large, segmented table and is attended to by pages (the so-called "table pages") whose job it is to help the king remember where all the things are and who they belong to.
	- 2. Rules 9 and 12 free players to concentrate on zarking their things, letting the King do the worrying about where the things are located.
	- 3. One consequence of Rule 13 is that everybody's thing numbers will be similar from game to game, regardless of the number of players.
	- 4. The Thing King has a few things of his own, some of which move back and forth between workshop and warehouse just like anybody else's, but some of which are just too heavy to move out of the workshop.
	- 5. With the given set of rules, oft-zarked things tend to get kept mostly in the workshop, while little-zarked things stay mostly in a warehouse. This is efficient stock control.
	- 6. Sometimes even warehouses get full. The Thing King then has to start piling things on the dump out back. This makes the game slower because it takes a long time to get things off of the dump when they are needed in the workshop. A forthcoming change in the rules will allow the Thing King to select the grubbiest things in the warehouses ariow one fining hing so before the graphers change in the wand send them to the dump in his spare time, thus keeping the warehouses from getting too full. This means that the most infrequently-zarked things will end up in the dump so the Thing King won't have to get things from the dump so often. This should speed up the game ·when there are a lot of players and the warehouses are getting full.
	- 7. Every player is a winner in the paging game despite the apparent autocratic nature of the King.

0

0

LONG LIVE THE THING KING!

Memory Management

### Virtual Memory

Why?

- allow for (fairly) efficient stretching of memory
- allow all programs to think they are running by themselves by providing virtual address space for each process

How?

0

0

- There will always be swap space reserved for a process' memory; it may or may not have enough physical RAM for all it is doing.
- Pageout daemon kicks out pages if we're running short and they aren't being referenced often enough; swapper kicks out whole processes if we're \*really\* getting short.
- Virtual address translation

- 68K

- 32 bit address
- 10 bits tell which segment table entry
- 10 more tell which page table entry (pte)
- 12 bits for offset into 4k page
- pte has 20 bit physical address (of 4k page) and has 12 bits left over for protection information, flags, etc.
- 68040 requires 3-level tables, but the idea is the same.

- PA

- system shares \*large\* virtual address space; each process gets 4 lGB chunks of it;
- when there is a TLB miss, the system will use the PDIR (reverse page table) to resolve the address

Memory Management

## Foundation Principles

0

0

0

- Lots of things will be shared; the VM system should encourage this by making it efficient:
	- copy-on-write allows for efficient fork(), etc
	- shared libraries; allow sharing of text at granularity of library rather than a.out
- A process address space is nothing more than a bunch of collections of pages {abstracted as pregions/regions) .
- Machine independence:
	- the bulk of the VM system is shared between 300/400 and 700/800 - the Hardware-Independent Layer {"HIL").
	- the parts specific to one or the other are well compartmentalized and there are clean interfaces to this code - the Hardware-Dependent Layer {"HDL").

 $\zeta$ 

- The bulk of the system should deal in pages, but shouldn't know much about them - all the HIL knows is that pages are NBPG bytes in size and it can get at them via pfdat[].

Memory Management

## Regions

0

- Regions are the building blocks for the whole VM system.
- A region is a logically contiguous set of pages that are used for \*one\* thing such as stack, text, shared lib, etc.
- Regions contain (among other things)
	- the type of this region (unused, private, or shared)
	- the number of pages in this region
	- the number of physical pages in this region
	- "disk block descriptors" tell where the data can be paged/swapped to; one for each page in the region
	- a vnode \* that tells which device/filesystem the data in this region came/comes from

" goes to

D

(The vnodes tell \*which\* device/filesystem; the DBDs tell \*where\* on that device/filesystem.)

Keeptrock of which parts of the intent aller space is in use.

Pregions

0

- A pregion can be thought of as a connection between a region and a process.
- Note that in the region data structure there is no place for things like the virtual address at which the region is mapped; this is because regions are system-wide structures, and that sort of information is per-process. To connect regions to processes, we use structures called pregions. Some of the more important fields in a pregion:
	- pointers to the pregions on either side
	- a pointer back to the vas
	- the type of this pregion (text, data, stack, mapped file, I/O, shared memory, etc)
	- the virtual address (in the process' address space) this pregion is mapped to
	- a count of the number of pages this pregion is mapping
	- a pointer to the region

Memory Management

#### Per-process VM Structures

0

0

0

A process' memory map is represented by something called a "vas" (virtual address space), which is little more than a doubly-linked list of pregions. A typical process will have 4 "normal" pregions as well as some extra ones....

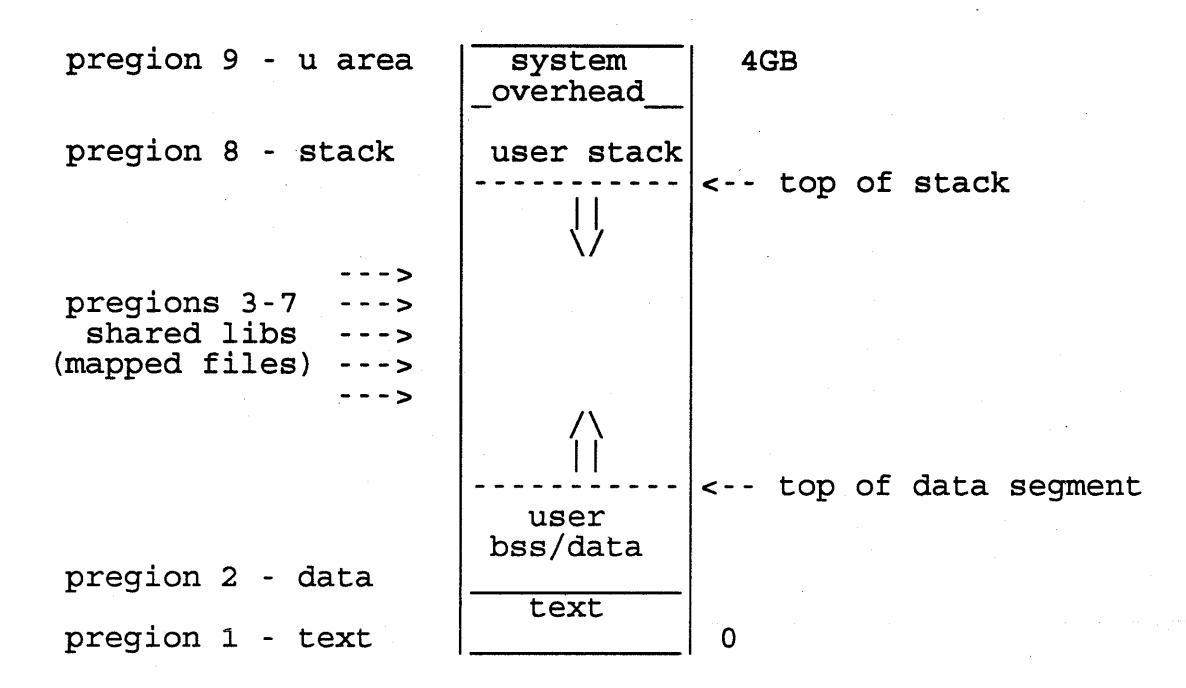

We said above that a process' address space was represented by a "vas". For any process, there is a pointer in its "proc structure" that points to its vas. The vas has several things in it, most notably

- a pair of pointers to a doubly linked list of pregions, sorted by where they are in the process' address space
- a pointer to hardware-dependent structures (such as the segment/page tables for 680x0)

7

Note the hierarchy: each process has its own vas, which gets us to the pregions, which point at (system-wide) region structures. All of this is for the kernel; the MMU still uses segment and page tables to do (virtual ---> physical) translation.

Memory Management

When To Do What

0

0

0

Available Memory

+---~-----------------------------------+ If the amount of free physical It the amount of free physical memory stays up nere, 11<br>wonderful. If it falls down here, though, we're in trouble ... min(512K, 25% of user memory) lotsfree +---------------------------------------+ desf ree minf ree pageout daemon runs below here scans pages and may page a few out min(200K, 12.5% of user memory) +- -------- ----- -- --- -- \_,,;, \_ ------- ------ --+ swapper will run below here, and vhand will try harder  $L\rho_{\mu\nu\rho}$ min(64K, desfree/2)<br>---------------------+------------~--------------------------+ swapper will force active processes out below here +---------------------------------------+

Note: these numbers may change from release to release; the Note: these humbers may thange from refease to I.<br>general idea is likely to be around for a while.

Memory Management

The Paging Game

- A (somewhat) graceful way of stretching the amount of available memory.
- Implemented with a clock algorithm:
	- "age hand" goes around at a calculated rate, marking pages by clearing their reference bits
	- if the process accesses the page, the reference bit will be set again
	- if the "steal hand" comes around and the reference bit is still clear, the page is likely to get kicked out
	- if the process accesses a page that has been "kicked out" but hasn't been given to someone else yet, a "soft" page fault occurs and the page can be reclaimed
	- the "hands" only look at active pregions; this way no time is wasted looking at physical pages that can't be paged out (i.e. a driver grabs some memory; that memory can't be paged, so there's no reason for the kernel to look at it)
	- in 8.0 there is a severe problem with this scheme, because if we kick out 20 pages in a row, they probably all came from 1-2 pregions, and those were probably from<br>1-2 processes :- (\*\*\* this is fixed in 9.0 \*\*\*  $***$  this is fixed in 9.0 \*\*\*

*q* 

- Speed of hands is calculated to keep overhead <= 10% of CPU time.
- Pageout daemon is process 2; doesn't run at all if more than "lotsfree" memory available.

The pager views memory as if it was around the face of a clock. For our purposes, we'll unroll the clock and look at it as a straight line (numbers above each pregion indicate its size) :

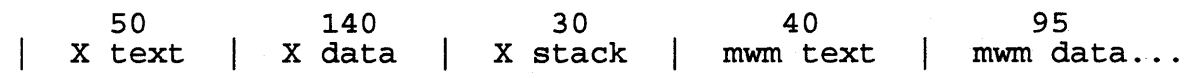

In 9.0 the pager will look through 1/16 of each pregion's pages at a time, so it will go around the whole "clock" 16 times to visit all of the eligible memory.

#### Memory Management

The Pageout Daemon ( "vhand"; process 2)

 $\begin{array}{ccc} \hline & & & \ \\ \hline & & & \ \\ \hline & & & \end{array}$ loop:

0

0

0

pages to scan = maxmem/scanrate/tune.t vhandr #1

if we have plenty of RAM else pages\_to\_free = O

pages to free = desfree - freemem

if pages to free > O do -

look for pageable pregion; if found  $#3$ get \_pageout routine from appropriate filesystem to steal the pages; normally this will be the "devswap" filesystem

#2

while we haven't yet stolen pages to free pages

while pages to scan > 0

find an "ageable" pregion (one that's not locked right now)

clear ref bits for its pages, starting where we left off last time and dropping pages to scan appropriately

goto loop

## Notes

- 1. "maxmem" is basically the number of pages the kernel didn't take "maxmem" is basically the number of pages the kernel didn't take<br>at boot time; "scanrate" is the number of seconds it should take to go around the clock, assuming that vhand shouldn't take too much of the system's time and that it should run faster/slower depending on how much memory is currently free; "tune.t\_vhandr" tells how many times per second to run vhand - it is part of a larger structure that controls the pager's operations
- 2. The fact that the pager is running means the system is short of memory; how short it is will govern whether we actually steal pages or not
- 3. The pager doesn't want to know about devices, so it hides behind the vnode layer; when it wants to page out some of a pregion's pages, it calls the filesystem associated with the region; this would normally be the pseudo-filesystem "devswap" (which only has pagein/pageout routines)

#### Memory Management

## Swapping

0

0

- A cumbersome way of stretching the amount of available memory.
- Can consume lots of the system's resources.
- Kick out whole process at a time, not just part of it.
- Only happens when we are really worried about the amount of memory available.
- If the swapper runs much at all, the system is underconfigured.
- The basic plan is to kick out junk; if that fixes the problem, we're OK. Only as a last resort will an active process get swapped out.
- Deactivation (new in 9.0)
	- move the process to a priority that the scheduler will ignore (keep it from running, period)
	- let the pager steal its pages
	- swap out the u area & kernel stack, since the pager is not allowed to touch those
	- motivation is to keep from overloading the system with swap traffic (pager is much nicer to system than swapper)

Memory Management

 $Ur.60$ 

Process 0: The Swapper

loop:

if ((>= 2 runnable procs) and (very short of RAM)) goto hardswap

walk through proc table, switching on p\_stat {

case runnable but swapped out: if this guy is the highest priority we've seen remember him

case sleeping or stopped: if this guy is dead in the water kick him out

if nobody wants in sleep until we're needed goto loop

if it's not critical to bring someone in wait awhile else goto loop

}

}

}

try to swap most important process in (usually works) if it worked, goto loop

0

0

hardswap: walk through proc table {

if process isn't swappable or is a zombie skip it

if (proc. is stopped) or (has slept awhile at int'ible pri)<br>if it has slept longer than anyone we've seen<br>remember it else if  $dom't$  have sleeper yet) and  $(it's$  runnable asleep)

see how big it is if it's one of the biggest we've seen

 $12$ 

remember it

if we didn't find a long sleeper pick "oldest" big job (based on nice value and time in-core)

if (found a sleeper) or (desperate and found \*someone\* to swap) or (someone needs in and someone else has been in for awhile) { if we're desperate

> fake like we're still short on memory try to swap this guy out (will usually succeed) goto loop

wait awhile and then goto loop

Memory Management

Swap Space Allocation/Management

0

0

0

- Space allocation per region
	- *\t.*  A page of swap is reserved for each page of the region (assuming it is a data/stack sort of region) .

WG tealth

- The number of pages of swap available to reserve is in a kernel global variable called "swapspc cnt"; the maximum is in "swapspc max".
- Space won't be allocated until we need it; at that point, an address (really indices into the swaptab[]/swapmap[] below) will be put into the DBD for the page.
- Space allocation shared objects
	- Shared text can be released if no processes are using it; note that it is not swapped; we just arrange to fault it in when it is referenced again.
	- Shared memory can be swapped out if no processes are using it (implying that doing constant  $shmat(2)/shmat(2)s$  is a bad idea).
- Space allocation system-wide
	- "swaptab" is an array with MAXSWAPCHUNKS entries, each corresponding to 2 MB (default - parameter is named "swchunk" and it defaults to 2048 (lk units)) of swap space.
	- The major component of a swaptab[] entry is an array called "swapmap" - it has an entry in it for each page of space in this chunk.
	- "swdevt" is an array, one element per disk that has swap space on it. It is in /etc/conf/conf .c.
	- If the swap space is spread over >1 disk, the space is taken from equal-priority disks in a round-robin fashion. Device swap is regarded as a higher priority than filesystem swap, for a given priority (e.g. device swap at priority 5 will get used before fs swap at priority 5 which will get used before device swap at 6)
	- Filesystem swap is normally allocated from the filesystem when it is needed and returned when not; exception if system manager specifies a minimum amount to take (and keep) .
	- Note that we never guarantee contiguous chunks, but will certainly accept them :-)

Memory Management

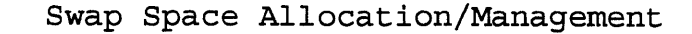

0

0

0

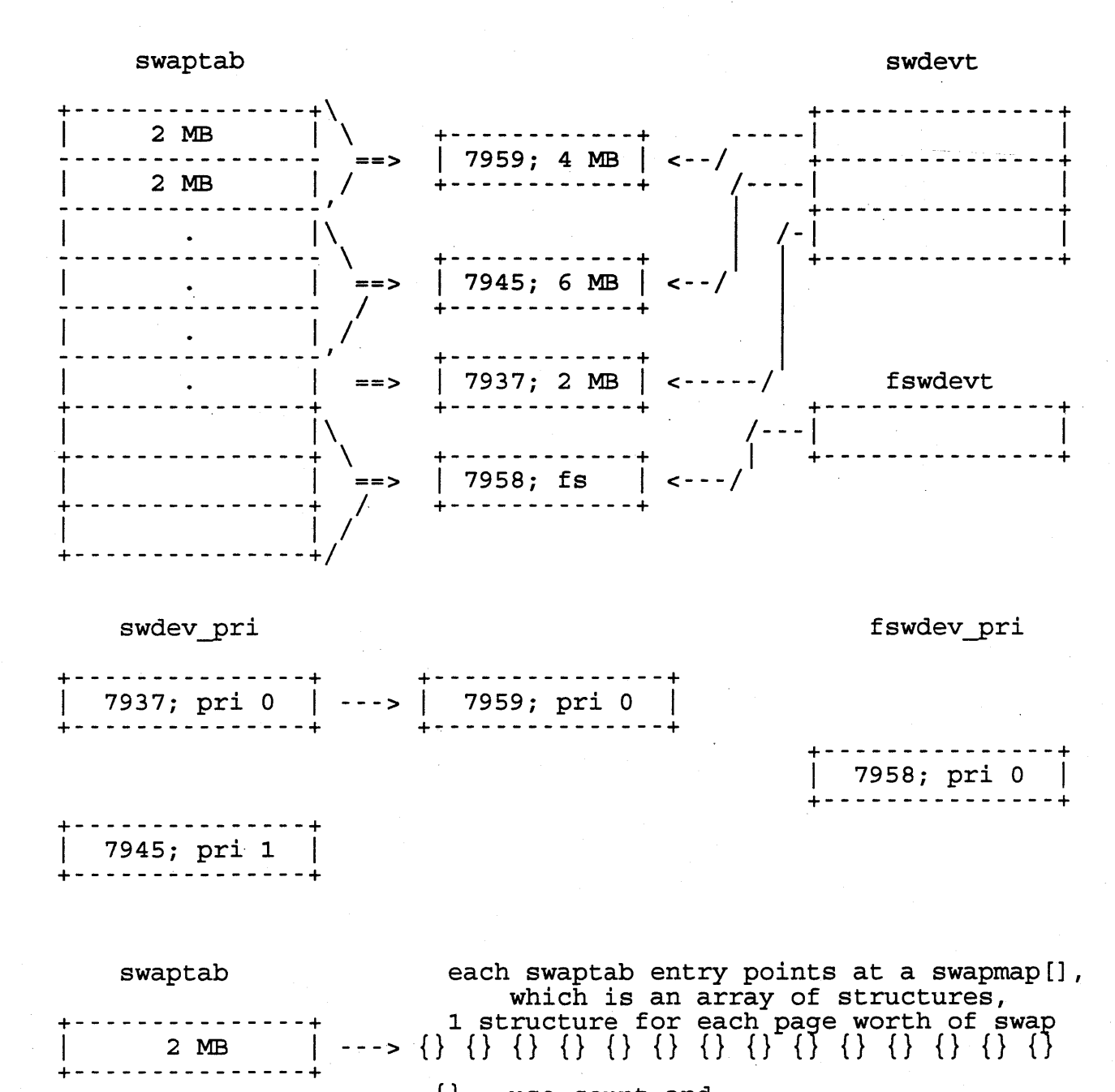

 $\{\}$  = use count and ptr to next free entry

In a region, each page will have a VFD and a DBD. When a page has been pushed out to the swap area, the DBD will have an index into the swaptab[] and an index into that entry's swapmap[].

14

Memory Management

#### Important Data Structures

0

0

0

- pfdat - used to keep track of physical memory. There's an entry in it for each page of non-kernel memory. The structure is defined in sys/pfdat.h.

- 68K: Segment table one for each process. Each table has 1024 entries, each of which can point at a page table (or block table, if 3-level tables are being used). The structure for these tables is in machine/pte.h.
	- Page table 1024 entries, each of which can point to a 4K page of RAM.
- swdevt[] an array of structures, one element per disk that has swap on it; the structure contains things like where the swap starts, how many blocks are there, etc. There is a similar structure called "fswdevt" for filesystem swap.
- swaptab[] an array of structures, one for each 2MB (default) of swap space. It is sized by the kernel parameter MAXSWAPCHUNKS, and each entry points at a swapmap[] ...
- swapmap[] (not related to pre-8.0 swapmap!) an array that<br>hangs off of a swaptab[] entry; there is an entry in a swapmap[] for each page of swap space in the (by default) 2MB chunk. The entries consist of a use count and a pointer to the next free entry in the swapmap.
- swdev pri[] an array of prioritized pointers to swap disks; each disk that is at a particular swap priority has an entry<br>in swdev pri[that priority]
- vmmeter and vmtotal see the respective header files for these structures; they have important summary information that things like top and monitor display

Memory Management

### Tunable Parameters

- maxdsiz, maxssiz, maxtsiz maximum sizes of the respective parts of a process. There is no built-in "cost" for raising these parameters - they are here as sanity checks.
- minswapchunks minimum amount of swap for a diskless node. It is always allocated to the node (this applies to other systems as well, but is primarily an issue for diskless systems that get their swap from a server).
- maxswapchunks maximum amount of swap space a system is allowed to allocate; note that this is enforced on the node itself, not by the diskless server ==> each system has its own value
- nswapdev no. of entries in swdevt[]; if this number is more than the number of "swap ... " lines in the dfile, there will be room for dynamic swapon(lm} commands after boot time.
- swchunk size of chunk in swaptab[] defaults to 2048 $\hat{\mathcal{K}}^{b}\mathcal{W}^{c}$ which means 2MB
- unlockable mem amount of RAM that can not be locked

Note that other parameters (such as nbuf) can have an effect on the VM system (what if nbuf was 1024 on an SMB system?)

Kernel Variables Of Interest

0

- max?siz from above; all integers
- segment and page tables see pte.h
- lotsfree, desfree, minfree integers used by pageout daemon
- freemem integer used by pager to keep track of free memory
- swdevt array defined in conf.c

Memory Management

# Summary

0

 $\mathcal{O}$ 

0

A process' memory map is represented by something called a "vas" (virtual address space), which is little more than a doubly-linked list of pregions. A typical process will have 4 "normal" pregions as well as some extra ones....

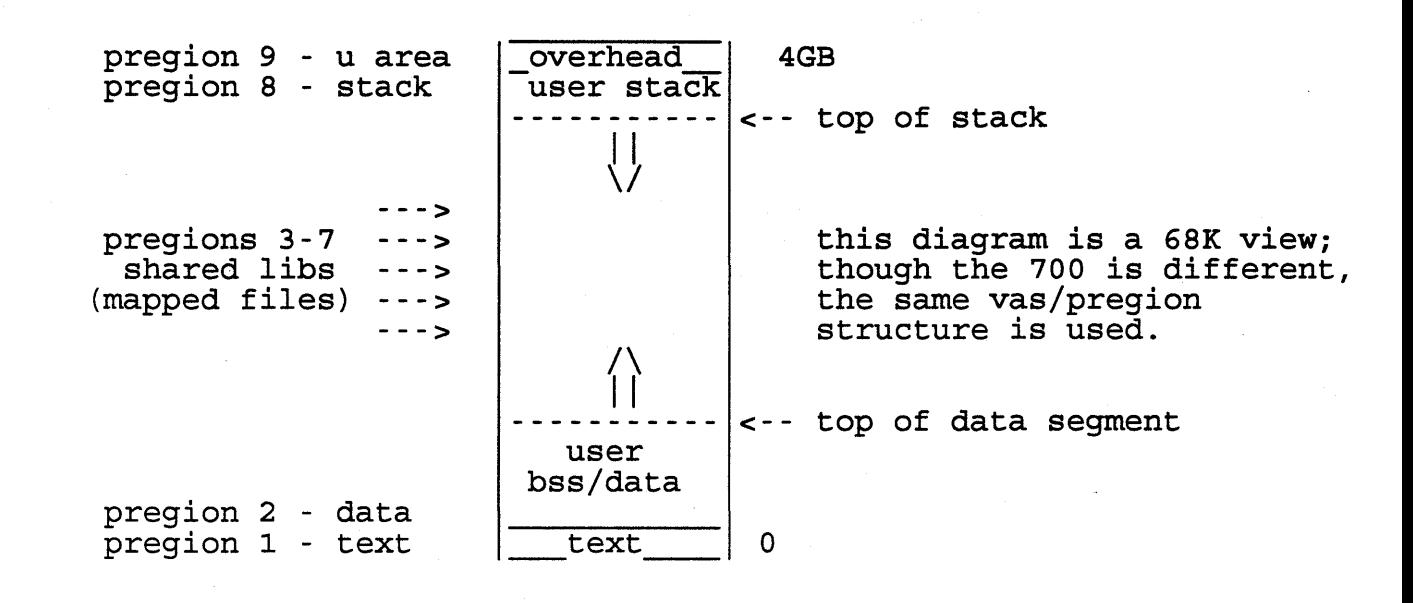

- Virtual-to-physical mapping is handled by the MMU, with the aid of per-process segment and page tables. The first part of the address indexes into the segment table, the next indexes into the page table that the STE pointed at, and the last piece is a 12-bit index into the page.
- "Regions" are groups of pages that are all of the same type (e.g. text, stack, etc), and the system is set up to allow easy sharing of them. If a process is using a particular region, it will have a "pregion" that points to the region and tells where in the process address space that region is mapped.
- "Paging" refers to kicking out individual pages {loosely based on frequency of use) and then faulting them back in if needed; "swapping" refers to kicking out and bringing in whole processes. Paging is a much gentler way to stretch the amount of memory.

Swap space is reserved whenever a process starts (via fork/exec or grows (via malloc (==> sbrk/brk)); it is actually allocated to a particular page in a region when that page is about to get swapped/paged. It is mapped via DBDs in the region; these index into the swaptab[]/swapmap[] structure for the system.

```
1 
 2 From 9.0 /etc/conf/h/pregion.h: 
 3 
 4 
 5 
 6 
 7 
 8 
 9 
       /* 
         * 
        */ 
                Each process has a number of pregions which describe the 
                regions which are attached to the process. 
       struct p_lle { 
                struct pregion *lle next;
                struct pregion *lle_prev; 
                                                      /* First pregion in list */ 
                                                      /* Last pregion in list */ 
10 };
11 
12 
13 
14 
15 
16 
17 
18 
19 
20 
21 
22 
23 
24 
25 
26 
27 
28 
29 
30 
31 
32 
33 
34 
35 
36 
37 
38 
39 
40 
41 
42 
43 
44 
4S 
46 
47 
48 
49 
so 
Sl 
52 
S3 
54 
SS 
56 
57 
58 
59 
60 
61 
62 
63 
64 
6S 
       typedef struct pregion { 
                struct p_lle p_ll; 
       #define p_next p_ll.lle_next 
       #define p_prev p_ll.lle_prev 
                short p_flags; 
                short p_type;<br>reg_t *p_reg;
                          \texttt{*p\_reg};space_t p_space; 
                caddr_t p_vaddr; 
                size_t p_off; 
                size_t p_count; 
                short p_prot; 
                                             /* Linked list of pregions in vas */ 
                                             /* 
Pointer to the region. */ 
                                             /* 
virtual space for region */ 
                                             /* 
virtual offset for region */ 
                                             /* 
offset in region */ 
                                             /* 
number of pages mapped by pregion */ 
                                             /* 
protection ID of region */ 
                ushort p_ageremain;
                size_t p_agescan;
                size t p stealscan;
                struct vas *p_vas;
                 struct pregion *p_forw; /* 
Active chain of pregions */ 
                struct pregion *p_back; 
                 struct pregion *p_prpnext; 
/* list of pregions off region */ 
                 struct pregion \frac{1}{2} pregions of regions of region \frac{1}{2} struct pregion \frac{1}{2} pregions of region \frac{1}{2}size t p lastfault;
                size_t p_lastpagein;
                short p_trend_diff;
                 ushort p_trend_strength;/* number of times p_trend_diff was the same
                 struct hdlpregion p_hdl;/* 
HDL specific info for pregion */ 
       } preg_t; 
       /* Pregion flags. 
        */ 
       #define PF_ALLOC 
       #define PF_MLOCK 
       #define PF_EXACT 
       #define PF_ACTIVE 
       #define PF_NOPAGE 
       #define PF_NOMAP 
       #define PF_PUBLIC 
       #define PF_DAEMON 
       #define PF WRITABLE 
       #define PF_INHERIT 
       #define PF VTEXT 
       #define PF_MMFATTACH 
                                   OxOOOl 
                                   Ox0002 
                                   Ox0004 
                                   Ox0008 
                                   0x0010
                                   Ox0020 
                                   Ox0040 
                                   Ox0080 
                                   OxOlOO 
                                   Ox0200 
                                   Ox0400 
                                   Ox0800 
                                             /* remaining number of pages to age *//* index of next scan for vhand's age hand *
                                             i^* index of next scan for vhand's steal hand
                                             /* Pointer to vas we're under *//* last page faulted by this pregion *//* last page-in scheduled for this pregion *
                                             /* difference between last two page faults */* Pregion allocated */ 
                                                      /* region is memory locked * /<br>/* map pregion exactly * /
                                                      /* map pregion exactly
                                                      /* Pregion on active chain *//* Pregion locked against paging */<br>/* either another pregion is */
                                                      /* either another pregion is
                                                      /* responsible for paging this *//* region or we don't want it */<br>/* paged (UAREA and NULLDREF) */
                                                      /* paged (UAREA and NULLDREF) *//* Translations should not be */<br>/* resolved through this preg */
                                                      /* resolved through this preg */<br>/* by HIL code (for priveleged */
                                                      /* by HIL code (for priveleged */ 
                                                      /* shared libraries). * /<br>/* May be public (for shared * /
                                                      /* May be public (for shared */ /* libraries) *//* libraries)
                                                      /* pregion is for kernel daemon */<br>/* May grant write access to */
                                                      /* May grant write access to */<br>/* pages. *//* pages. */ 
                                                      /* Inherit across exec() */<br>/* ynode was marked as VTEXT */
                                                      /* vnode was marked as VTEXT
                                                      /* MMF pregion is being attached*/ 
       #define PREGMLOCKED(PRP) (PRP->p_flags & PF_MLOCK)
```
 $18$ 

0

**O** 

··.O

```
66 
 67 
 68 
 69 
 70 
 71 
 72 
 73 
 74 
 75 
 76 
 77 
 78 
 79 
 80 
 81 
 82 
 83 
 84 
 85 
 86 
 87 
 88 
 89 
 90 
 91 
 92 
 93 
 94 
 95 
 96 
 97 
 98 
 99 
100 
101 
102 
103 
        /* Pregion types. 
         */ 
        #define PT_UNUSED 0 /* Unused pregion. */ 
        #define PT_UAREA 1 \overline{'} U area */<br>#define PT_TEXT 2 /* Text region. */
        #define PT_TEXT 2 /* Text region. */ 
        #define PT_DATA      3          /* Data region.            */<br>#define PT_STACK      4          /* Stack region.           */
        #define PT_STACK      4          /* Stack region.          */<br>#define PT_SHMEM      5          /* Shared memory region.       */
        #define PT_SHMEM 5 /* Shared memory region. */ 
        #define PT_NULLDREF 6 /* Null pointer dereference page */ 
        #define PT_LIBTXT 7 7 /* shared library text region */<br>#define PT_LIBDAT 8 /* shared library data region */
                                   % 8 /* shared library data region */<br>9 /* signal stack */
        #define PT_SIGSTACK   9         /* signal stack          */<br>#define PT_IO      10          /* I/O region          */
        #define PT_IO 10 \# 1/0 region \#<br>#define PT_MMAP 11 /* Memory mapped file */
        #define PT_MMAP 11 1 /* Memory mapped file */<br>#define PT_GRAFLOCKPG 12 /* Framebuffer lock page */
        #define PT_GRAFLOCKPG 12         /* Framebuffer lock page<br>#define PT_NTYPES    13         /* Total # pregion types
                                                     /* Total # pregion types defined */
     From 9.0 /etc/conf/h/vas.h 
        #define VA_ CACHE_ SIZE 1 
        struct vas { 
               struct p_lle va_ll; /* Doubly linked list of pregions */ 
        #define va_next va ll.lle next
        #define va_prev va_ll.lle_prev 
              preg_t *va_cache[VA_CACHE_SIZE];<br>int va_refcnt; /* Numbe
              int varefcnt; /* Number of pointers to this vas */
              vm_sema_t va_lock; /* Lock structure */ 
              u_int va_rss; /* Cached approx. of shared res. set size */ 
              u int va prss; \frac{1}{2} /* Cached approx. of private RSS (in mem) */
              u_int va_swprss; /* Cached approx. of private RSS (on swap) */ 
              u_long va_flags; /* various flags */ 
              struct file *va_fp; /* file table entry for MMFs psuedo-vas */ 
              u_long va_wcount; /* count of writable MMFs sharing psuedo-vas * 
              struct proc *va_proc; /* pointer to process, if there is one */<br>struct hdlvas va_hdl; /* HW Dependent info for vas */
                                        /* HW Dependent info for vas */
104 };
105 
106 typedef struct vas vas_t; /* this needs to be visible to compile proc.h */ 
107 
108 /109 
110 
111 
112 
113 
114 
115 
116 
         * Values for va_flags 
         */ 
        #define VA_HOLES 
        #define .VA_IOMAP 
        #define VA_NOTEXT 
                               OxOOOOOOOl 
                               0x00000002
                               0x00000004
                                                   /* vas may have holes within pregions 
                                                   /* there may be an iomap pregion in th 
                                                   /* No text region in vas (EXEC_MAGIC a
```
*;q* 

 $\mathbf{O}$ 

 $\overline{\mathbf{o}}$ 

```
117 From 9.0 /etc/conf/h/region.h: 
118 
119 
120 
121 
122 
123 
124 
125 
126 
127 
128 
129 
130 
131 
132 
133 
134 
135 
136 
137 
138 
139 
140 
141 
142 
143 
144 
145 
146 
147 
148 
149 
150 
151 
152 
153 
154 
155 
156 
157 
158 
159 
160 
161 
162 
163 
164 
165 
166 
167 
168 
169 
170 
171 
172 
173 
174 
175 
176 
177 
178 
179 
        /* 
         * Per region descriptor. One is allocated for 
         * every active region in the system. Beware if you add 
         * data elements here: Dupreg may need to copy them. 
         */ 
        typedef struct 
region { 
                 ushort 
r_flags; 
                 ushort 
r_type; 
                 size_t 
r_pgsz; 
                 size_t r_nvalid;
                 size_t r_swnvalid;
                                           /* type of region */ 
                                           /* size in pages */ 
                                           /* number of valid pages in region */ 
                                           /* resident set size of swapped region */ 
        } reg_t; 
                 size_t 
r_swalloc; 
                 ushort r_refcnt;
                 size_t 
r_off; 
                 ushort 
r_incore; 
                 short 
                         r_mlockcnt; 
                int r_dbd; 
                 struct vnode *r_fstore; /* pointer to vnode where blocks come from *
                 struct vnode *r_bstore; 
/* pointer to vnode where blocks go */ 
                 struct region *r_forw; 
/* links for list of all regions */ 
                struct region *r_back; 
                 short r_zomb;
                struct region 
                         *r hchain;
                union { 
                     struct old_aout { 
                                           /* (r_nvalid value when region swapped) */
                                           /* for RF_SWLAZY, # pgs actually allocated * 
                                           /* number of users pointing at region */ 
                                           /* offset into vnode (page aligned) */ 
                                           /* number of users pointing at region */ 
                                           /* number of processes that locked this */ 
                                           /* region in memory. */ 
                                           /* dbd for vfd's when swapped */ 
                                           /* set by xinval to indicate text bad */ 
                                           /* hash for region */ 
                         u_int r_ubyte; \quad /* byte off in fstore (for old a.out) */
                         u int r ubytelen; /* byte len in fstore (for old a.out) */ 
                     \}r byt;
                     struct mmf { 
                         struct ucred *r_ummfcred; /* credentials for MMF */ 
                         u_long r_filler1; /* unused */
                     \} r mmf;
                } \text{r\_un};<br>vm_sema_t r_lock;
                vm sema t r mlock;
                int r_poip; 
                struct broot 
                         *r_root; 
                                           /* region lock */ 
                                           /* wait for region to be locked in memory */ 
                                           /* number of page I/Os in progress 
                                            * 
* NOTE: must hold the region lock and the 
                                            * sleep lock to increment the r poip
                                            * field (start an I/O) . Must hold 
                                            * the sleep_lock to decrement. 
                                            */ 
                                           /* Root of btree of vfd/dbd's */ 
                unsigned long r key; \quad /* Each region contains chunk and one key */
                chunk_t *r_chunk; 
                struct region *r_next; /* links for regions sharing pages */ 
                struct region *r_prev; 
                struct pregion *r_pregs;/* list of pregions pointing to this region<br>struct hdlregion \rightarrow /* HDL fields in region */
                                           /* HDL fields in region */r_hdl; 
       #define r_byte 
       #define r_bytelen 
       #define r_mmf cred 
                                  r_un.r_byt.r_ubyte 
                                  r_un.r_byt.r_ubytelen 
                                  r_un.r_mmf .r_ummfcred;
```
 $2\tilde{C}$ 

 $\overline{O}$ 

0

180 /\* 181 182 183 184 185 186 187 188 189 190 191 192 193 194 195 196 197 198 199 200 \* Region flags \*/ #define RF\_NOFREE #define RF\_ALLOC #define RF\_MLOCKING #define RF\_ZOMB #define RF\_UNALIGNED #define RF\_SWLAZY #define RF\_WANTLOCK #define RF\_HASHED #define RF\_EVERSWP #define RF\_NOWSWP #define RF\_DAEMON #define RF\_UNMAP #define RF\_IOMAP 201 OxOOOl /\* Don't free region on last detach \*/ Ox0004 /\* region is not on free list \*/ Ox0008 /\* set when locking region in memory \*/ Ox0010 Ox0020 Ox0040 Ox0080 OxOlOO Ox0200 Ox0400 /\* set if region is now swapped \*/ Ox0800 /\* set if region is for a kernel daemon \*/ OxlOOO /\* MMF region is being unmapped \*/ Ox2000 /\* region is an iomap{7) region \*/ /\* wake up processes waiting on r\_mlock \*/ /\* when resetting this flag. \*/  $/*$  set in xinval when a text turns bad \*/ /\* Region is an unaligned view of vnode \*/ /\* {support old a.out) \*/ /\* Don't allocate all swap space up front \*/ /\* someone else wants to lock this reg, \*/  $/*$  so wakeup(rp) them. CHANGE FOR MP\*/  $/*$  region is hashed (fstore, byte) \*/ /\* set if region has ever been swapped \*/ 202  $*$  Logical index from region offset to vnode offset in bytes.<br>203  $*$ /  $203 \over 204$ 204 #define vnodindx{RP, PGINDX) {ptob{PGINDX + {RP)->r\_off)) 205 206 /\* 207 208 209 210 211 212 213 214 215 \* Region types \*/ #define RT\_UNUSED #define RT\_PRIVATE #define RT\_SHARED  $\mathbf{O}$ 1 2 /\* Region not being used. \*/ /\* Private (non~shared) region. \*/ /\* Shared region \*/

 $21$ 

*co* 

```
216 From 9.0 /etc/conf/h/conf.h: 
217 
218 
219 
220 
221 
222 
223 
224 
225 
226 
227 
228 
229 
230 
231 
        /* 
         * Swap device information 
         */ 
        typedef struct swdevt 
        { 
                 dev_t 
                 int 
                 int 
                 int 
                 int 
                 int 
                 int 
                 int 
                 struct 
swdevt *sw_next; 
/* next swap device */ 
                          sw_dev; 
                          sw enable;
                          sw_start; 
                          sw_nblks; 
                          sw_nfpgs; 
                          sw_priority; 
                          sw_head; 
                          sw_tail; 
232 } swdev t;
233 
234 
235 From 9.0 /etc/conf/h/swap.h: 
        int fs swap debug;
                                           /* swap device */<br>/* enabled */
                                          % /* enabled \frac{x}{2} /* enabled \frac{x}{2} /* offset for 300/700 \frac{x}{2}\frac{\text{#}}{\text{#}} offset for 300/700 */<br>/* number of blocks */
                                             /* number of blocks *//* # of free pages */
                                             \frac{1}{x} priority of device \frac{1}{x}/* first swaptab[] entry*/ 
                                             /* last swaptab[] entry */
236 
237 
238 
239 
240 
241 
242 
243 
244 
245 
246 
247 
248 
249 
250 
251 
252 
253 
254 
255 
256 
257 
258 
259 
260 
261 
262 
263 
264 
265 
266 
267 
268 
269 
270 
2_71 
272 
273 
274 
275 
276 
277 
278 
        /* The following structure contains the data describing a 
                 swap file.
        */ 
       typedef struct swapmap { 
                 ushort sm_ucnt;
                 short 
      } swpm_t; 
                          sm_next; 
                                           /* number of users on this page */ 
                                          /* index of free swapmap [] */typedef struct swaptab { 
                 short st_free;<br>short st next;
                          st next;
                 int st_flags; 
                 struct swdevt *st_dev; 
                 struct fswdevt *\overline{\texttt{st}}\texttt{\_fsp};struct vnode *st_vnode; 
                 int st_nfpgs; 
                 struct swapmap *st_swpmp; 
/* ptr to swapmap[] array. */ 
                 int st_site; /* site number (DUX) */
                 union { 
                 int st_start; 
                 int st_swptab; 
                 } st_union; 
      } swpt_t; 
       typedef struct fswdevt{ 
                struct fswdevt *fsw_next; 
                 int fsw enable; 
                 int fsw_nfpgs; 
                 int fsw allocated;
                uint fsw min;
                uint fsw_limit; 
                uint fsw_reserve; 
                int fsw_priority; 
                 struct vnode *fsw_vnode; 
                 short fsw_head;
                 short fsw_tail; 
                char fsw_mntpoint[256]; 
                                             /*index of 1st free swapmap[]*/ 
                                              /* index of next chunk for */<br>/* same dev or fs */\frac{1}{x} same dev or fs \frac{x}{x}\frac{1}{x} flags defined below. */
                                               \frac{1}{x} swap device. \frac{x}{x}\frac{1}{x} swap file system. */
                                              \frac{1}{x} dev or fs vnode \frac{x}{x}<br>\frac{1}{x} system chunk \frac{x}{x}/* system chunk
                                             /* nbr of free pages on device*/ 
                                               /* starting addr on S300 
                                               /* server swaptab[] index 
                                                                                 */ 
                                                                                 */ 
                                                   /* next fs w/ same pri */<br>/* enabled */
                                                     /* enabled * /<br>/* # free pages */
                                                   /* # free pages
                                                   /* # of blocks allocated*/ 
                                                   /* min # preallocated */ 
                                                      \frac{1}{x} max # to allocate */
                                                      \frac{1}{x} \frac{1}{x} to reserve \frac{x}{x}\frac{1}{x} priority \frac{1}{x}/* file system vnode */ 
                                                   /* 1st swaptab[] entry */ 
                                                      \frac{1}{x} last swaptab[] entry \frac{x}{x}/* file system mount pt.*/ 
279 } fswdev_t; 
280
```
 $\Omega$  $\, \cdot \,$  ', , , , , , , , ,

0
```
281 typedef struct devpri{ 
282 
283 
284 
285 
286 
287 
288 
289 
290 
291 
                  struct swdevt *first; 
                  struct swdevt *curr; 
                                              /* first fs for a priority */ 
                                              /* allocate from this fs first */} devpri_t; 
        typedef struct fspri{ 
                  struct fswdevt *first; \frac{1}{x} first fs for a priority<br>struct fswdevt *curr; \frac{1}{x} allocate from this fs fi
                  struct fswdevt *curr; /* allocate from this fs first */} fspri_t; 
292 /*<br>293 *
293 \star This is an overlay structure for a regular dbd.<br>294 \star It MUST be the same size as a dbd.
294 \star It MUST be the same size as a dbd.<br>295 \star/
295 */<br>296 type
296 typedef struct swpdbd {<br>297 uint dbd type:4
297 uint dbd_type:4,<br>298 dbd swotb:1
298 dbd_swptb:14,<br>299 dbd_swpmp:14:
                        dbd swpmp:14;
300 \quad \} swpdbd t;
        extern nswapfs;
        extern nswapdev;
        extern swchunk;
        extern maxswapchunks;
        extern swapmem_cnt;
        extern swapspc_cnt;
        extern maxfs_pri;
        extern maxdev_pri;
        extern struct vnode *swapdev_vp;
        extern struct swaptab *swapMAXSWAPTAB;
                                                                                      */ 
301 
302 
303 
304 
305 
306 
307 
308 
309 
310 
311 
312 
313 
314 
315 
316 
317 
318 
319 
320 
321 
322 
323 
324 
        extern vm_sema_t swap_lock;
        extern vm_lock_t rswap_lock;
        extern 
                                               /* Lock for all swap entries *//* Lock for reserveing swap */
                           swapwant; /* Set non-zero if someone is */<br>/* waiting for swap space. */#define SWTYPE_DEV 
        #define SWTYPE_FS 
        #define SWTYPE_LAN 
                                     0x10x20x4/* waiting for swap space.
                                               /* raw disk swap dev *//* file system swap device */ 
                                               /* diskless (lan) swap device */
```
0

**O** 

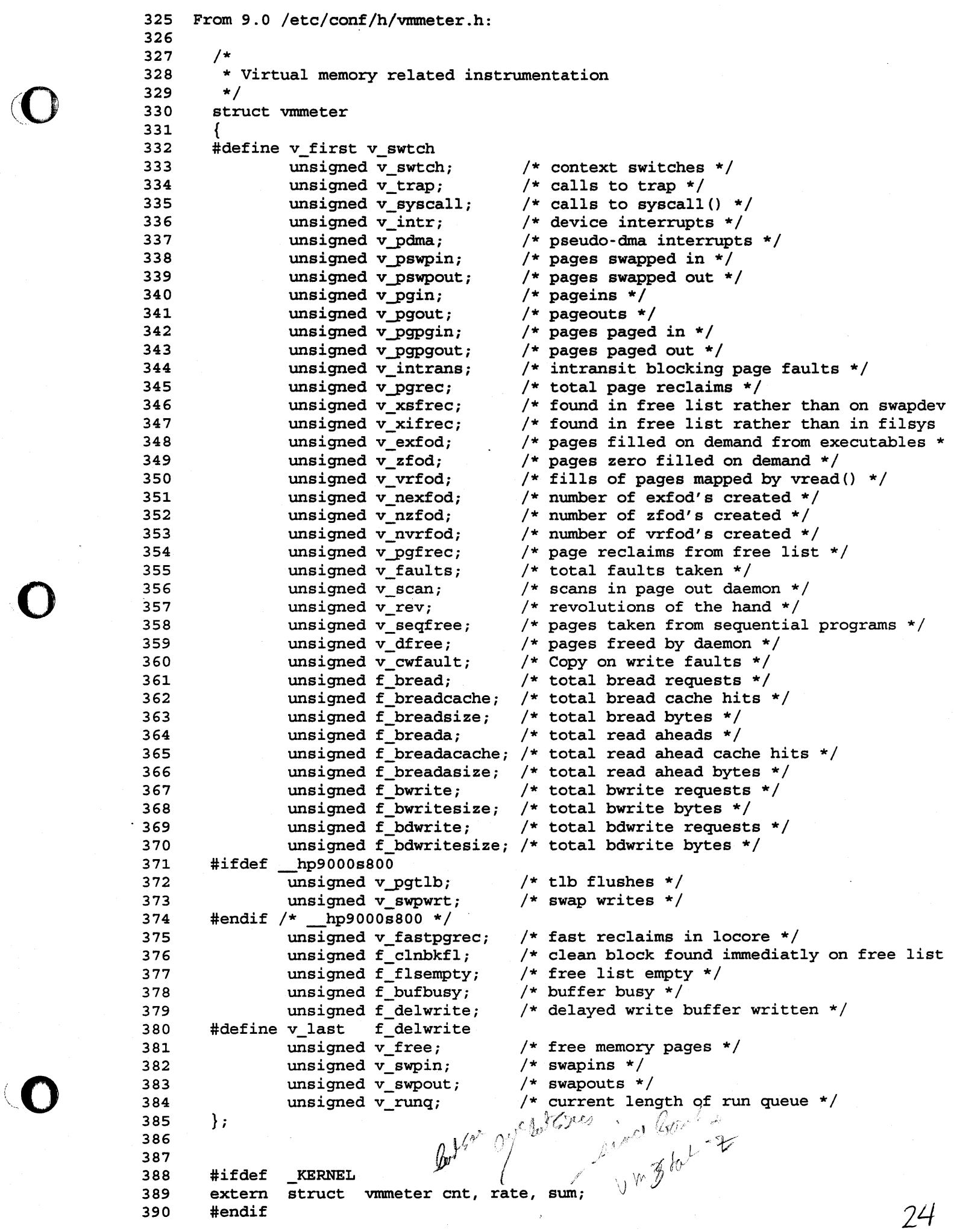

co

(0

```
391 
392 
393 
394 
395 
396 
397 
398 
399 
400 
401 
402 
403 
404 
405 
406 
407 
408 
409 
410 
411 
412 
413 
       /* systemwide totals computed every five seconds */ 
       struct vmtotal 
        { 
                unsigned int t_rq;<br>unsigned int t dw;
                unsigned int t_pw; unsigned int t sl;
                unsigned int t_sw;<br>int t_avm;<br>int t_avm;<br>unsigned int t_rm;
                unsigned int t_arm;<br>int t vmtxt;
                int t_vmtxt;<br>int t_avmtxt:
                         t avmtxt;
                unsigned int t _rmtxt; 
                 unsigned int t_armtxt; /* active real memory used by text */
                unsigned int t free;
       } ; 
       #if def _KERNEL 
       extern struct vmtotal total; 
       #endif 
414 
415 
416 
417 From 9.0 /etc/conf/h/vmsystm.h: 
418 
419<br>420
                                            /* 
length of the run queue */ 
                                            /* 
jobs in ''disk wait'' (neg priority) */ 
                                            /* 
jobs in page wait */ 
                                            /* 
jobs sleeping in core */ 
                                            /* 
swapped out runnable/short block jobs */ 
                                            /* 
total virtual memory */ 
                                            /* 
active virtual memory */ 
                                            /* 
total real memory in use */ 
                                            /* 
active real memory */ 
                                            /* 
virtual memory used by text */ 
                                            /* 
active virtual memory used by text */ 
                                            /* real memory used by text */
                                            /* 
free memory pages */ 
         * Miscellaneous virtual memory subsystem variables and structures.
421 */
422 
423 
424 
425 
426 
427 
428 
429 
430 
431 
432 
       #ifdef KERNEL
       extern int 
       extern int 
       extern int 
       extern int 
       extern int 
       extern int 
       extern int 
       extern int 
                         freemem; 
                         freemem_cnt; 
                         avefree; 
                         avefree30; 
                         deficit; 
                         nscan; 
                         multprog; 
                         desscan; 
433 
434 
435 
436 
437 
438 
439 
        /* writable copies of tunables 
*/ 
       extern int maxslp; 
       extern int lotsfree; 
       extern int minfree; 
       extern int desfree; 
       extern int saferss; 
                                           /* remaining blocks of free memory */ 
                                           /* number of processes waiting on freemem */ 
                                           /* moving average of remaining free blocks * 
                                           /* 30 sec (avefree is 5 sec) moving average 
                                           /* estimate of needs of new swapped in procs 
                                           /* number of scans in last second */ 
                                           /* current multiprogramming degree *//* desired pages scanned per second */ 
                                           /* max sleep time before very swappable */ 
                                           /* max free before clock freezes *//* minimum free pages before swapping begins 
                                           /* no of pages to try to keep free via daemo 
                                           /* no pages not to steal; decays with slptim 
440 \prime * AGEFRACTION of n means we want to age 1/n of a region before going on */441 /* AGEFRACTION of 16 is the smallest possible since p_ageremain is a short * 
442 #define LOGAGEFRACTION 4 
443 #define AGEFRACTION (1 << LOGAGEFRACTION) 
444 #define AGEFRACTIONMASK (AGEFRACTION - 1) 
445 #endif 
446
```
 $25$ 

0

0

*co* 

## Diskless

The Big Picture

- How does HP-UX do without a disk?

The Little Picture(s)

- What a cnode can and can't do
- Context
- Crash Detection
- The server's view

- References

Diskless

What a Cnode Can And Can't Do

 $-$  It can...

0

0

0

... run programs & deal with I/O, context switching, etc .

... handle its own swapping if a local swap disk is present

... be a fully functional networking node/gateway

 $-$  It can't...

... access its own filesystem - there's no disk!

- 8.0 allows "locally mounted filesystems"; really "locally attached filesystem disks", since they are part of the cluster's filesystem

... allocate its own PIDs independently

... swap {assuming no local disk)

- local swap has always been allowed

- in 8.0 one cnode can act as the "swap server" for other cnodes iff

- a) it has a local swap disk and
- b) its cnode id is shown as their
	- swap site in /etc/clusterconf

... automagically keep its clock in synch

... access devices on the server or other nodes {what is a device file? what would remote device support imply?)

Diskless

#### Context

0

0

0

- Set at boot time.

- Provides a general mechanism for matching files with machines and/or capabilities.
	- If a machine has a floating point accelerator in it, It a machine has a floating point accelerator in it,<br>that implies that it needs to "see" a different math library than a normal machine would need.
	- In theory, this sort of thing could be used to allow for having both UCB and AT&T command sets available, or providing for a S300 and S300 and SSOO to This is in fact what is done in 7.0/8.0 when we have an S800 serving S300 clients; /bin and many other things become CDFs.
- The key place it is used in the kernel is in pathname lookup.<br>When the search for "/etc/reboot" finds its way to the actual when the search for "/etc/reboot" finds its way to the actual<br>disk, the system will notice if the file is a CDF. If it is, it will drop down into the directory and start looking for files that match a context string.

- What are the implications of having "system" files be CDFs?

## SE 3002: Surviving as a Workstation SE

Diskless

#### Fun With CDFs

0

0

0

- they're tricky!
- be sure to use "-hidden" with find(1) if you care about CDFs
- "11 -H" is your friend :-)
- if something isn't a CDF when you first install the system, it probably shouldn't be, e.g. making /etc a CDF so that the passwd, group, ... files can be customized on each client may seem clever at first, but will seem decidedly un-clever next time you want to boot:-{
- be conscious of different "priorities" of context elements, i.e. having a CDF element for the server (by its name) and one for "localroot" too is a bad plan
- cnode-specific device files are often confused with CDFs, but are something different - basically a cnode-specific device file is one that can only be used on a particular cnode. By default, a device file can only be used on the machine it is created on; specifying additional options to mknod(1m) can yield a device file that is 1) specific to another cnode; 2) global {usable by the whole cluster)

Diskless

Crash Detection

0

0

- When in the course of human events a diskless node goes out to lunch, it takes cluster resources with it. It is important that this be detected quickly, since other nodes may be waiting on files or memory or whatever.
- Whenever a node receives a packet from another node, it keeps<br>track of this. If it notices that it hasn't received a packet whenever a node receives a packet from another node, it keeps<br>track of this. If it notices that it hasn't received a packet<br>from a node very recently, it will send a message to that node asking it to respond. If it does, fine; if not, it is declared dead and its resources are reclaimed.
- The kernel parameters check alive period and retry alive period deal with this. If for some reason it is OK/expected that nodes will be unable to respond quickly, they may need to be raised, will be dhable to respond quickly, they me<br>but in general they should be left alone.

 $\mathcal{L}_{1}$ 

Reversers on the Recording of

# Diskless

#### The Server's View

- The server is an ordinary system except that it has a few extra processes running.  $\sqrt{2\pi}$   $\sqrt{2\pi}$   $\sqrt{2}$   $\pi$
- When a server cluster(1m)'s, it starts up a "Limited CSP". This CSP is only willing to do certain things; if it is asked to do CSP is only willing to do certain things; if it is asked to do<br>something that might take a while, it will put the request on a someching that might take a while, it wiled<br>queue and let a "General CSP" handle it.
- CSPs run at "important" priorities, i.e. better than normal user processes, but not real-time.
- When a request comes in from a cnode, it is put on a queue. When a CSP becomes available, it will grab the request and start working on it.
- If a request takes too long, the CSP will commit suicide when it finishes - it will already have been replaced.
- The server is responsible for keeping the clocks synchronized (otherwise make wouldn't work right), allocating chunks of PIDs to cnodes (lots of things use PIDs to generate filenames) , and doing the swap and filesystem serving.
- The server must find out quickly if a node fails, so that resources can be reclaimed.
- If the server needs to reboot, it must shut down all the clients<br>first, which is why /etc/reboot is a CDF. It the server needs to reboot, it must shut down all the clients<br>first, which is why /etc/reboot is a CDF.<br> $M^{\text{ucl}}$  and  $\mu$  and  $\mu$

root, one for local least.

# System Startup

The Big Picture

- How do we get from a doing-nothing system to a system running HP-UX?

The Little Pictures

- The boot ROM and secondary loader.
- Configuring the virtual-memory subsystem.
- Preparing for I/O.
- Kicking off the first processes.
- What is the correspondence between things being accomplished and things being printed on the console's screen?

System Startup

# Boot Rom and Secondary Loader {S300/400)

The first SK block of the disk is a boot block, which contains a LIF directory and the secondary loader. A copy of this block can be found in /etc/boot.

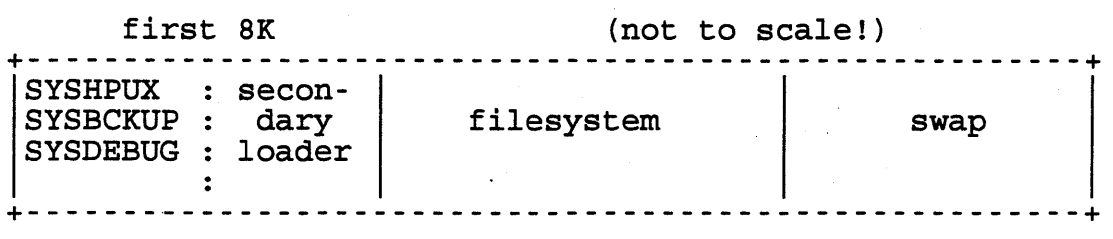

- The boot rom reads the LIF directory for each disk present and allows the user to choose one of the entries (assuming attended boot).
- Once an entry has been chosen, the bootrom loads the secondary loader and starts it running. The secondary loader "knows" where the bootrom keeps some of its variables, and it goes and looks to see which of the possible filenames was picked.

{The bootrom uses the top page of physical RAM to store variables. The kernel also has the top page mapped, and the name of the kernel we booted is accessible via the kernel variable "sysname"; the disk is designated by "msus".)

- The bootrom provides some very simple I/O routines, and the secondary loader uses these to print out the message, "booting  $h$ p-ux" (assuming the default case) and to read in the kernel.

The secondary ioader has a bare-bones knowledge of the file system, and is smart enough to go look in /etc/clusterconf and pick an appropriate kernel out of /hp-ux+ based on that.

- Once the kernel has been read in, the loader jumps to it, passing it the processor type, the address at which it was loaded, etc.

2

- The kernel is now on its own....

## System Startup

## System Boot (S700)

- The first 8K of the disk is a boot block, which contains a LIF directory. Doing a "lifls -1" of some bootable disk will show that there are quite a few entries in the directory: filesystem, swap, HP-UX, some stuff for debuggers, etc. Most of this stuff is in the "boot area", which is at the end of a 700's disk.
	- A typical system disk might be laid out something like this:

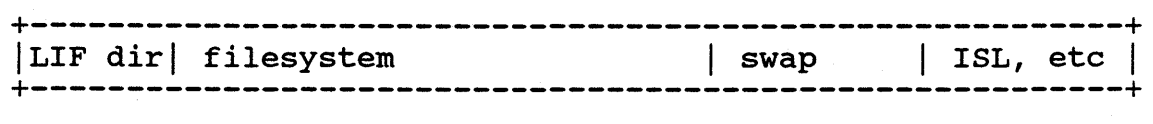

Note that this looks much like a 300/400 disk. The major difference is that the "secondary loader" for a PA machine is too big to fit into the 1st SK block of the disk like the 300 would do, so it has been moved to a 2MB area at the end.

- The bootrom will search for possible boot devices and consoles<br>if it hasn't been told in advance where to boot from. To if it hasn't been told in advance where to boot from. interact with it, press and hold ESC shortly after powering on the machine; this will cause it to enter a menu-driven mode in which lots of things can be set/changed (things like boot paths, console/keyboard paths, the LANIC address, etc.

NOTE: typing "secure on" at this point will keep you from ever being able to change bootpaths, console paths, etc.\*

- Once a device has been chosen to boot from, find something else to do; it will be quite a while before anything happens on the console. Once the kernel is loaded and initialized, though, the 700 will make up for its initial sluggishness. It will ID cards (and really look quite a bit like a 300) It Will ID cards (and really look quite a bit like a 300)<br>as it boots and observers will be hard-pressed to keep up with what is being displayed.
- Once the kernel is running, the system will go through all of the normal user-space things like /etc/re, /etc/netlinkrc, etc.

#### System Startup

# Starting Up The Virtual Memory System

- Set up the kernel page table ("Sysmap"} and turn on the MMU.
- Initialize kernel memory mapping. The kernel \*must\* know about all physical memory: some is allocated to the kernel itself, some is allocated to user processes, and \*all\* of it must be kept track of.
- See what swap devices are available. The table is specified in conf. c; and is called swdevt [] . At boot time it is scanned, and the disks are checked to make sure the space is really there, etc. This is when the system prints

Swap device table: start and size given in 512-byte blocks...<br>entry 0: autoconfigured on root device; start=X, size=Y

4

- Enable the first swap device in swdevt[].
- Fork process 2 to be the pageout daemon.
- Start looking for jobs to swap in/out.

#### System Startup

## Preparing For I/O.

- Call device driver link routines. Note the \*\_link<br>routines in /etc/conf/conf.c after you have run confiq(1m). At bootup time, the system will walk that whole list, calling each routine in it. The routine will add an entry for its driver to a list that will be used when we actually find cards.
- See what cards are installed. When a card is found, walk the list mentioned above. When a driver claims the card as its own, it will allocate data structures and do any other startup initialization (e.g. adding an entry to rupttable on the 68K).
- Look for a console. See the Facilities (Concepts & Tutorials) manual for the order in which things will be chosen.
- Mount the root filesystem. This is done by asking each disk driver whether it knows about the disk the bootrom says we booted from (this information is put in the top page of RAM by the bootrom along with the name ("SYSHPUX", "SYSBCKUP", etc)). the bootrom along with the hame ("SiSHPOA", "SiSBCROP", etc)<br>When we find a driver that claims the disk, we can call its "open" routine and mount the disk.

石

System Startup

## Starting The First Processes

- Build process O by hand; it will become the swapper.
- Start roundrobin scheduling. This isn't really a process, but sort of acts like one. What we actually do is arrange for a routine to be called every <timeslice> cpu ticks.
- Fork process 2 to become the pageout daemon.
- Start CSP if this is a diskless node.
- Fork process 1 to become init. We actually do some stuff to set this up as a user process so that when /etc/init is exec(2)ed, this up as a user process so that when /etc/init is exec(2)ed,<br>it is a normal user process. It is somewhat special, however, because the kernel sort of looks out for it in a few areas (such as not letting someone send SIGKILL to it, panic()ing if it  $exit(2)s, etc)$ .

In 8.0, the kernel runs /etc/pre\_init\_rc before starting /etc/init so that the root filesystem can be checked without any interference from user processes. Note that pre\_init\_rc checks /dev/rroot, which is a character-special file that represents the root disk (major & minor are both -1). If represents the root disk (major & minor are both -1). If<br>/dev/rroot gets destroyed or isn't there for some reason, root gets destroyed or isn't there for some reason,<br># mknod /dev/rroot c -1 -1 will fix it.

Lo

# System Startup

Internal Actions vs. External Signs (on a 68K system; 700 is similar)

- "booting /hp-ux"

set up kernel page table get info. from bootrom: processor type, amount of RAM, ... allocate RAM for buffer cache, cmap, inodes, etc. arrocate KAM for buffer cache, chap, filodes, etc.<br>clear out memory and decide if we have enough to continue call device driver link routines look for ttys, init. console

- "Console is ITE"<br>"ITE + 0 ports" "680x0 processor" "MC68881 coprocessor"

look for I/O cards

- "xxxxx at select code yy" - for each card found "real mem = xxxxxxxx" "mem reserved for dos = xxxxxxx" "using xxx buffers containing yyyyyy bytes of memory"

> twiddle data structures to reflect proc. O start clock initialize root device initialize diskless stuff

- "Local link is xxxxxxxxx" "Server link is yyyyyyyy" > diskless systems only...<br>"Swap site is nn" / "Root device major is xx, minor is yyyy [root site is xx]"

initialize buffer cache

- "Swap device table: (start and size...)" \ these are present<br>".... (line for each entry) ...." / only if local swap " Savecore image of xx pages will be saved at block yy in swap area

> configure swap devices mount root filesystem start up CPU roundrobin scheduling start up paging subsystem start up limited CSP

8.0: check root filesystem via /etc/pre init rc

- "avail mem = xxxxxxxx" "lockable mem = xxxxxxx"

> fork init become the swapper

<any further (normal) messages will be from init or its children>

 $\tau$ 

 $\bigwedge$ 

 $\overline{I}$ 

The Design of the UNIX Operating System - Maurice Bach \_Advanced Programming in the UNIX Environment\_ - W. Richard Stevens --<br>س Modern Operating Systems - Andrew Tanenbaum \_Operating Systems: Design and Implementation\_ - Andrew Tanenbaum \_Operating Systems Design: The XINU Approach\_ - Douglas Comer The Design and Implementation of the 4.3BSD UNIX Operating System\_ Leffler, McKusick, Karels, and Quarterman

Algorithms + Data Structures = Programs - Wirth

Algorithms - Sedgewick

\_Computer Networks\_ - Tanenbaum

UNIX Network Programming\_ - W. Richard Stevens

Fundamentals of Interactive Computer Graphics\_ - Foley & Van Dam

\_Internetworking With TCP/IP\_ - comer

Practical UNIX Security\_ - Garfinkel & Spafford

Software Tools In Pascal - Kernighan & Plauger

The Elements of Programming Style - Kernighan & Plauger

The UNIX Programming Environment - Kernighan & Pike

UNIX System Administration Handbook - Nemeth, Snyder, & Seebass

A good place to get the above if you can't find them locally...

Computer Literacy Bookshop 408-730-9955 520 Lawrence Expressway, Sunnyvale, CA 94086

2 blocks south of US 101, next to TOGO's Open 7 days/week; mail orders, phone orders welcome America's largest computer bookstore 10,000 professional and PC titles

# Kernel Debugging Hints

## 1. Dealing with "hung" processes.

When a process needs something that it can't have (inside the kernel), it will call a kernel routine named sleep(). One of the arguments it is called with is a priority; if this is less than PZERO (see param.h), this means that the sleep is \*not\* interruptible. If this is the case, the sleep() had better be pretty short; if it turns out not to be, we will wind up with a non-killable hung process. This is not A Good Thing.

How to deal with it? There are several ways. The first is to run monitor and see what its "single process info" screen will tell you about the process. The second is to use "ps  $-1$ " to get the sleep channel and priority. If the priority is < PZERO, chances are this is a driver bug. If we want to keep on investigating, we can feed this address to adb(l) to find out what's being waited for:

adb /hp-ux /dev/kmem

This will usually work, but there's a catch. Suppose the sleep channel is Ox12345678. By default, adb(l) is only willing to look at addresses less than ox1000000 (16 MB). If the sleep address is above this, it will be necessary to change  $adb(1)'s$  mapping, like this:

 $/m 0 0x1ffffff f$  0

This tells adb(l) to use a big piece of the address space, instead of just a tiny one.

Once the mapping is straightened out, use a command like this:

Ox<sleep\_channel>/i

If adb(l) can find a symbol near that address, it will print out something like this:

Bufferaddr+Ox94:

This tells us that we may be waiting on a buffer. Sometimes this is helpful, sometimes not; it is worth remembering.

2. Figuring out what went wrong in a system call or library routine.

This shouldn't be in here, but in the interest of fending off questions, it is  $:-)$ 

 $\mathcal{Q}$ 

Let's suppose someone writes a new version of  $cat(1)$ , like this:

```
#include <stdio.h> 
#include <fcntl.h> 
main(argc, argv) 
int argc; 
char *argv(]; 
{ 
      int fd, n; 
      char buf(8192]; 
      fd = open(argv[1], O_RDOMLY);while ((n = read(fd, but, 8192)) > 0)write(1, but, n);close(fd);
```
Suppose that this is invoked on some file, and nothing comes out. Is it necessarily because there isn't anything in the file? What if... the mode of the file didn't allow access?

#### 3. Miscellaneous.

}

If you are getting absolutely \*bizarre\* behavior from your system, consider the possibility that you have a mismatch between different parts (kernel vs. commands, part of kernel vs. another part, etc). I once had an SE call in with a \*strange\* set of symptoms that I simply couldn't explain. It turned out that he had mixed 5.5 and It turned out that he had mixed 5.5 and 6.0 kernel library archives!

CDFs can cause pretty bizarre behavior if you aren't watching out for them.

If a device driver (or some other configurable part of the kernel) is not configured in, the error one gets back isn't necessarily clear.... For instance, if diskless is not configured into the server's kernel the cluster(lm) command will fail with "no such device or address". How enlightening :-)

3

Introduction 

This document is taken from the prestudy for SE327, the now-defunct driver-writing class. If you are looking for a basic introduction to the concepts, this is worth reading. If you want more detailed information, order the HP-UX Driver Development Guide (98577-90013 as of August 1991}.

What is a Driver?<br>-----------------

Just what is a driver, anyway?

- A. A "driver" is one of four distinct personality types, the other three being "amiable", "expressive", and "analytic".
- B. A "driver", along with the "iron", the "wedge", and the "putter", comprise the equipment needed for a game of  $g$ olf. A driver is designed to deliver maximum force to the ball, and to sink fastest when thrown into water hazards in disgust. It also can be used to create larger divots when irons are insufficient for the task.
- C. A "driver" is the person sitting behind the steering apparatus of a locomotion vehicle. The only known exception to this rule is the "mother-in-law", which can be seated anywhere within the vehicle and still drive effectively.
- D. A "driver" is a piece of code which enables communication between the user and a particular piece of hardware.

The correct answer, of course, is D. The driver bridges the gap between the user and the target hardware.

User-Land Versus Kernel Drivers 

A driver can run as a user process (in "user-land") or as a kernel process. A driver executing as a user-land process runs at normal user priorities, and is subject to the same· scheduling rules as any other process. The advantages of a user-land driver are:

- 1. There is no kernel re-build or reboot necessary.
- 2. The driver writer can use adb/cdb for debugging.
- 3. The driver writer can use familiar user libraries in his/her code.
- 4. The driver writer has no need of kernel knowledge.

An example of a product which requires user-land drivers is the old VME expander (98646A) . Drivers for VME cards installed in that product had to run in user-land.

 $\mathcal{L}$ 

Some of the disadvantages of user-land drivers are:

1. They're slow!

2. Interrupts aren't available.

3. DMA isn't available.

The driver writer needs to evaluate his/her application and weigh the trade-offs between user-land and kernel drivers before deciding which is right for the task. Often, a simple user-land program will do the job in situations which don't require great speed, interrupts, or DMA. Some tools available for writing user-land drivers are:

- 1. Pseudo-terminals (ptys) for RS-232/serial devices;
- 2. Device I/O Library (DIL} for HP-IB or GPIO devices;
- 3. Iomap useful with just about any interface card for which the driver writer has a register map. Maps a particular chunk of physical memory into user space.

Since the purpose of the SE327 driver writing class is to fully describe kernel drivers, only kernel drivers will be discussed from this point on.

Types of Drivers

There are two types of kernel drivers: interface drivers and device drivers.

The interface driver communicates with a particular type of interface card and doesn't concern itself with the devices connected to that card, if any. For example, there are interface drivers for the MUX card and the HP-IB card.

A device driver communicates with a particular class of device and doesn't care about the interface it's connected to. For example, a device driver would talk to a CS/80 disc, a ciper printer, or a serial device.

These two types of kernel drivers can be combined into one driver if only one class of device can be connected to a particular interface card. Some of the more complex interfaces, like HP-IB, have three interface drivers (for the 98624, the 98625, and the internal HP-IB interfaces) and a multitude of device drivers {for HP-IB printers, ciper printers, CS/80 discs, other discs, 9-track mag tape, etc.).

Types of Driver Access ----------------------

There are two types of kernel driver access: block access and character {raw) access.

When block access is used, data transferred between a user process and a device is buffered. Data transfer occurs in units called blocks.

When character access is used, there is no particular buffering scheme used, although the driver writer can use a buffering scheme if he/she so desires. Data is transferred in units of one or more bytes.

The type of access used depends heavily on the device to which the driver talks. Devices having the following characteristics are good candidates for block access:

1. The device supports random access of blocks.

2. The data in each block is stable.

 $\bar{t}$ 

3. The data is not available until it is requested.

Typical block devices are discs and tapes.

Devices having the following characteristics are good candidates for character access:

Ҕ

- 1. The data cannot be accessed randomly.
- *2.* The data is not stable.
- 3. The data can be available before any process requests it.

Typical character devices are terminals and printers.

Note that most devices can be accessed both ways. However, one type of access is usually optimal for a particular type of device.

Driver Entry Points

-------------------

The HP-UX kernel expects all drivers to consist of one or more routines whose names are consistent across all drivers. These.routine names are called "entry points". A driver may or may not have a particular entry point, but if it does, that entry point will always have the same name (how an entry point for one driver is distinguished from the same entry point for another driver is discussed later in this document) .

There are a different set of entry points for character drivers and block drivers. The character driver entry points are:

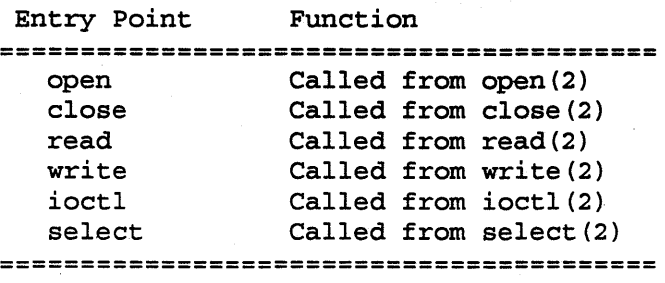

For block drivers, the entry points are:

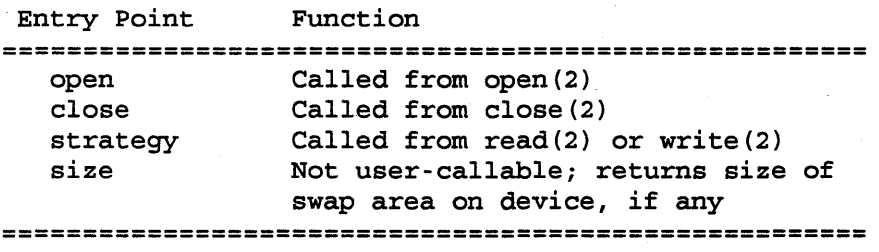

These two sets of entry points simply mean that these are the routines the kernel knows how to call, given a particular type of driver access. Nothing stops the driver writer from writing a strategy routine for a character driver (in fact this is often done). The kernel won't know how to call it, but the driver code itself can explicitly call it.

In addition to these entry points, there are three more entry points for interface routines (used in DIO drivers only). The purpose of these routines will be discussed in class. These interface routines are:

\* link \* make\_entry

\* init

Finally, there are three "pseudo-driver" entry points. They are:

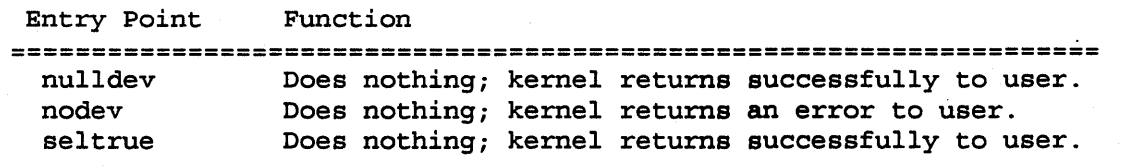

(p

#### Used in place of a select routine when device is always ready for I/O. ====================================================================

These pseudo-driver entry points will be discussed in more detail later in this document, and in class. Note that "seltrue" has identical functionality to "nulldev". It exists at all simply because it is part of AT&T's standard UNIX release.

The Cdevsw and Bdevsw Tables

How does the kernel keep track of the routines in each driver?

There are two data structures, called the cdevsw table and the bdevsw table, which maintain pointers to the routines in each driver. The cdevsw table is used for character drivers, and the bdevsw table is used for block drivers.

Each table is an array of structures. The array is indexed by the major number of the driver. Thus, at bdevsw[0] one would expect to find pointers to entry points in the block CS/80 driver (major number O), and in cdevsw[4] one would expect to find pointers to entry points in the character CS/80 driver (major number 4) .

Each cdevsw table entry looks like this:

```
struct cdevsw { 
} ; 
    int (*d open) ();
    int (*d_close) () ; 
    int (*d read) ();
    int (*d write) ();
    int (*d ioctl) ();
    int (*d select) ();
    int d_flags;
```
Each cdevsw table entry contains pointers for the six character driver entry points, and a parameter "d\_flags" to contain flags. The available flags are:

C\_ALLCLOSES specifies that the close entry point shall be called on all closes of the device, instead of only the last close.

C\_NODELAY specifies that the kernel shall not wait for I/O to complete, but shall return immediately to the user process.

Each bdevsw table entry is similar:

```
struct bdevsw { 
} ; 
    int (*d_open) () ; 
    int (*d_close) () ; 
    int (*d_strategy) () ; 
    int (*d psize) ();
```
Each bdevsw table entry contains pointers for the four block driver entry points, and the same flags parameter "d\_flags".

 $\sim 10$ 

```
Installing a Driver 
<u>. . . . . . . . . . . . . . . . . . .</u>
```
The procedure for installing a driver into a Series 300 HP-UX kernel is really quite simple. The overall procedure is given here, with more detail given in later sections. The procedure is:

1. Compile driver.

```
7
```
- *2.* Modify /etc/master.
- 3. Add driver name to dfile.
- 4. Execute "config".
- 5. Modify config.mk.
- 6. Execute "make".

This creates a new kernel which must be moved to /hp-ux. Once the system is rebooted, the new kernel is active.

Compile the Driver ------------------

Once the driver writer has written all his/her code, it must be compiled to create a ".o" file.

Modify /etc/master

This is probably the most time-consuming step. A line of information regarding the new driver must be added to /etc/master. The "config" routine uses this information in setting up the cdevsw and bdevsw tables and other data structures in conf.c.

Each line in the first section of /etc/master gives information for one driver. Each line is of the form:

name prefix type mask bmajor cmajor

"Name" is the driver name for use in config's dfile. Use any descriptive name not already in use.

"Prefix" can be the same as "name", or some other descriptive string. It is this string that the kernel uses to differentiate your kernel driver's entry points from other drivers' entry points. For example, if you specify a "prefix" of "mycode", the kernel expects to find entry points named "mycode\_open", "mycode\_close", etc. The driver writer presumably knows this and codes his/her routine names accordingly.

"Type" is a five-bit attribute flag. It has the following form:

<u>---------------------</u>  $|4|3|2|1|0|$ 

The meanings of the bits are:

- bit o Set this bit if the driver should have an entry in the cdevsw table {which it should if it *is* a character driver} .
- bit 1 Set this bit if the driver should have an entry in the bdevsw table {which it should if it is a block driver) .
- bit  $2$  Set this bit if the driver is a required driver. "Config" will include the driver in the new kernel whether its name appears in dfile or not.
- ·bit 3 Set this bit if the driver name may only be specified once in dfile. If the driver's name appears in dfile more than once, an error is generated. Normally this is not an error.
- bit 4 Set this bit if this driver is an interface driver. This implies the presence of link, make\_entry, and init routines.

8

 $\label{eq:2.1} \mathcal{L}_{\mathcal{A}}(\mathbf{x},\mathbf{y})=\mathcal{L}_{\mathcal{A}}(\mathbf{x},\mathbf{y})=\mathcal{L}_{\mathcal{A}}(\mathbf{x},\mathbf{y})=\mathcal{L}_{\mathcal{A}}(\mathbf{x},\mathbf{y})=\mathcal{L}_{\mathcal{A}}(\mathbf{x},\mathbf{y})=\mathcal{L}_{\mathcal{A}}(\mathbf{x},\mathbf{y})$  $\mathcal{L}_{\mathcal{A}}$  $\label{eq:2.1} \frac{1}{\sqrt{2}}\int_{\mathbb{R}^3}\frac{1}{\sqrt{2}}\left(\frac{1}{\sqrt{2}}\right)^2\frac{1}{\sqrt{2}}\left(\frac{1}{\sqrt{2}}\right)^2\frac{1}{\sqrt{2}}\left(\frac{1}{\sqrt{2}}\right)^2\frac{1}{\sqrt{2}}\left(\frac{1}{\sqrt{2}}\right)^2.$  "Mask" is a 10-bit driver routine flag. It has the following form:

I 9 I s I *1* I 6 I s I 4 I 3 I *2* I 1 I o I

The meanings of the bits are:

bit O - Set this bit if the C\_ALLCLOSES flag is desired. Otherwise, this flag is left unset.

bit  $1$  - Set this bit if the "seltrue" pseudo entry point is desired instead of an actual "select" entry point.

bit 2 - Set this bit if the driver has a select routine. bit 3 - Set this bit if the driver has an ioctl routine. bit 4 - Set this bit if the driver has a write routine. bit 5 - Set this bit if the driver has a read routine. bit 6 - Set this bit if the driver has a close routine. bit 7 - Set this bit if the driver has an open routine. bit 8 - Set this bit if the driver has a link routine. bit 9 - Set this bit if the driver has a size routine.

(Note that there is no bit specifying whether or not a block driver has a strategy routine. It turns out that config expects to find a strategy routine in all block drivers. An undefined external results if a block driver having no strategy routine is installed.)

"Bmajor" is the block major number of the driver, if any. Specify -1 otherwise.

"Cmajor" is the character major number of the driver, if any. Specify -1 otherwise.

Determine values for all fields of the /etc/master line, and enter that line in /etc/master. Here are some sample entries:

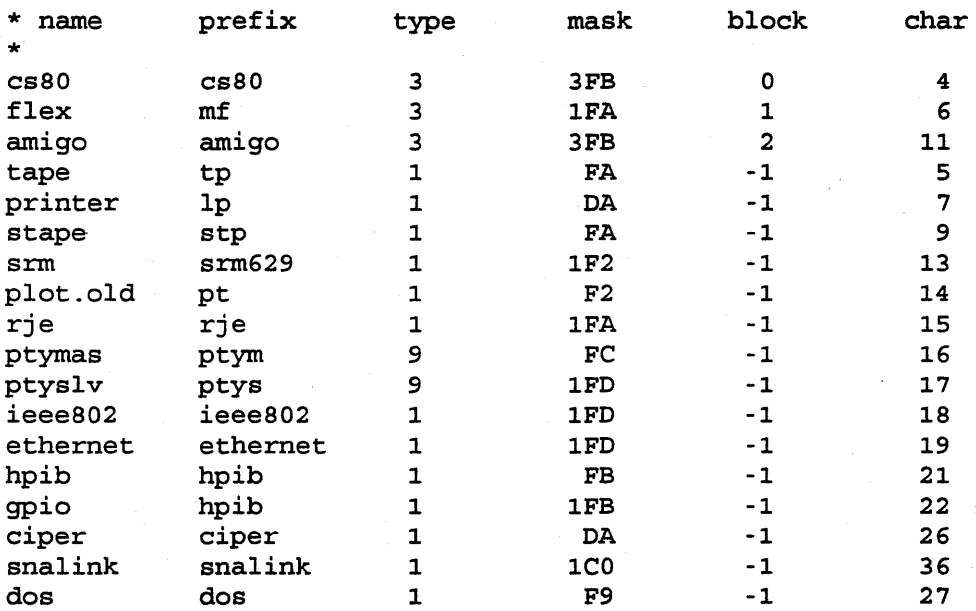

cdevsw and bdevsw table entry (according to "type"), and contains routines for all entry points except a true select routine (seltrue is used instead) . The block major number is o, and the character major number is 4.

Add Driver Name to Dfile 

Edit an existing dfile, or create your own, and add the name of your driver to it (the name to enter is the same as "name" in the /etc/master entry you created). This causes "config" to include it in the new kernel.

Execute Config --------------

Execute the "config" routine as follows:

config dfile

Config uses the information in dfile and /etc/master to create a conf .c file and a makefile called config.mk. The conf .c file contains all kernel configuration information modified per the instructions in /etc/master and dfile. For example, conf .c contains the new bdevsw and cdevsw tables, new kernel parameter settings, if any, etc. The config.mk makefile contains the instructions needed by "make" to compile and link a new kernel.

For each driver name mentioned in dfile, config finds a line in /etc/master whose first field matches that name, and uses the information on that line to complete configuration for that driver. It builds the cdevsw and bdevsw tables by looking at "type" (to determine if entries should be built at all) and "mask" (to determine which entry points the driver contains). Config fills in the cdevsw/bdevsw tables with pointers to the actual routine names by adding the "prefix" and an underscore to the beginning of each entry point defined by that driver, and installing the resulting string into the table. It also adds an "external" declaration for the resulting routine name to conf .c.

A portion of a cdevsw table from conf .c is shown below:

struct cdevsw cdevsw[] = {

- /\* O\*/ cons\_open,cons\_close,cons\_read,cons\_write,cons\_ioctl,cons\_select, C\_ALLCLOSES,
- /\* 1\*/ tty\_open, tty\_close, tty\_read, tty\_write, tty\_ioctl, tty\_select, C\_ALLCLOSES,
- /\* 2\*/ sy\_open, sy\_close, sy\_read, sy\_write, sy\_ioctl, sy\_select, C\_ALLCLOSES,
- /\* 3\*/ nulldev, nulldev, mm read, mm\_write, nodev, seltrue, 0,
- /\* 4\*/ cs80\_open, cs80\_close, cs80\_read, cs80\_write, cs80\_ioctl, seltrue, C ALLCLOSES,

/\* 5\*/ tp\_open, tp\_close, tp\_read, tp\_write, tp\_ioctl, seltrue, 0,

/\* 6\*/ nodev, nodev, nodev, nodev, nodev, nodev, O,

/\* 7\*/ lp\_open, lp\_close, nodev, lp\_write, lp\_ioctl, seltrue, 0,

#### $\}$  ;

The commented numbers help identify which character major number each line is associated with.

Note that missing entry points are automatically filled in by "config" with "nodev". (Whether or not an entry point is missing is specified by "mask".) This means that the kernel will do nothing and return an error if a user process calls a system call corresponding to the entry point in whose slot the "nodev" exists. For example, using the above table fragment, if a user issues a read(2) system call on a device file using the lp driver (major number 7), the kernel will do nothing and return an error.  $/$ 

"Nodev" is appropriate anytime a driver does not have a particular entry point routine, and when calling that routine is considered an error. "Nulldev" can be used instead if calling a missing routine is not really erroneous. If you want to specify "nulldev" instead of "hodev" for particular entries in the cdevsw or bdevsw tables, you must edit conf .c by hand after "config" has finished executing.

The C\_ALLCLOSES flag can be specified via "mask". If it is not specified, a zero appears in that slot. If the C\_NODELAY flag is desired, it must be manually added after "config" is finished executing.

Modify Config.mk ----------------

The name of the new driver's object file must be added to the makefile created by "config". The object file name must be added to the HP-UX dependencies line and to the line containing the linker command string. The exact placement is shown below (the new driver's object file is represented by "MYDRIVER. o"):

hp-ux:

 $\bullet$ 

conf .o MYDRIVER.o rm -f hp-ux ar x /etc/conf/libkreq.a locore.o vers.o name.o funcentry.o @echo '·Loading hp-ux ... '  $$ (LD) -m -n -o hp-ux -e _start -x \$ locore.o vers.o conf.o name.o funcentry.o MYDRIVER.o \ \$(LIBS1) \$(LIBS) rm -f locore.o vers.o name.a funcentry.o chmod 755 hp-ux

Execute Make 

Now execute "make" with

make -f config.mk

This will compile the new conf .c file and link it with the various kernel libraries to produce a new HP-UX kernel. The new kernel is called "hp-ux", and is created in your current directory (usually /etc/conf) .

/2

Install the new kernel with:

mv /hp-ux /SYSBCKUP mv hp-ux /hp-ux

and then reboot the system.

#### NAME

disked - interactive disk editor for HFS

#### SYNOPSIS

disked [-w] [-b <#> ] <special-file>

#### DESCRIPTION

Disked is an interactive disk editor that examines and modifies an HFS file system. It operates on either a character or block device associated with a file system. The file system should be unmounted while disked is being run on the file system.

Disked reads commands from standard input and writes to either standard output or standard error. Although it was designed to be run interactively it can be used in batch mode by redirecting standard input. Most of the commands read data from disk into a buffer maintained by disked. Each conunand which reads from disk will overwrite this buffer.

Disked normally opens special-file read-only. If the w option is specified then special-file is opened for reading and writing. Only by setting the w option is it possible for the user to damage the file system.

If ,b option is specified, disked will use the specified alternate superblock instead of the primary superblock to interpret the file system.

Disked maintains two buffers called the browser and edit buffers. At any point in time only one of these two buffers is considered the current buffer. The x command can be used to switch the current buffer from the browser buffer to the edit buffer and vice-versa. The only significant difference between these two buffers is that it is possible to modify the disk when using the edit buffer. Disked initially sets the current buffer to the browser buffer. For more information see the section on Buffer Commands.

The output of most of the commands can be redirected using the disked operators ">", ">>", and "|". The ">" symbol is used to redirect the output of an individual command to a file. The ">>" symbol provides the same functionality except that the output is appended. The " $|$ " symbol is used to pipe the output of an individual command to any Unix command. For example, if the user wanted to redirect the output of the s command (display primary super-block) to a file called "foo". The following command would work:

 $s > f$ oo

Hewlett-Packard Company  $-1$  - Apr 26, 1989

 $13$ 

The following is a detailed list of commands:

#### General Commands:

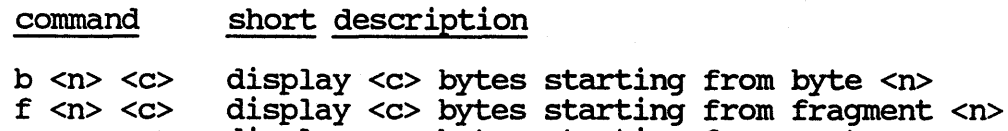

These commands are used to display data. The user is given the option of specifying a byte address (b command), a fragment number (f command), or a raw disk sector (r command - note: a raw disk sector is in terms of DEV BSIZE units.). The count argument  $\langle c \rangle$  is optional for the f<sup>-</sup>and r commands, and defaults to the fragment size or to DEV BSIZE bytes, repsectively. Each command displays data in the same format. The format is a byte address counter followed by a sequence of numbers and the character representation of those bytes. With the default settings, each number represents 4 bytes<br>and is displayed in hex. The counter is initially displayed in decimal. The default values are changed by setting the wariables wordsize, displayin and countin (see User settable variables below). All of these commands will allow the user to display from 1 to MAXBSIZE worth of data.

r <n> <c> display <c> bytes starting from sector <n>

#### command short description

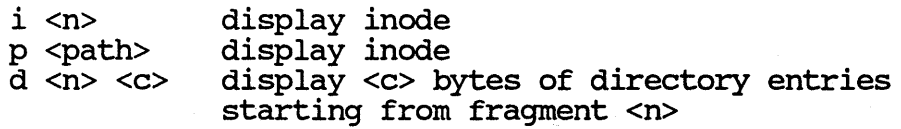

These commands allow the user to traverse the directory tree. The i command can be used to display the contents of the specified inode. The root inode of an HFS file system is inode 2. The p command can be used to display the contents of the inode represented by  $\epsilon$  path>. If  $\epsilon$  yath> is a relative pathname (does not begin with  $\overline{a''}$ /'), it will be interpreted as though the file system were mounted as the root file system and the current working directory were the root directory. An absolute pathname will be interpreted first as if the file system were mounted at the current or last mount point of a larger file hierarchy (using the fs mnt field of the superblock); failing this,  $\epsilon$  path> will be interpreted as though the file system were mounted as the root file system.

The d command is useful for displaying the data blocks of a directory inode as directory entries. Because data block addresses in the inode are really fragment numbers, this command (like the f command) takes an optional count argument <c>. If <c> is not specified, it defaults to the size of a fragment.

## command short description

q exit the program

Allow normal termination of the program. If the edit buffer has been modified the g command will not allow the user to exit disked (see Q command).

## Buffer Commands:

#### command short description

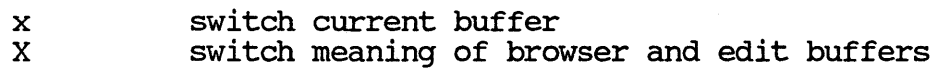

The x command is used to switch which buffer is the current buffer. When disked is first invoked the current buffer is the browser buffer. To edit the disk the user must change the current buffer to be the edit buffer. Then the user can read the data into the edit buffer and modify it. It is then possible to leave the changes in the edit buffer and switch buffers to the browser buffer. The user can then search through the disk without losing the changes. When the user wants to write the changes out, the user can switch back to the edit buffer, and use the W command to write the data to disk.

The X command is similar to the x command except that X swaps the meaning of the browser and edit buffers such that the current browser buffer, along with its contents, becomes the edit buffer and vice versa. This makes it convenient to modify data already in the browser buffer without having to switch buffers and read in the same data to the edit buffer.

## Modification Commands (edit buffer only):

#### command

## short description

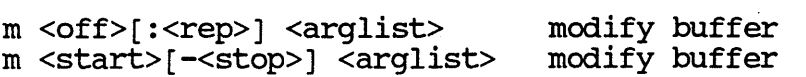

 $\mathscr{I}$ 

# W write modified buffer

The m command allows the user to modify the current buffer (which must be the edit buffer) at buffer offset <off> to be <arglist>. <arglist> is a list of numbers or characters separated by one or more blanks. If a rep is specified then the arglist will be repeated that many  $\overline{\text{times}}$ . Off may be specified as either a number or as an offset into a known structure (for a list of known offsets type h offsets). Alternatively, the user may specify a range within the buffer to be modified. Each term in the arglist is put into a different word. Each word represents  $1, 2$  or 4 bytes depending on the value of wordsize. The only legal values for wordsize are 1, 2 or 4. The terms in the arglist will be padded so that each term completely fills one wordsize unit.

The W command is used to write the modified buffer to disk.

Note: Two ways exist to undo changes made to the current buffer. The first is to read data into the current buffer. This can· be done with almost any of the commands. The second is to abort the program using the Q command.

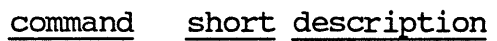

Q abort program

Abort the program even if the edit buffer has been modified. All changes are ignored and the program is terminated.

Internal Data Structure Commands:

#### command short description

 $s$  [s][r] s <n> [r] display primary super-block display redundant super-block <n>

These commands are used to display either the primary super-block or the redundant super-block associated with each cylinder group. Included in each super-block is a rotational table. The r option is used to to display this table. In addition, the first n blocks of data space contain summary information. The s option can be used to display this while displaying the primary super-block.

#### command short description

Hewlett-Packard Company  $-4$  -  $-$  Apr 26, 1989

# c <n> display cylinder group <n>

This connnand is used to display the contents of any cylinder group.

#### Use of expressions:

Many disked commands expect one or more numbers as arguments. If a command expects a number then the number can always be replaced with an expression. An expression is either an integer or a parenthesized expression containing one or more of the following arithmetic operators:  $\vert$ , &, \*,  $/$ ,  $+$ ,  $-$ . Further, an expression can contain any number of macros. Disked maintains a list of macros which can be invoked ( $\overline{type -}$  h macros). As an example suppose the user wanted to display the cylinder group associated with a particular inode. One mechanism would be to use knowledge of how a disk is laid out and calculate the number by hand. The preferable method is to use the c command passing as an argument itog(<inode number>).

#### Free List Manipulation

#### command short description

w > <file> w >> <file> write current buffer to <file> append current buffer to <file>

With these two commands it is possible to walk through the free lists and recover lost data.

#### example:

In the following manner it is possible to read the free data blocks of one unmounted file system and write the data blocks to a file on a mounted file system. The c command can be used to obtain a list of free fragments in each  $cylinder$  group. With this information the  $\underline{f}$  command can be used to read the free fragment into the current buffer. The used to read the free fragment into the current buffer. following formula will convert a cylinder group relative fragment number to a file system relative fragment number (<fragment-number>+ cgbase( <cylinder-group-number>)). Once the data has been read into the current buffer, it can be written to any file on a mounted file system with the w

Hewlett-Packard Company  $-5$  -  $-$  Apr 26, 1989

*/I/* 

command.

Extended commands

command

# short description

copyi <inode number> map<br>tell <fraqment> bgrep "string" <br />b> <e> display data for inode display a map of this disk describe fragment

Copyi takes as input an inode number and displays the data blocks associated with it. It is very important that the user ensure that the specified inode is valid. The size and blocks fields in the inode must be correct or disked might not be able to display the data blocks. In addition, it is very important that checking not be turned off when this command is executed (see User settable variables).

Map is used to display a fragment map of all fragments on the disk.

Tell takes as input a fragment number and provides information about the specified fragment.

. Bgrep searches for the specified string starting from fragment <b> and until fragment <e> and displays the fragment number of any fragment that contains this string. If  $\langle$ b> and  $\langle$ e> are not specified, then the search defaults to the whole disc. The string must be enclosed in double quotes and may contain C style escape characters and grep(1) style regular expressions.

User settable variables:

# command short description

set <variable> <value> assign <value> to <variable>

This command is used to set any one of a number of different global variables. What follows is a list of variables and their possible values and then a description of what each variable does:

variable possible values (default values are in bold)

Hewlett-Packard Company  $-6$  -  $-$  Apr 26, 1989

18

#### DISKED(1M)

check count in displayin display init wordsize (on, off) (octal, hex, **decimal)**  (octal, **hex,** decimal) **(on,** off) **(on,** off)  $(\text{on, off})$ <br> $(1, 2, \text{ or } 4)$ 

check

This variable controls whether or not certain error checks are performed by disked. Disked goes to great lengths to prevent the user from damaging the file system. Turning this variable off will prevent disked from performing these checks. This should obviously be done only with great care if disked is being used with the *w* option.

#### count in

This variable determines the radix in which the counter is displayed for the b, f, and r commands.

display in

This variable determines the radix in which data is displayed for output (with the b,  $f$ , and  $r$  commands).

display<br>This variable controls whether or not the <u>b</u>, <u>f</u> or <u>r</u> commands will display the data when it is read in.<sup>"</sup> It is useful to unset this variable when copying a known set of free blocks from the device to a file on another disk.

init This variable controls whether or not the edit and browser buffers are re-initialized when a new disk is opened (see n command). By unsetting this variable it is possible to copy at most MAXBSIZE worth of data from one disk to another.

wordsize

This variable controls the primary wordsize (number of bytes in a word) for the program. On output, it affects the amount of data to be displayed at any point in time. On input, it will control the amount of data overwritten for each argument in the arglist of the m command.

Miscellaneous commands:

command short description

*;q* 

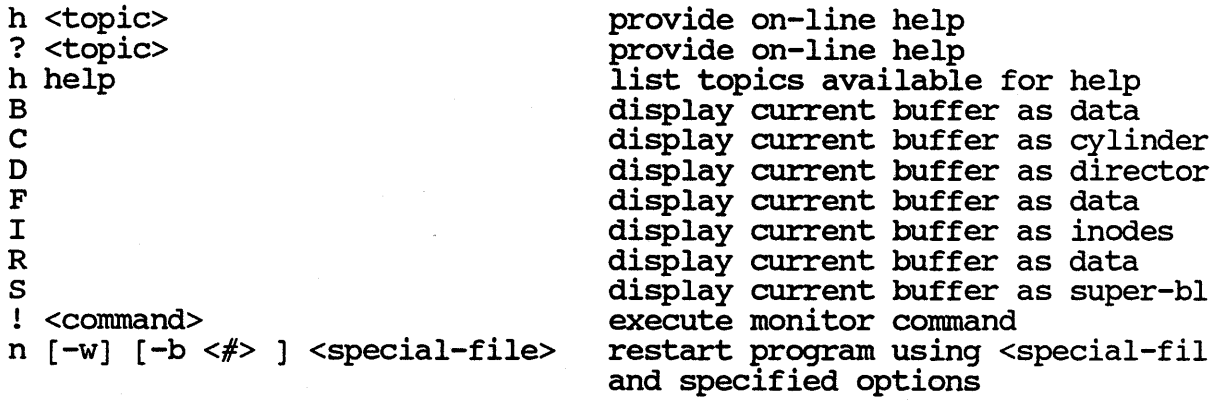

## command short description

= <n> display number

This command takes as input an expression and displays the value of that expression in hex, octal and decimal.

## command short description

 $$ = expr$  assign a value to a local variable

This command assigns the expression to a local variable. There are 26 local variables  $\alpha - \xi z$ . Once a local variable has a value it can be used in any expression. To display the value of a local variable use the = command.

In addition to the 26 local variables, disked supports two local variables called \$size and \$address. These variables are the size and address of the current buffer. They may be used in any expression where a local variable is used. This enables the user to reference the size and address of the current buffer, without typing in the actual numbers. Further, if the current buffer is the edit buffer then the user can change the values of \$size and \$address. This has the effect of changing where disked believes the data resides. By changing \$address and then writing the edit buffer out, the user can move data from one place to another on the disk.

## example:

The following example display the contents of the n-th cylinder group; where n is  $(0x314 + 12)$  / 013.

Hewlett-Packard Company  $-8$  - Apr 26, 1989
$\text{Sa} = (0x314 + 12) / 013$ c \$a

Hewlett-Packard Company - 9 -

# Apr 26, 1989

*JJ* 

 $\sim$   $\sim$ 

### SE 390: Series 300 HP-UX Internals

Monday Afternoon Labs

0. If you have NOT used "monitor" much, run it and take a look at each of the screens of information. Use the online help facility. What things does monitor(lm) tell you that you can't (yet) make use of?

1. Using the template provided (ppt.c), print out the values of at least 5 kernel parameters. Verify 2-3 of them with monitor(lm). If you rease 3 Acritic parameters. Verify 2 3 Of them with monitor (im). I.<br>want ideas on what to print, look at space.h or monitor's C screen.

2. Look through the "pm" and "misc" directories in the examples archive I gave you. Are there useful functions (or whole programs)?

3. Start work on your version of monitor, focusing on process stuff. Consider printing (among other things)

- the process table (like ps does)<br>- the proc table entry and u area for a given process<br>- relevant kernel parameters

I

### SE 390: Series 300 HP-UX Internals

#### Tuesday Afternoon Labs

1. Change the major number of some driver in /etc/master and rebuild your kernel. Then make a corresponding device file and reboot. Change something that 1) you can verify and 2) won't kill your machine if you mess up. A good candidate would be character-mode SCSI/CS80 (whichever one your disk is) .

2. Install the ramdisk driver on the system and add code to print out the the size and lk block address whenever a block is read or written {there is a printf {) in the kernel just like there is in libc for user programs). You will probably need to replace the one that is already there (use "ar  $\bar{t}$ " to figure out which library it is in).

3. Reconfigure your kernel and look at the conf.c that gets generated. Which parts of it come from dfile? Which come from /etc/master?

4. Force your system to panic and interpret the resulting stack trace.  $(misc/th\_init is 'helpful here... : -))$ 

5. Take a look at the supplied pseudo-driver called "pdisk". How does it compare to the pty drivers (the things that enable telnet/Xll/script to work)?

 $\mathcal{L}% _{M_{1},M_{2}}^{\alpha,\beta}(\varepsilon)=\mathcal{L}_{M_{1},M_{2}}^{\alpha,\beta}(\varepsilon)$ 

### SE 390: Series 300 HP-UX Internals

Wednesday Afternoon Labs

\*\*\* Be sure to look at the examples in the "fs" directory before doing· these labs; also, note that many of them are easier on a ramdisk \*\*\*

b. Write a program to hunt for superblocks on a disk.

1. Translate a pathname to an i-number using  $adb(1)$ ,  $fsdb(1m)$ , disked  $(1m)$ , or a C program you write.

2. Modify "myls.c" to be something along the lines of "myll.c"; in other words, get the inode for each file and print things like the size, owner UID, etc.

3. Use the ramdisk driver (or pdisk driver/server) to learn about the filesystem's layout and "habits". How is the filesystem affected by  $fs$  async?

4. Mess up the disk using disked(1m) or some other command (You needn't<br>get too violent - how about dd(1)ing over the 1st 16K?) Then fix it get too violent - how about  $dd(1)$  ing over the 1st 16K?) using fsck(1m), disked(1m), or whatever you want (dd(1)ing from another disk is strictly an option of last resort :-))

#### \*\*\*\*\* OR \*\*\*\*\*

Write a version of cat(1) that uses only a disk device file.

#### Diskless

1. Cluster your system with another, and look closely at what monitor(lm) will tell you about both machines.

3

2. Locally mount a ramdisk, and make it so that noone else in the class can access the stuff down under the mount point. This is not tricky/hard/etc :-)

 $\bigotimes_{\mathbb{C}} \bigotimes_{\mathbb{C}} \bigotimes_{\mathbb{C}} \bigotimes_{\mathbb{C}} \text{S}}^{SE390}:$  Series 300 HP-UX<br>We System Labs SE390: Series 300 HP-UX Internals

*/* i·

0.  $^{\prime}$  Loók through the "vm" directory in the examples archive I  $\alpha$   $\alpha$   $\beta$  are there useful functions (or whole programs)?  $/$  See what monitor, iostat(1), and vmstat(1) will tell you about the state of the VM system. How does their output change if you run a program that chews up lots of RAM (try memory/paging.c)?  $\curvearrowright$ 2. Write a program that will summarize swap space usage by looking at swaptab [], swapspc\_max, and swapspc\_cnt. It should produce output something like this: there is a total of XXX MB on the system YYY MB is free zzz MB is allocated AAA MB is reserved but not yet allocated /You might want to enhance it to summarize diskless client usage as *{* well, i.e. BBB MB has been allocated to <name of client 1> $CC$ CC MB has been allocated to <name of client 2>... Note that you do not need to walk through each swaptab[]'s swapmap array.  $\int$ ,  $\int$ , \ What had to change in "top" for it to work in 8.0? Change it o hat it sorts by size instead of CPU usage (i.e. have it print the 10 (or whatever) \*biggest\* programs, rather than the 10 that are using the most CPU time). Add some VM-related stuff to the "monitor" you started on Monday. 4.  $\int d\sigma$ 

4

 $\overline{5}$ 

### Friday Labs

0. Shut down the system and reboot it, watching carefully to see what gets printed out. What is the last line printed by the kernel? What gets printed out: what is the fast find<br>is the first line printed by init(1m)?

1. Finish/clean up your labs, and see if there are things in monitor that you recognize now that didn't make sense earlier.

2. Give your instructor a copy of your monitor and your filesystem programs. Please put them in a {shell,cpio,tar} archive. Thanks!

```
1 #include <stdio.h> 
 2 #include <sys/param.h> 
 3 #include <fcntl.h> 
 4 #include <sys/user.h> 
 5 #include <sys/proc.h> 
 6 
 \begin{array}{cc} 7 & /* \\ 8 & * \end{array}8* Example of reading /dev/kmem to get at kernel data 
9* structures. Note that this is NON-PORTABLE and 
10 * UNSUPPORTED - it may break with future releases of<br>11 * HP-UX. It's fun, though :-)
        HP-UX. It's fun, though :-)12 * 
13 * 
14 * first we declare a data structure that will be passed to nlist(3);<br>15 * note that we are only filling in the first member of each structure
15 * note that we are only filling in the first member of each structure * in the array, and that we end with a null member
16 * in the array, and that we end with a null member 17 */\star/18 
--<br>19 struct nlist nl [] = {
#if def hp9000s800 
20 
              {^{\{}} "nproc" },
              {1 \text{ proc} \text{''}}#else 
23 
21 
22 
24 
25 
              {1, 1} {1, 2}26 #endif 
27 
28 }; 
29 
              \{ "\frac{1}{2} proc" \},
              {m \brace m}30 #define C_NPROC 0 
31 #define C_PROC 1 
32 
                                         /* setup for calls to nlist(3) *//* # entries in process table *//* pointer to process table */ 
                                         /* # entries in process table *//* pointer to process table */ 
                                         /* indices into the above array */33 int kmem; 
34 
                                         /* file descriptor for kernel mem */ 
35 
36 main() 
37 { 
38 
39 
40 
41 } 
42 
43 
             startup(); 
             walk table ();
             exit(0);44 
45 
46 
47 
     startup() \qquad /* read symbol table & open kernel memory */
    \left\{ \right.if (nlist("/hp-ux", nl) < 0) {<br>perror("nlist(3)");
                       \text{perror}(\text{mlist}(3) \text{''}); /* can't get symbol table */
48 exit (1) ; 
49 } 
50 
51 if ((kmem = open) \n' / dev / kmem, 0_RDOMLY) < 0)52 perror("open(2)"); /* can't open kernel mem */
53 exit(l); 
54 }
55 } 
56
```
Feb 06 12:16 1992 ppt.c Page 1

 $\iota$ 

```
57 
 58 
 59 
 60 
 61 
 62 
 63 
 64 
 65 
 66 
 67 
 68 
 69 
 70 
 71 
 72 
 73 
 74 
 75 
 76 
 77 
 78 
 79 
 80 
 81 
 82 
 83 
 84 
 85 
 86 
 87 
 88 
 89 
 90 
 91 
 92 
 93 
 94 
 95 
 96 
 97 
     walk_table () \qquad /* step through the process table */<br>{<br>int i, nproc;
             long pt_addr; 
             struct proc *proc_table, *p; 
             /* 
              * 
              * 
              */ 
                     first go get the value of nproc from /dev/kmem, using 
                     the address nlist(3) returned to us 
             lseek(kmem, nl[C_NPROC] .n_value, 0);
             read(kmem, &nproc, sizeof nproc); 
             proc_table = (struct proc * ) calloc(nproc, sizeof(struct proc));/* 
              * 
              * 
              * 
              */ 
                     now get the *address* of the proc table, seek there, 
                     and get the real thing; this is because proc is a 
                     pointer rather than a simple variable 
             lseek(kmem, nl[C_PROC] .n_value, O); 
             read(kmem, &pt_addr, sizeof pt_addr); 
             lseek(kmem, pt_addr, 0); 
             if ((i = read(kmem, proc_table, sizeof(struct proc)*nproc)) < 0) {
                     perror("read proc_table"); 
             } 
             /* 
              * 
              * 
              * 
*/ 
                     close(kmem); 
                     exit(1);we have the proc table; get in a loop and step through 
                     the whole thing, printing a line for each slot that 
                     is being used 
             p = proc table;
 98 for (i = 0; i < nproc; i++) {<br>99 if (p->p_stat)
 99 if (p->p_stat) \frac{1}{2} \frac{1}{2} if entry in use */
100 printf ("pid, pgrp, uid, ruid are %d %d %d\n",
101 p->p_pid, p->p_pgrp, p->p_uid, p->p_suid);
102 p++; 
103 } 
104 
105 close(kmem); 
106 } 
107 
108 
109
```
Feb 06 12:16 1992 ppt.c Page 2

7

### A Quick Introduction to adb(l)

When in the course of human events it becomes necessary to patch a kernel or examine it, there are very few comnands that will do the job. One possibility is adb(l), a general-purpose debugger that is capable of doing most anything. It is hard to use, but sometimes it's the only thing available....

If you need to use adb(l), here are some annotated examples. Note that adb(l) really only knows about executable files and core files; since /hp-ux is an executable and /dev/kmem is kernel memory (which has basically the same format as a core file), we can use it to work on the kernel. The "# " in each example was printed by the shell; everything else left of the arrows below was typed in by the intrepid hacker  $: \bar{ }$ 

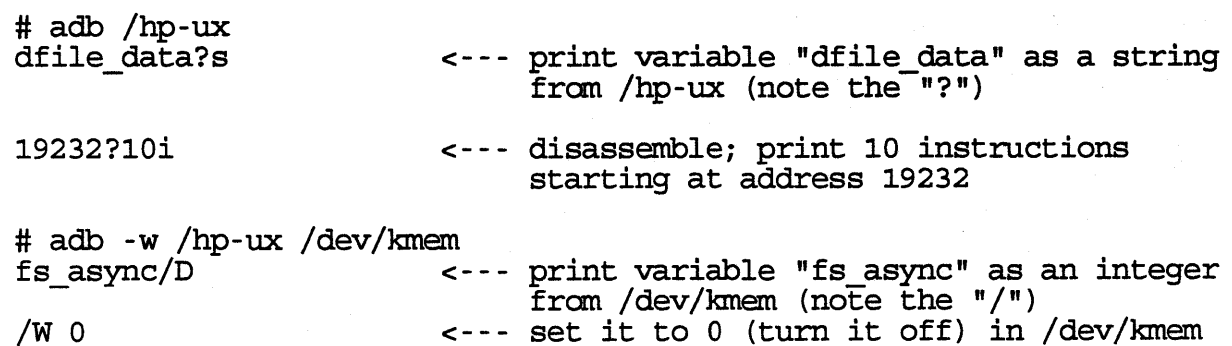

Note that using "/" will cause adb (1) to work with the "core" file (/dev/kmem) and that this will either take effect immediately (for a simple variable) or not work at all (for something like nproc which sizes a data structure) .

Using "?" will direct adb(1) to the "a.out"  $/$ hp-ux), which won't take effect until you reboot (which nay be what you want, and which is your only choice if you are changing the size of a table in the kernel) .

One last thing: adb(l) is, uh, somewhat lacking in its user interface :-) It is \*very\* picky about syntax, case, etc; in the string "fs\_async/D" above, it really does have to be a capital "D". To get out of the program, use either "\$q" or the old standby, "<ctrl-d>".

### SE390: Series 300 HP-UX Internals

Memory Management

## A Thousand Words Worth :-)

PER-PROCESS Pregions !-------~-~-~~""'."'.'---------\ *2 a l expremient* **expression expression expression expression expression expression expression expression expression expression expression expression expression expression expression e** system<br>overhead |<br>|<br>-----user stack  $stacker$ +----------+  $\uparrow : \cdot \cdot$  +  $\big\langle \big\}$ proc table  $|$  :  $\vee$ entry sh lib +-----------+ A • <sup>I</sup> p\_vas  $\frac{1}{\sqrt{1-\frac{v}{1-\frac{v}{1-\$  $\left| \frac{1}{1} - \frac{1}{1} - \frac{1}{1} \right| = \left| \frac{1}{1} - \frac{1}{1} \right|$ I·.: v +-----------+<br>| data |--\ shared<br>1ibs  $\mathbf{vas}$ +-----------+ A <sup>I</sup>  $\sqrt{ }$ v /\ + - - - - - - - - - - -.+ I text I . + -----------·+ <sup>A</sup> 11 user bss/data \--------------~ text 0 \----------~-------------1 · ...

SYSTEM-WIDE

regions

swaptab

 $\begin{bmatrix} 1 & -1 \\ 0 & -1 \end{bmatrix}$  =  $\begin{bmatrix} 1 & 0 \\ 0 & 1 \end{bmatrix}$  =  $\begin{bmatrix} 1 & 0 \\ 0 & 1 \end{bmatrix}$ swdevt  $\begin{array}{c} \begin{array}{c} \end{array}$   $\begin{array}{c} \end{array}$   $\begin{array}{c} \end{array}$   $\begin{array}{c} \end{array}$  in this table +--------+ I +-------------------+ I disk 1 I====\ L-~~~ \_ :~~~~l\_l~~: \_ \_i -------- \ I worth of space I I disk 2 I\ i\i-------------------i +--------+ \===/ +-------------------+  $\setminus$   $\downarrow$ v +-------------+ [] [] []  $\left| \begin{matrix} \end{matrix} \right|$   $\pm$  valid pgs\_ $\left| \begin{matrix} \end{matrix} \right|$ put vnode |<br>| get vnode\_<br>|<br>|<br>|<br>V +-------+  $\mathbf{I}$  is a set  $\mathbf{I}$ +<br>+-------+  $\mathbf{I}_{\text{max}}$  is a  $\mathbf{I}_{\text{max}}$ +-------+ There is a DBD for each page in the region